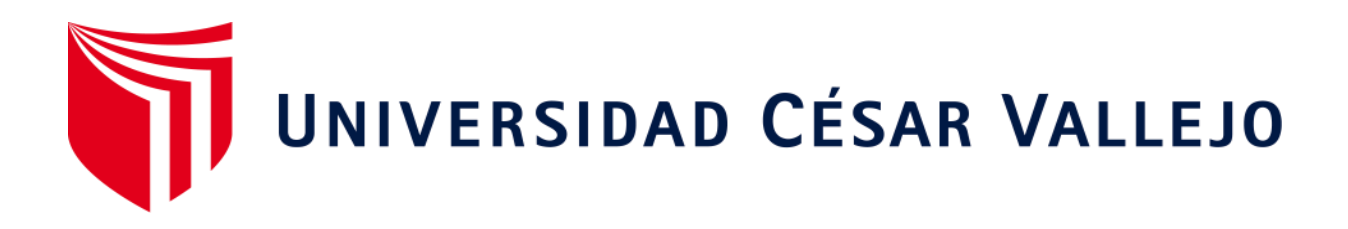

# FACULTAD DE INGENIERÍA Y ARQUITECTURA

## ESCUELA PROFESIONAL DE INGENIERÍA CIVIL

## **"Diseño del sistema de agua potable y alcantarillado en la comunidad de Accomayo Chupascunca – Cangallo –Ayacucho"**

TESIS PARA OBTENER EL TÍTULO PROFESIONAL DE: Ingeniero Civil

#### **AUTORES:**

Gonzales Fernández, Héctor (ORCID: 0000-0001-8080-9077) Quispe Díaz, César (ORCID: 0000-0001-7418-2706)

### **ASESOR:**

Mg. Castillo Chávez, Juan Humberto (ORCID: 0000-0002-4701-3074)

## **LÍNEA DE INVESTIGACIÓN:**

Diseño de Obras Hidráulicas y Saneamiento

TRUJILLO - PERÚ

2021

#### <span id="page-1-0"></span> **Dedicatoria**

A nuestros padres por habernos dado la vida, el ejemplo de superación y su abnegada confianza, A nuestros hermanos quienes estuvieron siempre pendientes con su motivación. A nuestros amigos de quienes recibí incondicionalmente su apoyo moral para poder hacer realidad la culminación de mi Carrera Universitaria.

Muchas Gracias.

#### <span id="page-2-0"></span>**Agradecimiento**

A Dios, por brindarnos salud, bendiciones y nunca dejarnos solos, así como también a la plana docente de la Universidad Cesar Vallejo de Trujillo, quienes con su apoyo incondicional nos brindaron y compartieron sus experiencias profesionales a lo largo de toda nuestra carrera profesional

<span id="page-3-0"></span>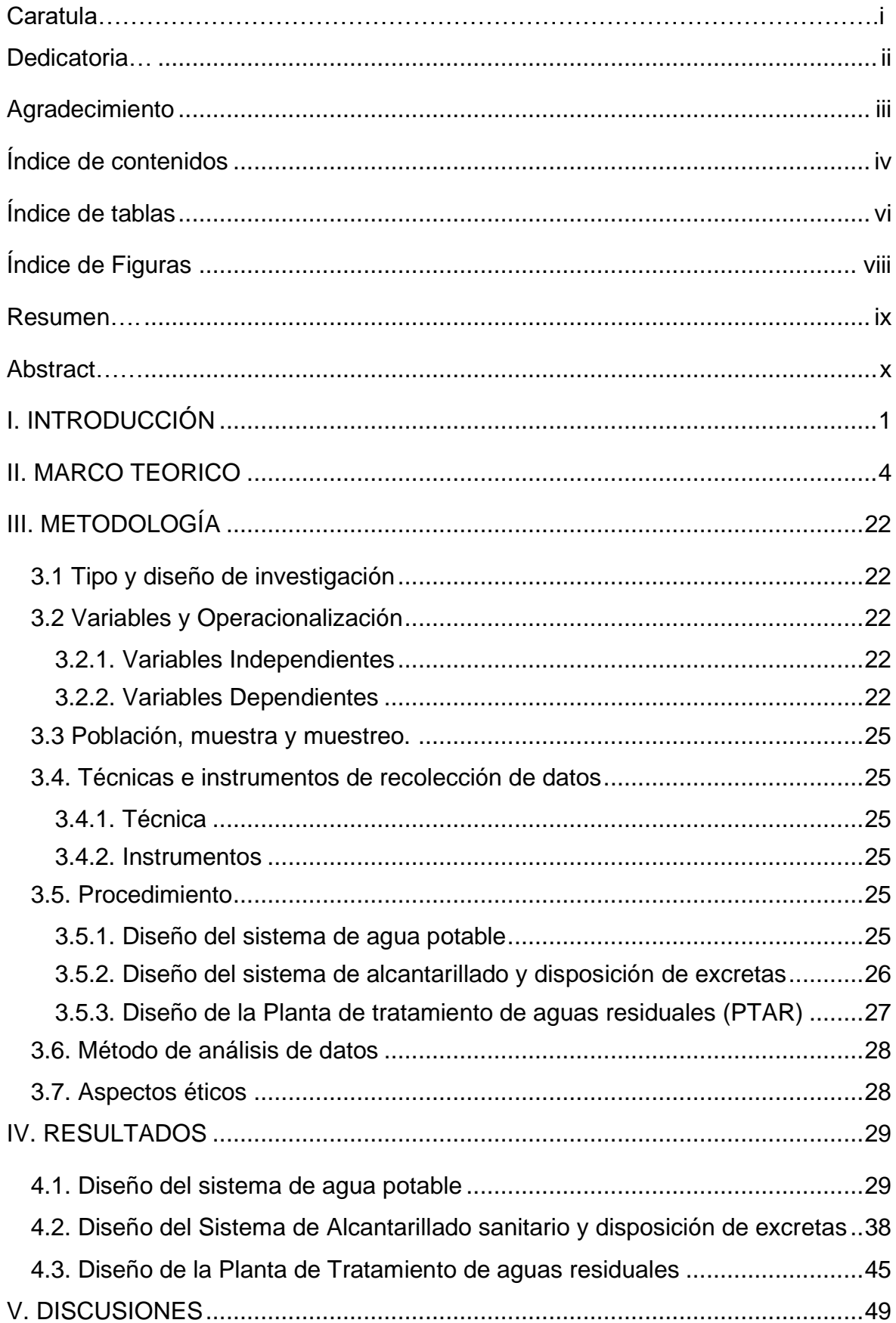

## Índice de contenidos

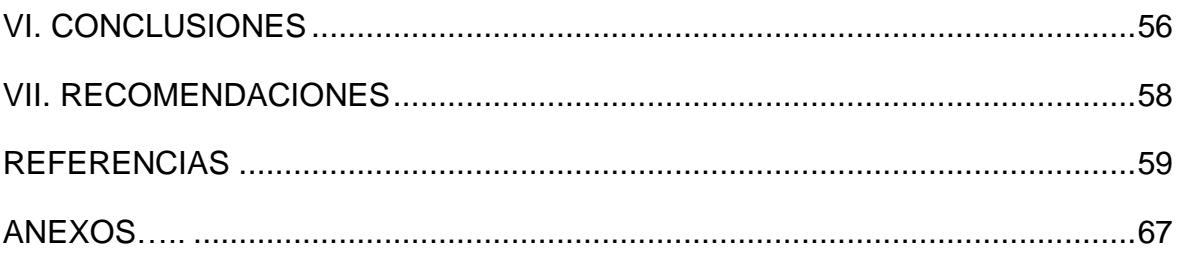

## **Índice de tablas**

<span id="page-5-0"></span>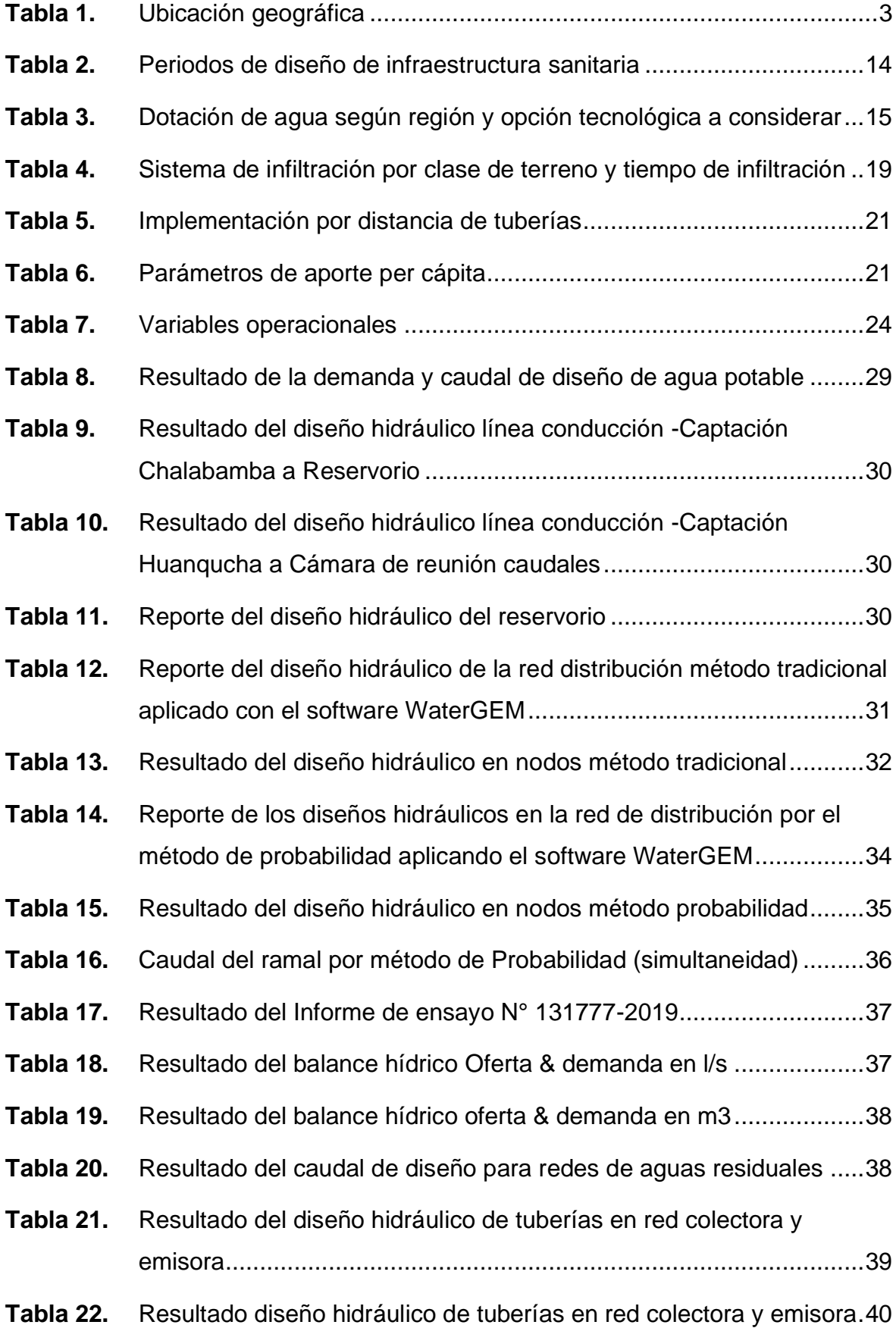

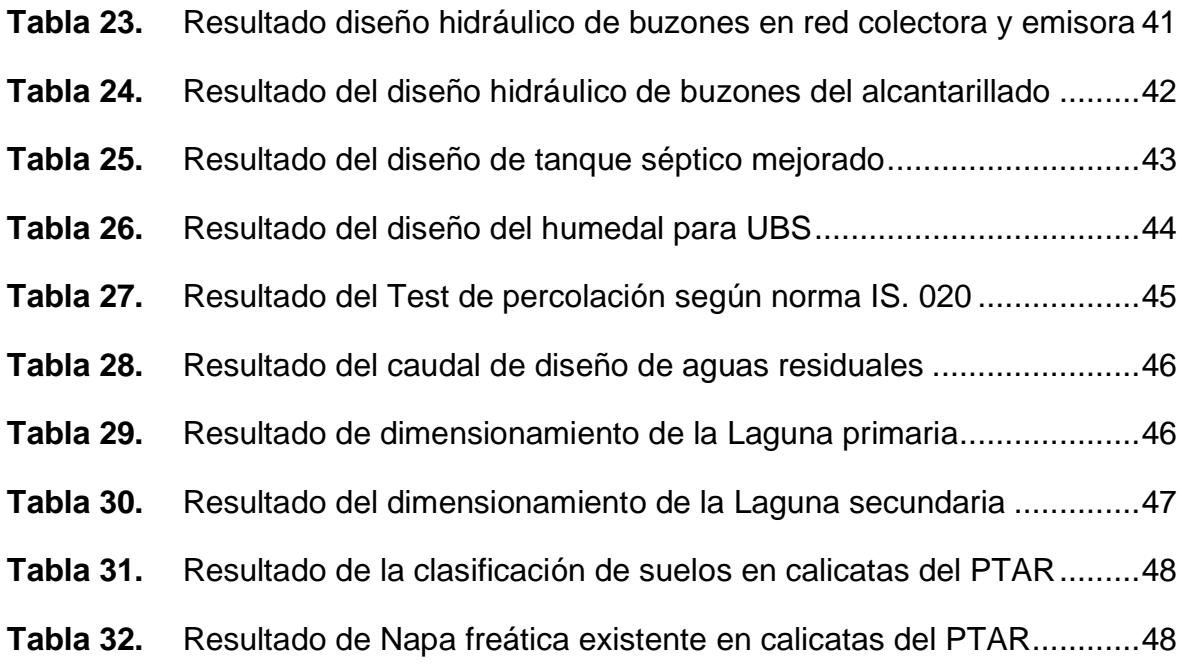

## **Índice de Figuras**

<span id="page-7-0"></span>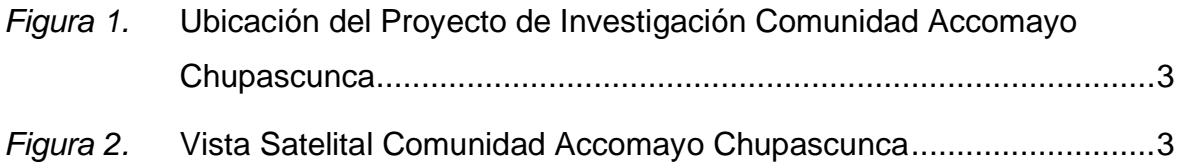

#### **Resumen**

<span id="page-8-0"></span>La presente investigación posee como objetivo general diseñar el sistema de agua potable y alcantarillado en la comunidad de Accomayo Chupascunca, cumpliendo las normativas de diseño del Ministerio de Vivienda Construcciones y Saneamiento y Reglamento Nacional de Edificaciones. Donde los diseños del sistema de agua potable y redes de aguas residuales en zonas rurales tienden a tener problemas en límites permisibles con los parámetros de diseño, como es el caso de velocidades, presiones, dimensionamiento de tuberías, tensión tractiva, etc, por tener caudales de diseño bajos. Lo que conlleva a plantear métodos de diseño recomendables con las normas y reglamentos.

La metodología adoptada para la investigación es aplicada, no experimental, transversal descriptivo simple, porque se recolecta información en tiempo definidos y únicos; donde la población de los beneficiarios de la comunidad de Accomayo Chupascunca es de 252 hab.

Cabe rescatar que los diseños hidráulicos de la red de distribución en redes ramificadas se deben realizar con método de Probabilidad (simultaneidad) mediante la aplicación de software WaterGEM donde resultan parámetros como: la velocidad de  $0.24 - 0.51$  m/s, presiones de 11.0 – 37.0 mH<sub>2</sub>O y tubería bien definidas que enmarcan diámetros 2", 1.5" 1" y ¾"; caso contrario calculado con el método tradicional en la que no cumple el parámetro de velocidad y el dimensionamiento de tuberías. Para el caso de los diseños de redes de agua residuales se asumen un caudal de diseño según a RNE porque es bajo o menor a 1.5 l/s, con lo cual cumplen el parámetro importante que es la tensión tractiva mayores a 1.0 Pascal realizado con el software SewerGEM. Mientras para el diseño de la planta de tratamiento de aguas residuales dimensionar y plantear el tipo de planta de acuerdo a la disponibilidad de terreno y estudio de suelos, donde resulta proyectar lagunas facultativas.

Palabras clave: sistema, diseño, hidráulico, probabilidad.

#### **Abstract**

<span id="page-9-0"></span>The general objective of this research is to design the drinking water and sewerage system in the community of Accomayo Chupascunca, complying with the design regulations of the Ministry of Housing, Constructions and Sanitation, and the National Building Regulations. Where the designs of the drinking water system and wastewater networks in rural areas tend to have problems in permissible limits with the design parameters, such as speeds, pressures, pipe sizing, tractive stress, etc., due to their flow rates. low design. Which leads to suggest recommended design methods with the rules and regulations.

The methodology adopted for the research is applied, not experimental, simple descriptive transversal, because information is collected in defined and unique times; where the population of the beneficiaries of the community of Accomayo Chupascunca is 252 inhabitants.

It should be noted that the hydraulic designs of the distribution network in branched networks must be carried out with the Probability method (simultaneity) through the WaterGEM software application where parameters such as: the speed of 0.24 - 0.51 m / s, pressures of 11.0 - 37.0 well defined mH2O and tubing framing 2", 1.5" 1"and ¾" diameters; Otherwise calculated with the traditional method in which it does not meet the speed parameter and the sizing of pipes. In the case of wastewater network designs, a design flow is assumed according to RNE because it is low or less than 1.5 l/s, thus meeting the important parameter that is the tractive voltage greater than 1.0 Pascal made with the SewerGEM software. While for the design of the wastewater treatment plant, size and propose the type of plant according to the availability of land and soil study, where it is possible to project facultative lagoons.

Keywords: system, design, hydraulic, probability.

#### **I. INTRODUCCIÓN**

<span id="page-10-0"></span>El trabajo de investigación se desarrolla para proyectar un sistema de agua potable y alcantarillado en Accomayo Chupascunca, distrito Cangallo - Ayacucho cuyo diseño se encuentre acorde a la normatividad de las leyes peruanas y del ministerio al que pertenece los proyectos de saneamiento.

En proyectos hidráulicos de redes ramificas de sistemas de agua potable rural tienden a tener problemas del cumplimento de los parámetros de diseño, ya que estos cuando se modelan mediante software y/o hojas de cálculo tradicionales no cumplen los límites en cuanto a las velocidades, presiones, diámetros de tubería, porque el caudal máximo horario como demanda para sistemas de abastecimiento rural son inferiores a 1.0 l/s, generalmente esto hace que vuestros diseños no cumplen los parámetros de diseño según el Ministerio de Vivienda y RNE. Por ello se adopta el diseño aplicando el método de Probabilidad (simultaneidad) el cual determinará un diseño óptimo de las redes de distribución.

Respecto a la segregación y/o disposición sanitaria de deposiciones es mediante letrinas, lo que no es conveniente la evacuación de sus desechos que pueden generan daños a la salud de la gente, como enfermedades gastrointestinales, diarreicas, dermatológicas e infecciones respiratorias, esto porque el suelo no coadyuva a la infiltración por existir nivel freático a solo 80 cm., en consecuencia, las aguas residuales no filtran mediante estos pozos ciegos mejorados e implementados anteriormente.

La formulación del problema general es: ¿Cómo realizar el Diseño del Sistema de Agua Potable y Alcantarillado que debe cumplir la Norma Técnica y Reglamento Nacional de Edificaciones, para la Comunidad de Accomayo Chupascunca – Cangallo – Ayacucho?

En defensa del estudio es contribuir en diseñar hidráulicamente la ramificación de la red que alimenta a las viviendas rurales empleando el método de probabilidad o de simultaneidad para cumplir los parámetros de diseño según las normas vigentes, y por ende recaerá en optimizar los materiales de diseño que certifique el caudal y presión apropiada en cualquier lugar de las redes ramificadas, con la finalidad de minimizar los costos de inversión.

Plantear redes del alcantarillado para evacuar aguas residuales para su tratamiento, justificara la calidad de vida en el sector de estudio porque cuentan con disposición sanitaria de excretas mediante pozos ciegos en malas condiciones y también el terreno no coadyuva a una buena filtración porque la zona cuenta con nivel freática a solo 1.0 metro.

Se estará contribuyendo al crecimiento de la Región y de nuestro país, ya que nos permitirá resolver los problemas que afrontan día a día la población beneficiada

Se formula el objetivo general de: Diseñar el sistema de agua potable y alcantarillado en la Comunidad de Accomayo Chupascunca – Cangallo – Ayacucho. Y los objetivos específicos corresponde: a) Desarrollar correcto Diseño del Sistema de Agua Potable que cumple Norma Técnica y RNE, para la Comunidad de Accomayo Chupascunca – Cangallo – Ayacucho; b) Desarrollar adecuado Diseño de redes de Alcantarillado que cumplen la Norma Técnica y RNE, para la Comunidad de Accomayo Chupascunca – Cangallo – Ayacucho, c) Determinar adecuado Diseño de Planta de tratamiento de Aguas Residuales que cumple la Norma Técnica y RNE, para la Comunidad de Accomayo Chupascunca – Cangallo – Ayacucho.

Vuestra hipótesis general se manifiesta que el diseño del sistema de agua potable y alcantarillado tendrá las características para cumplir los requisitos establecidos en las normas de diseño del Ministerio de Vivienda Construcción y Saneamiento y Reglamento Nacional de edificaciones.

Con esta investigación se pretende hacer conocer los diseños hidráulicos óptimos del sistema de agua potable y alcantarillado que deben cumplir de acuerdo a las normas, guías y reglamentos

La localidad de Accomayo Chupascunca, políticamente pertenece al distrito de Cangallo provincia del mismo nombre, departamento de Ayacucho, cuya ubicación geográfica tiene las siguientes características:

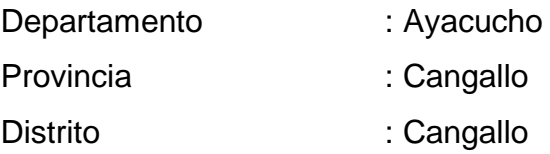

*Figura 1.* Ubicación del Proyecto de Investigación Comunidad Accomayo **Chupascunca** 

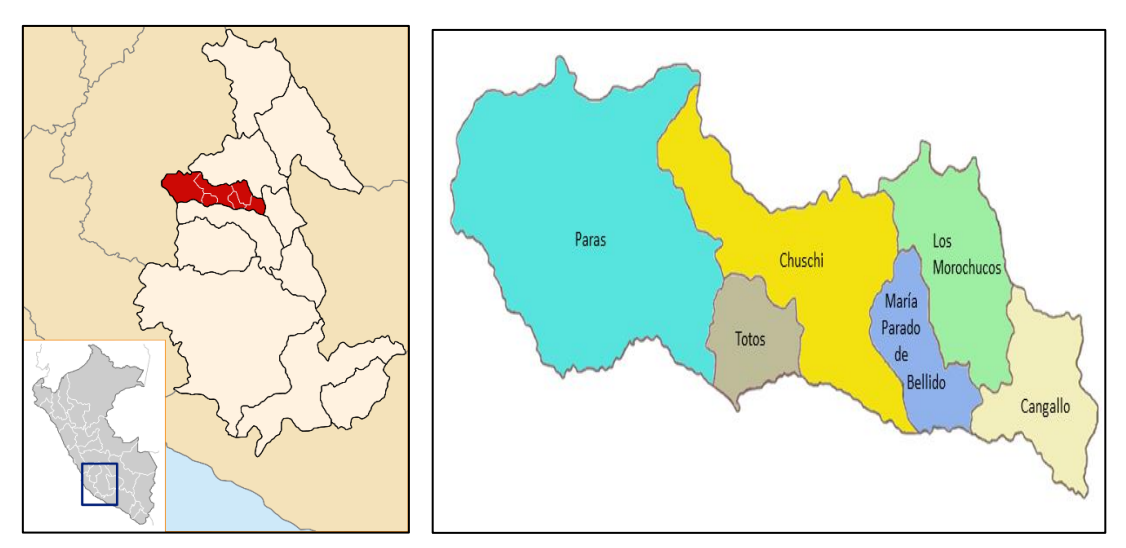

Fuente: mapas Perú

#### **Ubicación Geográfica**

La localidad de Accomayo Chupascunca, geográficamente pertenece al distrito de Los Morochucos – Cangallo – Ayacucho.

#### **Tabla 1.** *Ubicación* geográfica

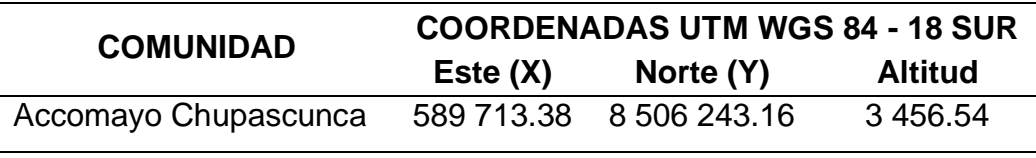

Fuente: Elaboración propia.

#### *Figura 2.* Vista Satelital Comunidad Accomayo Chupascunca

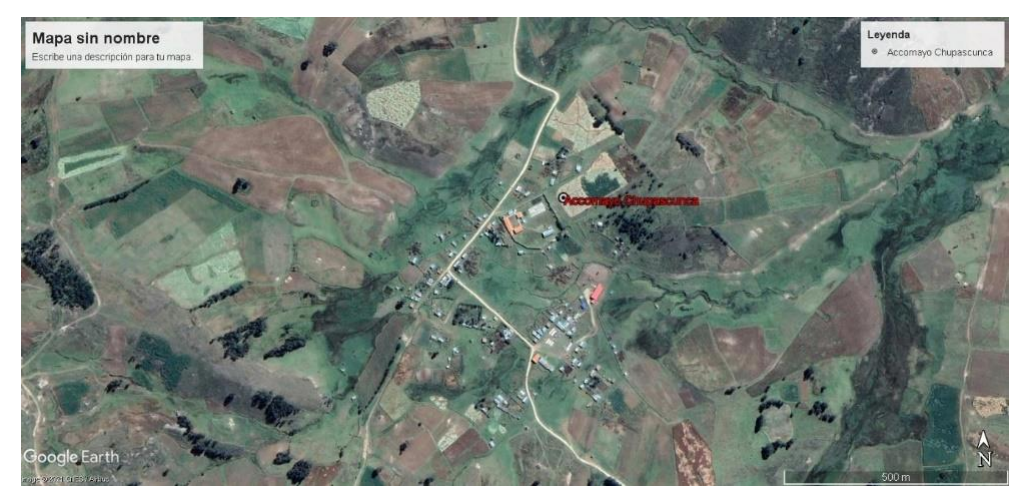

Fuente: Google Hearth Pro, fecha de imagen 21/05/2019

#### **II. MARCO TEORICO**

#### <span id="page-13-0"></span>**ANTECEDENTES**

#### **- Internacional**

**Guimarãesa y Ferreira (2020),** en evaluación de la pobreza hídrica en la región del estuario del río Macaé, Macaé / RJ se acopla a los objetivos de las naciones unidas y los objetivos de desarrollo sostenible en minimizar la falta de acceso a agua potable en las ciudades de Brasil (p. 01).

**Camelo "***et al."* **(2020),** en Modelado de la calidad del agua en sistemas macrodrenaje de cuencas urbanas manifiesta que el aumento de la contaminación transporta en la superficie residuos que afecta la calidad del medio ambiente y el drenaje de las ciudades (p. 01).

**Oliveira "et al." (2020),** en ¿Un Siglo de Sequías: ¿Por qué las Políticas de Agua no Desarrollaron la Región Semiárida Brasileña? el semiárido brasileño a menudo se ve perjudicado por sequías prolongadas. Durante el ciclo 2010-2017, al realizar una valoración de políticas públicas planeadas en la zona, con el objetivo de iniciar la coexistencia con sequía. Las políticas realizadas han sido ineficientes en comparación al crecimiento poblacional en la zona. Las nuevas tecnologías han mostrado resultados positivos. Aun así, no es una realidad para toda la comunidad que habitan en la zona. Por lo expuesto, se concluye que aquellas políticas hídricas aun no son suficientes para enfrentarse a impactos de sequías" (p. 01).

**Schott "***et al***." (2020),** en Factores asociados a la seguridad alimentaria en hogares en el área urbana del estado de Tocantins, norte de Brasil realizo un estudio sobre condiciones socio económicas y demográficas a 596 familias de los cuales el 63.1% la condición de su alimentación es insegura por la falta de agua potable (p. 01).

**Lara y García, (2020),** desarrollo la investigación Prevalencia de enfermedades asociadas al uso de agua contaminada en Valle del Mezquital, tiene el objetivo de corroborar la relación de enfermedades diarreicas por la ausencia de agua tratada, destaca la existencia de municipios donde el suministro es menor al 80 % como principal hallazgo manifiesta que la ausencia de servicios elementales y de acceso a agua bebible aumenta la posibilidad de ocurrencias de males gastrointestinales (p. 01).

*Gonzáles y Bejarano, (2018***),** en el trabajo de investigación "Sistemas información geográfica y modelado hidráulico de red abastecimiento de agua potable: provincia de Guanacaste, Costa Rica" manifiesta que procedimientos de análisis de alcantarillados y acueductos han ido variando por la aparición de nuevas tecnologías, además de sintetizar estos procesos, resultan cada vez más fidedignos y exactos. Permite tener los datos que incorporen inventario de accesorios, tuberías, e infraestructuras que nos facilita realizar proyecciones hidráulicas exactas, en vista que se cuenta con base cartográfica de óptima calidad y de mayor inclinación a la realidad, brinda datos estructuradas para cada organización. El modelado hidráulico redes es un método que están trabajando hace muchos años, para el diseño y análisis de red de agua potable como para red de alcantarillado. Existen nuevas versiones que son más útiles y son compatibles a (SIG). (p. 25).

**Figueredo y Martínez (2019),** en la investigación potabilización del agua captada por la comunidad Palonegro municipio Monterrey - México"; propone potabilizar ante la necesidad actual de la calidad del agua inadecuada que viene captando la comunidad para consumo humano que afecta la salud de la población. Determino la población futura mediante método Geométrico, fuente de captación rio Túa cuyo análisis de la fuente de agua muestran que no cumplen con los valores máximos aceptables según norma del vecino país de Colombia lo que motivo proponer un diseño de tratamiento de agua. Por último, realizo esquematización y dimensionamiento de unidades de tratamiento, tomando el caudal de diseño de 0,5 l/s para el año 2044. (p. 14).

**Alvarado y Rosero (2016),** en el proyecto de tesis "Diseño y Estudio Integral del Sistema de Distribución de Agua Potable en las provincias de Ecuador"; Realiza un trazo del sistema de las líneas de tuberías a las viviendas que provee de agua bebible mediante un levantamiento topográfico para constatar el recorrido de las tuberías, el diseño se realizó con el programa EPANET cuyo diseño es a partir de caudales en nodos (consumo) (p. 02).

**Oliveira, Soares y Holanda (2020),** en el trabajo de investigación Efectos de la intrusión de agua de lluvia en un tratamiento de sistema alcantarillado de lodos activados manifiesta la captación de afluentes y el manejo del agua de lluvia se canalizan en diferentes sistemas, no debe haber comunicación entre ellos, porque cuando esto sucede es común identificar cambios en los indicadores de calidad de efluentes en plantas de tratamiento de aguas excedentes. Así, la meta es cuantificar los cambios provocados por la lluvia en el tratamiento de las aguas excedentes sanitarias, utilizan sistema de lodos activados. Se analizaron los cambios en ingreso y salida del sistema para: PH, temperatura, DBO y eficiencia del tratamiento, además de la afluencia, entre días considerados secos y lluviosos. Se encontró que el volumen de entrada se incrementa en un promedio del 25% del flujo del proyecto de dimensionamiento de la estación. Con esto, algunos controles operativos relevantes fueron identificado, como el cierre temporal estación bombeo de aguas excedentes, con fin mantener el pleno funcionamiento del sistema, evitando su sobrecarga. El PH sufre un ligero aumento en alcalinidad, aproximadamente 0,3, pero sin obstaculizar el desarrollo de tratamiento. La temperatura de riqueza en días de lluvia se reduce de 3 a 5K, dependiendo del evento (p. 02).

**Medrano (2019),** "La prestación de abastecimiento de agua, saneamiento, electricidad son indispensables en restablecer la salud humana, reducción de pobreza, la desigualdad, el bienestar, la alimentación, el crecimiento económico y el desarrollo, entre otros. Por tanto, la equidad, la eficiencia y la sostenibilidad para acceder a estos servicios son un requisito previo en crecimiento sostenible y cumplir el objetivo. A tal efecto, se ha descrito la situación de la dirección y prestación de estos servicios mediante una sistematización de información técnica y actual;

además, los factores relevantes en la política y Las dimensiones institucionales, económicas y sociales se han caracterizado más allá del enfoque técnico tradicional, afectando la prestación eficiente de estos servicios. El fruto del trabajo demuestra que hay una serie de variables en el ámbito político-institucional, económico y motivos sociales que afectan la calidad de estos servicios" (p.2).

**La International Water Association IWA (2009),** en el Manual para el desarrollo de proyecto de seguridad del agua, propone un esquema desde la captación – tratamiento – distribución – Consumidor para el suministro del recurso hídrico, facilitando los riesgos, peligros y su respectivo control de las mismas, permitiendo apoyar en cómo tratar los posibles eventos que pudiera ocurrir en las obras de arte del sistema y que esto sea lo más sencillo y comprensible para los operadores del sistema. (p. 22)

**Martins, "et al" (2020)** en el trabajo de investigación, Eventos vinculados a Geosmina y 2-metilisoborneol (2-MIB) en Fuente de Abastecimiento del Estado de Río de Janeiro, Brasil: estudio de caso, manifiesta malos olores y sabores producto de incremento de propagación de geosmina y 2-metilisoborneol fuente de captación manantial. (p. 02)

**Makoko, Wozei y Birungi (2021),** En la investigación titulada Relación entre calidad del agua condiciones físicas de tanques de almacenamiento domésticos suministrados por empresa de agua en ciudad en rápido crecimiento, manifiesta, el año 2017 (marzo – agosto) se realizó muestreo de tanques elevados de almacenamiento de agua para consumo en Kampala Uganda, donde se demuestra que la población no realiza un mantenimiento periódico del tanque provocando un efecto negativo sobre la calidad del agua. (p.1)

**Loubser, Chimbanga y Jacobs (2021),** en la investigación titulada Abastecimiento intermitente de agua: perspectiva sudafricana, manifiesta los datos se analizaron espacial y temporalmente para determinar la prevalencia del suministro de agua intermitente. La población afectada por el suministro de agua intermitente aumentó en 26% entre 2008 y 2017, lo que supera el aumento de población de 12% durante el mismo período. Además, 22 millones de personas en Sudáfrica se vieron afectadas por el suministro de agua intermitente en 2017 afectando la calidad y oportunidad del recurso hídrico. (p.1)

**Moura "et al" (2020),** en Agua reutilizada: una alternativa sostenible para Brasil, manifiesta que deben fomentarse las publicaciones científicas sobre el agua reutilizada, así como una legislación más detallada que describa los tipos de agua reutilizada con ello se pueda reducir el estrés hídrico que son claramente más visible cada año. (p 1).

**Fernández (2020),** en "La gobernanza de agua como marco integrador para cumplimiento de objetivos de desarrollo sostenible limpio en América latina en el cumplimiento de agua limpia y saneamiento" cuyo objetivo promulgado por la ONU el 2015 se requiere una coordinación más relevante entre todas las instituciones relacionadas al tema. (p 1).

**Nwankwo (2021),** en Efecto de las características del reactor sobre la efectividad estacional de la desinfección solar: un estudio factorial manifiesta la desinfección solar es exponer el agua almacenada en recipientes transparentes de tereftalato de polietileno (PET) al sol durante aproximadamente 6 h de luz solar intensa, después de lo cual el agua se vuelve segura para el consumo. (p 1).

**Filander, Edmy e Isidro (2020),** en Modelo de un proceso de tratamiento de agua potable y las variables involucradas con el uso de redes de Petri de colores, desarrolló un prototipo de planta de tratamiento de agua potable en Puerto Mallarino-Cali, Colombia. formando, las etapas de proceso de purificación, comportamiento aproximado de las variables involucradas bajo el supuesto que los cambios obedece solamente a cambios en la intensidad de las estaciones de lluvia. (p 1).

#### **- Nacional**

**Illanes (2016),** trabajo de investigación "Evaluación y diseño hidráulico del sistema de suministro de agua potable en el C.P. el Cedrón Aramango – Bagua –

Amazonas", donde valora el sistema y plantea un boceto de captación, línea de conducción y tratamiento del sistema basados en criterios hidráulicos del RNE y Normas Peruanas, la fuente de agua es de una quebrada denominada El Cerrón proyecta una captación tipo ladera, y plantea un tratamiento de la fuente de agua producto del resultado de Análisis Físico Químico Bacteriológico del Agua (p.29)

**Huaquisto y Chambilla (2019),** realizaron el trabajo de Análisis del Consumo de Agua Potable en el Centro Poblado de Salcedo, Puno donde determino, el incremento de densidad poblacional y crecimiento poblacional, afecta la asignación de agua potable a causa del incremento de demanda y los complicados del sistema de tratamiento y abastecimiento.

En el estudio evalúa el gasto de agua influenciado por la entrada económico en la familia y número de integrantes por vivienda al comparar con valores recomendados por la OMS; se determina la variación diaria y horaria del gasto de agua en el área urbana de Salcedo-Puno. La fue de 1246 viviendas y para variaciones horarias y diarias fue 39 viviendas, cuyos datos fueron proveídas de la Empresa Prestadora y de observaciones. De ello se tiene consumo promedio fue 67 l/hab/d. estos guardan relación por ingreso económico, número de habitantes por domicilio y meses del año que permanecen. El coeficiente de variación horaria y diaria que influye en diseño de captación, conducción y reservorio, así como para la aducción y red de distribución fueron  $K2 = 3.80$  y  $K1 = 1.33$  respectivamente, siendo el K2 mayor a lo recomendados por los reglamentos esto debido a que hay turnados para la provisión del servicio. En resumen, los valores del gasto de agua están por debajo de los niveles de la OMS de 100 l/hab/d, hay factores que influyen como ingreso económico y el número de habitantes por vivienda, estando consumo máximo de 72,83 l/hab/d para viviendas con 5 habitantes y mínimo de 50,55 l/hab/d para viviendas de 12 habitantes (p.1).

**Doroteo (2014)**, en la tesis "Diseño Sistema Agua Potable, Conexiones Domiciliarias y Alcantarillado Asentamiento Humano "Los Pollitos" – Ica, Usando Programas Watercad y Sewercad", realizo el calcula del sistema de agua potable para una población futura de 2,498 hab. Método analítico, utiliza el programa Watercad para el trazo de red de distribución, detalla la metodología del procedimiento y se determina las propiedades diámetro, "C", procede a configurar valores mínimos y máximos de las presiones de acuerdo a la norma peruana 10 m.c.a como mínimo y 50 m.c.a. como máximo así como las velocidades de 0.60 m/s. a 3.0 m/s. con ello se realiza la modelación de la red de distribución obteniendo un reporte detallado de toda la red. Así mismo se calcula la red de alcantarillado con el programa Sewercad se asume dotación 200 litros/hab/día (p.55)

**Marrufo (2018)** en tesis "Lineamientos para Definir Bases Diseño Sistemas Agua Potable Poblaciones Rurales Región Cajamarca, caso: C.P. Rosaspampa - Chalamarca – Chota – Cajamarca" determino estudio de la demanda de agua a través de micro contador de cambios horarios de consumo mediante contador domésticos de ello se tiene los resultados siguientes: dotación promedio 75.45 l/persona/día con arrastre hidráulico, la densidad promedio es 4.20 personas/vivienda, el K<sup>1</sup> coeficiente de variación diaria se determinó 1.20 a 1.60. K<sup>2</sup> coeficiente de variación horaria fue muy variable 6.00 a 3.00 de 1 a 35 viviendas. Del análisis hidráulico la velocidad podrá oscilar dentro del rango 0.30 y 1.50 m/s (p.8)

#### **- Local**

**Brand, (2017)** en el trabajo de investigación "Diseño Sistema Abastecimiento Agua Potable y Alcantarillado AA. HH Cabo Verde – Pacanga – Chepen - La Libertad", la captación es a través de pozos tubulares de una profundidad de 30 metros y un tanque elevado de 30 m3 abasteciendo al AA.HH. para cálculo de red de distribución, realizó el método longitud unitaria con un diámetro de 1.5" a 2" para una población venidera de acuerdo a normal de 819 habitantes. La asignación considera 90 l/hab/día, recomienda como un caudal mínimo 0.10 l/s para el cálculo de cada ramal, coeficiente de variación diaria 1.30 y coeficiente de variación horaria 2.0 el caudal promedio es de 0.85 l/s.

Para el cálculo de red alcantarilla el coeficiente de retorno se considera 80% de caudal máximo horario, diámetro mínimo considera 8", densidad poblacional 4 habitantes, caudal medio 0.85 l/s, incluido perdidas 1.07 l/s, caudal máximo horario 1.11 l/s, caudal máximo horario 2.22 l/s, caudal alcantarillado 2.22 l/s, caudal unitario qu=0.01599 (p.34)

**Sandoval (2016),** en el trabajo de investigación: "Diseño Hidráulico para Mejoramiento Sistema Agua Potable e Instalación Sistema Alcantarillado en Centro Poblado Toma de los Leones – Paiján –Ascope –La Libertad", en lo que respecta al diseño hidráulico para población venidera de 560 hab. Se obtienen resultados de caudal máximo horario de 1.52 l/s. Línea impulsión de 3.5", volumen de reservorio 20 m3; y el cálculo hidráulico de alcantarillado caudal de 1.40 l/seg, diámetro de red colector 6" y red emisión 8", considerando las normas de Edificaciones, obteniendo una infraestructura completa del plan que presencia la instalación de red distribución incluido instalaciones domiciliarias para el aprovisionamiento del recurso hídrico, instalación redes colectoras, emisoras, conexiones domiciliarias para el alcantarillado (p.14)

**León y Rodrigo (2019)**, en el trabajo de investigación "Diseño Sistema Saneamiento Básico Rural, Abastecimiento Centro Poblado El Cumbe, Callayuc, Cutervo, Cajamarca – 2018" desarrollo la Tesis cuyo fin principal calcular el sistema saneamiento básico rural, a consecuencia de la baja cobertura del servicio de agua y evacuación de excretas que actualmente es a través de hoyo seco. Se propone un diseño de sistema de tratamiento de agua y disposición de excretas a través de tanque séptico mejorado. El cálculo consta de obras de arte captación del Manantial Cumbe‖ con caudal de 1.30 l/s, línea de conducción tubería PVC Ø 1 ½", línea aducción tubería PVC Ø 2" y sistema de distribución tubería PVC Ø 2", 1½", 1" y ¾", proyección a 20 años. Así mismo, para evacuar aguas residuales domésticas se calcula Unidades Básicas de Saneamiento (UBS) mediante tanque séptico mejorado volumen de 600 litros, con arrastre hidráulico.

Captación tipo subterráneo manantial que se encuentra dentro de límites máximos permitidos. La red de distribución se realizó para una población de 499 hab. Densidad poblacional 2.79 hab/vivienda, asignación de 80 l/hab/dia, se utilizó los datos siguientes datos:  $K1 = 1.30$  y  $K2 = 2.0$  (p.9).

#### **TEORIAS RELACIONADAS AL TEMA**

Según Hernández (1997) El propósito de realizar la teoría es discernir analizar del contenido de la presente investigación (p.39)

El presente capitulo se enmarca principalmente en el marco teórico del REGLAMENTO NACIONAL DE EDIFICACIONES (RNE) y sus correspondientes normas técnicas.

También se sujeta a la Resolución Ministerial N° 192 – 2018 – VIVIENDA, para el caso de proyectos en zonas rurales nos brinda GUIA DE OPCIONES TEGNOLOGICAS para Abastecimiento de Agua Potable y Saneamiento modificado y Aprobado según la Resolución Ministerial N° 265-2017 VIVIENDA. Asimismo, se tomará en cuenta las disposiciones en la Resolución Ministerial N° 002-2015- VIVIENDA.

#### **- Conceptos básicos**

**Calidad de agua**. Propiedades químicas, físicas y bacteriológicas del agua que caracterizan la idoneidad para el dispendio de la población, sin repercusión en salud, incorporando gusto, olor y apariencia. (RNE OS.010, Pág. 35)

**Agua Potable.** Agua idónea para dispendio de la población (RNE OS.020, Pág. 35)

**Caudal**. Cantidad de líquido que recorre por una sección de tubería canal, etc en un tiempo determinado. (Fibrasynormasdecolombia, 2004-2019, Pag. 01).

**Caudal máximo diario.** cantidad más elevado de agua en 24 horas, en ciclo de un año, no tomando en cuenta consumos por pérdidas, incendios, etc. (RNE OS.010, Pág. 34)

**Captación.** Estructura de concreto, permite recepción del agua de manantial de ladera, río, riachuelo, lago o laguna, para luego ser distribuido a los habitantes (RNE OS.010, Pág. 32)

Es el inicio de un sistema de abastecimiento que pueda abastecer a una población asegurando su población futura (Vierendel, 2009, p.6).

**Línea de Conducción.** Segmento de tubería que conduce agua de captación planta de tratamiento y al reservorio (RNE NORMA OS.010, Pág. 33)

**Tuberías**. Compuesto mayor a dos tubos del mismo diámetros y ensamblado que conduce líquido para abastecer de agua, cuyo material principalmente es de policloruro de vinilo y/u otro material. (COMISIÓN NACIONAL DEL AGUA, 2016, p.12)

**Planta de Tratamiento.** Conjunto de estructuras, para subyugar el agua a distintos procesos, con la finalidad de su purificación y este apta para el consumo humano. (RNE NORMA OS.020, Pág. 35)

**Consumo.** necesidad de proveer en calidad y cantidad a la población actual y venidera. (RNE NORMA OS.030, Pág. 49)

**Velocidad.** se expresa el traslado de una materia por unidad de tiempo (m/s) (RNE NORMA OS.050, Pág. 51)

**Pendiente.** relación que existe entre desnivel y la distancia horizontal (RNE NORMA OS.060, Pág. 55)

#### **Demanda bioquímica de oxígeno (DBO5)**

Cantidad de oxígeno que requiere microorganismos para estabilización de materia orgánica en circunstancias de tiempo y temperatura propio mayormente 5 días a 20°C (RNE NORMA OS.090, Pag. 86).

#### **Demanda química de oxígeno (DQO)**

Disposición de dosis de oxígeno necesario para oxidación química de sustancia orgánica de origen residual, empleando agentes oxidantes, sales inorgánicas de permanganato o dicromato de potasio (RNE NORMA OS.090, Pag. 87).

#### **- Sistema de Agua Potable**

El abastecimiento es un conjunto de materiales que permite conducir agua para consumo humano en las mejores condiciones de seguridad ante posibles contaminantes patógenos. (Gobierno de Aragón (s.f.).

#### **Componentes de una Red**

La red de distribución está conformada por tuberías, piezas especiales, válvulas, hidrantes, tanque de distribución, toma domiciliaria, cajas rompe presión (Manual de Agua Potable, Alcantarillado y Saneamiento Pag 13)

#### **Periodo Óptimo de Diseño**

La etapa diseño se establece bajo lo siguiente:

- Vida útil de estructuras/equipos.
- Vulnerabilidad de infraestructura sanitaria
- Crecimiento poblacional.
- Economía de escala (RM N°192-2018-VIVIENDA, Pag. 34)

#### **Tabla 2.** *Periodos de diseño de infraestructura sanitaria*

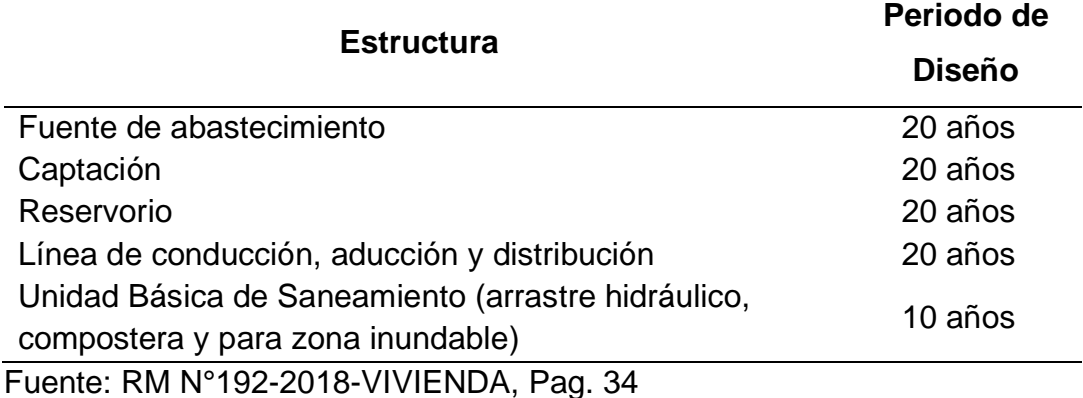

#### **Población de diseño**

Se aplica utilizando método aritmético:

$$
P_d = P_I * \left(1 + \frac{r * t}{100}\right)
$$

Cuyo significado son:

Pi: Población inicial (habitantes)

Pd: Población futura (habitantes)

r: Tasa de crecimiento anual (%)

t: Periodo de diseño (años), (RM N°192-2018-VIVIENDA, Pag. 34)

#### **Dotación de agua**

Dosis de agua que llena necesidades diarias de gasto de cada miembro del

domicilio. (RM N°192-2018-VIVIENDA, Pag. 35).

| Región        | Según tipo de opción tecnológica (I/hab.d) |                         |  |
|---------------|--------------------------------------------|-------------------------|--|
|               | Sin arrastre hidráulico                    | Con arrastre hidráulico |  |
| <b>COSTA</b>  | 60                                         | 90                      |  |
| <b>SIERRA</b> | 50                                         | 80                      |  |
| <b>SELVA</b>  | 70                                         | 100                     |  |

**Tabla 3.** *Dotación de agua según región y opción tecnológica a considerar*

Fuente: RM N°192-2018-VIVIENDA, Pag. 35

#### **Consumo Medio Diario** (*Qm*)

Gasto promedio diario anual de registros, expresado en l/s y con la siguiente formula:

$$
Q_p = \frac{Dot * Pd}{86400}
$$

Qp: Caudal promedio diario anual l/s.

Dot: Dotación en l/hab.\*día

Pd: Población de diseño en poblador (hab.) (RM N°192-2018-VIVIENDA, Pag. 35).

### **Consumo Máximo Diario** (*Qmd*)

El coeficiente máximo anual de demanda diaria consideraremos un valor  $K1 = 1.3$ , en consecuencia, el consumo máximo diario será:

$$
Q_{md}=K_1*\ Q_p
$$

Donde:

Qmd= Caudal Máximo diario l/s.

Qp: Caudal promedio diario anual l/s.

K1: Coeficiente de variación diaria (RM N°192-2018-VIVIENDA, Pag. 35).

### **Consumo Máximo Horario** (*Qmh*)

El coeficiente máximo anual de demanda horaria consideraremos un valor K2 = 2.0, en consecuencia, el consumo máximo horario será:

$$
Q_{mh} = K_2 * Q_p
$$

Qmh= Caudal Máximo horario (l/s.)

Qp: Caudal promedio diario anual (l/s.)

K2: Coeficiente de variación horaria (RM N°192-2018-VIVIENDA, Pag. 35).

#### **Reservorio**

Es una infraestructura de almacenamiento del agua para suministrar el RR.HH. a las redes de distribución. Se debería localizar cerca a la comunidad a una altitud topográfica donde asegure la presión de servicio del sistema (RM N°192-2018- VIVIENDA, Pag. 119)

### **Volumen de regulación**

Porcentaje de almacenamiento debe ser 25% de demanda diaria promedio anual (consumo promedio diario anual Qp), si abastece las 24 horas del día.

$$
V_{Res} = 25\% * Q_p
$$

Donde:

Vres: Volumen de reservorio proyectado (m3)

Qp: Caudal promedio diario anual l/s (RNE OS.030, Pag. 49).

#### **Fuente**

Para los sistemas de agua potable rural provienen de una fuente tipo superficial y de tipo manantial que se encuentran ubicados distante de las comunidades que se van a intervenir con el proyecto (RNE OS.010, Pag. 34).

#### **Parámetros de diseño en el sistema alcantarillado**

Las variables de diseño a considerar en sistema de alcantarillado son:

- Periodo de diseño se considera 20 años.
- El coeficiente de retorno es 80%.
- La variación del coeficiente K2 = 2.0, para demanda máxima horaria.
- Se tomar en cuenta el caudal de infiltración en Buzones, para sumar al caudal de diseño en las redes colectoras y emisor (RNE OS.090, Pag. 90).

#### **Memoria de Cálculo Hidráulico Componente Línea de Conducción**

Sistema de gravedad, donde la tubería traslada agua de captación - reservorio. Las pérdidas de carga (hf), se determina por la ecuación Hazen Williams.

$$
hf = \left(\frac{Q}{4.264x10^{-4}xCxD^{2.65}}\right)^{1.85}xL
$$

Donde:

- hf: Perdida de carga por fricción en m.
- C: Coeficiente de Hazen Williams (150 tubería PVC)
- Q: Gasto en l/s.
- D: Diámetro en pulgadas
- L: longitud en Km. (RM N° 192-2018-VIVIENDA, Pag. 80)

### **Velocidad Admisibles**

La velocidad admisible para la línea de conducción se debe encontrar entre 0.60 m/s, y 3.0 m/s. (RM N° 192-2018-VIVIENDA, Pag. 76)

## **Memoria de Cálculo Hidráulico Componente Línea de Aducción y Red de Distribución**

Red de tuberías que se calcula para conducir caudal máximo horario (Qmh), las velocidades de transporte del agua no deben ser menor a 0.30 m/s. cuyo transporte principalmente debe estar entre el 0.5 – 1.0 m/s. la velocidad máxima es 3.0 m/s. Los diámetros a diseñar serán los siguientes: diámetros mínimos para redes cerradas 25 mm (1"), en red abierta 20 mm  $(3/4)$  para ramales, conexiones a viviendas se considerar 15 o 20 mm  $(1/2"$  o  $\frac{3}{4"})$  (RM N° 192-2018-VIVIENDA, Pag. 128)

#### **Redes ramificadas**

Integrada de tuberías ramificadas a partir de la línea principal; aplicable a sistemas de 30 conexiones domiciliarias para abajo.

las redes ramificadas se ejecutan por método de probabilidad, que consiste en el número de puntos de abastecimientos y el coeficiente de simultaneidad.

$$
Q_{ramal} = K * \sum Q_g
$$

Q ramal: Caudal de cada ramal en l/s

K: Coeficiente de simultaneidad, entre 0.2 y 1

$$
K = \frac{1}{\sqrt{(x-1)}}
$$

x: número total de grifos en el área que abastece cada ramal

Qg: Caudal por grifo (l/s), > 0.10 l/s (RM N°192-2018-VIVIENDA, Pag. 129)

#### **Presiones**

La presión en la línea de conducción, es la energía gravitacional contenida en el agua, Presión estática no debe ser mayor a 75% de la presión de trabajo detallado por el fabricador.

En línea de aducción y distribución serán: presión mínima de servicio en cualquier punto de la línea de distribución de agua será 5 – 8 m.c.a. (RM N° 192-2018- VIVIENDA, Pag. 77, 127)

**Ssoftware WATERCAD.** Programa que permite modelar línea de distribución de un sistema. (Bentley Communities, 2013 Pag. 01)

### **Calculo hidráulico del reservorio**

El volumen se considera de acuerdo a la población, dotación y considerando el 25% del consumo promedio (Qp) como volumen de regulación (RM N° 192-2018- VIVIENDA, Pag. 115).

### **- Memoria de Cálculo Hidráulico Componente Eliminación de Excretas**

La conservabilidad de los servicios de saneamiento, principalmente el sistema de disposición sanitaria de excreta, se elabora al cumplir condiciones especiales que guarda relación con: accesibilidad del agua, tipo de terreno y disponibilidad, operación, costos de operación y aceptabilidad por los usuarios; en todo caso para plantear un diseño hidráulico tomaremos en cuenta la disponibilidad de terreno en marcado en la permeabilidad del suelo según el test de percolación, para este caso el tiempo de infiltración sea de 12 minutos a más. En caso contrario se utiliza opciones secas (RM N° 192-2018-VIVIENDA, Pag. 174).

Para tener en cuenta que opción tecnológica con arrastre hidráulico a utilizar se enmarcara en el siguiente cuadro.

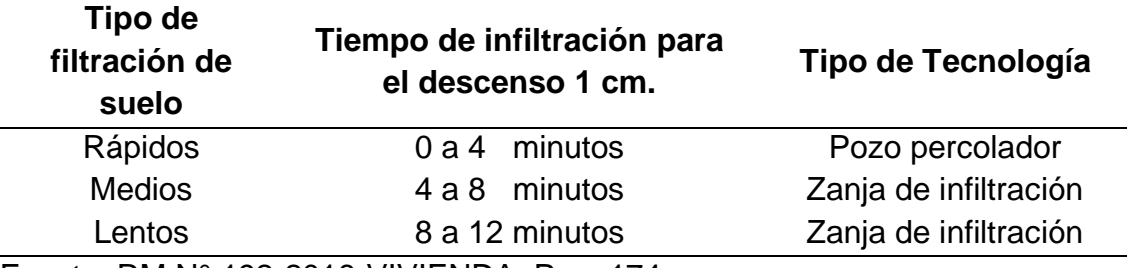

**Tabla 4.** *Sistema de infiltración por clase de terreno y tiempo de infiltración*

Fuente: RM N° 192-2018-VIVIENDA, Pag. 174

Existen dos tipos de infiltración: Pozos de absorción (PA) y Zanjas de percolación (ZP). El cálculo de infiltración se utiliza las paredes internas del piso y paredes a través de la siguiente ecuación:

$$
A = \frac{Q}{R}
$$

Donde:

A: Área de Absorción (m2)

Q: Caudal promedio efluente de los servicios de la ducha y lavadero multiuso (l/d) R: Coeficiente de infiltración (I/m<sup>2\*</sup>d)

Para adoptar la zona de infiltración se consideraron el resultado del test de percolación qu se realiza para la zona de estudio. (RM N° 192-2018-VIVIENDA, Pag. 174).

## **Memoria de Cálculo Hidráulico Componente Sistema de Alcantarillado Sanitario**

Establecer las condiciones para la elaboración del cálculo hidráulico de red residual funcionan en lámina libre, de acuerdo al RNE – Obras de Saneamiento, específicamente la OS. 070 – Redes de aguas residuales.

El dimensionamiento hidráulico se basa prácticamente en la aplicación de la ecuación de Manning para conductos abiertos en lámina libre: (RNE OS.070 pag.78)

$$
Q = \frac{1}{n} R^{\frac{2}{3}} * A * S^{\frac{1}{2}}
$$

Donde:

Q: caudal que transporta en el tramo (l/s)

n: Rugosidad de Manning

- R: Radio hidráulico de la sección circular (m)
- A: Área hidráulica de la sección circular (m)
- S: Pendiente (m/m) (RNE OS.070 pag.78)

### **Dimensionamiento hidráulico**

En tramos de toda red deben ser calculadas el caudal inicial y final (Qi y Qf), donde se debe considerar en todos los tramos un caudal de1.5 /s. como mínimo (RNE OS.070 pag.78)

Se debe tomar mucho en cuenta en las redes colectoras el diámetro nominal no deben ser menor a 100 mm. (RNE OS.070 pag.78)

Cada tramo de las redes deberá ser verificado por el criterio de Tensión Tractiva Media ( $\sigma_t$ ) con un valor mínimo de  $\sigma_t$  = 1.0 Pa, calculada para el caudal inicial (Qi), Valor correspondiente para un el coeficiente de Manning  $n = 0.013$ . La pendiente mínima será expresa por la fórmula: (RNE NORMA OS.070 pag.78)

$$
S_omin = 0.0055Q_i^{-0.47}
$$

Donde:

Somin: Pendiente mínima (m/m)

Qi: Caudal inicial (l/s)

#### **Disposiciones sobre la Cámara de Inspección (RNE)**

Las cámaras de inspección podrán ser buzonetas (vías peatonales y alturas de 1.00m.) los buzones se construirán para realizar limpieza, mantenimiento, en el inicio de todo colector, empalmes de colectores, cambios de dirección, pendientes, diámetros y material.

Las distancias entre cámaras de inspección (Buzones) se muestra en el cuadro siguiente (RNE NORMA OS.070 pag.79)

| Diámetro nominal de la tubería (mm) | Distancia máxima (m) |
|-------------------------------------|----------------------|
| 100                                 | 60                   |
| 150                                 | 60                   |
| 200                                 | 80                   |
| 250 a 300                           | 100                  |
| Diámetros mayores                   | 150                  |

**Tabla 5.** *Implementación por distancia de tuberías*

Fuente: RNE NORMA OS.070

## **. Memoria de Cálculo Hidráulico Componente Planta de Tratamiento de Aguas Residuales**

Permiten la depuración de aguas residuales, requiere datos generales: La población de diseño, caudal de diseño, concentraciones y aportes per cápita de las aguas residuales. Los parámetros que usualmente determinan las bases del diseño son DBO, sólidos en suspensión, Coliformes fecales y nutrientes (RNE NORMA OS.090 pag.85).

Requisito es haber realizado el estudio del cuerpo receptor con las condiciones más desfavorables. El grado de tratamiento se determinará de acuerdo a las normas de calidad del cuerpo receptor (RNE NORMA OS.090 pag.89).

En pueblos sin sistema de alcantarillado, la determinación de las características debe ser calculado la masa de los parámetros más importantes, partiendo de aportes per cápita según se indica en el siguiente cuadro: (RNE OS.090 pag.90).

| <b>PARAMETROS</b>                             |                   |  |  |
|-----------------------------------------------|-------------------|--|--|
| DBO 5 días, 20 °C, g / (hab.d)                | 50                |  |  |
| Sólidos en suspensión, g / (hab.d)            | 90                |  |  |
| NH3 - N como N, $q / (hab.d)$                 | 8                 |  |  |
| N Kjeldahl total como N, g / (hab.d)          | 12                |  |  |
| Fósforo total, g/(hab.d)                      | 3                 |  |  |
| Coliformes fecales. N° de bacterias / (hab.d) | $2x10^{11}$       |  |  |
| Salmonella Sp., N° de bacterias / (hab.d)     | 1x10 <sup>8</sup> |  |  |
| Nematodos intes., N° de huevos / (hab.d)      | 4x10 <sup>5</sup> |  |  |
| Fuente: RNE NORMA OS.070                      |                   |  |  |

**Tabla 6.** *Parámetros de aporte per cápita*

### **III. METODOLOGÍA**

#### <span id="page-31-1"></span><span id="page-31-0"></span>**3.1 Tipo y diseño de investigación**

Según Cortes (2004), Se basa en la observación y evaluación demostrando de alguna forma la realidad comprobando las conclusiones de la hipótesis. (p.10)

#### **Tipo de Investigación:**

Corresponde a la aplicada, debido a que se considerarán teorías y conceptos para buscar una solución a través de diseño sistema de agua potable y alcantarillado; del mismo corresponde al nivel descriptivo transversal, debido que se tomarán información de campo en tiempos definidos, los cuales serán descritos de acuerdo por ejemplo las características de parámetros químico, físicos y microbiológicos del agua.

#### **Diseño de Investigación:**

Se consideró un diseño no Experimental, transversal descriptivo simple porque recolectan información en tiempo único. El propósito es explicar variables, y analizar su incidencia e interrelación en un momento dado:

#### <span id="page-31-2"></span>**3.2 Variables y Operacionalización**

#### <span id="page-31-3"></span>**3.2.1. Variables Independientes**

Efectuar el estudio de investigación "Diseño del Sistema de Agua Potable y Alcantarillado en la Comunidad de Accomayo Chupascunca – Cangallo – Ayacucho".

#### <span id="page-31-4"></span>**3.2.2. Variables Dependientes**

#### **a) Diseño del sistema de la red de agua potable**

#### **Indicadores**

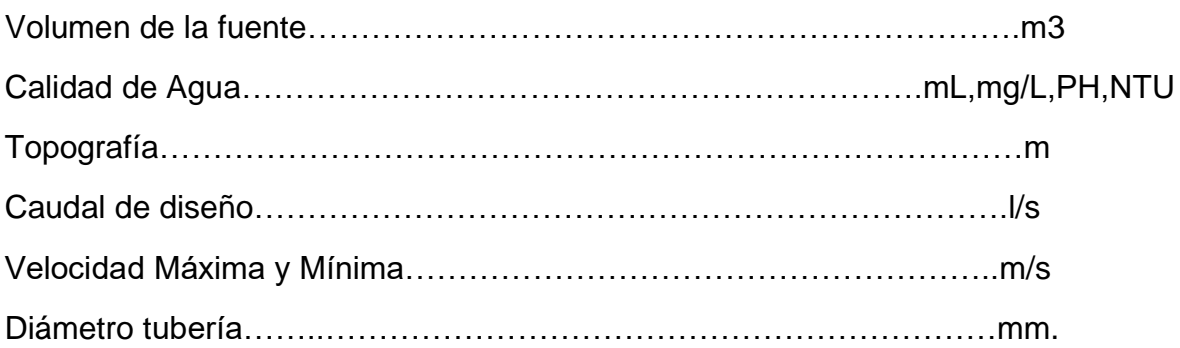

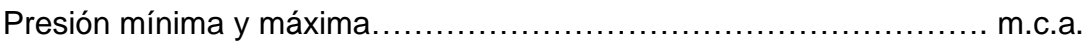

## **b) Diseño del Sistema de Alcantarillado y disposición de excretas**

#### **Indicadores**

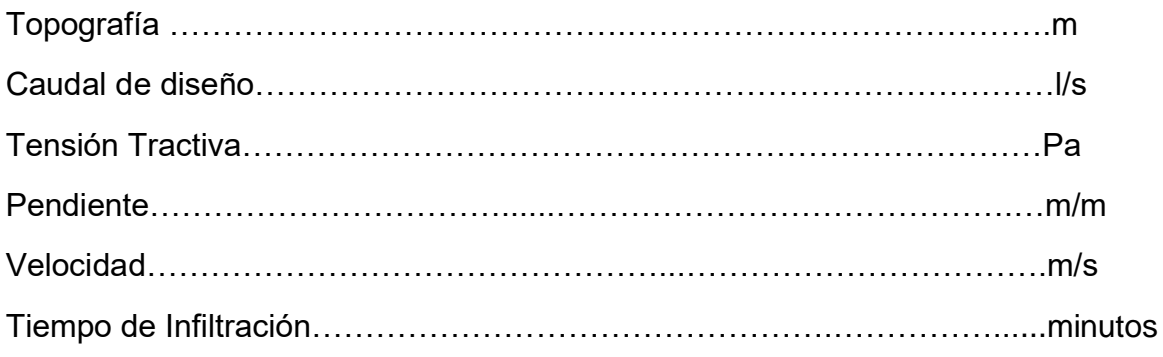

## **c) Diseño de Planta de tratamiento de aguas residuales**

### **Indicadores**

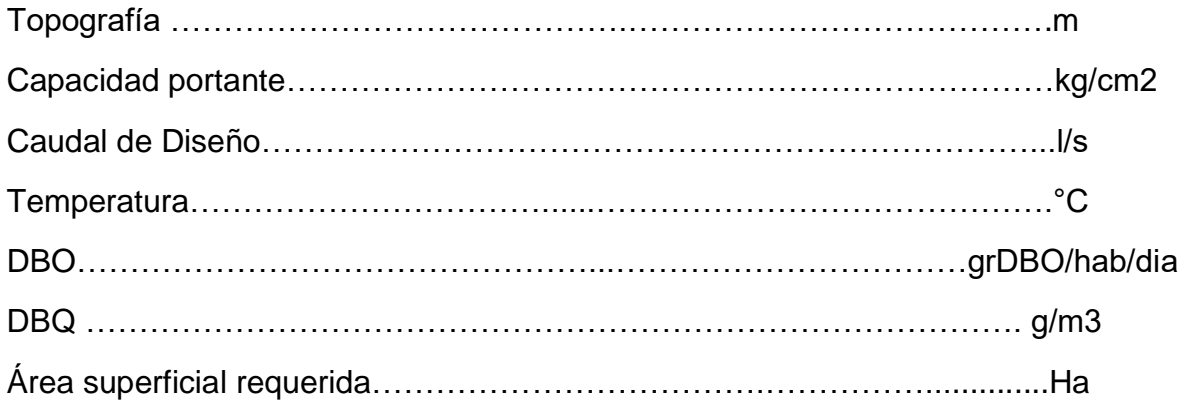

## **d) Operacionalización de variables**

Se detalla en la tabla siguiente:

## **Tabla 7.** *Variables operacionales*

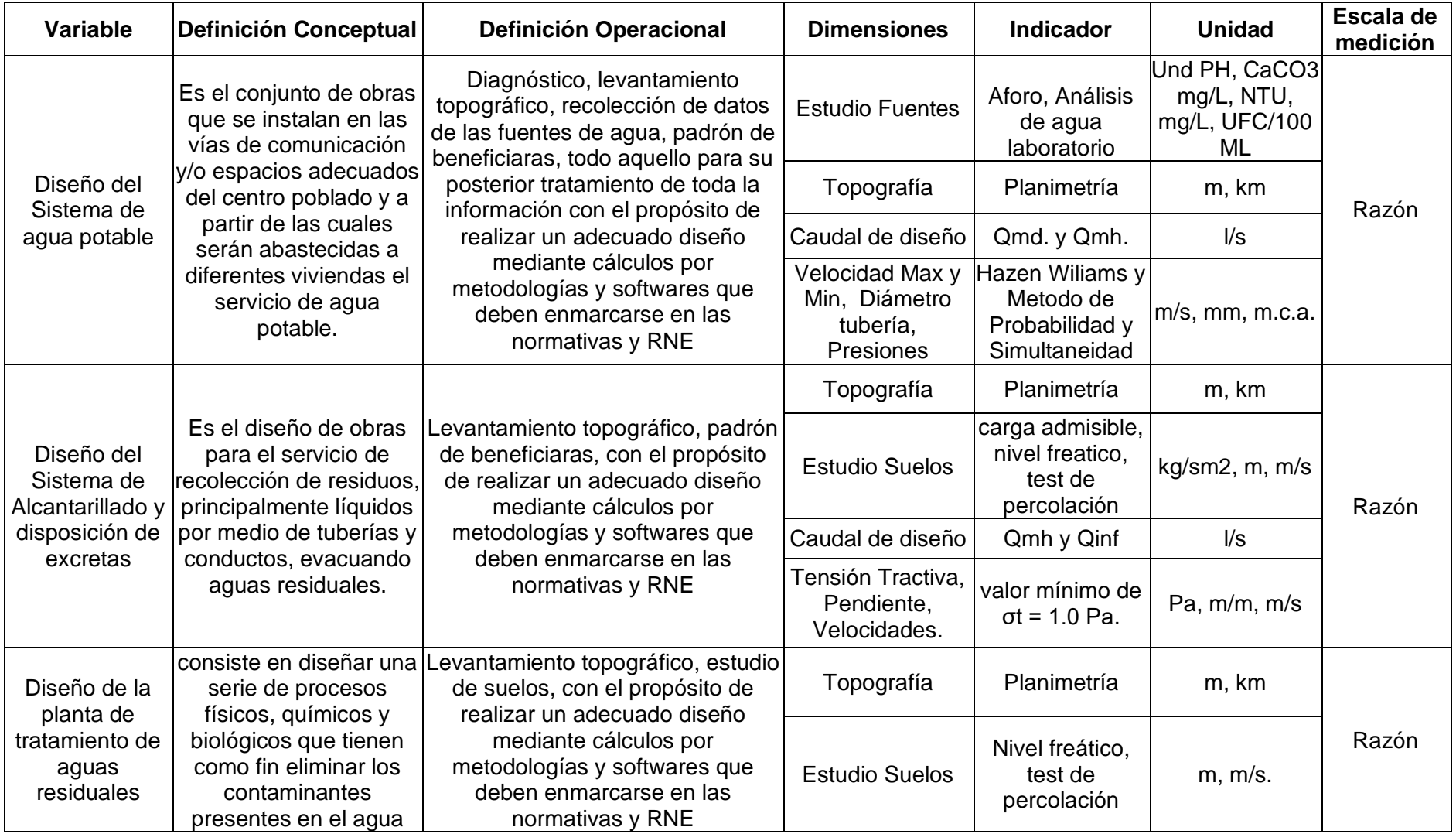

#### <span id="page-34-0"></span>**3.3 Población, muestra y muestreo.**

Es el diseño del Sistema de Agua Potable y Alcantarillado para la comunidad de Accomayo Chupascunca, en consecuencia, se tiene 89 beneficiarios y una población actual de 252 habitantes, cual se adjuntan en el capítulo de anexos.

No se tiene en cuenta la muestra y muestreo por ser una investigación no experimental, transversal descriptivo.

#### <span id="page-34-1"></span>**3.4. Técnicas e instrumentos de recolección de datos**

#### <span id="page-34-2"></span>**3.4.1. Técnica**

Según Tamayo y Silva (2016) la técnica lo define como procesos que permiten sistematizar el recojo de los datos.

Aforo de agua en la fuente, datos del análisis de calidad de agua, Levantamiento topográfico del terreno, datos de la prueba de infiltración por clase de terreno, Censos INEI y DIRESA, norma técnica de diseño del MVCS y Reglamento Nacional de Edificaciones etc. cuya finalidad es elaborar informacion requeridos para el cálculo del sistema de agua potable, alcantarillado y PTAR.

#### <span id="page-34-3"></span>**3.4.2. Instrumentos**

Se utilizaron equipos topográficos, cuadernos de campo, instrumentos de laboratorio, Guía opciones tecnológicas de saneamiento para el ámbito rural, Norma OS. 070, Norma OS. 090, hojas de cálculo y softwares como el Autocad civil 3D, Autocad, WaterGEM, SewerGEM,

#### <span id="page-34-4"></span>**3.5. Procedimiento**

#### <span id="page-34-5"></span>**3.5.1. Diseño del sistema de agua potable**

Esta dimensión se ejecutó de la siguiente manera,

a) En primera instancia se realizó el aforo del caudal disponible en las fuentes para luego mandar una muestra al análisis de calidad de agua, y con estos datos se verifico la disponibilidad hídrica autorizada por la Autoridad Nacional del Agua; también se adquirió los resultados de la muestra enviada al laboratorio acreditado por INACAL.

- b) Se obtuvieron en campo datos de la población beneficiara (padrón de beneficiarios), seguidamente se recabaron información de la población de 2007 y 2017 del INEI y la DIRESA para determinar la tasa de crecimiento poblacional.
- c) Se realizó trabajos de topográficos del sector de estudio mediante métodos planimétricos, para obtener las curvas de nivel, que son datos importantes para los cálculos hidráulicos de la tesis investigada. Ya que la línea de conducción, distribución, requieren datos de las coordenadas UTM (x,y,z).
- d) Se realizó el cálculo de la demanda hídrica, los caudales de diseño, y consecutivamente el diseño hidráulico de la línea de conducción, red de distribución ramificada que debe cumplir los parámetros de diseño de acuerdo a las normativas del MVCS y el RNE.
- e) El diseño hidráulico de la red de distribución del sistema de agua potable se calculó con el método de probabilidad; a la vez también con el método tradicional de asignación de caudales unitarios repartidos de acuerdo a los beneficiarios, todo esto aplicado en el software WaterGEM Connect Edition, esperando los resultados esperados y diferencias marcadas en el diseño hidráulico idóneo.

#### <span id="page-35-0"></span>**3.5.2. Diseño del sistema de alcantarillado y disposición de excretas**

Para esta dimensión el procedimiento se desarrolló de la siguiente manera,

- a) Se obtuvieron las curvas a nivel del trabajo topográfico y procesado en el software Autocad Civil 3D, para definir las coordenadas X, Y, y cota de la superficie del terreno para plantear el trazo redes colectoras y emisora del sistema de alcantarillado sanitario.
- b) Se obtuvieron en campo datos de la población beneficiara (padrón de beneficiarios), seguidamente se recabaron información de la población de 2007 y 2017 del INEI y la DIRESA para calcular la tasa crecimiento poblacional.
- c) Se obtuvieron información del estudio mecánica suelos, particularmente de la clasificación de suelos y test de percolación para implementar y plantear el diseño del sistema de alcantarillado y disposición de excretas (Unidades básicas de saneamiento)
- d) Se realizó el cálculo de la demanda hídrica, los caudales de diseño, y consecutivamente el cálculo hidráulico de red colectora y emisora del alcantarillado sanitario que debe cumplir los parámetros de diseño de acuerdo a las normativas del RNE.
- e) Se llevó a cabo el boceto de red colectora y emisora con la metodología de la fórmula de Manning, aplicando el software SewerGEM Connect Edition, para obtener resultados óptimos de los parámetros del diseño hidráulico, como también definir las alturas de Buzones, todo aquello constatado por juicio de tensión tractiva.
- f) Se diseñó las unidades básicas de saneamiento (UBS Letrinas mejoradas) de acuerdo a la presentación de opciones tecnológicas para colocación de excretas en zonas rural emitido en la RM N°192-MVCS, y de acuerdo al reporte de datos del test de percolación realizado en el estudio de suelos.

## **3.5.3. Diseño de la Planta de tratamiento de aguas residuales (PTAR)**

El procedimiento se desarrolló de la siguiente manera,

- a) Se obtuvieron las curvas de nivel del trabajo topográfico y procesado en software AutoCAD Civil 3D, a fin definir las coordenadas X, Y, y la cota de la superficie del terreno para plantear el trazo de la planta de tratamiento de aguas residuales
- b) Se adquirieron disponibilidad del área (terreno) para proyectar la planta de tratamiento de aguas residuales (PTAR), y plantear el tipo de PTAR para la liberación de aguas residuales.
- c) Se obtuvieron en campo datos de la población beneficiara (padrón de beneficiarios), seguidamente se recabaron información de la población de 2007 y 2017 del INEI y la DIRESA para calcular la tasa de crecimiento poblacional.
- d) Se obtuvieron datos del estudio de mecánica suelos, particularmente de la clasificación de suelos, tipo de terreno y capacidad portante del suelo para tener en cuenta estabilidad de terreno.

e) Con todos los datos generales requeridos se realizó el diseño hidráulico mediante hoja de cálculo Excel y dimensionar el PTAR para el proceso de tratamiento de aguas residual. De todo aquello los parámetros que usualmente se calcula para el diseño es: DBO, sólidos en suspensión, nutrientes y Coliformes fecales finalmente la temperatura que es un dato que se obtuvieron de una estación meteorológica cercana al proyecto.

Cabe mencionar que el procedimiento expresado es la aplicación de las técnicas de la investigación de vuestra tesis, plasmada en forma contextual.

## **3.6. Método de análisis de datos**

Comprende los métodos teóricos el análisis y la síntesis, Además, se ha utilizado los procesos cognitivos de la descripción, la deducción y la comparación, todas ellas han permitido explicar el fenómeno investigado.

Los resultados serán obtenidos a través del Software como AutoCAD, AutoCAD Civil 3D, WáterGEM Connect Edition, SewerGEM Connect Edition, así como a través hojas calculo Excel para los cálculos hidráulicos del sistema de agua potable, alcantarillado y PTAR, representaciones, cuadros, etc.

## **3.7. Aspectos éticos**

Para realizar los diseños planteados se ha realizado el trabajo de campo in situ, recojo de información y documentación correspondiente ante las autoridades competentes.

Se ha logrado asegurar la propiedad intelectual de los autores citados.

La reserva y confidencialidad de los resultados obtenidos fueron socializados con las personas que fueron parte del presente estudio investigación.

## **IV. RESULTADOS**

#### **4.1. Diseño del sistema de agua potable**

Se logró alcanzar resultados del diseño del sistema agua potable en la comunidad Accomayo Chupascunca y se obtuvieron en primera instancia resultados de calidad de agua, oferta disponible se describen párrafos abajo, mientras el resultado de las curvas de nivel del sistema se adjunta en el capítulo de anexos mediante planos. En tanto el diseño hidráulico de la línea de conducción y red de distribución se plasman de la siguiente manera.

a) Resultado de la demanda hídrica y caudal de diseño.

La población actual según padrón de beneficiarios es 252 habitantes la densidad poblacional es de 2.83 hab./viv., se tiene 2 instituciones educativas, la tasa de crecimiento es 0.37 % no cuenta con posta medica y/o salud, y se expresan los resultados en la tabla N° 8 de la demanda y caudal diseño.

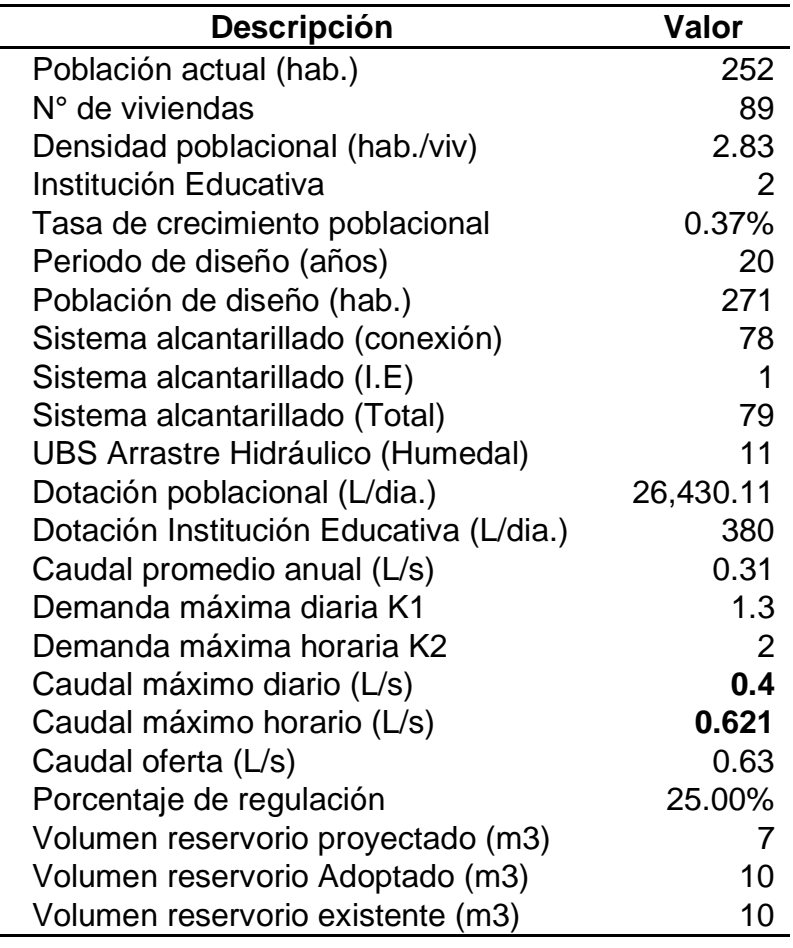

**Tabla 8.** *Resultado de la demanda y caudal de diseño de agua potable*

b) Resultado de los diseños hidráulicos de la línea de conducción

**Tabla 9.** *Resultado del diseño hidráulico línea conducción -Captación Chalabamba a Reservorio*

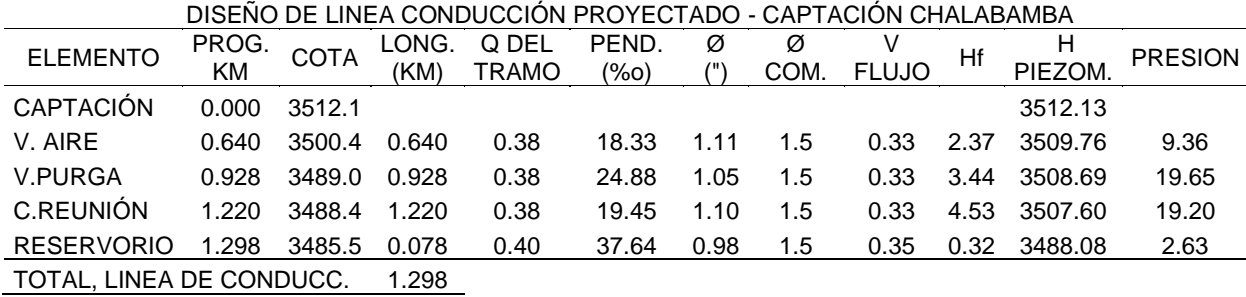

**Tabla 10.** *Resultado del diseño hidráulico línea conducción -Captación Huanqucha a Cámara de reunión caudales*

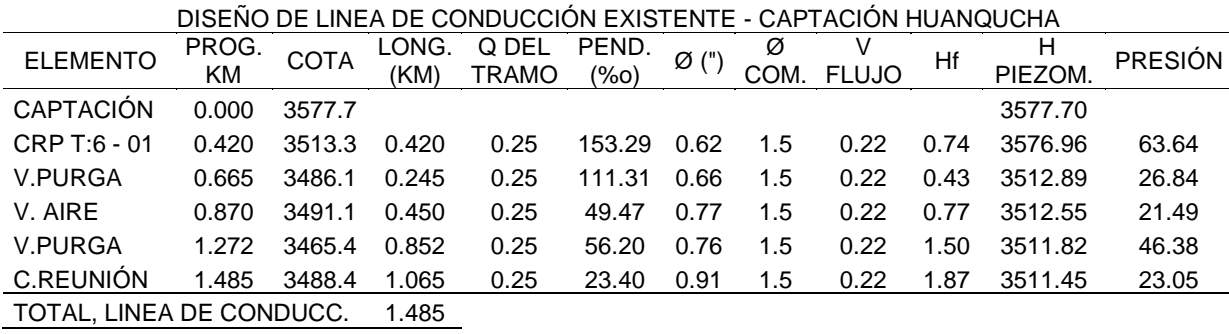

De la tabla 9, 10 se tiene que la velocidad de flujo es de 0.22 – 0.33 m/s, presiones que varían entre 2.63 – 63.64 m.c.a.

c) Resultado de los diseños hidráulicos de la red de distribución por método tradicional – utilizando el software WaterGEM.

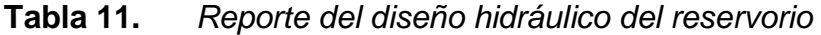

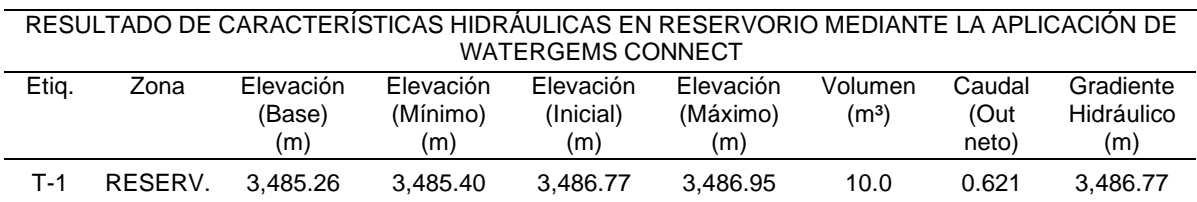

De la tabla 11 se verifica el volumen de reservorio de 10.0 m3 y un caudal de salida de 0.621 l/s tanto para el método tradicional y Probabilidad.

## **Tabla 12.** *Reporte del diseño hidráulico de la red distribución método tradicional*

*aplicado con el software WaterGEM*

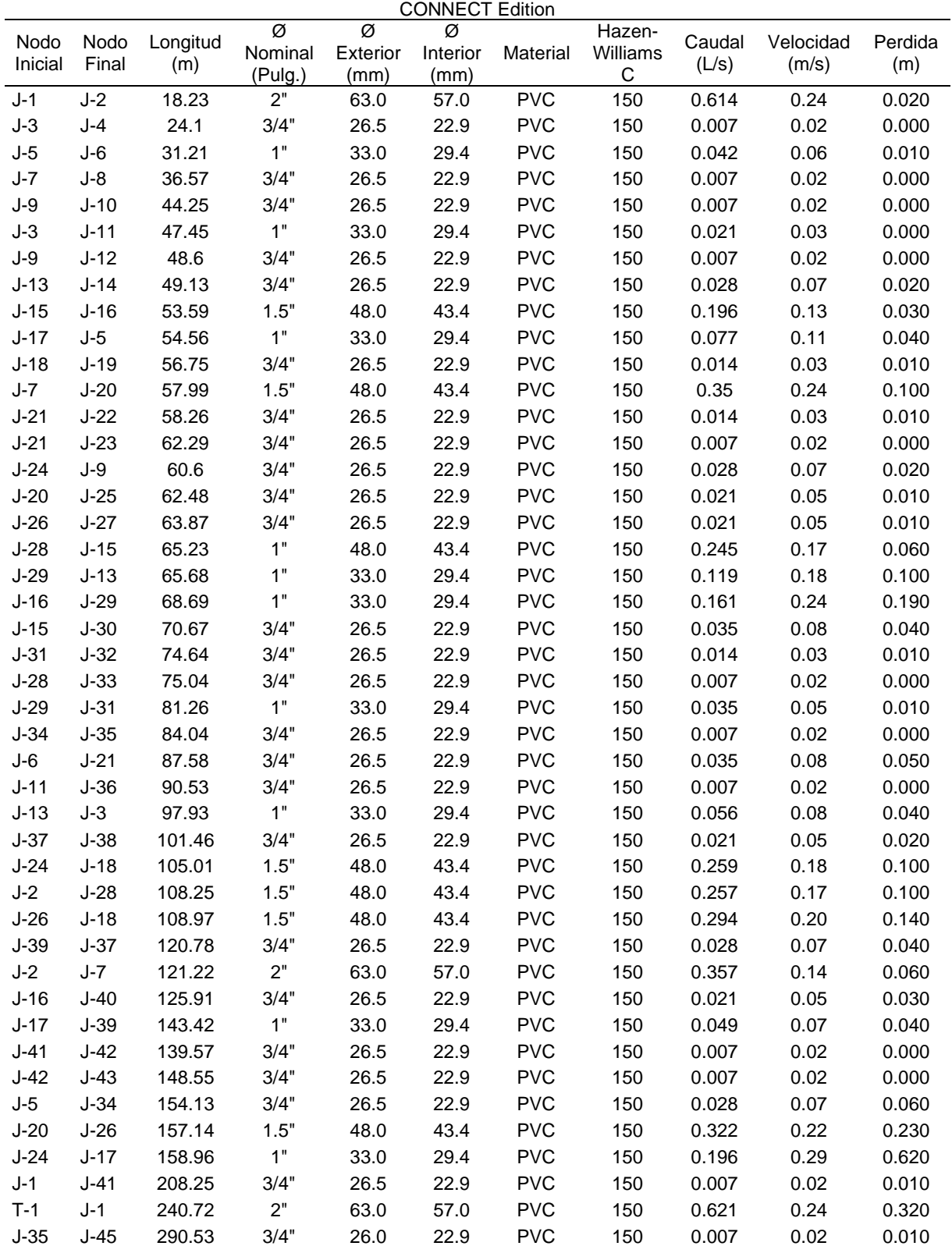

RESULTADO DE DISEÑO HIDRÁULICO EN TUBERIAS MEDIANTE LA APLICACIÓN DE WATERGEMS

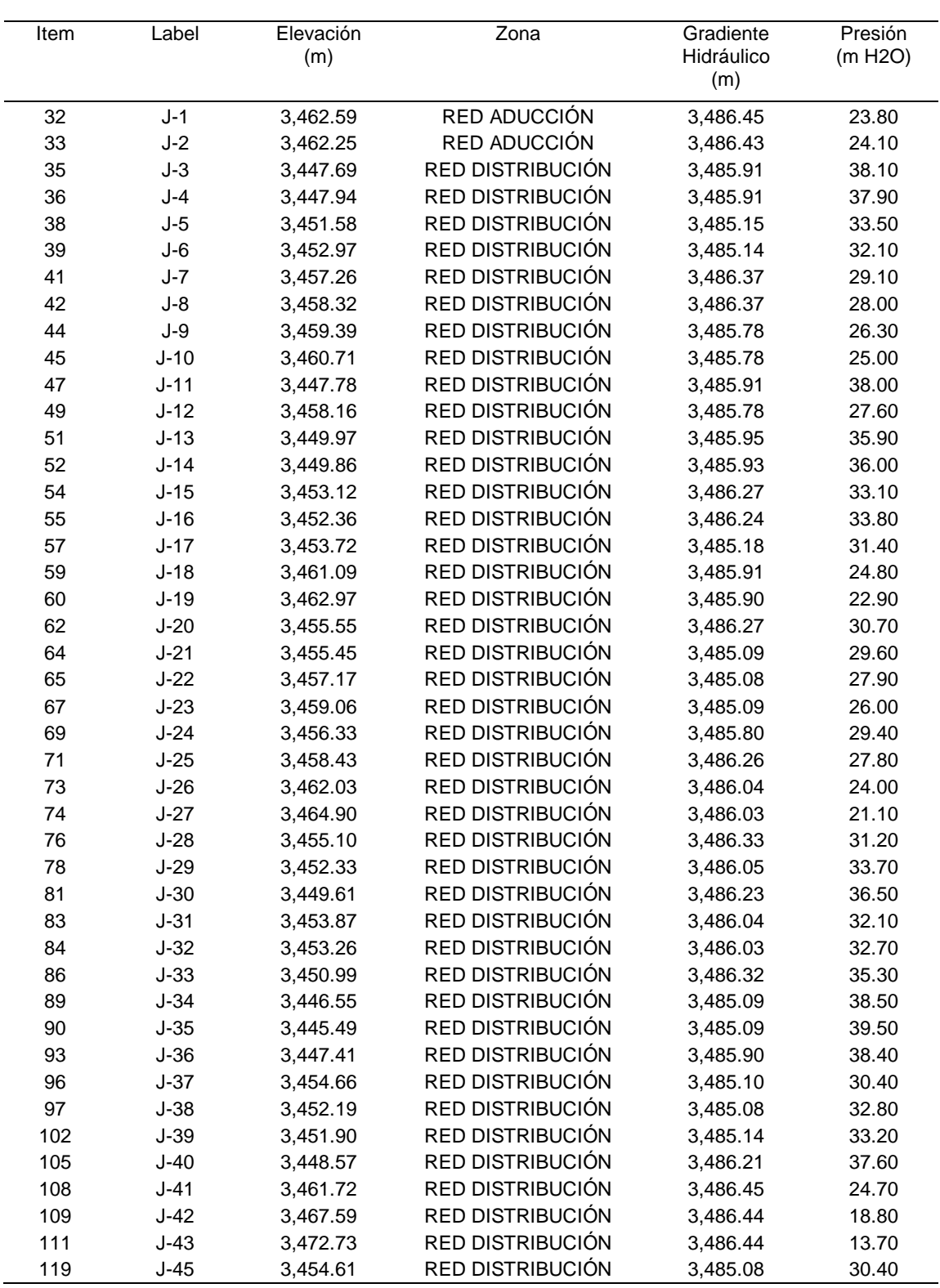

### **Tabla 13.** *Resultado del diseño hidráulico en nodos método tradicional*

RESULTADOS DE CARACTERÍSTICAS HIDRÁULICAS EN NODOS MEDIANTE LA APLICACIÓN DE WATERGEMS CONNECT Edition

De la tabla 12 se tiene como resultado del diseño tradicional que las velocidades varían entre 0.02 y 0.24 m/s para tuberías proyectadas de  $\varnothing$  =  $\frac{3}{4}$ ", 1", 1.5" y 2", la longitud de tubería de Ø=2" es 380.17 m, Ø=1.5" es 656.18 m, Ø=1" es 749.16 y de  $\frac{3}{4}$ " es de 2338.58 m, en total dan resulta 4124.10 metros lineales.

De la tabla 13 resulta que las presiones en lo nodos se encuentran entre 13.70 meros y 39.70 metros columna de agua (m.c.a.), las cuales están dentro de la normativa técnica del MVCS y RNE.

d) Resultado de los diseños hidráulicos en la red de distribución por el método Probabilidad y/o simultaneidad – modelando con el software WaterGEM.

De la tabla 14 se tiene como resultado del diseño por la metodología de Probabilidad que las velocidades varían entre 0.24 y 0.51 m/s para tuberías proyectadas de  $\varnothing$  =  $\frac{3}{4}$ ", 1", 1.5" y 2", que estas velocidades obtenidas son aceptables según la normativa de diseño del Ministerio de Vivienda Construcciones y Saneamiento, también se tiene que la longitud de tubería de Ø=2" es 611.14 m,  $\varnothing$ =1.5" es 718.04 m,  $\varnothing$ =1" es 1419.96 y de ¼" es de 1374.45 m, en total dan resulta 4124.10 metros lineales.

De la tabla 15 resulta que las presiones en lo nodos se encuentran entre 11.0 y 37.0 metros columna de agua (m.c.a.), las cuales están dentro de la normativa técnica del MVCS y RNE.

En la tabla 13 y 14 se muestran el reporte de loa diseños hidráulicos en la red de distribución donde se verifican parámetros más importantes que se requieren para el planteamiento del diseño.

# **Tabla 14.** *Reporte de los diseños hidráulicos en la red de distribución por el método de probabilidad aplicando el software WaterGEM*

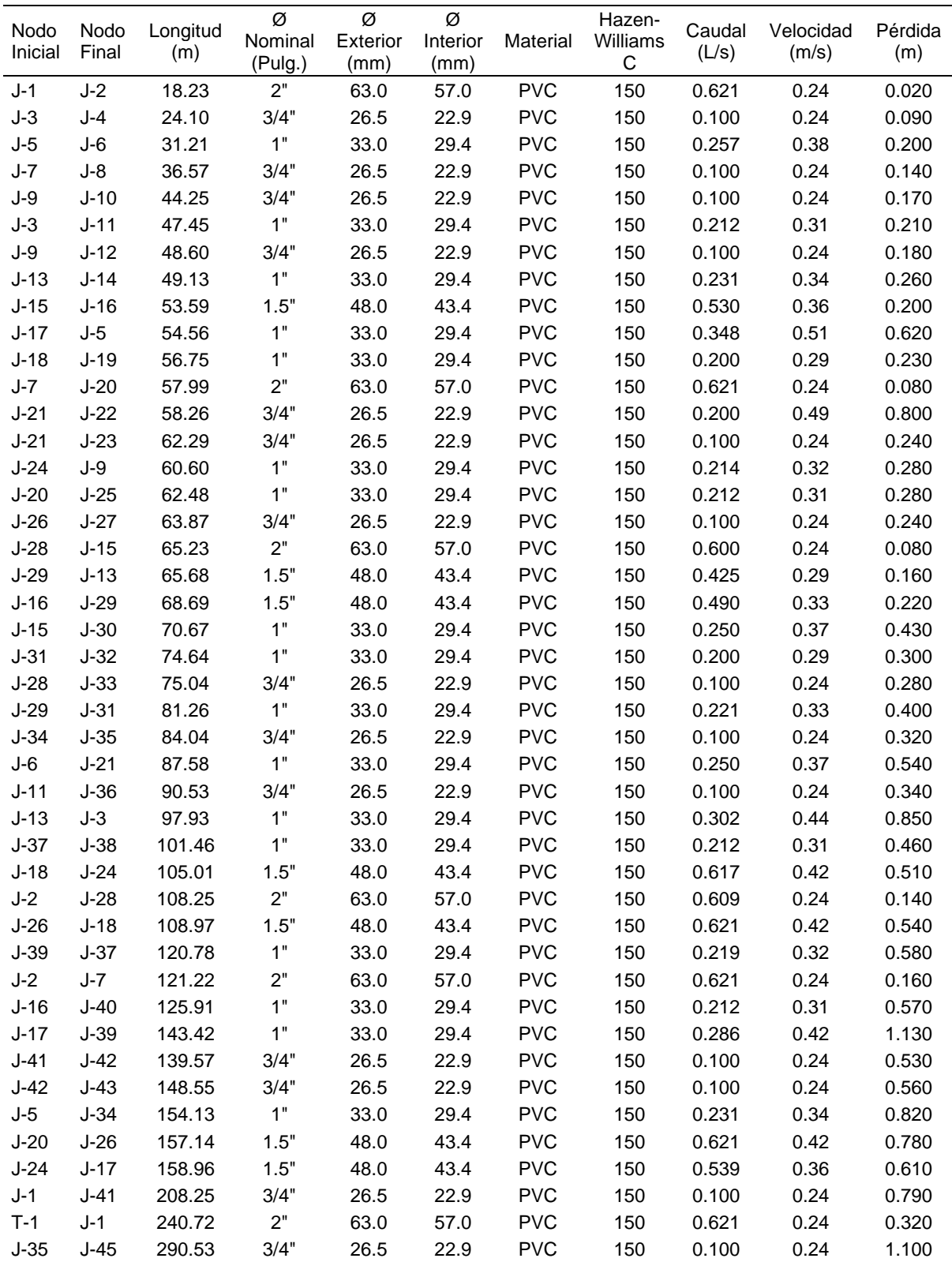

RESULTADOS DE DISEÑO HIDRÁULICO EN TUBERIAS MEDIANTE LA APLICACIÓN DE WATERGEMS CONNECT Edition

## **Tabla 15.** *Resultado del diseño hidráulico en nodos método probabilidad*

| Item | Label  | Elevación<br>(m) | Zona             | Gradiente<br>Hidráulico<br>(m) | Presión<br>(m H <sub>2O</sub> ) |  |
|------|--------|------------------|------------------|--------------------------------|---------------------------------|--|
| 32   | $J-1$  | 3,462.59         | RED ADUCCIÓN     | 3,486.45                       | 23.80                           |  |
| 33   | $J-2$  | 3,462.25         | RED ADUCCIÓN     | 3,486.43                       | 24.10                           |  |
| 35   | $J-3$  | 3,447.69         | RED DISTRIBUCIÓN | 3,484.78                       | 37.00                           |  |
| 36   | $J-4$  | 3,447.94         | RED DISTRIBUCIÓN | 3,484.69                       | 36.70                           |  |
| 38   | $J-5$  | 3,451.58         | RED DISTRIBUCIÓN | 3,483.14                       | 31.50                           |  |
| 39   | $J-6$  | 3,452.97         | RED DISTRIBUCIÓN | 3,482.93                       | 29.90                           |  |
| 41   | $J-7$  | 3,457.26         | RED DISTRIBUCIÓN | 3,486.27                       | 29.00                           |  |
| 42   | $J-8$  | 3,458.32         | RED DISTRIBUCIÓN | 3,486.13                       | 27.80                           |  |
| 44   | $J-9$  | 3,459.39         | RED DISTRIBUCIÓN | 3,484.08                       | 24.60                           |  |
| 45   | $J-10$ | 3,460.71         | RED DISTRIBUCIÓN | 3,483.91                       | 23.20                           |  |
| 47   | $J-11$ | 3,447.78         | RED DISTRIBUCIÓN | 3,484.57                       | 36.70                           |  |
| 49   | $J-12$ | 3,458.16         | RED DISTRIBUCIÓN | 3,483.90                       | 25.70                           |  |
| 51   | $J-13$ | 3,449.97         | RED DISTRIBUCIÓN | 3,485.63                       | 35.60                           |  |
| 52   | $J-14$ | 3,449.86         | RED DISTRIBUCIÓN | 3,485.37                       | 35.40                           |  |
| 54   | $J-15$ | 3,453.12         | RED DISTRIBUCIÓN | 3,486.21                       | 33.00                           |  |
| 55   | $J-16$ | 3,452.36         | RED DISTRIBUCIÓN | 3,486.01                       | 33.60                           |  |
| 57   | $J-17$ | 3,453.72         | RED DISTRIBUCIÓN | 3,483.75                       | 30.00                           |  |
| 59   | $J-18$ | 3,461.09         | RED DISTRIBUCIÓN | 3,484.87                       | 23.70                           |  |
| 60   | $J-19$ | 3,462.97         | RED DISTRIBUCIÓN | 3,484.64                       | 21.60                           |  |
| 62   | $J-20$ | 3,455.55         | RED DISTRIBUCIÓN | 3,486.19                       | 30.60                           |  |
| 64   | $J-21$ | 3,455.45         | RED DISTRIBUCIÓN | 3,482.40                       | 26.90                           |  |
| 65   | $J-22$ | 3,457.17         | RED DISTRIBUCIÓN | 3,481.60                       | 24.40                           |  |
| 67   | $J-23$ | 3,459.06         | RED DISTRIBUCIÓN | 3,482.16                       | 23.10                           |  |
| 69   | $J-24$ | 3,456.33         | RED DISTRIBUCIÓN | 3,484.36                       | 28.00                           |  |
| 71   | $J-25$ | 3,458.43         | RED DISTRIBUCIÓN | 3,485.91                       | 27.40                           |  |
| 73   | $J-26$ | 3,462.03         | RED DISTRIBUCIÓN | 3,485.41                       | 23.30                           |  |
| 74   | $J-27$ | 3,464.90         | RED DISTRIBUCIÓN | 3,485.17                       | 20.20                           |  |
| 76   | $J-28$ | 3,455.10         | RED DISTRIBUCIÓN | 3,486.29                       | 31.10                           |  |
| 78   | $J-29$ | 3,452.33         | RED DISTRIBUCIÓN | 3,485.79                       | 33.40                           |  |
| 81   | $J-30$ | 3,449.61         | RED DISTRIBUCIÓN | 3,485.78                       | 36.10                           |  |
| 83   | $J-31$ | 3,453.87         | RED DISTRIBUCIÓN | 3,485.40                       | 31.50                           |  |
| 84   | $J-32$ | 3,453.26         | RED DISTRIBUCIÓN | 3,485.09                       | 31.80                           |  |
| 86   | $J-33$ | 3,450.99         | RED DISTRIBUCIÓN | 3,486.01                       | 34.90                           |  |
| 89   | $J-34$ | 3,446.55         | RED DISTRIBUCIÓN | 3,482.32                       | 35.70                           |  |
| 90   | $J-35$ | 3,445.49         | RED DISTRIBUCIÓN | 3,482.00                       | 36.40                           |  |
| 93   | $J-36$ | 3,447.41         | RED DISTRIBUCIÓN | 3,484.22                       | 36.70                           |  |
| 96   | $J-37$ | 3,454.66         | RED DISTRIBUCIÓN | 3,482.05                       | 27.30                           |  |
| 97   | $J-38$ | 3,452.19         | RED DISTRIBUCIÓN | 3,481.59                       | 29.30                           |  |
| 102  | $J-39$ | 3,451.90         | RED DISTRIBUCIÓN | 3,482.62                       | 30.70                           |  |
| 105  | $J-40$ | 3,448.57         | RED DISTRIBUCIÓN | 3,485.44                       | 36.80                           |  |
| 108  | $J-41$ | 3,461.72         | RED DISTRIBUCIÓN | 3,485.66                       | 23.90                           |  |
| 109  | $J-42$ | 3,467.59         | RED DISTRIBUCIÓN | 3,485.13                       | 17.50                           |  |
| 111  | $J-43$ | 3,472.73         | RED DISTRIBUCIÓN | 3,484.57                       | 11.80                           |  |
| 119  | $J-45$ | 3,454.61         | RED DISTRIBUCIÓN | 3,480.90                       | 26.20                           |  |

RESULTADOS DE CARACTERÍSTICAS HIDRÁULICAS EN NODOS MEDIANTE LA APLICACIÓN DE WATERGEMS CONNECT Edition

#### **Tabla 16.** *Caudal del ramal por método de Probabilidad (simultaneidad)*

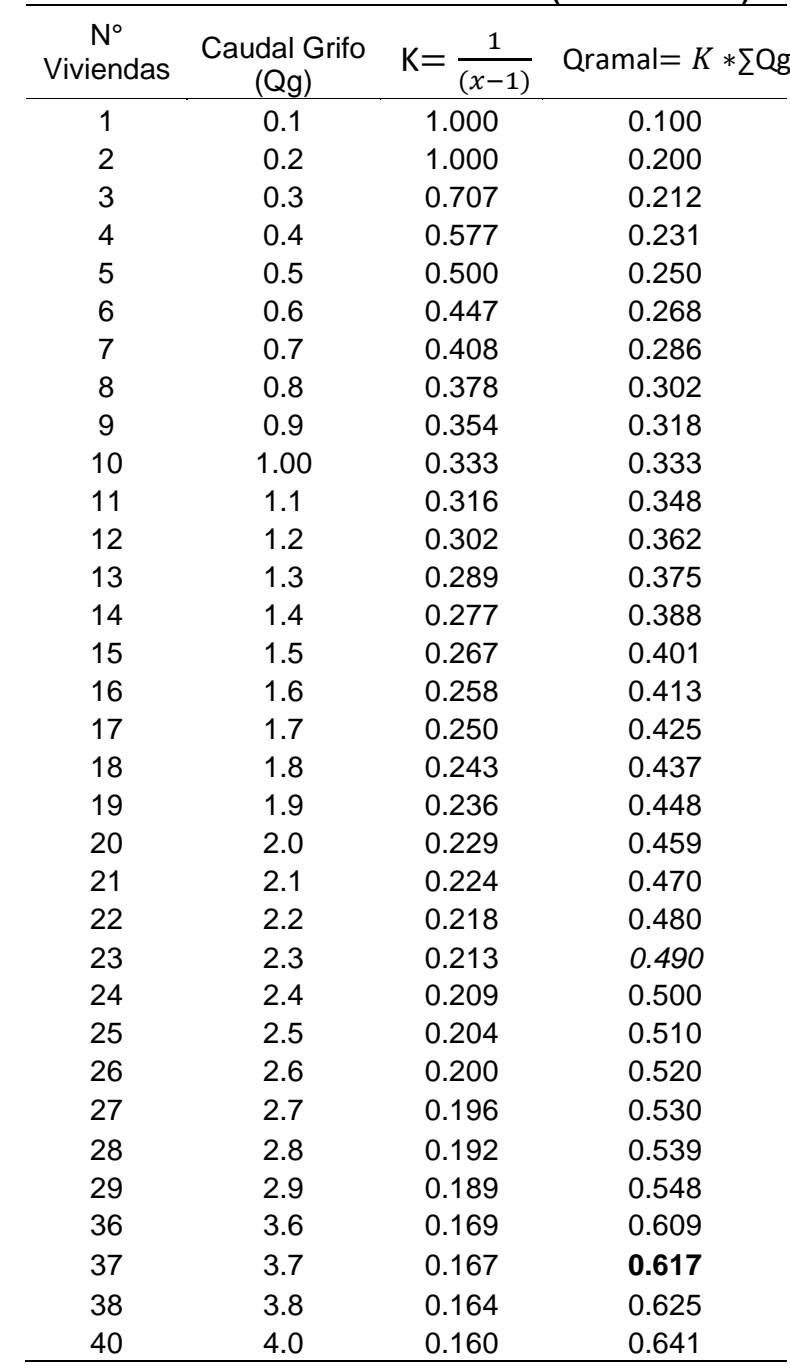

#### **CALCULOS DE CAUDAL POR RAMAL (N° VIVIENDAS)**

De esta tabla se llega al resultado de que el caudal del ramal en una red de distribución por el método de probabilidad es igual a un coeficiente K de simultaneidad multiplicado por el caudal del grifo de una vivienda, ya que el caudal del grifo dependerá del número de vivienda en ese ramal, en efecto si tiene 20 viviendas en esa red de ramales el caudal será 0.459 l/s.

#### e) Resultado de la calidad de Agua.

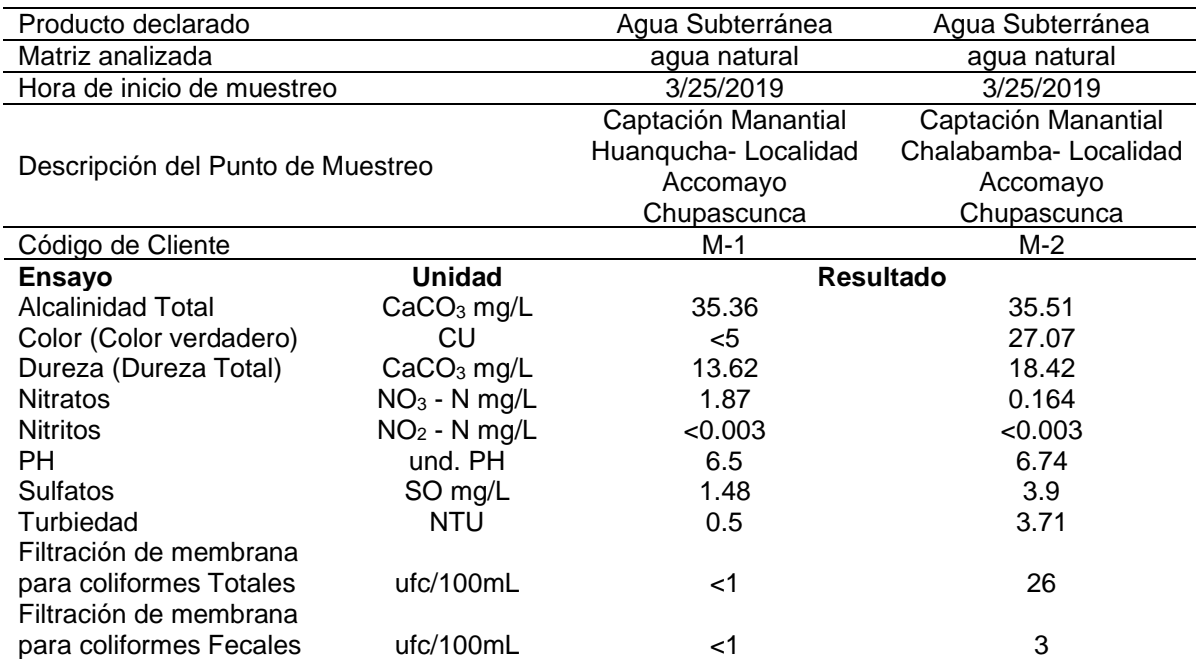

#### **Tabla 17.** *Resultado del Informe de ensayo N° 131777-2019*

#### f) Resultado de la oferta disponible de la fuente

Se tienen como resultado la oferta disponible autorizado por la ANA mediante una licencia de uso de agua con Resolución N°0934-2019-ANA-AAA.PA, otorga un volumen disponible de 8002.00 m3/año para el manantial Huanqucha y 11997.00 m3/s del manantial Chalabamba. En tabla 18 y 19

#### **Tabla 18.** *Resultado del balance hídrico Oferta & demanda en l/s*

BALANCE HIDRICO L/s: FUENTE DE AGUA MANANTIAL HUANQUCHA - CHALABAMBA & DEMANDA COMUNIDAD ACCOMAYO CHUPASCUNCA\*

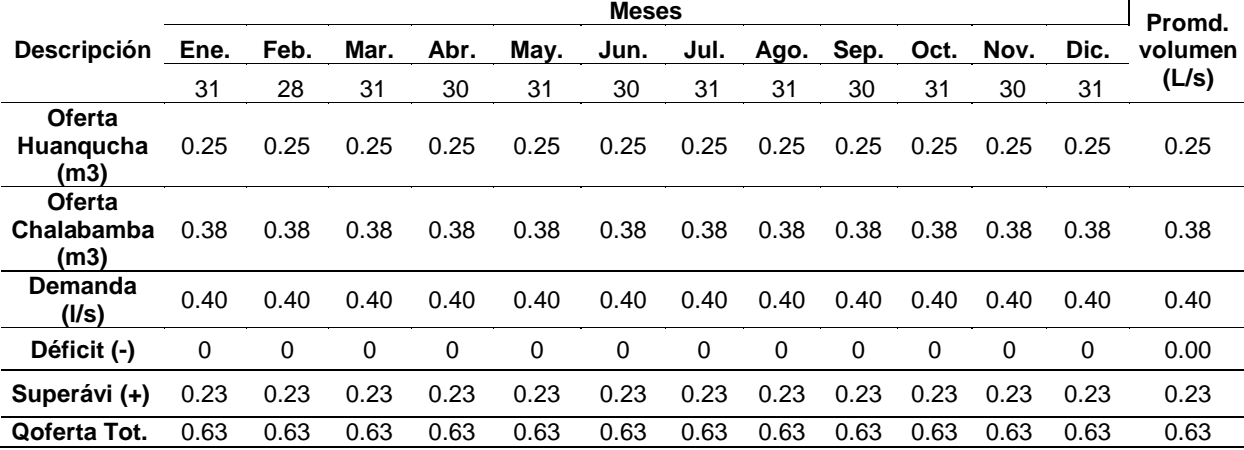

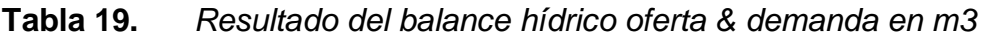

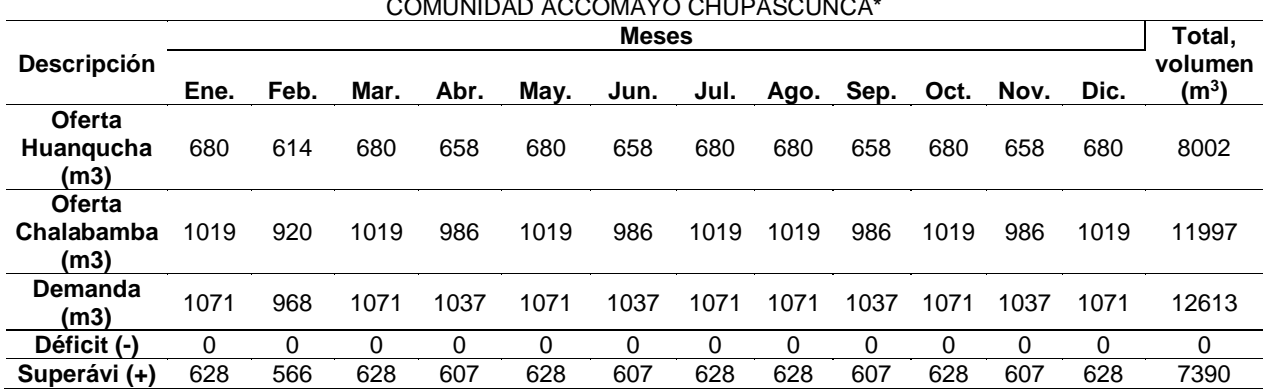

BALANCE HIDRICO M3: FUENTE DE AGUA MANANTIAL HUANQUCHA - CHALABAMBA & DEMANDA COMUNIDAD ACCOMAYO CHUPASCUNCA\*

#### **4.2. Diseño del Sistema de Alcantarillado sanitario y disposición de excretas**

#### a) Resultado del caudal de diseño

Se obtuvo una población de 221 habitante, tasa de crecimiento de 0.37%, un coeficiente de 80%, y total número de buzones de 80 unidades. Con todo ello se obtiene el caudal de diseño de 1.02 l/s, según reglamento si los caudales de diseño son menores a 1.5 l/s adoptaremos caudales del ramal en las red colectora y emisora de 1.5 l/s en todos los tramos de la tubería.

| <b>Descripción</b>                     | Valor  |
|----------------------------------------|--------|
| Población actual (hab.)                | 221    |
| Población Futura (hab.)                | 238    |
| N° Viviendas                           | 78     |
| Densidad poblacional (hab./viv.)       | 3.04   |
| Institución Educativa                  |        |
| Posta medica                           | 0      |
| Tasa de crecimiento poblacional        | 0.37%  |
| Periodo de diseño (años)               | 20     |
| Sistema de alcantarillado (conexión)   | 79     |
| Dotación poblacional (L/día)           | 23,800 |
| Dotación Institución pública (L/día)   | 0      |
| Dotación Institución Educativa (L/día) | 208    |
| Caudal promedio anual (L/s)            | 0.28   |
| Demanda máxima horaria K2              | 2.0    |
| Caudal máximo horario (L/s)            | 0.56   |
| Caudal de infiltración (L/s)           | 0.46   |
| Caudal de diseño (L/s)                 | 1.02   |

**Tabla 20.** *Resultado del caudal de diseño para redes de aguas residuales*

b) Resultado de los diseños hidráulicos en las redes colectoras y emisoras utilizando la aplicación del software SewerGEM.

**Tabla 21.** *Resultado del diseño hidráulico de tuberías en red colectora y emisora*

| REPORTE DE DISEÑO HIDRÁULICO EN TUBERIAS MEDIANTE LA APLICACIÓN DE SEWERGEMS CONNECT |
|--------------------------------------------------------------------------------------|
| Edition [10.01.00.70]                                                                |

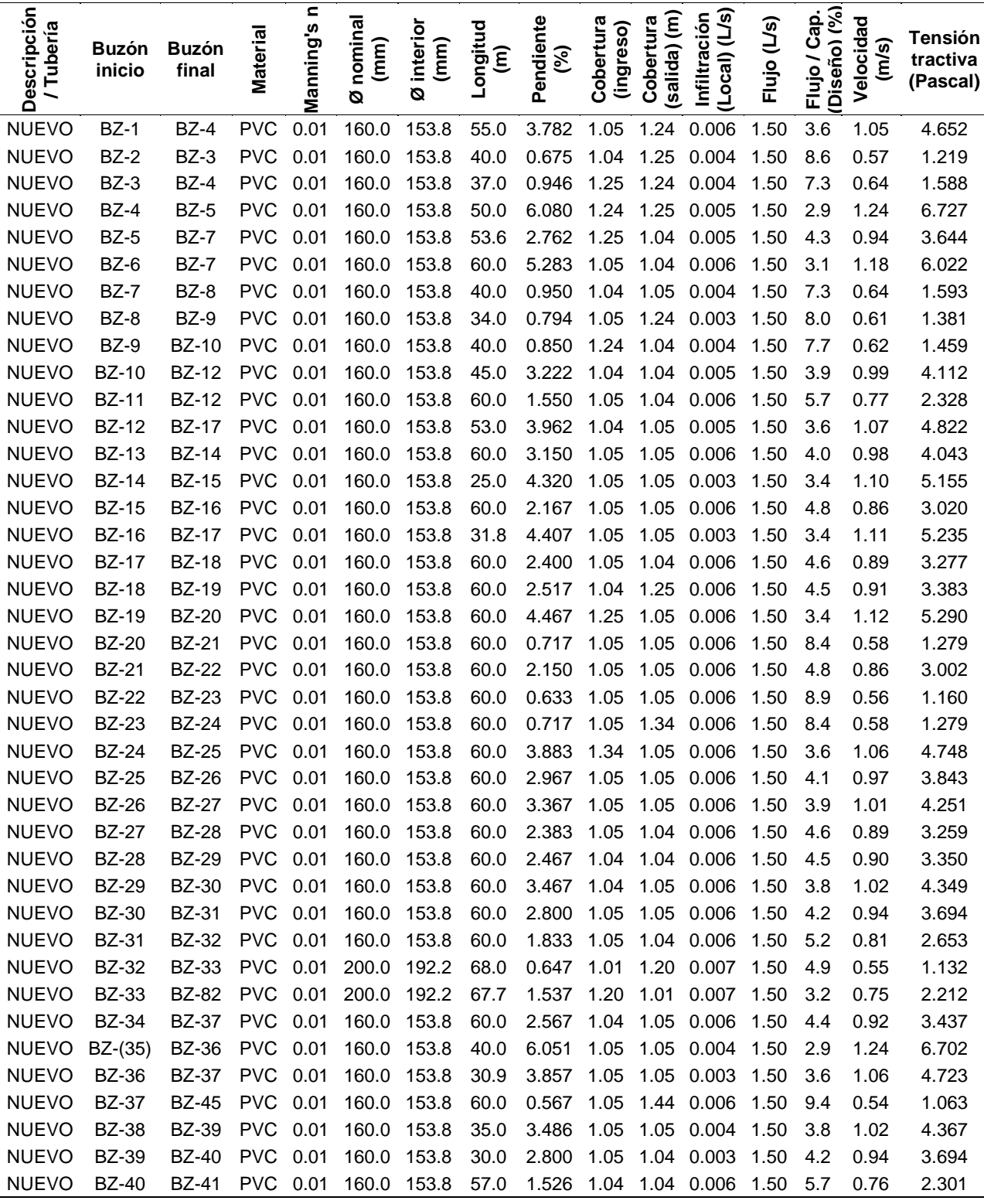

## **Tabla 22.** *Resultado diseño hidráulico de tuberías en red colectora y emisora*

**REPORTE DE DISEÑO HIDRÁULICO EN TUBERIAS MEDIANTE LA APLICACIÓN DE SEWERGEMS CONNECT Edition [10.01.00.70]**

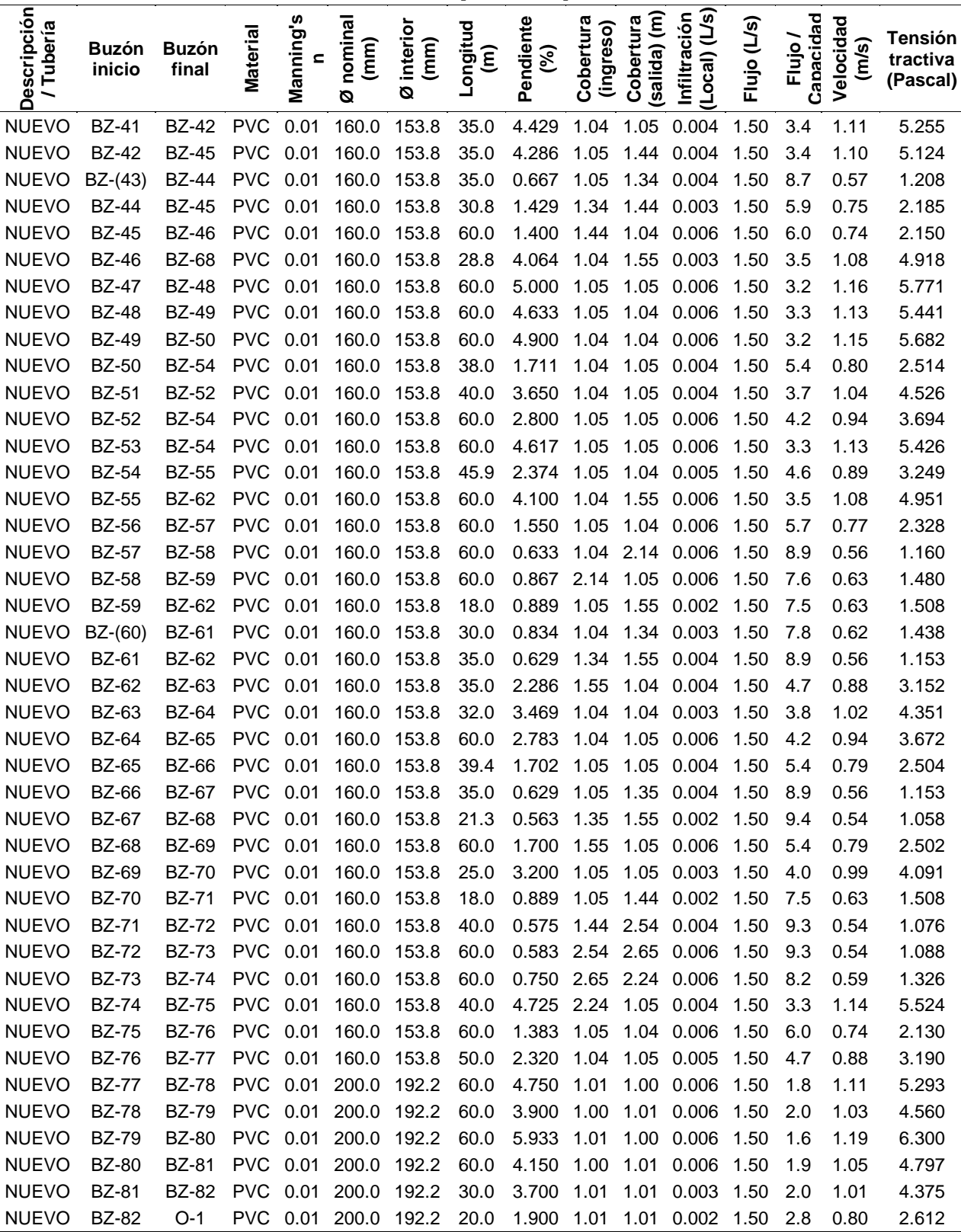

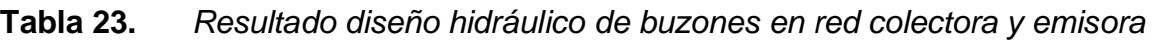

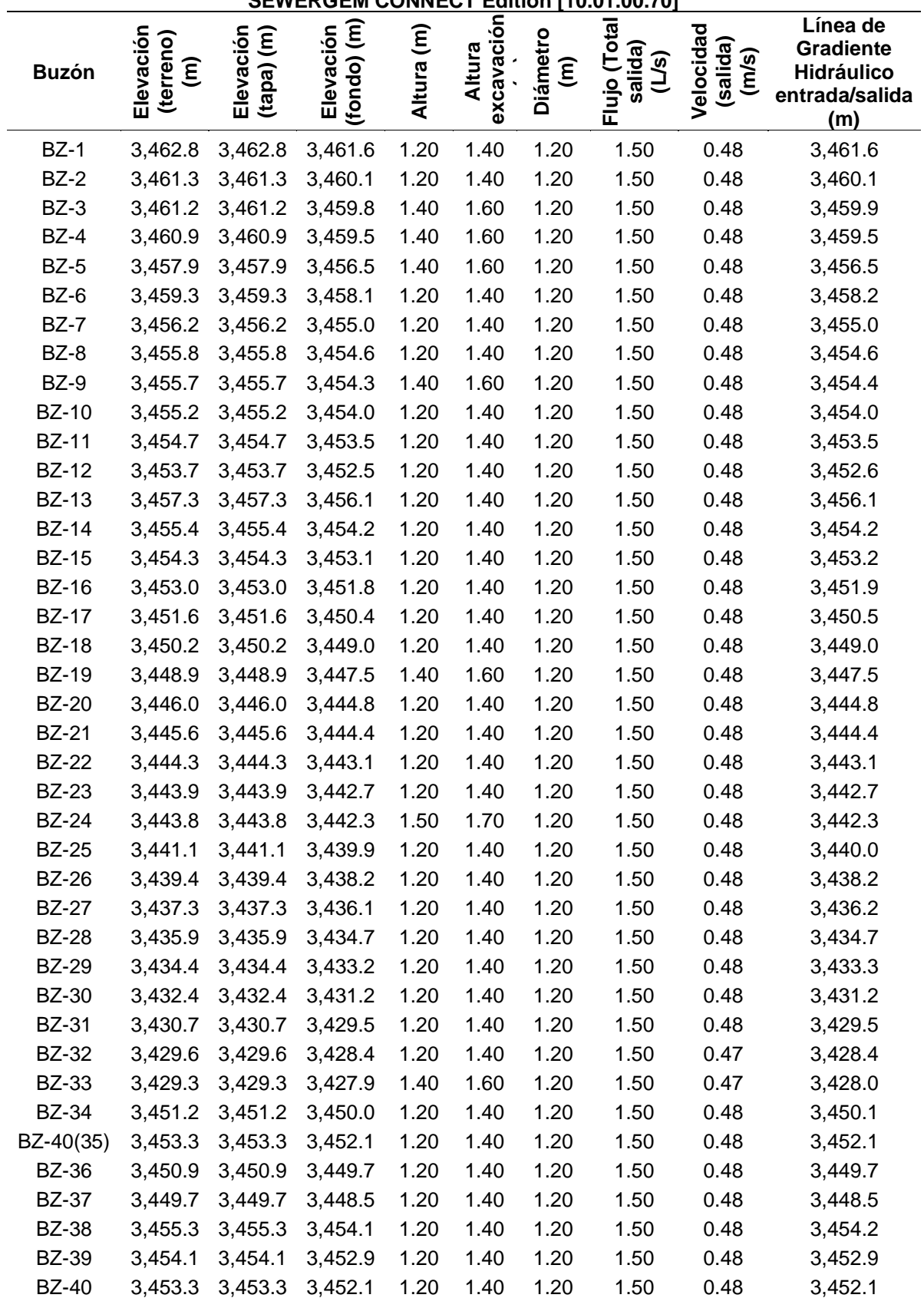

**REPORTE DE DISEÑO HIDRÁULICO EN BUZONES MEDIANTE LA APLICACIÓN DE SEWERGEM CONNECT Edition [10.01.00.70]**

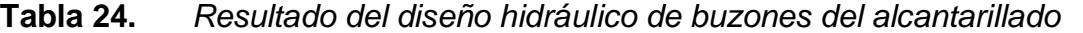

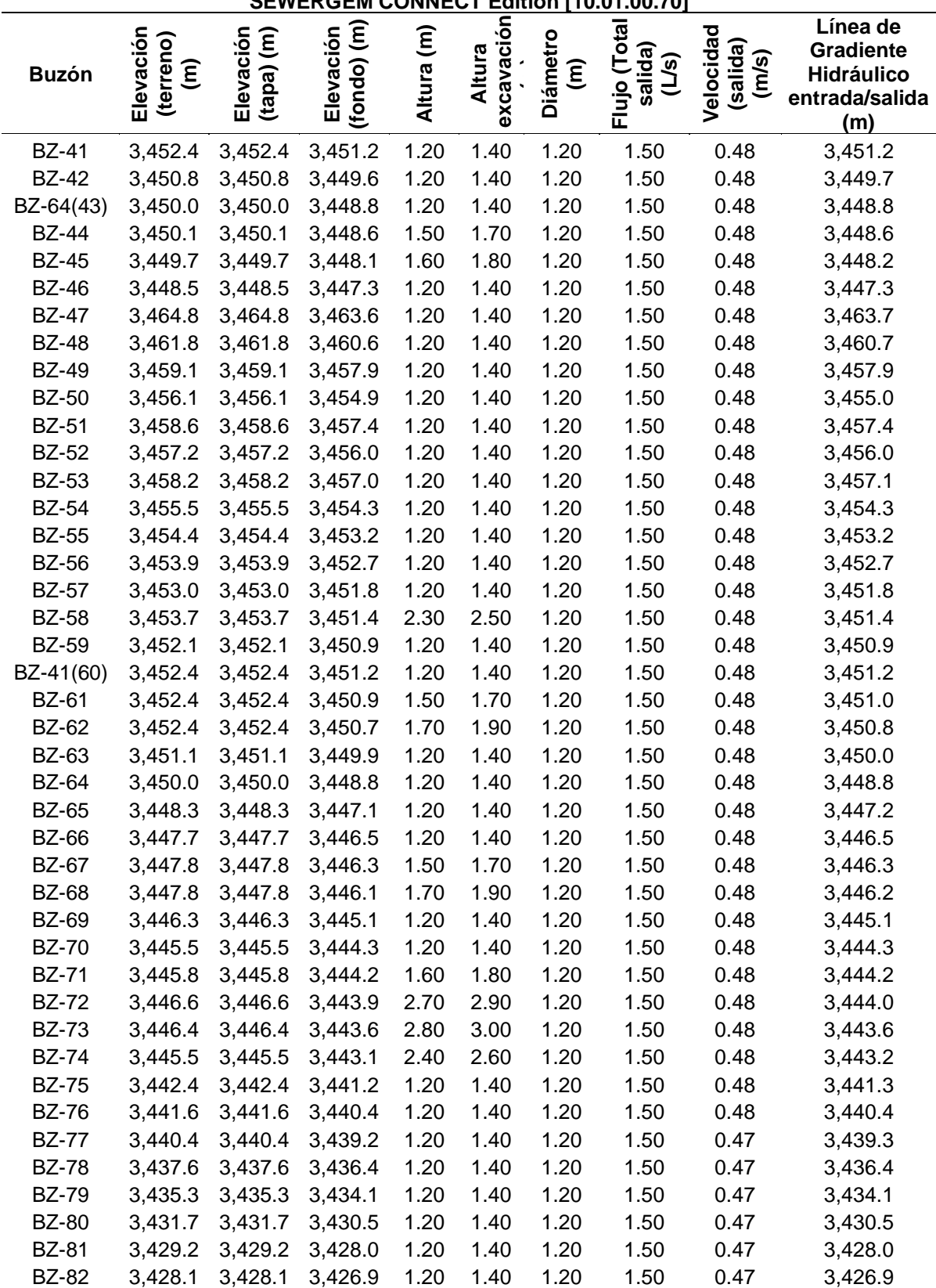

**REPORTE DE DISEÑO HIDRÁULICO EN BUZONES MEDIANTE LA APLICACIÓN DE SEWERGEM CONNECT Edition [10.01.00.70]**

De la tabla 21 y 22 resulta que la tensión tractiva es mayor a 1.0 Pascal las velocidades 0.54 a 1.24 m/s y la pendiente varía entre 0.56% a 6.08%, la longitud total de tubería es 3990.20 m,  $\varnothing$ =6" de 3564.50 y  $\varnothing$ =8" de 425.70 metros lineales, el diseño se realizó para una tubería NTP ISO 4422 – Serie 25 que se trabajó con el diámetro interior en mm. Del resultado obtenido del diseño hidráulico de la red colectora y emisora se encuentran dentro de las normativas del RNE.

La tabla 23 y 24 nos proporciona resultados de diseño hidráulico en los buzones de las redes de aguas residuales los siguientes: total de buzones 80 und, Buzones 1.20 m igual a 62 und, buzones 1.40 m igual a 6 und, Buzones de 1.5 m igual a 4 und, buzones de 1.60 y 1.70 m igual cada uno a 2 und, buzones de 2.3,2.4,2.7 y 2.8 igual a cada unidad.

c) Resultado del diseño de disposición de excretas (UBS)

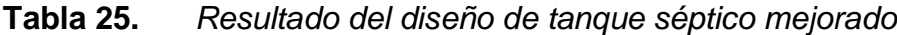

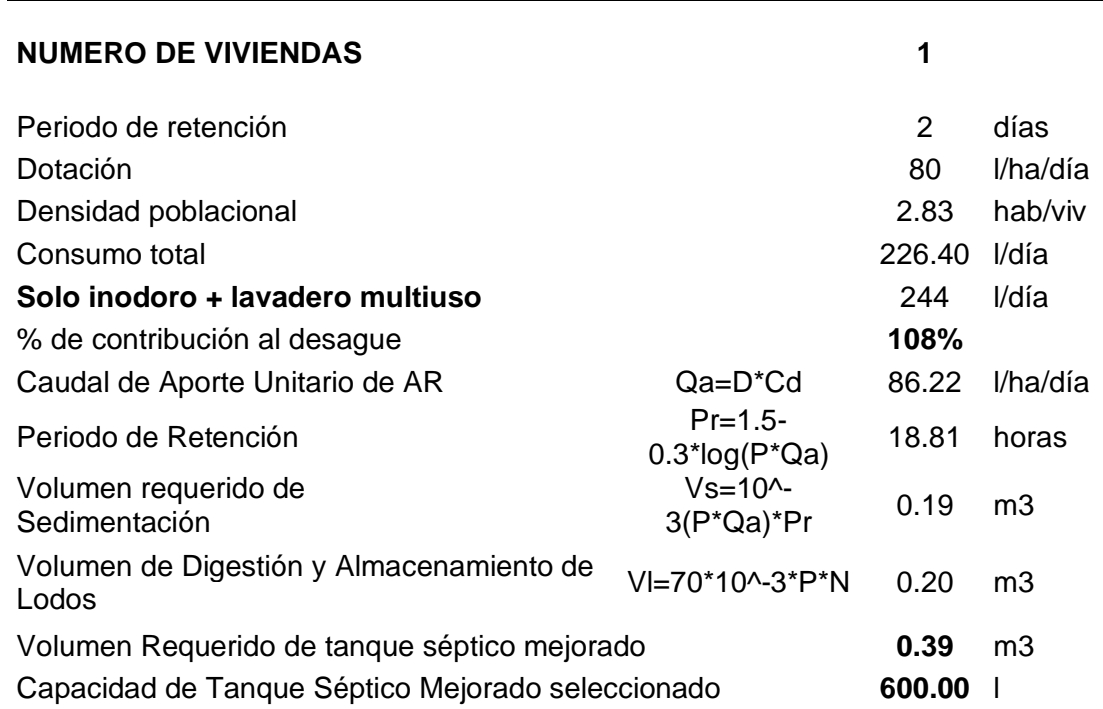

#### **CALCULO PARA VERIFICAR EL VOLUMEN DEL TANQUE SEPTICO MEJORADO**

Del cálculo de la tabla 25 se tiene un volumen de biodigestor de 600 lt., la cual se encuentra en el mercado en diferentes marcas.

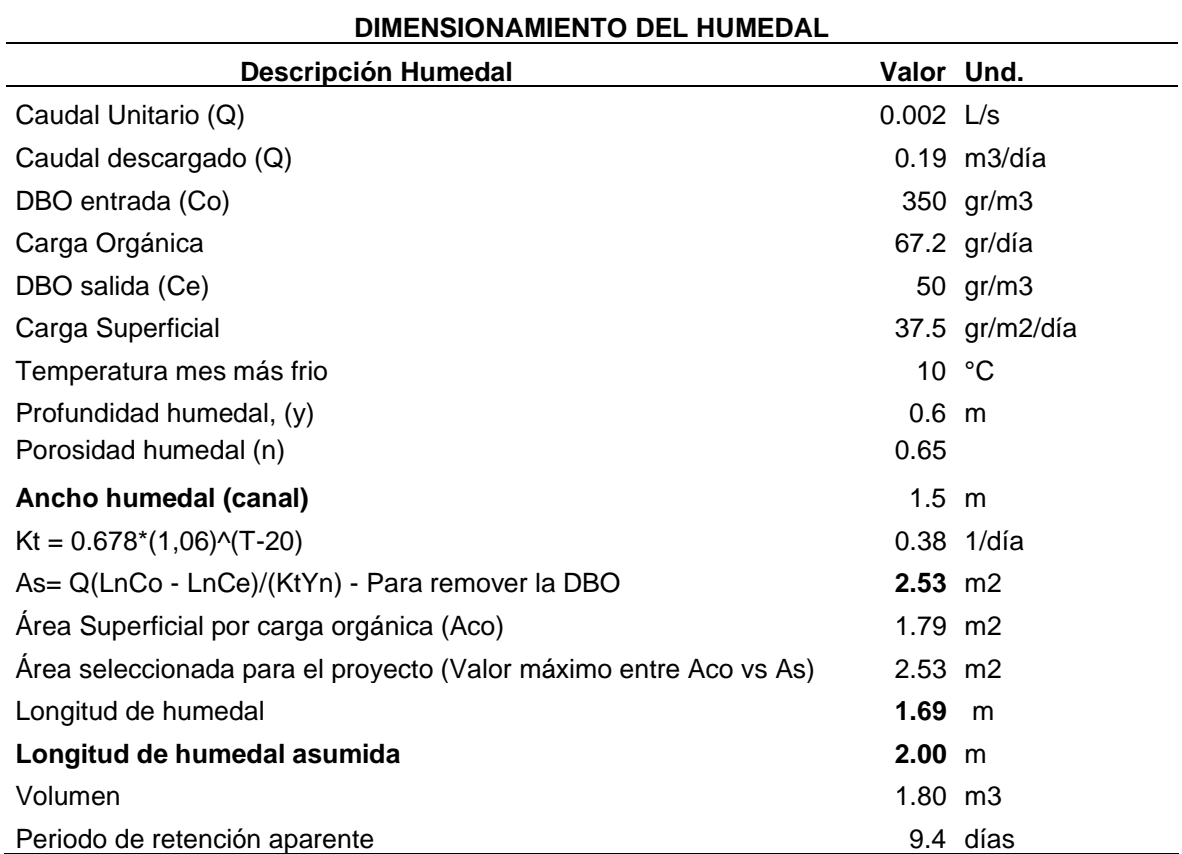

#### **Tabla 26.** *Resultado del diseño del humedal para UBS*

El resultado del diseño de humedal para unidades básicas de saneamiento (UBS) se plasma su dimensionamiento de 1.5 metros de ancho del canal y 2.0 metros de longitud de humedal.

Para el dimensionamiento del humedal se consideró una densidad de 2.83 hab./día, dotación 80 L/p\*d, contribución de desagüe 80% y numero de vivienda de 1 und. De igual forma para diseño de la capacidad de volumen del tanque mejorado.

Para las unidades básicas de saneamiento (UBS con arrastre hidráulico mejorado) se prefirió el diseño acorde al resultado de clasificación de suelos y el test de percolación ya que en la comunidad el nivel freático se encuentra a 1.0 metros de altura y tiempo de infiltración mayores a 12 minutos de acuerdo a ello se debe implementar UBS (letrinas) con compostera u otra opción tecnológica para la disposición sanitaria de excretas.

d) Resultado del informe de mecánica suelos – Test de percolación

| <b>PRUEBA</b> | <b>LUGAR</b> | <b>UBICACIÓN</b> | <b>ALTURA</b><br>DE<br><b>PRUEBA</b><br>(m) | TIEMPO DE<br><b>INFILTRACIÓN</b><br>(min.) | <b>CLASE</b><br><b>TERRENO</b> | <b>OBSERVACIÓN</b>              |
|---------------|--------------|------------------|---------------------------------------------|--------------------------------------------|--------------------------------|---------------------------------|
| $N^{\circ}$ 1 | Accomayo     | $C-1$            | 1.0                                         |                                            |                                | Se encontró<br>Napa Freática    |
| $N^{\circ}$ 2 | Accomayo     | $C-2$            | 1.3                                         |                                            |                                | Se encontró<br>Napa Freática    |
| $N^{\circ}$ 3 | Accomayo     | $C-3$            | 1.0                                         |                                            |                                | Se encontró<br>Napa Freático    |
| $N^{\circ}$ 4 | Accomayo     | $C-4$            | 1.0                                         |                                            |                                | Se encontró<br>Napa Freática    |
| $N^{\circ}$ 5 | Accomayo     | $C-1$            | 1.0                                         |                                            |                                | Se encontró<br>Napa Freática    |
| $N^{\circ} 6$ | Accomayo     | $C-6$            | 1.3                                         | 16.67                                      |                                | No se encontró<br>Napa Freática |
| $N^{\circ}$ 7 | Accomayo     | $C-7$            | 1.6                                         | 25.32                                      |                                | No se encontró<br>Napa Freática |
| $N^{\circ}$ 8 | Accomayo     | $C-8$            | 1.5                                         | 33.7                                       |                                | No se encontró<br>Napa Freática |
| $N^{\circ}$ 9 | Accomayo     | $C-9$            | 1.3                                         | 15.25                                      |                                | No se encontró<br>Napa Freática |

**Tabla 27.** *Resultado del Test de percolación según norma IS. 020*

El resultado de la clasificación de terreno según el test de percolación con tiempos superior a 12 min., no se considera idóneo para la disposición de afluyentes, en tal sentido se planteó implementar UBS con tanque séptico mejorado incluido su humedal, ya que según la tabla 27 se encontró nivel freático a 1.0 metros y tiempo de infiltración mayores a 12 minutos. En anexos se adjunta la ubicación en el plano de calicata realzadas.

#### **4.3. Diseño de la Planta de Tratamiento de aguas residuales**

Alcanzaron a los siguientes resultados de los cálculos de la planta de tratamiento de aguas residuales, cabe mencionar que los planos del dimensionamiento se adjuntan anexos, y se muestran los resultados en las tablas 28, 29 y 30.

a) Resultado de los caudales de diseño.

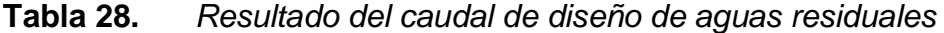

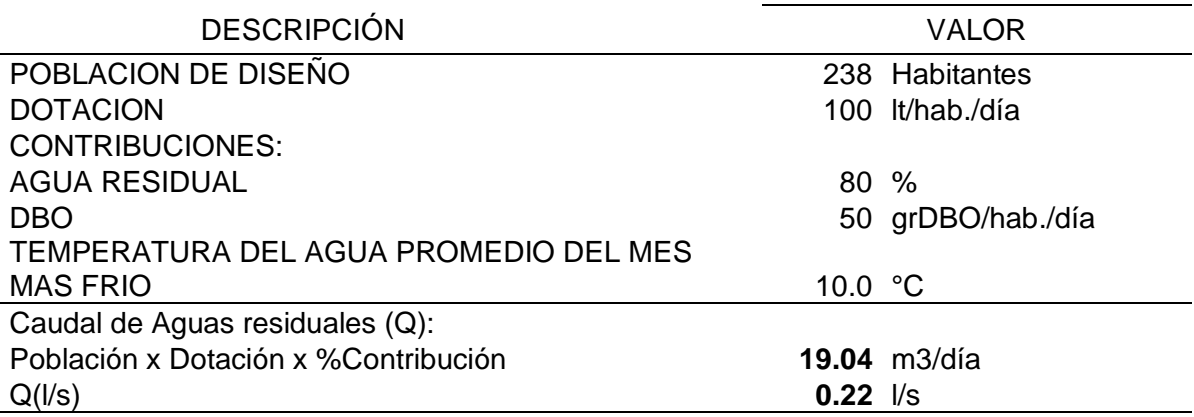

b) Resultado del diseño hidráulico y dimensionamiento de Planta de Tratamiento de Aguas Residuales

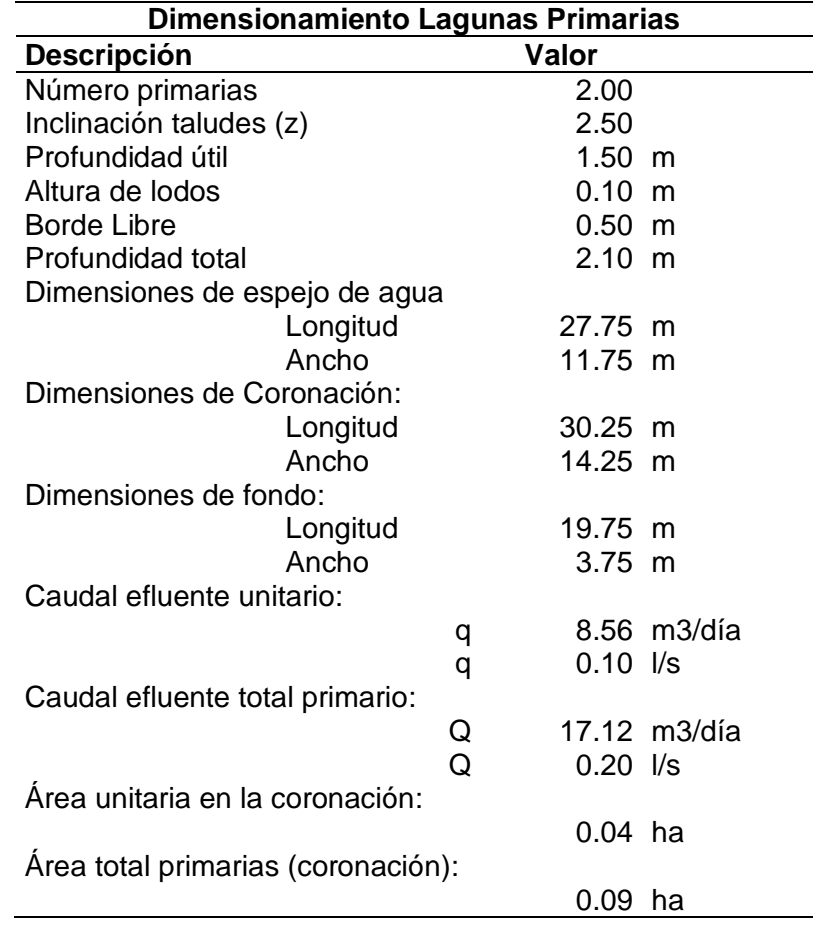

**Tabla 29.** *Resultado de dimensionamiento de la Laguna primaria*

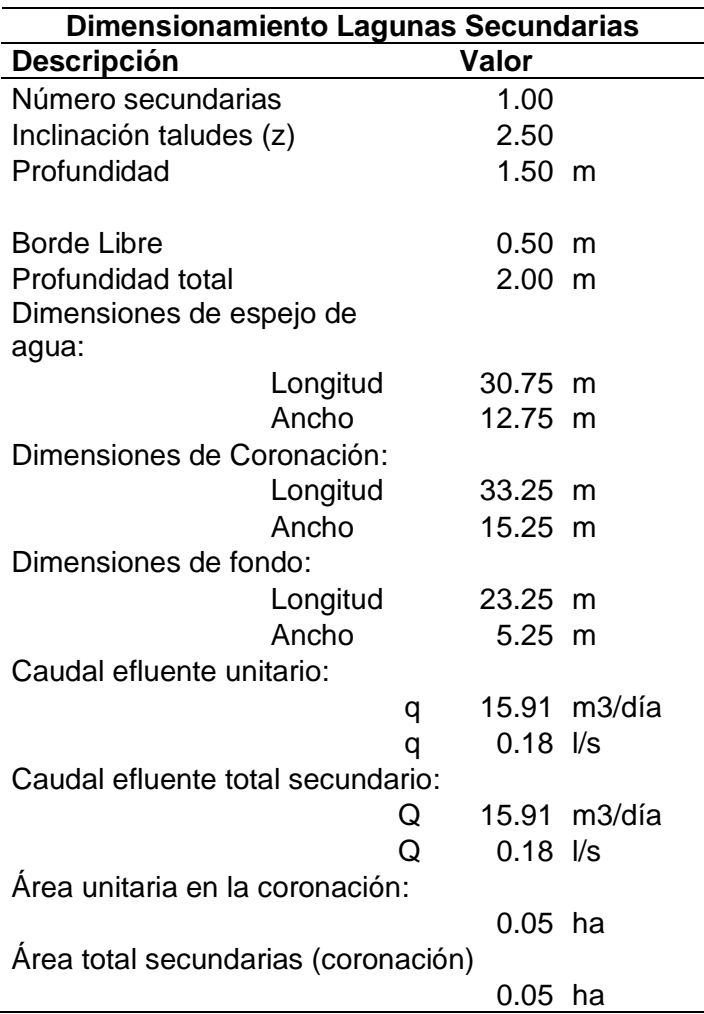

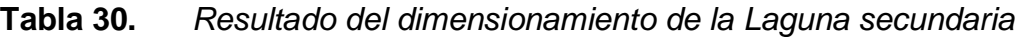

Como resultado del dimensionamiento de la laguna primaria y secundaria se requiere un área total del área de coronación correspondiente 0.16 ha., y un requerimiento de terreno de 6.62 m2/habitante.

Del resultado del diseño PTAR se tiene que el Coliformes fecales en el efluente de 6.75E+03 NMP/100 ml, que este valor no debe superar a 1000 NMP/100 ml de coliformes fecales. Como también DBO efluente de 9.16 mg/l encontrándose dentro de los parámetros de control, la cual no debe ser mayor a 100 mg/l, esto según decreto supremo N° 003-2010-2010 LMP para efluentes PTAR. Estos dos parámetros importantes se deben tener en cuenta para el diseño de lagunas. La hoja de cálculo se plasma en el capítulo de anexos.

c) Resultados de clasificación de suelos para plantear el lugar de la planta de tratamiento.

El resultado de la clasificación del suelo para el PTAR es de las calicatas C-12, C-13 de acuerdo al estudio de suelos se describe en la tabla 31 y 32

| <b>PRUEBA</b>  | LUGAR    | UBIC.  |               | PROF. (m) ESPESOR | <b>CLASIFICACIÓN</b><br>DE SUELO |      | %MS %RS %RD |                          |
|----------------|----------|--------|---------------|-------------------|----------------------------------|------|-------------|--------------------------|
| $N^{\circ}$ 12 | Accomayo | $C-12$ | $0.00 - 0.40$ | 0.40              | Terreno de<br>Cobertura          | 80.0 | 20.0        | $\overline{\phantom{0}}$ |
|                |          |        | $0.40 - 1.60$ | 1.20              | Limo con arena                   |      |             |                          |
| $N^{\circ}$ 13 | Accomayo | $C-13$ | $0.00 - 0.40$ | 0.40              | Terreno de<br>Cobertura<br>80.0  |      | 20.0        | ۰                        |
|                |          |        | $0.40 - 1.50$ | 1.10              | Limo arenoso                     |      |             |                          |

**Tabla 31.** *Resultado de la clasificación de suelos en calicatas del PTAR*

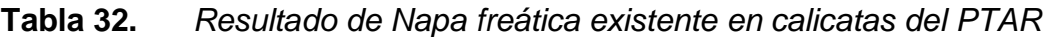

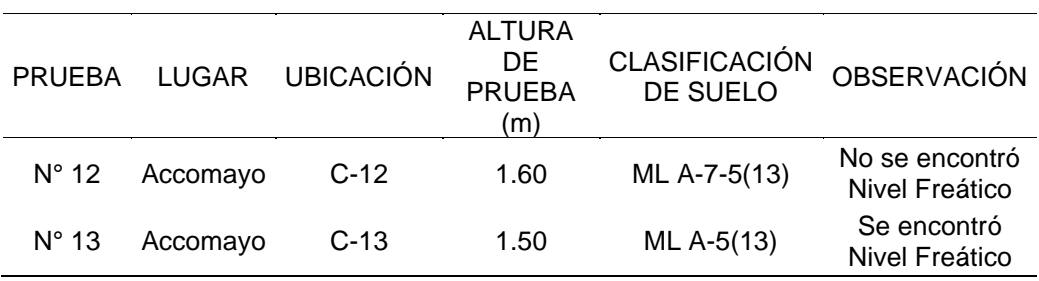

De acuerdo al resultado del informe de mecánica suelo y clasificación de suelos en las calicatas C-12, C-13 realizados en el PTAR se debe cimentar máximo hasta la profundidad de 1.5 metros, ya que presenta existencia de nivel freático. Todo aquello tiene consecuencia de realizar sub drenajes y canales colectoras en espina de pescado.

Según el resultado de clasificación de suelo en la Calicata C-12 y C-13 son terrenos de cobertura hasta 0.40 metros, Limo con arena y limo arenoso de 1.10 a 1.20 metros.

También se tiene del resultado de estudio de suelo que la capacidad de carga admisible de trabajo no será mayor en ningún caso de:

q adm 
$$
tr = 0.629
$$
 kg/sm2

#### **V. DISCUSIONES**

En el diagnóstico realizado a nivel distrital y comunidad sobre enfermedades diarreicas agudas que comprende EDA Acuosa y Disentería del Centro de Salud Pampa Cangallo se han presentado 235 casos en el año 2017, 178 casos en el año 2018 y 240 casos en el año 2019 a nivel distrital de ello el 20% son de la comunidad de Accomayo Chupascunca fuente DIRESA Ayacucho, frente a ello el proyecto contribuirá en la disminución del número de casos registrados como manifiesta Lara y García, (2020) en el trabajo de investigación prevalencia de enfermedades asociadas al uso de agua contaminada en Valle del Mezquital, la ausencia de servicio de agua y alcantarillado aumenta la posibilidad de ocurrencias de males gastrointestinales. A si mismo La prestación de abastecimiento de agua, saneamiento, electricidad son indispensables en restablecer la salud humana, reducción de pobreza, la desigualdad, el bienestar, la alimentación, el crecimiento económico y el desarrollo, entre otros, Medrano (2019).

Los procedimientos de análisis y diseño de alcantarillado han ido variando través del tiempo y va mejorando los procesos, mantenimiento de la infraestructura, se vienen implementando programas informáticos como sistemas de información geográfica (SIG) Gonzáles y Bejarano, (2018) que contribuirán en los proyectos de sistemas de agua potable y alcantarillado para un mejor diseño, operación y mantenimiento.

El esquema principal del proyecto de investigación comprende: captación – línea de conducción – reservorio - línea de aducción - línea de distribución - Red colectora y tratamiento de agua residual confirmando el diseño de Illanes (2016) quien en su trabajo de investigación "Evaluación y diseño hidráulico del sistema de suministro de agua potable en el C.P. el Cedrón Aramango – Bagua – Amazonas" plantea un boceto similar, así mismo La International Water Association (2009), propone un esquema similar al propuesto para facilitar la operación y mantenimiento de la infraestructura.

El levantamiento topográfico de la captación – línea de conducción – reservorio línea de aducción - línea de distribución - Red colectora y tratamiento de agua residual es el procedimiento según Alvarado y Rosero (2016) quien realiza el trazo para diseñar un sistema de agua potable en Ecuador.

El almacenamiento en un solo reservorio e implementado con una JASS para toda la comunidad es más seguro ya que el mantenimiento estará a cargo de un responsable ya que si fuera a través de tanques elevados y por zonas no se realizaría un mantenimiento periódico según Makoko, Wozei y Birungi (2021).

El abastecimiento durante las 24 horas mejora la calidad de vida de la comunidad a diferencia de la situación actual donde se presenta de manera intermitente lo que afecta la calidad de vida de la comunidad de Accomayo Chupascunca Loubser, Chimbanga y Jacobs (2021).

Implementar una planta de tratamiento de aguas residuales permite reutilizar la fuente de agua lo que reduce el estrés hídrico Moura "et al" (2020).

La coordinación y apoyo entre los gobiernos locales, regionales y nacional permite el desarrollo sostenible de agua limpia y saneamiento Fernández (2020).

Para el tratamiento de la calidad del agua existe métodos simples de implementar a nivel de una familia Nwankwo (2021).

Los cambios estacionales como en las épocas de lluvias (diciembre- enero-febrero marzo) existe variación en la calidad de agua potable, Filander, Edmy e Isidro (2020).

Del Cuadro 8 en relación a los resultados de la demanda y caudal de diseño de agua potable se asigna una dotación de 100 l/hab/d para el presente trabajo de investigación lo que es mayor a la dotación de agua de 72.83 l/hab/d información proveída de la empresa prestadora de la Urbanización de Salcedo Puno del análisis realizado por Huaquisto y Chambilla (2019) en el trabajo Análisis del Consumo de Agua Potable en el Centro Poblado de Salcedo Puno, del mismo modo Marrufo (2018) en la tesis realizada asigna una dotación de 75.45 l/persona/día, León y Segundo (2019) asigna una dotación de 80.00 l/persona/día. Se adopta la dotación seleccionada por la Resolución Ministerial N° 192-2018 Vivienda que depende del tipo de opción tecnológica y la región ubicada del proyecto en consecuencia la dotación asignada en el presente trabajo de investigación es mayor a la bibliografía mencionada.

De los diseños del sistema de agua potable referido según tabla 8, donde se adopta la variación de consumo diario y horario K1 = 1.3 y K2 = 2.0 difiere en el valor de variación de consumo horario del análisis realizado por Huaquisto y Chambilla (2019) quien asigna valores de K1 = 1.33 y K2 = 3.80 este último valor es alto por los turnados existentes, Marrufo (2018) asigna valores de K1=1.20 - 1.60 K2 = 3.00 a 6.00, Brand, (2017) en su tesis asigna valores de K1 = 1.30 y K2 = 2.00, León y Segundo (2019) asigna valores de K1= 1.30 y K2=2.0. En nuestro proyecto no existe turnados la dotación es durante 24 horas. La Resolución Ministerial N° 192- 2018 Vivienda nos manifiesta que se debe considerar los valores de K1 = 1.3 y K2  $= 2.0$ 

La densidad poblacional determinada de 2.83 hab/viv según padrón de beneficiarios entre el número de viviendas difiere del análisis de consumo de agua potable de Huaquisto y Chambilla (2019) que asigna una densidad de 5 hab/viv como mínimo esta diferencia se debe al tipo de zona urbana y rural. En cambio, León y Segundo (2019) asigna una densidad de 2.79 hab/viv. similar valor a lo planteado.

El método para determinar la población futura en el presente proyecto de investigación fue mediante el método aritmético a pesar que existen otros autores como Figueredo y Martínez (2019) determina la población futura mediante método geométrico, en nuestra defensa se utilizó el método aritmético conforme a la Resolución Ministerial N° 192-2018 Vivienda donde indica que se debe aplicar el método ya mencionado por encontrase en una zona rural.

para cálculo de red de distribución Brand, (2017) recomienda como un caudal mínimo 0.10 l/s para el cálculo de cada ramal, en nuestro trabajo de investigación se adopta como caudal mínimo 0.10 l/s justificando el uso del método de probabilidad. Del resultado del diseño en las redes de aguas residuales mediante la aplicación del software SewerGEm se obtuvo de Tabla 20 un caudal de diseño de 1.02 l/s caudal muy bajo para diseños hidráulicos de redes alcantarillado sanitario, se deduce que los caudales de diseño en zonas rurales son bajos y que generalmente no se plantean redes de aguas residuales en zonas rurales, conllevo a plantear un sistema de alcantarillado debido al estudio de mecánica suelos y la zona urbana que contempla la comunidad. En tal sentido según RNE se asume que el caudal de diseño en las redes deberá ser 1.5 l/s.

Del resultado tabla 17 análisis de agua Informe de Ensayo N° 131777-2019 agua proveniente del manantial Huanqucha no cumple un parámetro establecido dentro del ECA (resolución Ministerial N° 004-2017-MINANM) detectándose contaminación con hierro (0.39348 mg/L) lo que conlleva a un planteamiento para su tratamiento, así como Figueredo y Martínez (2019) propone potabilizar ante la inadecuada calidad del agua que capta una comunidad para consumo humano que afecta la salud de la población.

Respecto a los programas que se utilizó como apoyo en el diseño del sistema de agua potable se calculó con el método de probabilidades con apoyo del software WaterGEM Connect Edition y la red colectora se utilizó la metodología de la fórmula de Manning, aplicando el software SewerGEM Connect Edition asi como Doroteo (2014) en la tesis "Diseño Sistema Agua Potable, Conexiones Domiciliarias y Alcantarillado Asentamiento Humano "Los Pollitos" – Ica, Usando Programas Watercad y Sewercad" se apoyó de programas de ingeniería.

El coeficiente de retorno se considera 80% así como Brand (2017) también asigna el mismo valor en su trabajo de investigación.

El diámetro mínimo de la red colectora se considera entre  $\emptyset$ =6" y  $\emptyset$ =8" para una población futura de 238 habitantes, caudal del alcantarillado de 1.50 l/s cuyos valores son proporcionales a los resultados obtenidos por Brand (2017) diámetro mínimo considera 8" para un caudal del alcantarillado 2.22 l/s. y por Sandoval (2016) donde considera diámetro de red colector 6" y red emisor 8" para un caudal de alcantarillado 1.40 l/seg.

Respecto a la planta de tratamiento y la red colectora (sistema de alcantarillado) en el diseño no se contempla el efecto de la intrusión de las precipitaciones de las lluvias ya que la comunidad de Accomayo Chupascunca se encuentra a una altitud de 3456 m.s.n.m. y tiene una precipitación anual de acuerdo a la estación de Pampa Cangallo mayor a 700 mm. por año lo que durante la operación se debe tomar énfasis a fin de canalizar estas las aguas de las lluvias mediante drenajes fluviales ya que si se incorpora afectaría el diseño dimensión ylos valores DBO, PH, tal como Oliveira, Soares y Holanda (2020) han constatado en el trabajo sobre efectos de la intrusión de aguas de lluvias en un tratamiento aguas residuales.

Si nos referimos al resultado de los diseños hidráulicos en la línea de conducción existente Tabla 10, no se cumple con los parámetros de diseño como la velocidad dato igual a 0.22 m/s que difiere de la normativa del MVCS y RNE, donde plasma que se debe diseñar para velocidades mínimas de 0,6 m/s y máximas de 3.0 m/s y diámetro mínimo de 1" para el caso de sistemas rurales.

Del diseño de red de distribución del sistema de agua potable con el método tradicional y el método de Probabilidad aplicado por el software SewerGEM resulta que por el método tradicional (tabla 12 y 13) los parámetros como la velocidad varían entre 0.02 – 0.24 m/s la cual no cumple con la normativa del MVCS y RNE donde menciona que la velocidad debe ser entre 0.3 – 3 m/s en zonas rurales, en tal sentido los diámetros planteados serán inferiores. Como también del diseño por el método de probabilidad resultado de la tabla 14 y 15 los parámetros de velocidades varían entre 0.24 y 0.51 m/s que se encuentran dentro de los parámetros de diseño de la normativa del MVCS y RNE para zonas rural. En los dos métodos se cumplen con el parámetro de presiones que varía entre 11.0 – 39.0 metros columna de agua.

De la tabla 21 y 22 diseño hidráulico de la red colectora y emisora que los parámetros de diseño se encuentran dentro de las Normas del RNE donde la tensión tractiva es mayor 1.0 Pascal, pero en algunos tramos de la red la tensión tractiva es igual a 1.0088 Pascal con ello velocidad es 0.54 m/s y pendiente 0.58% que anteriormente se debía cumplir velocidades no menores a 0.60 m/s en ejecución, esto conlleva la contradicción a las Normativas del RNE.

Del estudio de mecánica suelos tabla 27 clasificación de suelos resultado de calicata C-1, C-4, C-5, se encontró Napa freática a 1.0 metros, lo que conlleva a plantear un diseño de redes de aguas residuales y no así plantear opciones tecnológicas de disposición de excretas, ya que es una comunidad en zona rural y desfasarse un tanto hacia la normativa de MVCS donde aducen que se deben implementar en medio rural la tecnología de Unidades básicas de saneamiento.

De tabla 27 resultado del test de percolación según norma IS.020 del RNE y normativas del MVCS las calicatas C-2, C-3, C-5, C-6, C-7 y C8 el tiempo de infiltración son mayores a 12 minutos y encontrándose Napa freática en calicatas C-2 y C-3 lo cual implica plantear Unidades básicas de saneamiento (UBS= Letrinas) tipo compostera, y no así UBS con arrastre hidráulico esto según Normativa del MVCS. Pero viendo la realidad los UBS no tendrá funcionalidad se implementó transgrediendo la normativa plantear la Unidades básicas de saneamiento con tanque séptico mejorado (biodigestor) y humedales para una buena funcionalidad y mantenimiento de los usuarios de la comunidad de Accomayo Chupascunca que en total son 11 usuarios.

De la tabla 25 se obtuvieron el volumen del biodigestor de 0.390 m3 lo que equivale a 390 litros, por fines de existencia en el mercado se adoptó un biodigestor de 600 litros, lo que conlleva aumentar a un aumento de presupuesto de materiales.

De los diseños de la planta de tratamiento de aguas residuales (PTAR) se planteó implementar lagunas de estabilización facultativas y no así tanque séptico y/o Imhoff por dos razones: primero por el tema de estudio de suelos, segundo por el menor costo en relación del mantenimiento y tratamiento, tercero por la disponibilidad de terreno. Dicho dimensionamiento de las lagunas describe en la tabla 29 y 30 que cumplen la norma OS. 090 del RNE.

Del resultado de estudio de suelos tabla 31 y 32 las calicatas C-12 y C-13 en PTAR, tienen una clasificación de terreno de 0.0 - 0.40 terreno de cobertura y de 0.40 – 1.60 metros terreno limo con arena, limo arenoso, terrenos poco admisibles a cualquier trabajo de infraestructura, como también a infraestructuras de excavaciones profundas. En tal sentido la altura máxima de las lagunas no será mayor a 1.50 metros ya que por debajo de estas se encuentran el nivel freático según el estudio de suelos. Las cuestiones van desde implementar plantas de tratamiento según a la disponibilidad de terreno, la clasificación de suelos y la eficiencia de remoción de contaminantes según el tipo de PTAR a plantear.

Del estudio de suelos se tienen una carga admisible de 0.629 kg/sm2, lo que se deduce que no se realizará trabajos mayores a este valor en ningún caso. Lo cual conlleva que los especialistas en diseños tener en cuenta que tipo de infraestructura a plantear para las plantas de tratamiento, haciendo caso omiso se vio en algunos diseños que optan por plantear estructuras hidráulicas como el tanque Imhoff y séptico sin considerar el estudio de suelos y normas del RNE.

#### **VI. CONCLUSIONES**

1. En el sistema de agua potable como la línea de conducción a plantear se tiene como resultado parámetros de diseño velocidad igual 0.33 m/s con una tubería de Ø=1.5" que transgrede la normativa del MVCS y RNE, valores de parámetros por caudales de diseño y demanda bajos en zonas rurales. Se adopto el diseño ya que presentará su funcionalidad, por el simple hecho de que el diseño de la línea de conducción existente de la tabla 9 tiene una velocidad de 0.22 m/s y con una tubería Ø=1.5" verificado en el diagnóstico de campo. Acogerse netamente a las normativas de diseño a veces no resulta por que la topografía y la situación del sistema en campo es difiere en muchos casos los planteamientos de diseño.

Se debe adoptar el diseño hidráulico de la red de distribución de agua potable por la metodología de Probabilidad (simultaneidad) ya que se acogen los resultados a las normativas del MVCS y RNE, donde los parámetros de velocidad varían entre 0.24 – 0.51 m/s y presiones de 11.0 – 37.0 mH20 con tuberías de 2", 1.5", 1" y  $\frac{3}{4}$ " para redes ramificadas en zonas rurales.

La disponibilidad hídrica acreditado por la Autoridad Nacional del Agua (ANA) es de 8002.00 m3/año (manantial Huanqucha) y 11997.00 m3/años (manantial Chalabamba) que se expresan su balance hídrico en las tabla 18 y 19. Y en la tabla 17 Informe de Ensayo N° 131777-2019 agua proveniente del manantial Huanqucha no cumple un parámetro establecido dentro del ECA (Resolución Ministerial N° 004-2017-MINANM) detectándose contaminación con hierro (0.39348 mg/L), mientras la fuente del manantial Chalabamba se encuentra dentro de los parámetros estándares de calidad ambiental (ECA).

2. Del planteamiento de diseño de redes de aguas residuales concluimos que las medidas de diseño cumplen con las normas de diseño adoptadas en el RNE, y de acuerdo a la tabla 21 y 22 reporte de los diseños hidráulicos se tiene una longitud de tubería Ø=6" de 3564.50 m y Ø=8" de 425.70 metros, cumpliendo el distanciamiento entre buzones (Cámaras de inspección). Las alturas de buzones más representativo son de 1.20 metros seguido de 1.40,1.50 1.60 y unos cuantos buzones altos de  $2.0 - 2.8$  metros.

Se concluye implementar Unidades básicas de saneamiento con arrastre hidráulico y humedales, de acuerdo a la prueba de test de percolación donde los tiempos de infiltración son mayores a 12 minutos, y nivel freático se encuentran a 1.0 metro de profundidad. No se implementaron UBS tipo compostera ya que la comunidad tiene estas letrinas ejecutadas años atrás que no cumplieron su funcionalidad tampoco la operación y mantenimiento. De igual forma se planteó redes de aguas residuales (alcantarillado) por este tema de humedad y nivel freático en la zona.

3. En el diseño de la planta de tratamiento de aguas residuales implementar lagunas facultativas de acuerdo a datos requeridos como, disponibilidad de terreno, carga admisible, clasificación de terreno para tener mayor eficiencia en remoción de contaminantes y/o tratamiento de aguas residuales, el costo de operación y mantenimiento que es menor, la topografía del terreno que coadyuva una buen PTAR. El dimensionamiento de la laguna primaria a plantearse es: 2 lagunas primarias, con talud de 2.5 m, profundidad de 1.5 m, dimensión de coronación 30.25 m largo, 14.25 m de ancho, área total de coronación 0.09 ha. Mientras la laguna secundaria conformado por la unidad, talud de 2.5 m, profundidad de 1.50 m, dimensión de la coronación 33.25 m de largo y 15.25 m de ancho, área total de coronación 0.05 ha. Todos aquellos resultados se muestran en la tabla 29, 30 y los planos se adjuntan en el capítulo de anexos.

#### **VII. RECOMENDACIONES**

- 1. Se recomienda realizar diseños hidráulicos de la red de distribución por el método de probabilidad y aplicando el WaterGEM que da buenos resultados y acorde a las normativas del MVCS. También para coadyuvar el resultado de análisis de calidad de agua como es caso parámetro de hierro no pasa los límites permisibles del ECA, se debe recomendar plantear una infraestructura de aireación, para la reducción del contaminante de acuerdo a la resolución ministerial N° 192-2018-VIVIENDA.
- 2. En cuanto al diseño hidráulico de redes de aguas residuales (alcantarillado) se debe realizar con aplicativos de softwares como en el caso el SewerGEM que da facilidades para plantear las alturas de las cámaras de inspección (buzones) y verificar de acuerdo a la topografía del terreno integrando los perfiles de tramos de tuberías en la plataforma del software AutoCAD Civil 3D concluir en un buen diseño.
- 3. Tanto en los diseños del sistema alcantarillado y planta de tratamiento de aguas residuales la existencia del nivel freático según a los estudios de trabajos de campo y perfiles geológicos del informe de mecánica suelos, plantear cimentar las tuberías de alcantarillado con profundidades de 1.0 y 1.20 metros y mayores a estas plantear sub drenes de sistema francés para cooperar la protección de la tubería. De igual forma en un espacio a implementar en un espacio para PTAR expuestos a nivel freático se recomienda realizar sub drenajes con canales colectores en espina de pescado.
- 4. Finalmente se recomienda para los diseños hidráulicos de sistemas de agua potable, redes de aguas residuales y PTAR cumplir las normativas del MVCS y el Reglamento Nacional de Edificaciones. También la implementación de uso de softwares para diseños hidráulicos que cooperan con la facilidad y un buen diseño del planteamiento hidráulico.

### **REFERENCIAS**

1. GUIMARAES Edson y FERREIRA Maria Ines. Na contramão dos objetivos do desenvolvimento sustentável: avaliação da pobreza hídrica na região estuarina do Rio Macaé, Macaé/RJ Revista Instituto Federal de Educacion. [En Línea], 03 de junio 202: (29)2

Disponible en:<https://doi.org/10.1590/S0104-12902020190070> ISSN 1984-0470

2. CAMELO Sinara Martins, COURA Mônica de Amorim, RODRIGUES Andréa Carla Lima, OLIVEIRA Rui de, DA COSTA FILHO Francisco das Chagas y VIDAL Iana Chaiene de Araujo. Modelagem da qualidade da água em sistemas de macrodrenagem de bacias urbanas. Revista Eng Sanit Ambient [En Línea]. Noviembre 2020 25/6 [Fecha de consulta: 13 de abril 2021].

Disponible en: http://dx.doi.org/10.1590/s1413-415220202019033

3. OLIVEIRA Catarina de Buriti, BARBOSA Humberto Alves, TREJO Franklin Javier Paredes, KUMAR T.V. Lakshmi, THAKUR Manoj Kumar, RAO K. Koteswara. Um Século de Secas :? Por que as políticas de água não desenvolveram o Semiárido brasileiro? Revista Brasileira de Meteorologia [En Línea]. 02 febrero 2020 35/4 [Fecha de consulta: 13 de abril 2021].

Disponible en: DOI: http://dx.doi.org/10.1590/0102-7786354007

4. SCHOTTI Eloise, REZENDEI Fabiane Aparecida Canaan, PRIOREII Silvia Eloiza, RIBEIROII Andréia Queiroz y FRANCESCHINIII Sylvia do Carmo Castro. Fatores associados à insegurança alimentar em domicílios da área urbana do estado do Tocantins, Região Norte do Brasil. [Revista Brasileira de Epidemiologia](http://www.scielo.br/scielo.php?script=sci_serial&pid=1415-790X&lng=en&nrm=iso)  [En Línea] 28 setiembre 2020 vol. 25 [Fecha de consulta: 13 de abril 2021]. Disponible en<https://doi.org/10.1590/1980-549720200096> ISSN 1980-5497

5. LARA, Hugo y GARCIA Edith. Prevalence of diseases associated with the use of contaminated water in the Mezquital Valley. *Revista* Entreciencias De la UNAM. [En Línea]. Diciembre – 2019 a marzo 2020: 7(12) [Fecha de consulta: 04 de febrero 2020].

Disponible en <https://doi.org/10.22201/enesl.20078064e.2019.21.69636> ISSN: 2007-8064

6. GONZÁLEZ Esteban y BEJARANO Esteban. Geographic information systems and hydraulic modeling of potable water supply networks: case studies in the province of Guanacaste. Revista Geográfica de América Central [En Línea]. n° 63(12). [Fecha de consulta: 04 de febrero 2020]. Disponible en <https://doi.org/10.15359/rgac.63-2.11> ISSN 1011-484X e ISSN 2215-2563

7. FIGUEREDO Luisa y MARTÍNEZ Mario. Propuesta de diseño: Unidades de tratamiento para la potabilización del agua captada por el centro poblado Palonegro del municipio de Monterrey, Casanare Colombia. Tesis (Titulo en Ingeniería Ambiental) Bogotá: Universidad El Bosque de Colombia. Facultad de Ingeniería.2019 118 pp.

Disponible en<http://hdl.handle.net/20.500.12495/2613>

8. OLIVEIRA Diogo, SOARES Willames y HOLANDA Marco. Effects of rainwater intrusion on an activated sludge sewer treatment system. Revista Ambiente & Água - An Interdisciplinary Journal of Applied Science. [En Línea]. Marzo – 2020: 15(3) [Fecha de consulta: 04 de febrero 2020]. Disponible en https://doi:10.4136/ambi-agua.2497 ISSN: 1980-993X

9. MEDRANO Ojilve. Retos y oportunidades para una gestión eficiente de los servicios de agua potable, saneamiento y electricidad en la República Dominicana. [En Línea]. octubre – 2019: 29(2019) [Fecha de consulta: 04 de febrero 2020]. Disponible en <https://doi.org/10.15174/au.2019.2364>

ISSN: 2007-9621

10. International Water Association IWA [en línea]. (2009) Manual para el desarrollo de planes de seguridad del agua. Disponible en https://apps.who.int/iris/bitstream/handle/10665/75142/9789243562636 spa.pdf;js essionid=A9E7F42F7BFF1C591CE0F96A53AD6AD0?sequence=1

11. MARTINS Adriana Sotero, CARVAJAL Elvira, DOS SANTOS José Augusto Albuquerque, MOURA Priscila Gonçalves, HANDAM Natasha Berendonk, KOTOWSKI-FILHO Nelson Peixoto y JARDIM Rodrigo. Eventos atrelados a eosmina e 2-metilisoborneol (2-MIB) em Manancial de Abastecimento do Estado do Rio de Janeiro, Brasil: estudo de caso [En Línea]. Abril – 2021: 1(1) [Fecha de consulta: 13 de abril 2021].

Disponible en https:// DOI: <https://doi.org/10.1590/SciELOPreprints.2091>

12. MAKOKO EW, Wozei E y Birungi and L. Relationship between water quality and physical conditions of domestic storage tanks supplied by a water utility in a rapidly growing city. Revista Water SA [En Línea]. Enero 2021 N° 47(1). [Fecha de consulta: 04 de marzo 2021].

Disponible en: https://doi.org/10.17159/wsa/2021.v47.i1.9452 ISSN (online) 1816-7950

13. LOUBSER Carlo; Chimbanga Bubala Mwiinga y Jacobs Heinz. Intermittent water supply: a South African perspective. Revista Water SA [En Línea]. Enero 2021 N° 47(1). [Fecha de consulta: 04 de febrero 2021]. Disponible en: http://dx.doi.org/10.17159/wsa/2021.v47.i1.9440 ISSN (online) 1816-7950

14. MOURA Priscila Gonçalves, Felipe Nicolau Aranha, Natasha Berendonk Handam, Luis Eduardo Martin, Maria José Salles, Elvira Carvajal, Rodrigo Jardim, Adriana Sotero-Martins. Água de reúso: uma alternativa sustentável para o Brasil. Revista Ingeniería Sanitaria y Ambiental [En Línea]. Noviembre - diciembre del 2020 N° 25(6). [Fecha de consulta: 04 de marzo 2021]. Disponible en: <https://doi.org/10.1590/s1413-4152202020180201> SSN 1413-4152.

15. FERNÁNDEZ Vargas Gabriel. Water governance as an integrating framework for the fulfillment of the sustainable development goals clean in Latin America. Revista U.D.C.A [Actualidad & Divulgación Científica.](http://www.scielo.org.co/scielo.php?script=sci_serial&pid=0123-4226&lng=en&nrm=iso) [En Línea]. Juliodiciembre del 2020. N° 23(2). [Fecha de consulta: 04 de marzo 2021]. Disponible en: http://doi.org/10.31910/rudca.v23.n2.2020.1561 ISSN: 2619-2551 en línea

16. NWANKWO Ekene Jude y Jonah Chukwuemeka Agunwamba. Effect of reactor characteristics on the seasonal effectiveness of solar disinfection: a factorial study. Revista [Water SA](http://www.scielo.org.za/scielo.php?script=sci_serial&pid=1816-7950&lng=en&nrm=iso) [En Línea]. Enero 2021 N° 47(1). [Fecha de consulta: 04 de marzo 2021].

Disponible en: http://dx.doi.org/10.17159/wsa/2021.v47.i1.9451 ISSN (online) 1816-7950

17. FILANDER Caratar Jesus, Edmy Cano Ruth y Isidro García José. Model of a drinking water treatment process and the variables involved using Coloured Petri Nets. [Revista chilena de ingeniería](https://scielo.conicyt.cl/scielo.php?script=sci_serial&pid=0718-3305&lng=es&nrm=iso) [En Línea]. setiembre 2020 N° 28(3). [Fecha de consulta: 04 de marzo 2021].

Disponible en: http://dx.doi.org/10.4067/S0718-33052020000300424 ISSN 1678-2925

18. ILLANES Percy. Evaluación y diseño hidráulico del sistema de suministro de agua potable en el C.P. el Cedrón. Tesis (Titulo en Ingeniero Mecánico de Fluidos) Lima: Universidad Nacional Mayor de San Marcos Perú. Facultad de Ciencias Físicas 2016 69 pp.

Disponible en<https://hdl.handle.net/20.500.12672/5072>

19. HUAQUISTO Samuel y CHAMBILLA Isabel. Analysis Of Drinking Water Consumption In The Town Of Salcedo, Puno. Revista Investigación & Desarrollo [En Línea]. n° 19(1) [Fecha de consulta: 04 de febrero 2020]. Disponible en DOI 10.23881/idupbo.019.1-9i

ISSN 2518-4431

20. DOROTEO Félix. Diseño del Sistema de Agua Potable, Conexiones Domiciliarias y Alcantarillado del Asentamiento Humano "Los Pollitos" – Ica, Usando
los Programas Watercad y Sewercad. Tesis (Titulo en Ingeniería Civil) Lima: Universidad Nacional de Cajamarca Perú. Facultad de Ingeniería 2018 180 pp. Disponible en<http://hdl.handle.net/10757/581935>

21. MARRUFO Edin. Lineamientos para Definir Bases de Diseño en Sistemas De Agua Potable Para Poblaciones Rurales en la Región de Cajamarca, Caso: C.P. Rosaspampa - Chalamarca – Chota – Cajamarca. Tesis (Titulo en Ingeniería Civil) Cajamarca: Universidad Peruana de Ciencias Aplicadas Perú. Facultad de Ingeniería Civil 2014 pp. 218.

Disponible en<http://repositorio.unc.edu.pe/handle/UNC/3186>

22. BRAND Guanilo. Diseño del Sistema de Abastecimiento de Agua Potable y Alcantarillado del AA. HH. Cabo Verde, Distrito Pacanga, Provincia Chepen, Región La Libertad. Tesis (Titulo en Ingeniería Civil) Trujillo: Universidad Cesar Vallejo Perú. Facultad de Ingeniería 2017 pp. 493. Disponible en <https://hdl.handle.net/20.500.12692/28384>

23. SANDOVAL Elsa. Diseño Hidráulico para el Mejoramiento del Sistema de Agua Potable e Instalación del Sistema de Alcantarillado en el Centro Poblado Toma de los Leones – Paiján – Ascope – La Libertad. Tesis (Titulo en Ingeniería Civil) Trujillo: Universidad Privada de Trujillo Perú. Facultad de Ingeniería 2016 pp. 182.

Disponible en <http://repositorio.uprit.edu.pe/handle/UPRIT/40>

24. LEÓN Keymer y SEGUNDO Rodrigo. Diseño del sistema de saneamiento básico rural para abastecimiento en el centro poblado El Cumbe, Callayuc, Cutervo, Cajamarca – 2018. Tesis (Titulo en Ingeniería Civil) Chiclayo: Universidad César Vallejo. Facultad de Ingeniería 2019 pp. 447. Disponible en <https://hdl.handle.net/20.500.12692/40892>

25. Ministerio de Vivienda, Construcción y Saneamiento (Perú). R. M. N° 192- 2018. Norma Técnica de Diseño: Opciones Tecnológicas para Sistemas de Saneamiento en el Ámbito Rural. Lima: 2018. 193 pp.

26. Ministerio de Vivienda, Construcción y Saneamiento (Perú). Reglamento Nacional de Edificaciones 2006. Norma 0S.010 Captación y conducción de agua para consumo humano. Lima: 2006. 434 pp.

27. Ministerio de Vivienda, Construcción y Saneamiento (Perú). Reglamento Nacional de Edificaciones 2006. Norma 0S.030 Almacenamiento de agua para consumo humano. Lima: 2006. 434 pp.

28. Ministerio de Vivienda, Construcción y Saneamiento (Perú). Reglamento Nacional de Edificaciones 2006. Norma 0S.050 Redes de distribución de agua para consumo humano Modificado por D.S. N° 010-2009-VIVIENDA. Lima: 2006. 434 pp.

29. Ministerio de Vivienda, Construcción y Saneamiento (Perú). Reglamento Nacional de Edificaciones 2006. Norma OS.070 Redes de Aguas Residuales, modificado por D.S. N° 010-2009-VIVIENDA. Lima: 2006. 434 pp.

30. Ministerio de Vivienda, Construcción y Saneamiento (Perú). Reglamento Nacional de Edificaciones 2006. Norma OS.090 Planta de Tratamiento de Aguas Residuales, modificado por D.S. N° 022-2009-VIVIENDA. Lima: 2006. 434 pp.

31. Ministerio de Vivienda, Construcción y Saneamiento (Perú). Reglamento Nacional de Edificaciones 2006. Norma OS.100 Consideraciones básicas de diseño de infraestructura sanitaria. Lima: 2006. 434 pp.

32. TAMAYO Carla y SILVA Irene. Técnicas e Instrumentos de Recolección de Datos [Archivo PDF]. [Fecha de consulta: 04 de febrero 2021]. Disponible en [https://www.postgradoune.edu.pe/pdf/documentos-academicos/ciencias-de-la](https://www.postgradoune.edu.pe/pdf/documentos-academicos/ciencias-de-la-educacion/22.pdf)[educacion/22.pdf](https://www.postgradoune.edu.pe/pdf/documentos-academicos/ciencias-de-la-educacion/22.pdf)

33. Fibras y Normas de Colombia S.A.S. (2004-2019). Caudal: DEFINICION Y METODOS DE MEDICION. Colombia: Fibras y Normas de Colombia S.A.S. [Fecha

de consulta: 04 de febrero 2021]. Disponible en https://www.fibrasynormasdecolombia.com/terminos-definiciones/caudal-efinicionymetodos-de-medicion/

34. Comisión Nacional del Agua (s.f.). Manual de Agua Potable, Alcantarillado y Saneamiento. Diseño de Redes de Distribución de Agua Potable. [Fecha de consulta: 04 de febrero 2021]. Recuperado de http://aneas.com.mx/wpcontent/ uploads/2016/04/SGAPDS-1-15-libro12.pdf

35. Gutiérrez, J. (2019). Síntesis de diferencias entre Bentley WaterCAD/GEMS V8i y EPANET. U.S.A: Bentley Communities. [Fecha de consulta: 04 de febrero 2021]. Recuperado de [https://communities.bentley.com/other/old\\_site\\_member\\_blogs/bentley\\_employee](https://communities.bentley.com/other/old_site_member_blogs/bentley_employees/b/juan_gutierrezs_blog/posts/sintesis-de-diferencias-entre-bentley-watercad-gems-v8i-y-epanet) [s/b/juan\\_gutierrezs\\_blog/posts/sintesis-de-diferencias-entre-bentley-watercad](https://communities.bentley.com/other/old_site_member_blogs/bentley_employees/b/juan_gutierrezs_blog/posts/sintesis-de-diferencias-entre-bentley-watercad-gems-v8i-y-epanet)[gems-v8i-y-epanet](https://communities.bentley.com/other/old_site_member_blogs/bentley_employees/b/juan_gutierrezs_blog/posts/sintesis-de-diferencias-entre-bentley-watercad-gems-v8i-y-epanet)

36. Gobierno de Aragon (s.f.). Manual para Manipuladores de Alimentos. Abastecimiento de Agua. [Fecha de consulta: 04 de febrero 2021]. Recuperado de [https://www.aragon.es/estaticos/ImportFiles/09/docs/Ciudadano/SaludPublica/Sal](https://www.aragon.es/estaticos/ImportFiles/09/docs/Ciudadano/SaludPublica/SaludAmbiental/Publicaciones/Manual%20de%20manipuladores%20de%20abastecimientos%20de%20agua-1.pdf) [udAmbiental/Publicaciones/Manual%20de%20manipuladores%20de%20abasteci](https://www.aragon.es/estaticos/ImportFiles/09/docs/Ciudadano/SaludPublica/SaludAmbiental/Publicaciones/Manual%20de%20manipuladores%20de%20abastecimientos%20de%20agua-1.pdf) [mientos%20de%20agua-1.pdf](https://www.aragon.es/estaticos/ImportFiles/09/docs/Ciudadano/SaludPublica/SaludAmbiental/Publicaciones/Manual%20de%20manipuladores%20de%20abastecimientos%20de%20agua-1.pdf)

37. VIERENDEL. Abastecimiento de Agua y Alcantarillado. 4ta edición (2009). [Fecha de consulta: 04 de febrero 2021]. Recuperado de https://es.slideshare.net/victorflaviomanriquezuniga/abastecimiento-deaguay-alcantarillado-vierendel [Consulta: 20 de enero del 2021].

38. Manual de Agua Potable, Alcantarillado y Saneamiento [ en linea]. Mexico Comisión Nacional del Agua. [Fecha de consulta: 05 de enero 2021]. Disponible en: [https://sswm.info/sites/default/files/reference\\_attachments/CONAGUA%20s.f.a.%2](https://sswm.info/sites/default/files/reference_attachments/CONAGUA%20s.f.a.%20Dise%C3%B1o%20de%20redes%20de%20distribuci%C3%B3n%20de%20agua%20potable.pdf) [0Dise%C3%B1o%20de%20redes%20de%20distribuci%C3%B3n%20de%20agua](https://sswm.info/sites/default/files/reference_attachments/CONAGUA%20s.f.a.%20Dise%C3%B1o%20de%20redes%20de%20distribuci%C3%B3n%20de%20agua%20potable.pdf) [%20potable.pdf](https://sswm.info/sites/default/files/reference_attachments/CONAGUA%20s.f.a.%20Dise%C3%B1o%20de%20redes%20de%20distribuci%C3%B3n%20de%20agua%20potable.pdf)

65

39. HERNÁNDEZ Sampieri R, Fernández Collado C. y Baptista Lucio P. Metodología de la Investigación [En Línea]. Mexico: McGRAW - HILL INTERAMERICANA 1997 [Fecha de consulta: 04 de marzo 2021]. Disponible en: https://www.uv.mx/personal/cbustamante/files/2011/06/Metodologia-de-la-

Investigaci%C3%83%C2%B3n\_Sampieri.pdf

ISBN 968-422-931-3

40. CORTÉS Cortés M. E. e Iglesias León M. Generalidades sobre Metodología de la Investigación [En Línea]. México: Universidad Autónoma del Carmen 2004. [Fecha de consulta: 04 de marzo 2021].

Disponible en:

https://www.unacar.mx/contenido/gaceta/ediciones/metodologia\_investigacion.pdf ISBN: 968 – 6624 – 87– 2

## **ANEXOS**

- 1. Matriz de consistencia
- 2. Fotografías del diagnóstico de campo en la comunidad
- 3. Hojas de cálculos
	- Hoja de cálculo de demanda agua potable
	- Hoja de cálculo de línea conducción agua potable
	- Hoja de cálculo de demanda de redes de aguas residuales
	- Hoja de cálculo del dimensionamiento del tanque séptico mejorado
	- Hoja de cálculo de la planta de tratamiento de aguas residuales
- 4. Documentos sustentatorios
	- Padrón de beneficiarios
	- Resolución de la acreditación de disponibilidad hídrica
	- Informe del resultado de análisis de calidad de agua
	- Informe de estudio de mecánica de suelos
- 5. Planos representativos
	- Plano topográfico de los sistemas a plantear.
	- Plano del modelamiento hidráulico método tradicional
	- Plano del modelamiento hidráulico método probabilidad (simultaneidad)
	- Plano modelamiento hidráulico de la red de distribución agua potable acogido
	- Plano modelamiento hidráulico redes colectoras y emisoras alcantarillado
	- Plano típico de UBS con humedales
	- Plano dimensionamiento de la planta de tratamiento de aguas residual.

## **Anexos 1**. *Matriz de consistencia*

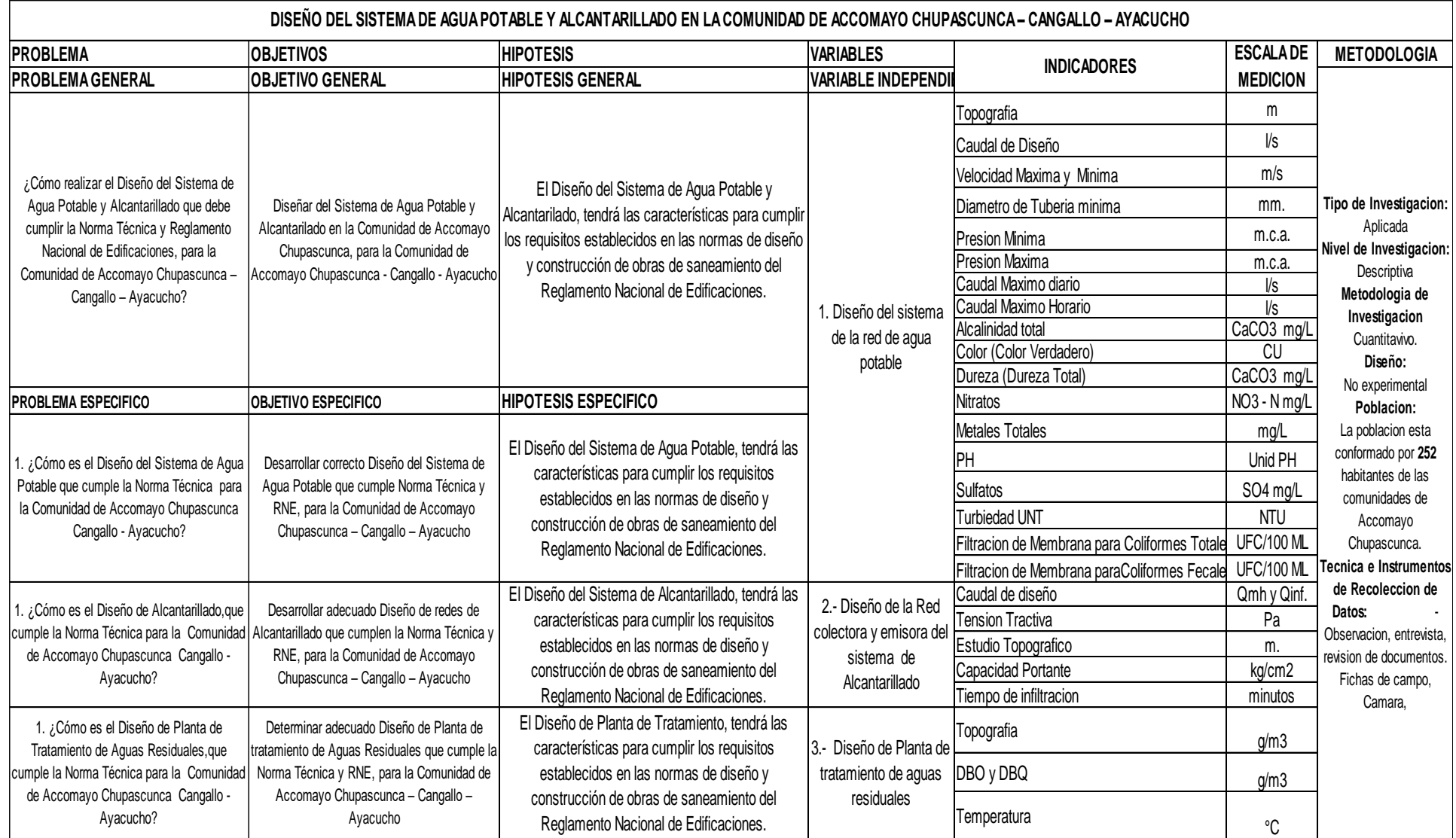

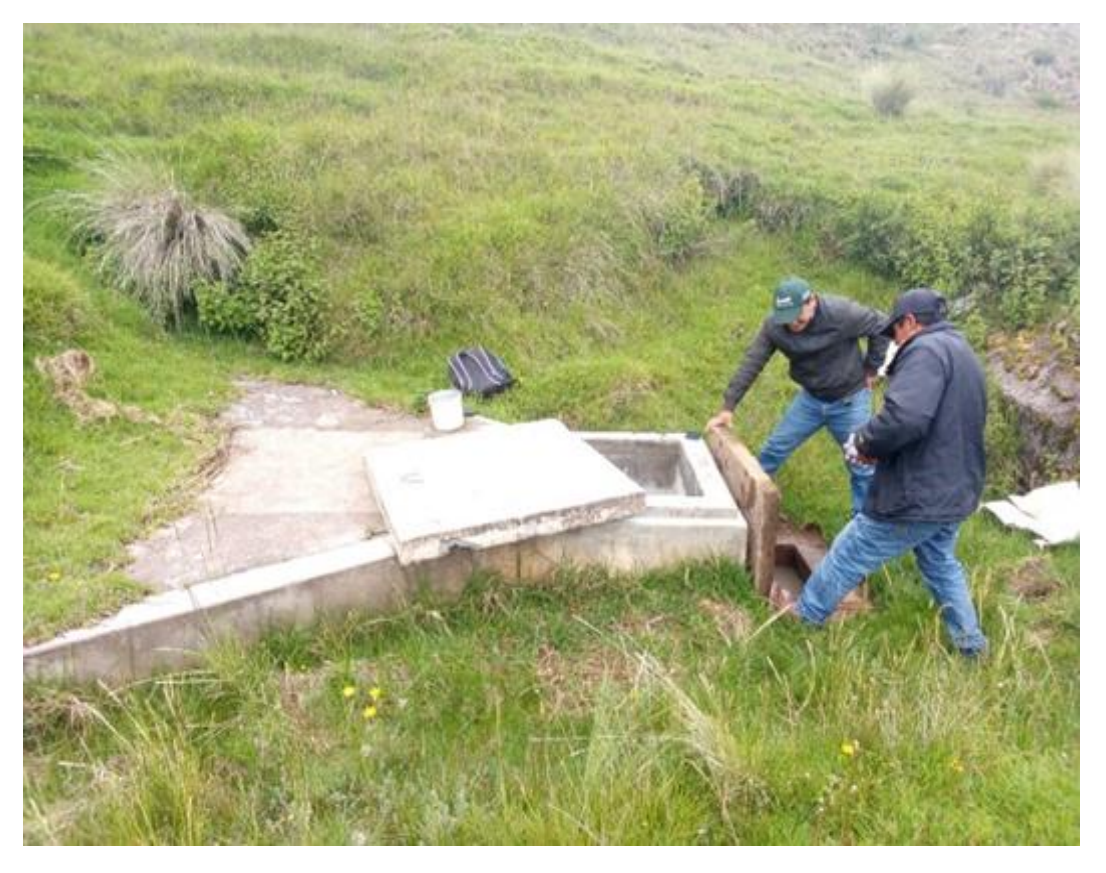

FOTOGRAFÍA 1. SE OBSERVA LA CAPTACIÓN OPERATIVO SECTOR HUANQUCHA

FOTOGRAFÍA 2. SE OBSERVA LA CAPTACIÓN EN DESUSO SECTOR CHALABAMBA

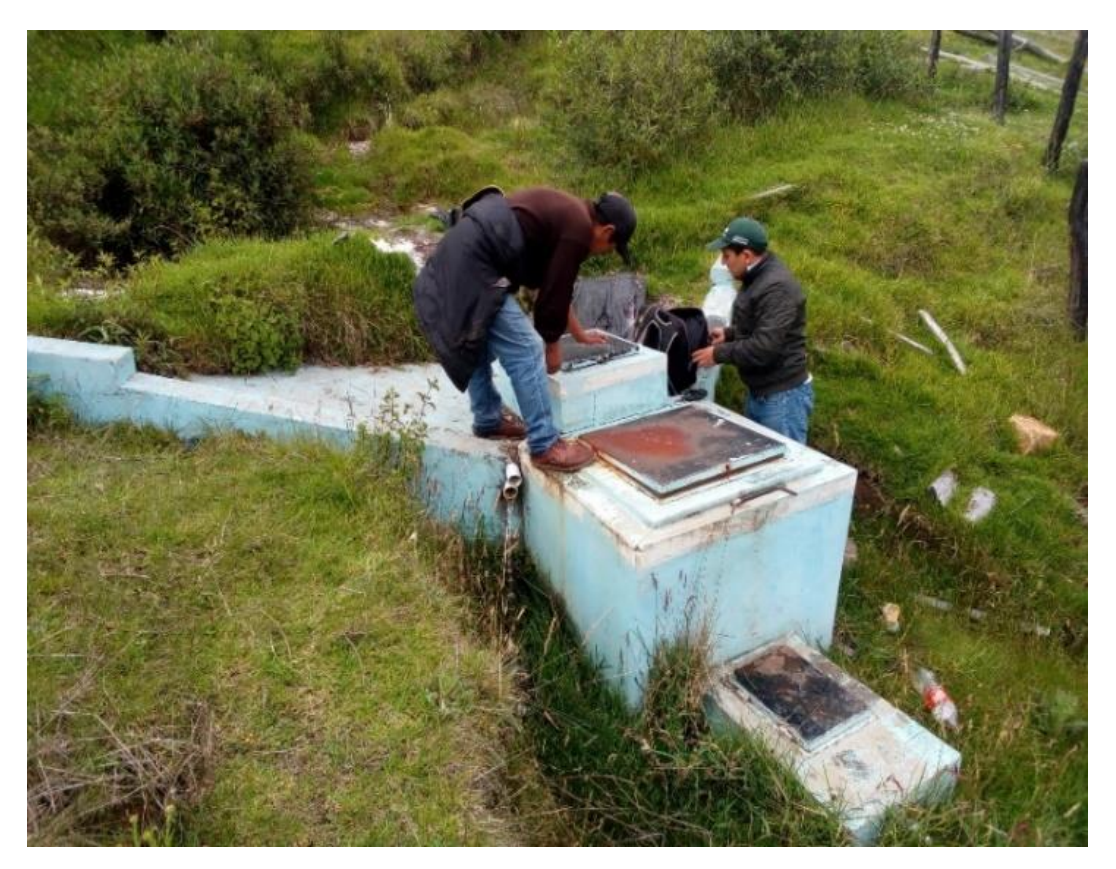

FOTOGRAFÍA 3. SITUACIÓN ACTUAL DEL RESERVORIO DE ALMACENAMIENTO V=10.00M<sup>3</sup>

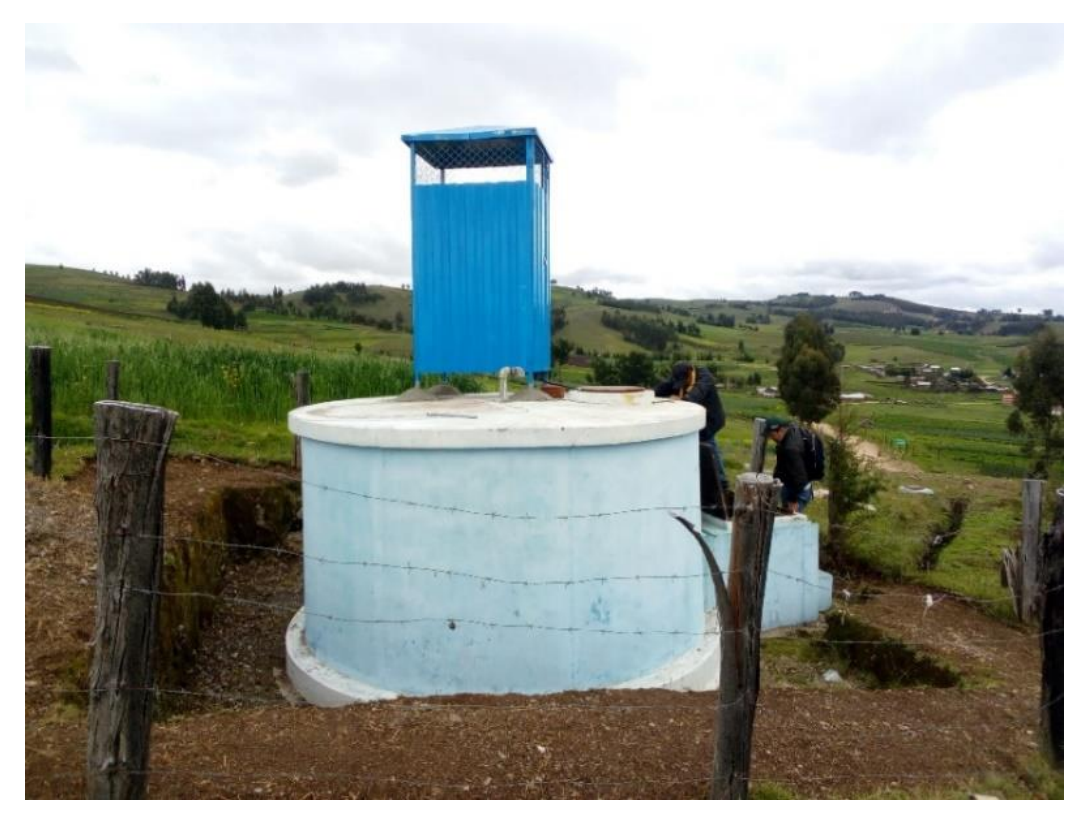

FOTOGRAFÍA 4. SE OBSERVA EL RESERVORIO ANTERIOR EN MAL ESTADO

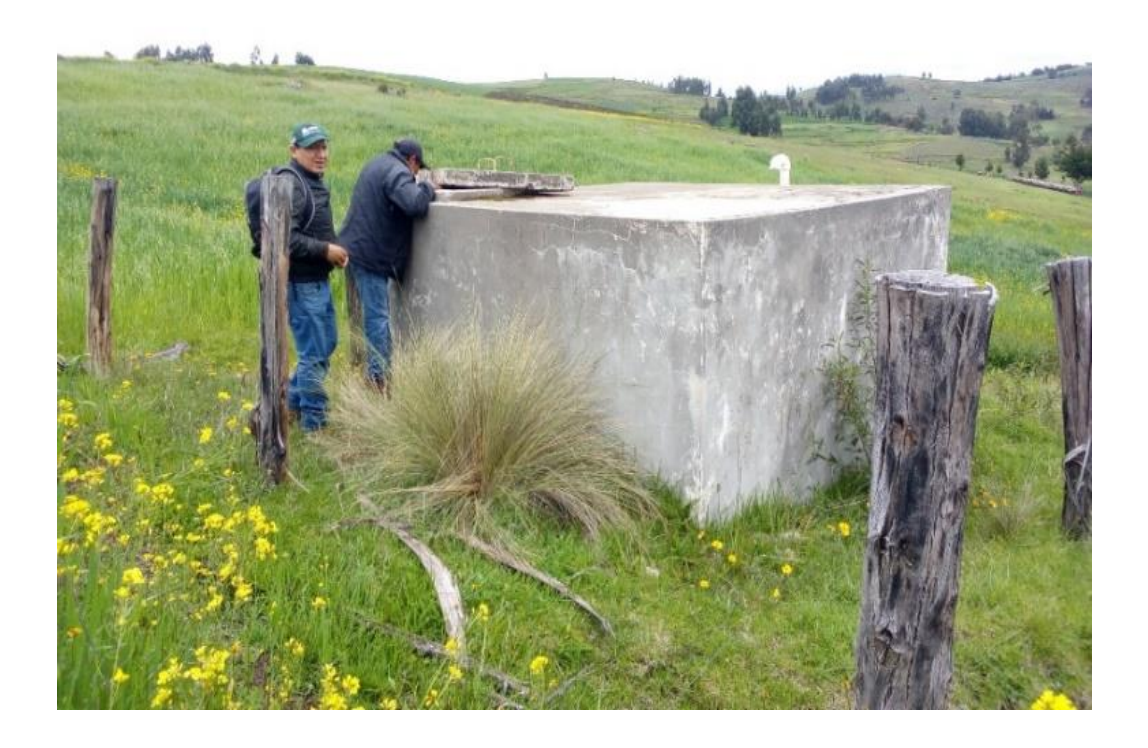

## FOTOGRAFÍA 5. SE OBSERBA TUBERÍAS DE REDES DE DISTRIBUCIÓN EXPUESTAS A LA INTERPERIE

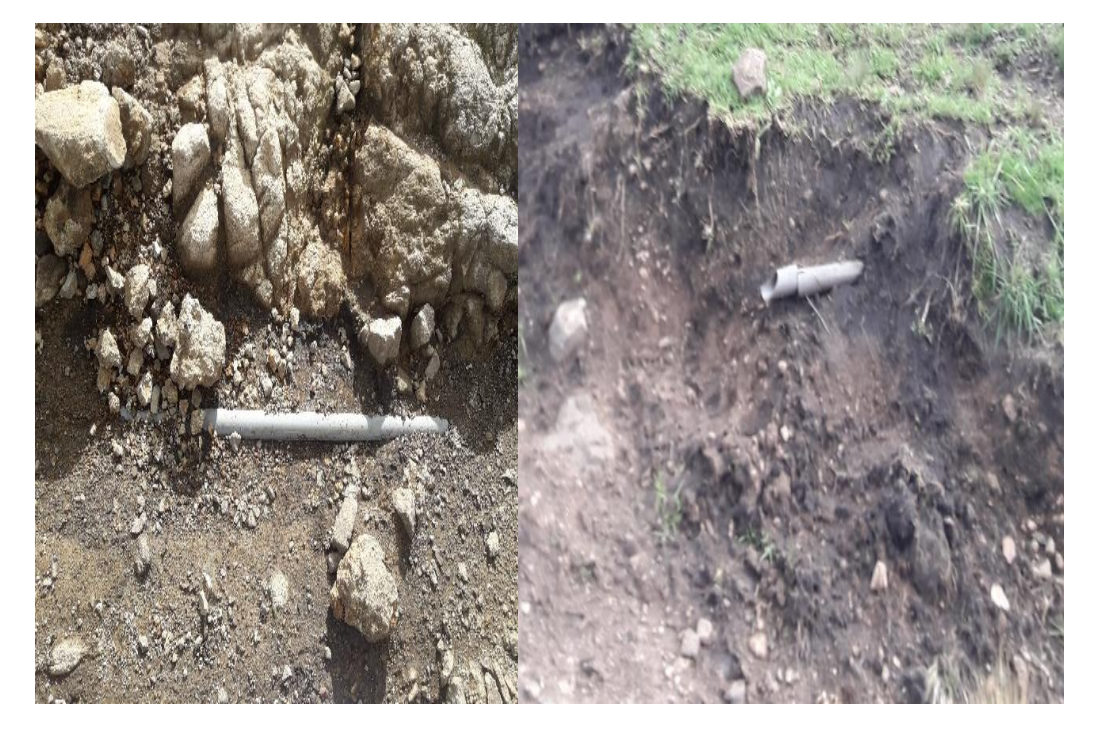

FOTOGRAFÍA 6. SITUACIÓN ACTUAL DE LAS CONEXIONES DOMICILIARIAS

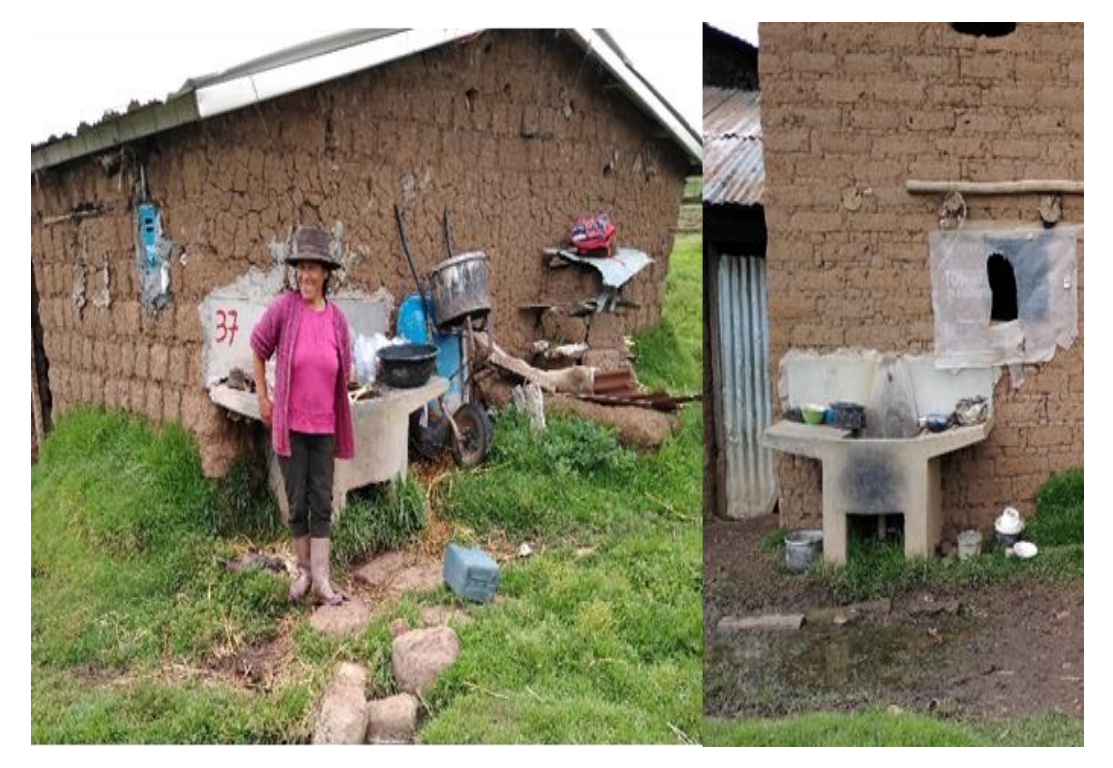

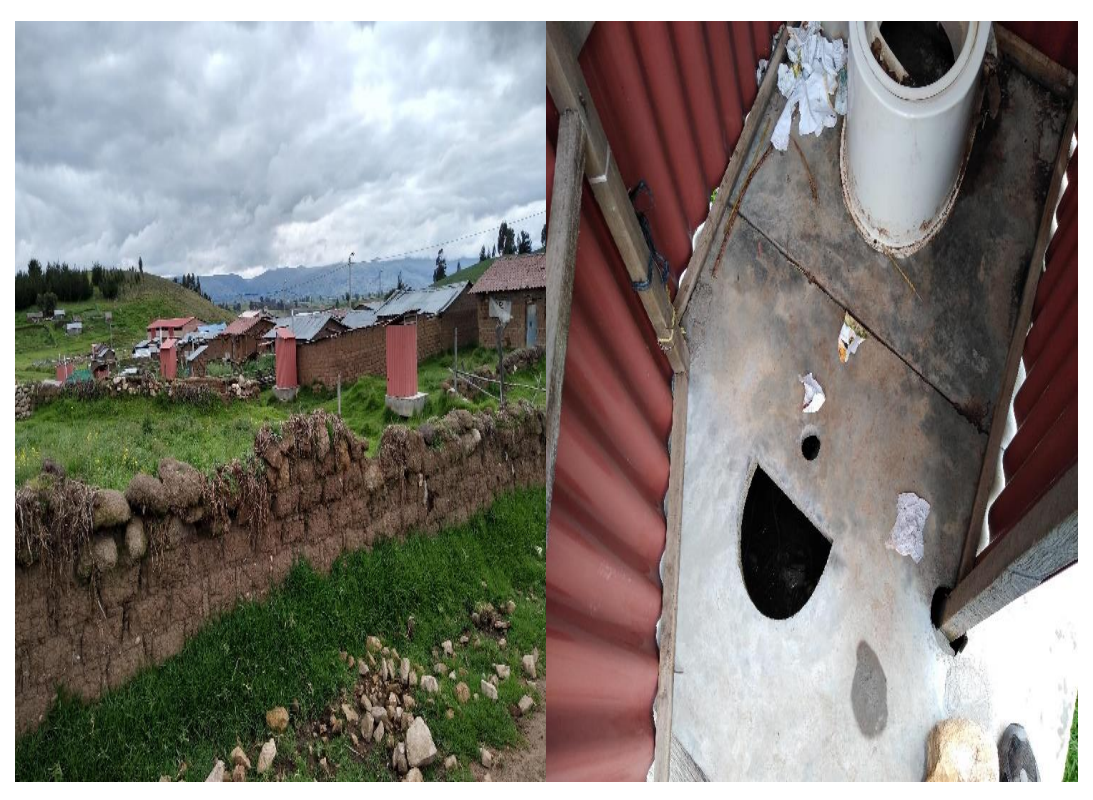

FOTOGRAFÍA 7. SITUACIÓN ACTUAL DE LAS LETRINAS EN MAL ESTADO

FOTOGRAFÍA 8. SE OBSERABA UNA UBS TIPO COMPOSTERA COLAPSADO

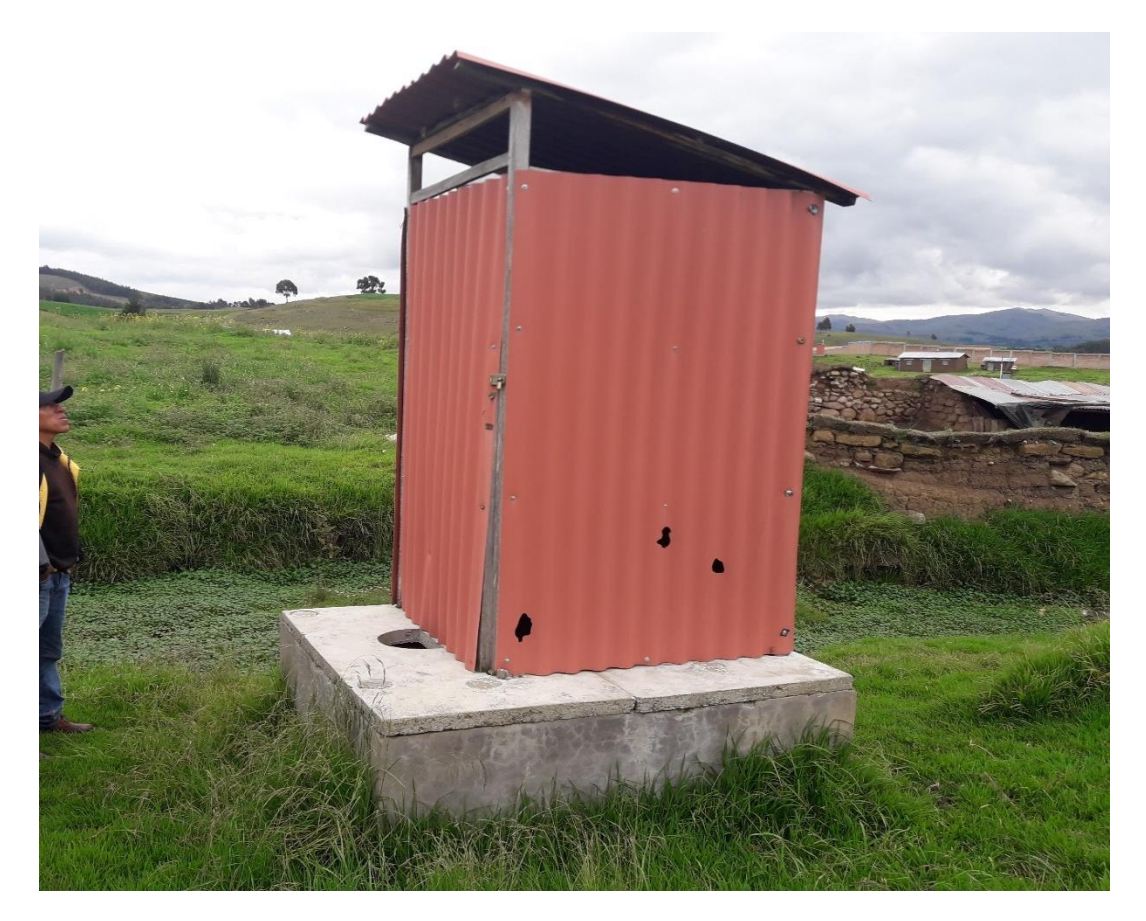

## CALCULO DE DEMANDA (ACCOMAYO CHUPASCUNCA)

UBICACION: ACCOMAYO CHUPASCUNCA- CANGALLO - AYACUCHO FECHA: ENERO 2021 DISEÑO DEL SISTEMA DE AGUA POTABLE Y ALCANTARILLADO EN LA COMUNIDAD DE ACCOMAYO CHUPASCUNCA - CANGALLO - AYACUCHO

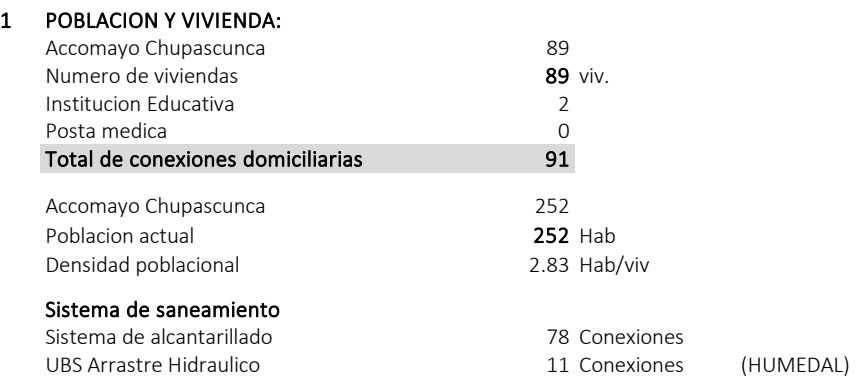

### Institucion educativa

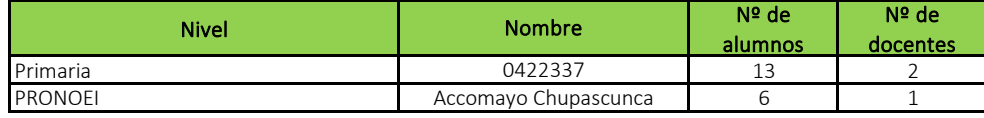

## 2 SISTEMA ACTUAL:

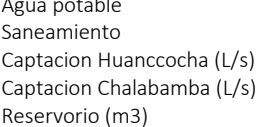

No existe sistema de agua potable Letrinas colapsados 0.25 Construccion 0.38 Rehabilitacion 8.00 Nueva construccion

## 3 DOTACION:

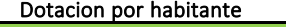

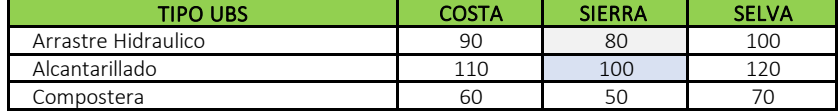

Fuente: PNSR

### Conexiones domiciliarias con alcantarillado

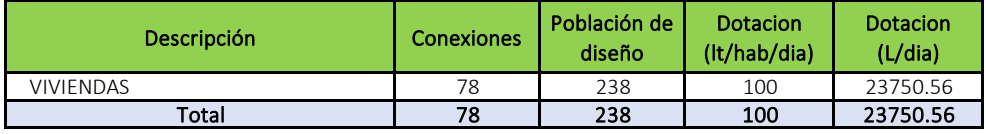

### Conexiones domiciliarias con UBS

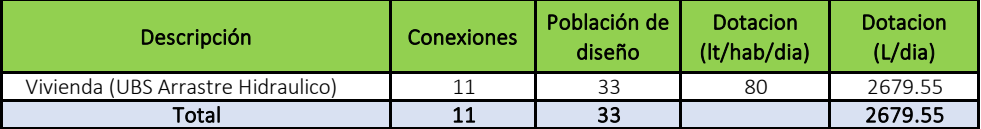

## Dotacion de Instituciones Publicas

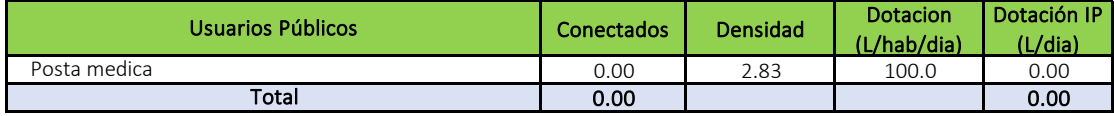

Fuente: Propia

## Dotacion de Instituciones Educativas

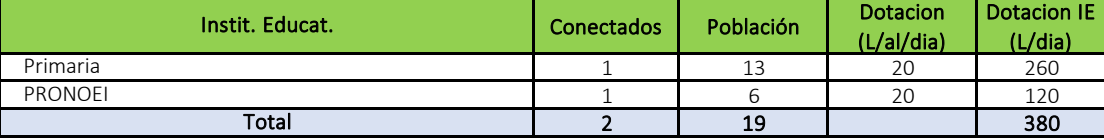

Fuente: Escale Minedu

## CALCULO DE DEMANDA (ACCOMAYO CHUPASCUNCA)

UBICACION: ACCOMAYO CHUPASCUNCA- CANGALLO - AYACUCHO FECHA: ENERO 2021 DISEÑO DEL SISTEMA DE AGUA POTABLE Y ALCANTARILLADO EN LA COMUNIDAD DE ACCOMAYO CHUPASCUNCA - CANGALLO - AYACUCHO

## 4 RESUMEN DE INFORMACION PARA CALCULO DE LA DEMANDA

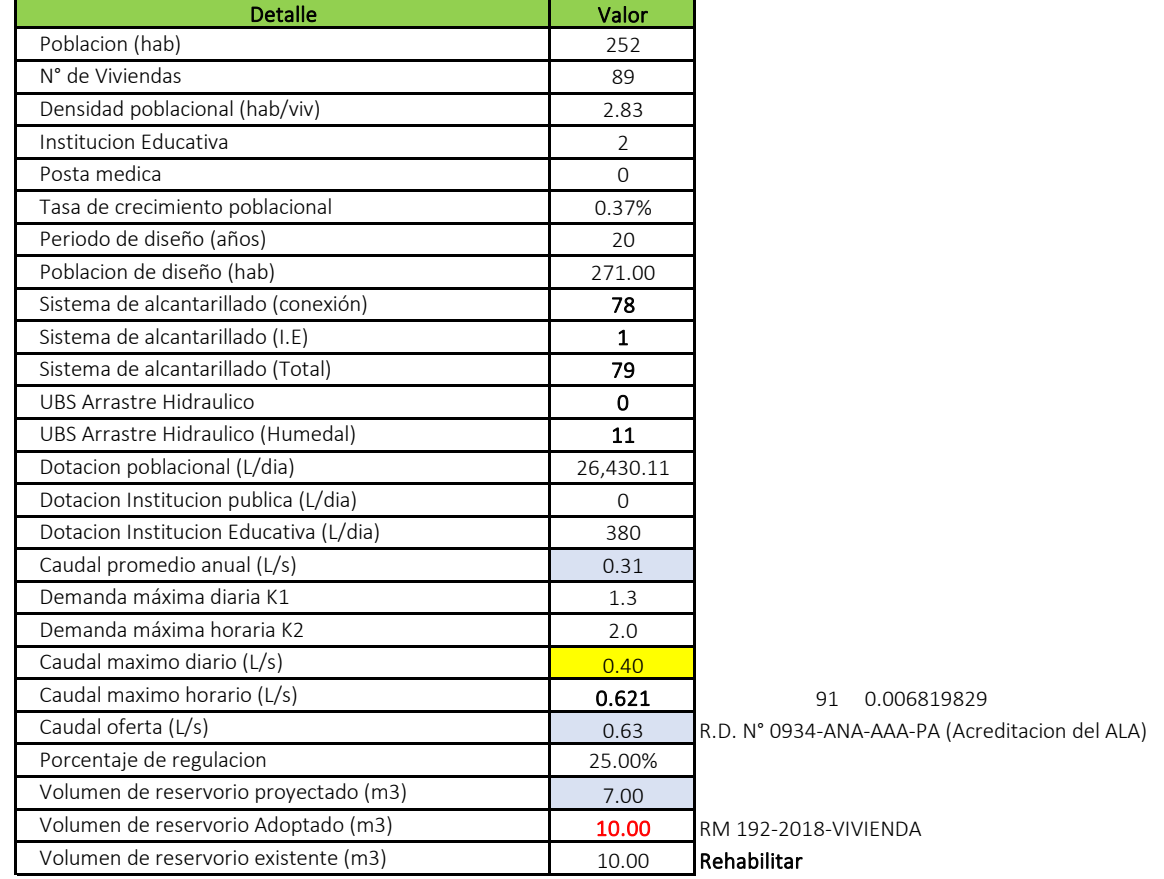

### DISEÑO DE LA LINEA DE CONDUCCION PROYECTADO: ACCOMAYO - CHUPASCUNCA (CAPTACION CHALABAMBA)

UBICACIÓN: ACCOMAYO CHUPASCUNCA- CANGALLO - AYACUCHO<br>FECHA: ENERO 2021 FECHA: ENERO 2021 DISEÑO DEL SISTEMA DE AGUA POTABLE Y ALCANTARILLADO EN LA COMUNIDAD DE ACCOMAYO CHUPASCUNCA - CANGALLO - AYACUCHO

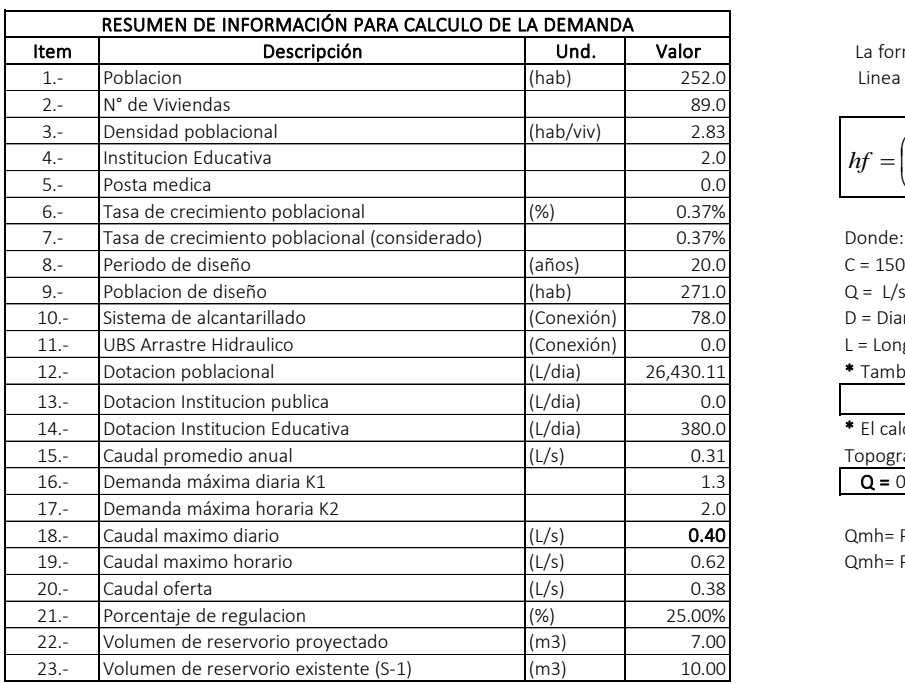

La formula a Utilizar para el diseño de la Linea de conduccion es Hazen-Williams

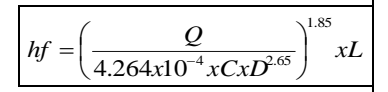

La formula a Utilizar para el<br>
Linea de conduccion es Ha:<br>
<u>33.</u><br>
<u>33.</u><br>
<u>1.0</u><br>
<u>9%</u><br>
2. C = 150 para tuberia de PVC<br>
2. L = 150 para tuberia de PVC<br>
2. L = Longitud en kilometros<br> **1.** L = Longitud en kilometros<br> **1.** Ta D = Diametro en pulgadas

L = Longitud en kilometros

\* Tambien se tiene que:

 $V = 1.974 * Q/D<sup>2</sup>$ 

<sup>\*</sup> El calculo de diametro con pendiente Topografica:

 $Q = 0.0597*(S)^0.54*(D)^0.53$ 

Qmh= Para el diseño linea conduccion Qmh= Para el diseño red distribucion

### \* DISEÑO DE LA LINEA DE CONDUCCION PROYECTADO

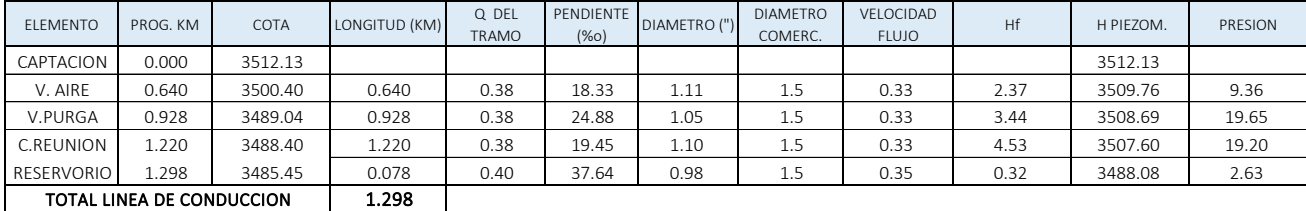

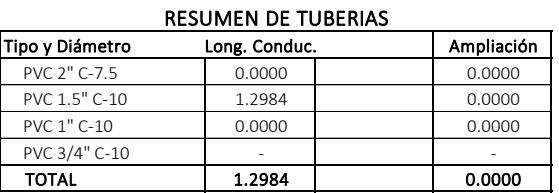

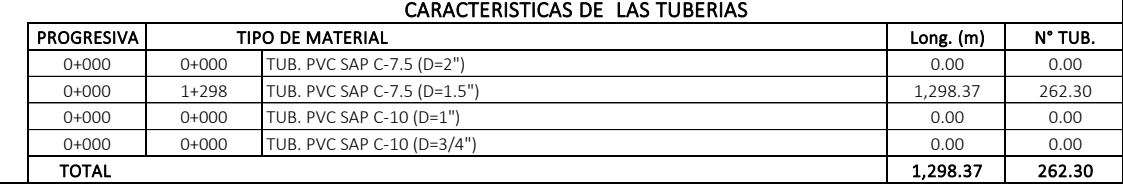

### DISEÑO DE LA LINEA DE CONDUCCION EXISTENTE: ACCOMAYO - CHUPASCUNCA (CAPTACION HUANQUCHA)

UBICACIÓN: ACCOMAYO CHUPASCUNCA- CANGALLO - AYACUCHO<br>FECHA: ENERO 2021 FECHA: ENERO 2021 DISEÑO DEL SISTEMA DE AGUA POTABLE Y ALCANTARILLADO EN LA COMUNIDAD DE ACCOMAYO CHUPASCUNCA - CANGALLO - AYACUCHO

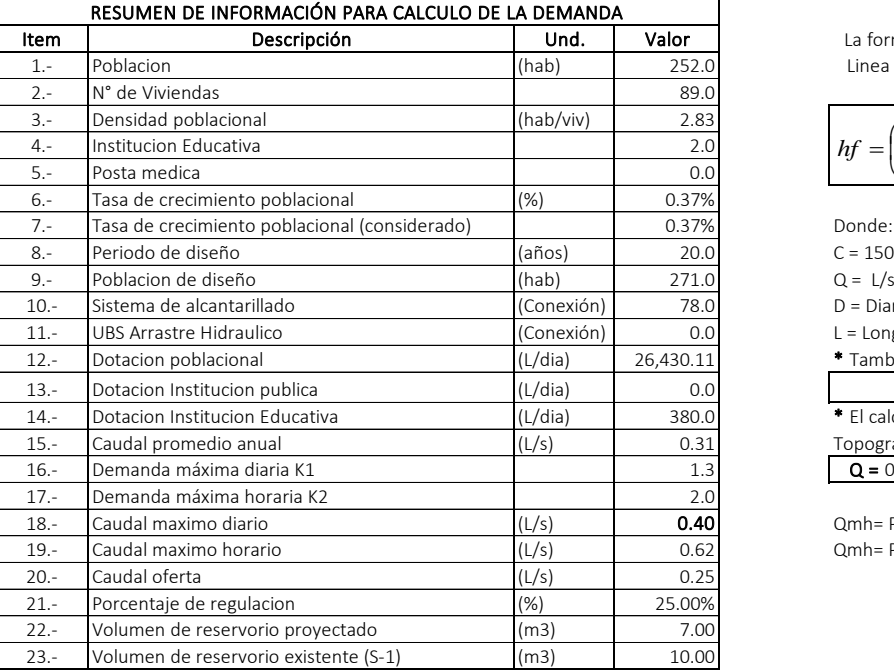

La formula a Utilizar para el diseño de la Linea de conduccion es Hazen-Williams

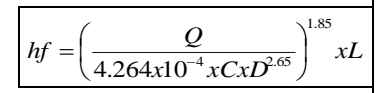

 $C = 150$  para tuberia de PVC<br> $Q = L/s$ D = Diametro en pulgadas

L = Longitud en kilometros

\* Tambien se tiene que:

 $V = 1.974 * Q/D^2$ 

<sup>\*</sup> El calculo de diametro con pendiente Topografica:

 $Q = 0.0597*(S)^0.54*(D)^0.53$ 

Qmh= Para el diseño linea conduccion Qmh= Para el diseño red distribucion

### \* DISEÑO DE LA LINEA DE CONDUCCION EXISTENTE

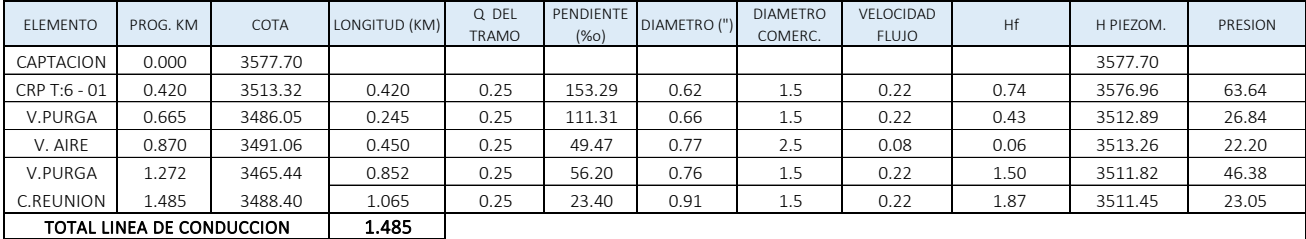

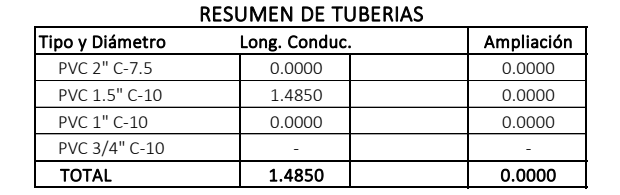

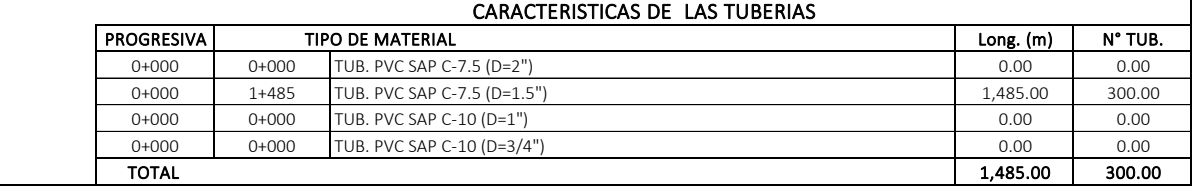

## CALCULO DE DEMANDA (SISTEMA DE ALCANTARILLADO ACCOMAYO CHUPASCUNCA)

UBICACION: ACCOMAYO CHUPASCUNCA- CANGALLO - AYACUCHO FECHA: ENERO 2021 DISEÑO DEL SISTEMA DE AGUA POTABLE Y ALCANTARILLADO EN LA COMUNIDAD DE ACCOMAYO CHUPASCUNCA - CANGALLO - AYACUCHO

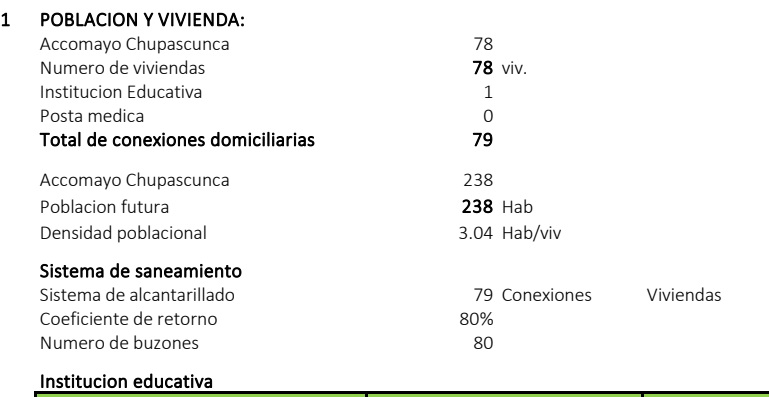

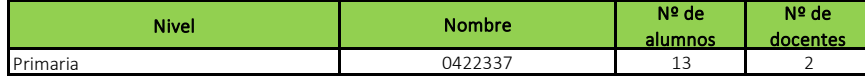

### 2 DOTACION:

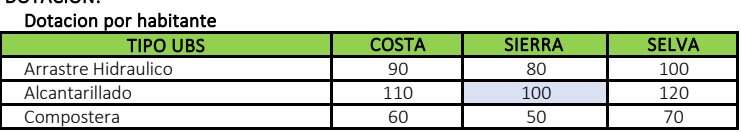

Fuente: PNSR

## Conexiones domiciliarias con alcantarillado

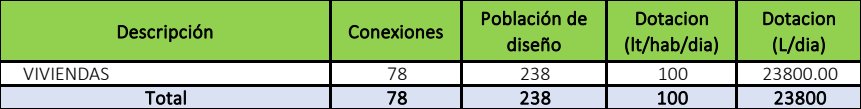

### Dotacion de Instituciones Publicas

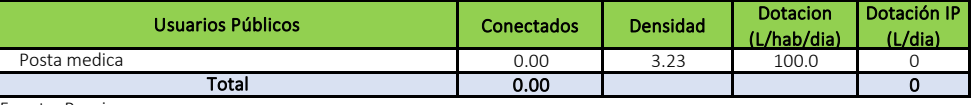

Fuente: Propia

### Dotacion de Instituciones Educativas

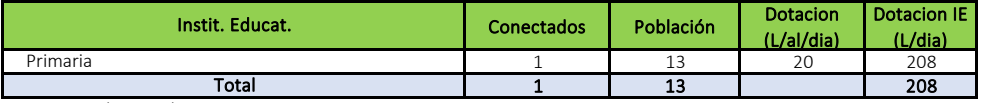

Fuente: Escale Minedu

## 4 RESUMEN DE INFORMACION PARA CALCULO DE LA DEMANDA

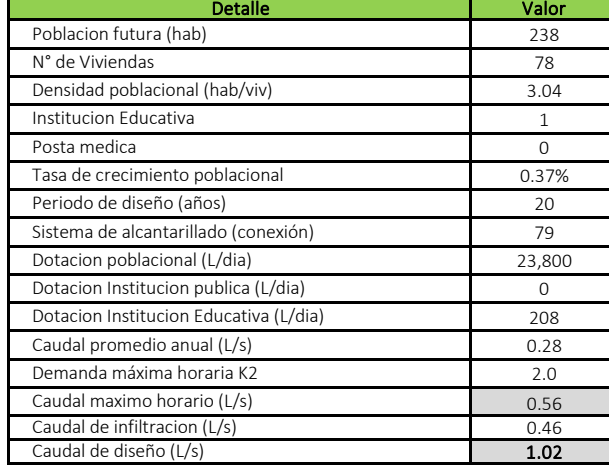

## **CALCULO DE LA CAPACIDAD DEL TANQUE SEPTICO MEJORADO**

DISEÑO DEL SISTEMA DE AGUA POTABLE Y ALCANTARILLADO EN LA COMUNIDAD DE ACCOMAYO CHUPASCUNCA -

CANGALLO - AYACUCHO

UBICACION: ACCOMAYO CHUPASCUNCA- CANGALLO - AYACUCHO

FECHA: ENERO 2021

## **CALCULO PARA VERIFICAR EL VOLUMEN DEL TANQUE SEPTICO MEJORADO**

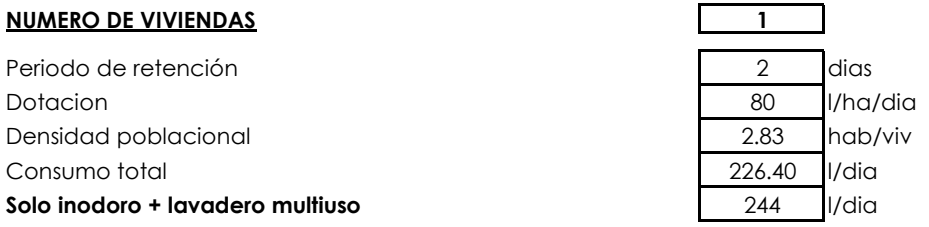

Considerando que se baje la palanca 5 veces por cada integrante de la familia y un volumen de tanque de 4.8 lt ademas un uso en el lavado de ropa y cocina de 220 l(100 lt en lavado de ropa y 120 en cocina)

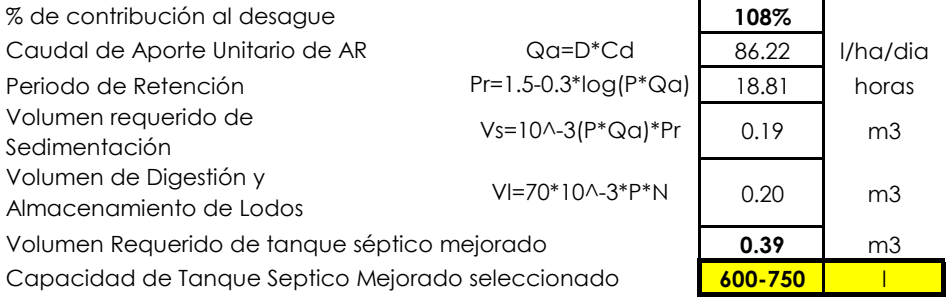

## **DATOS TANQUE SEPTICO MEJORADO**

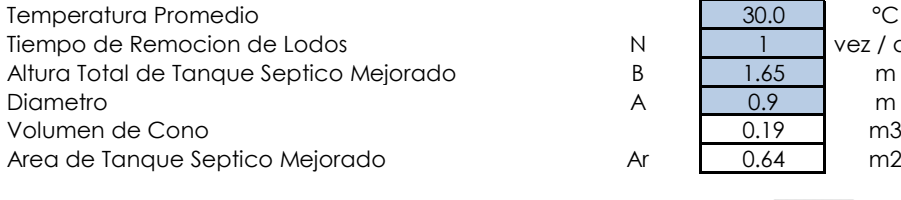

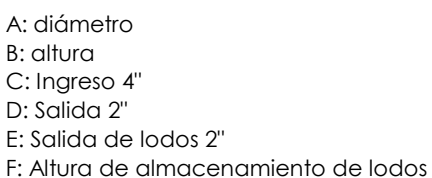

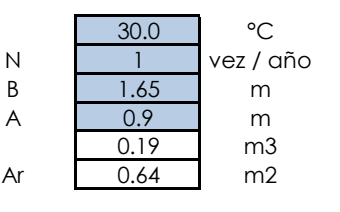

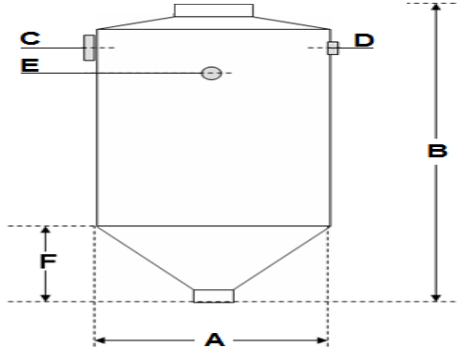

Volumen del biodigestor adoptado: 600L

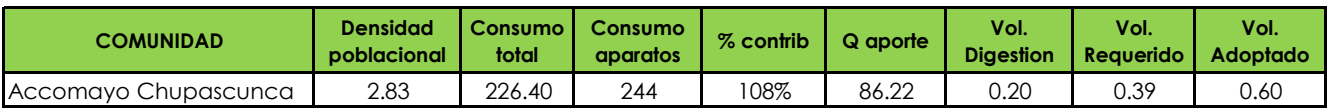

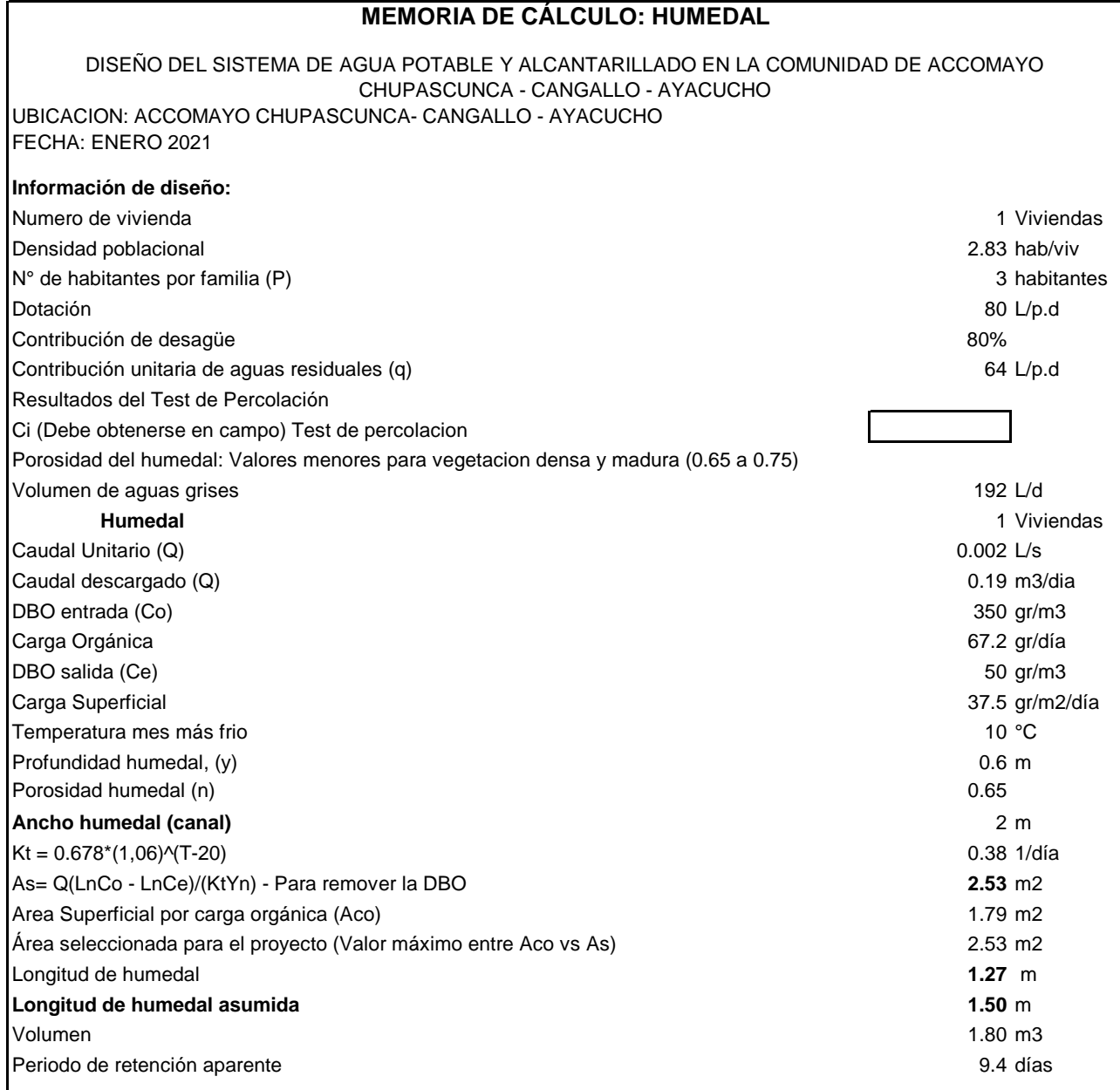

Lugar: ACCOMAYO CHUPASCUNCA - CANGALLO - AYACUCHO DISEÑO DEL SISTEMA DE AGUA POTABLE Y ALCANTARILLADO EN LA COMUNIDAD DE ACCOMAYO CHUPASCUNCA - CANGALLO - AYACUCHO

Fecha: ENERO 2021

## **DISEÑO DE LAGUNAS FACULTATIVAS**

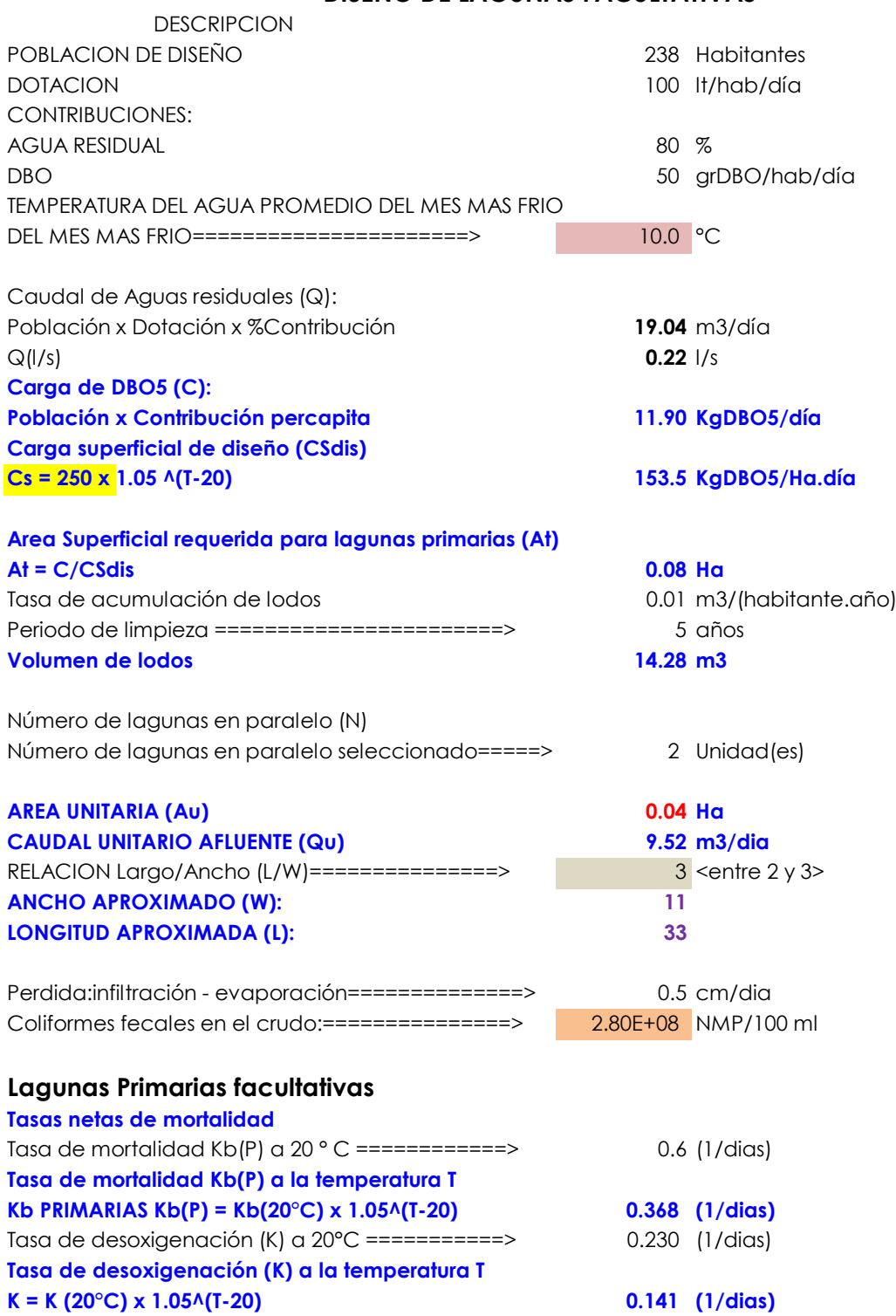

**Diseño:**

Lugar: ACCOMAYO CHUPASCUNCA - CANGALLO - AYACUCHO DISEÑO DEL SISTEMA DE AGUA POTABLE Y ALCANTARILLADO EN LA COMUNIDAD DE ACCOMAYO CHUPASCUNCA - CANGALLO - AYACUCHO

Fecha: ENERO 2021

## **DISEÑO DE LAGUNAS FACULTATIVAS**

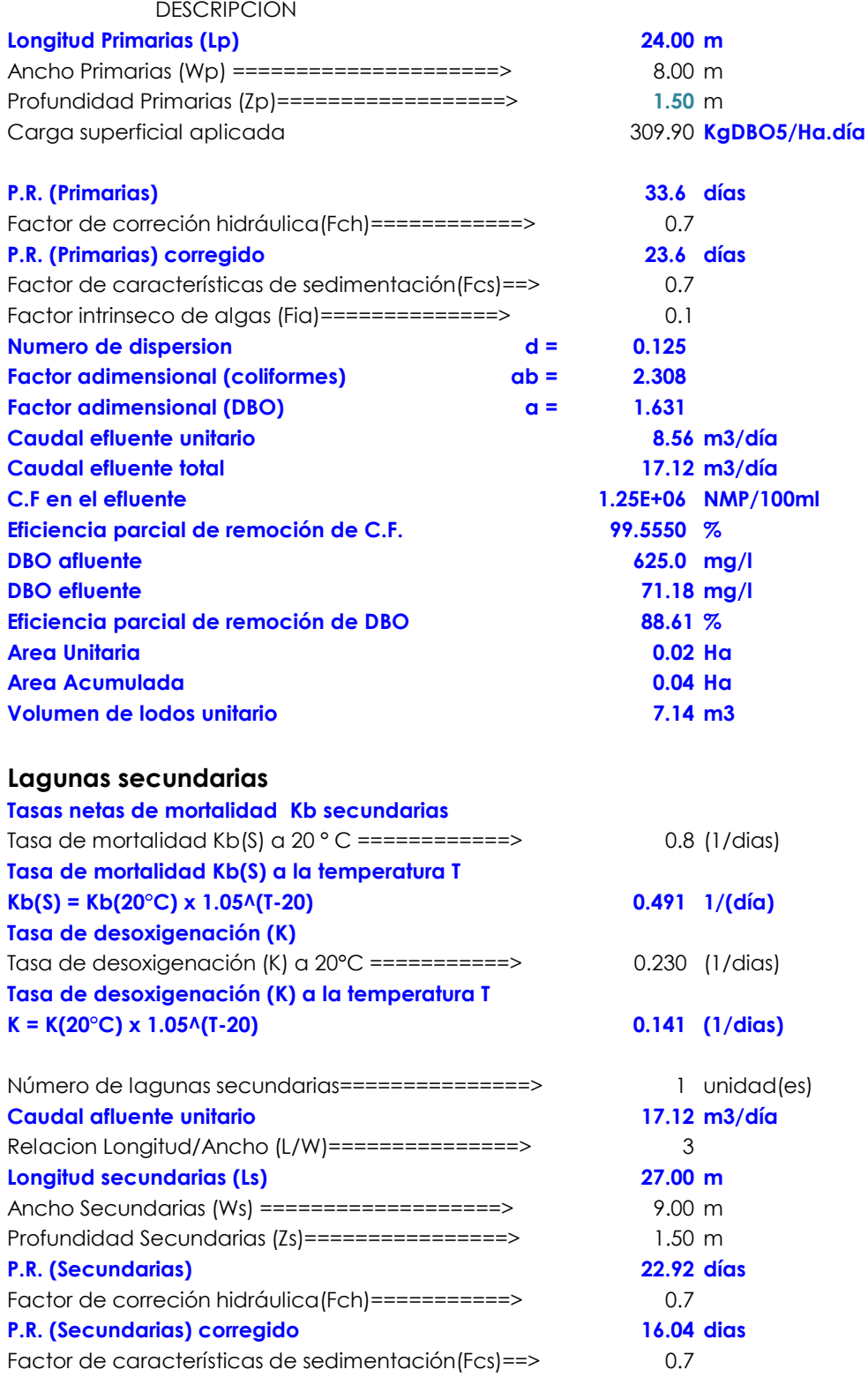

Lugar: ACCOMAYO CHUPASCUNCA - CANGALLO - AYACUCHO DISEÑO DEL SISTEMA DE AGUA POTABLE Y ALCANTARILLADO EN LA COMUNIDAD DE ACCOMAYO CHUPASCUNCA - CANGALLO - AYACUCHO

Fecha: ENERO 2021

## **DISEÑO DE LAGUNAS FACULTATIVAS**

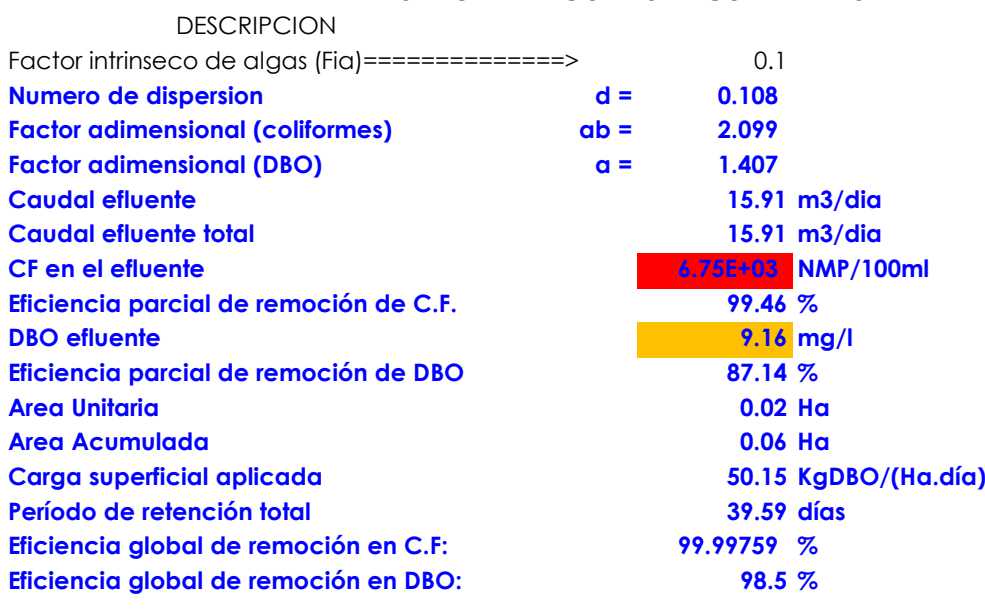

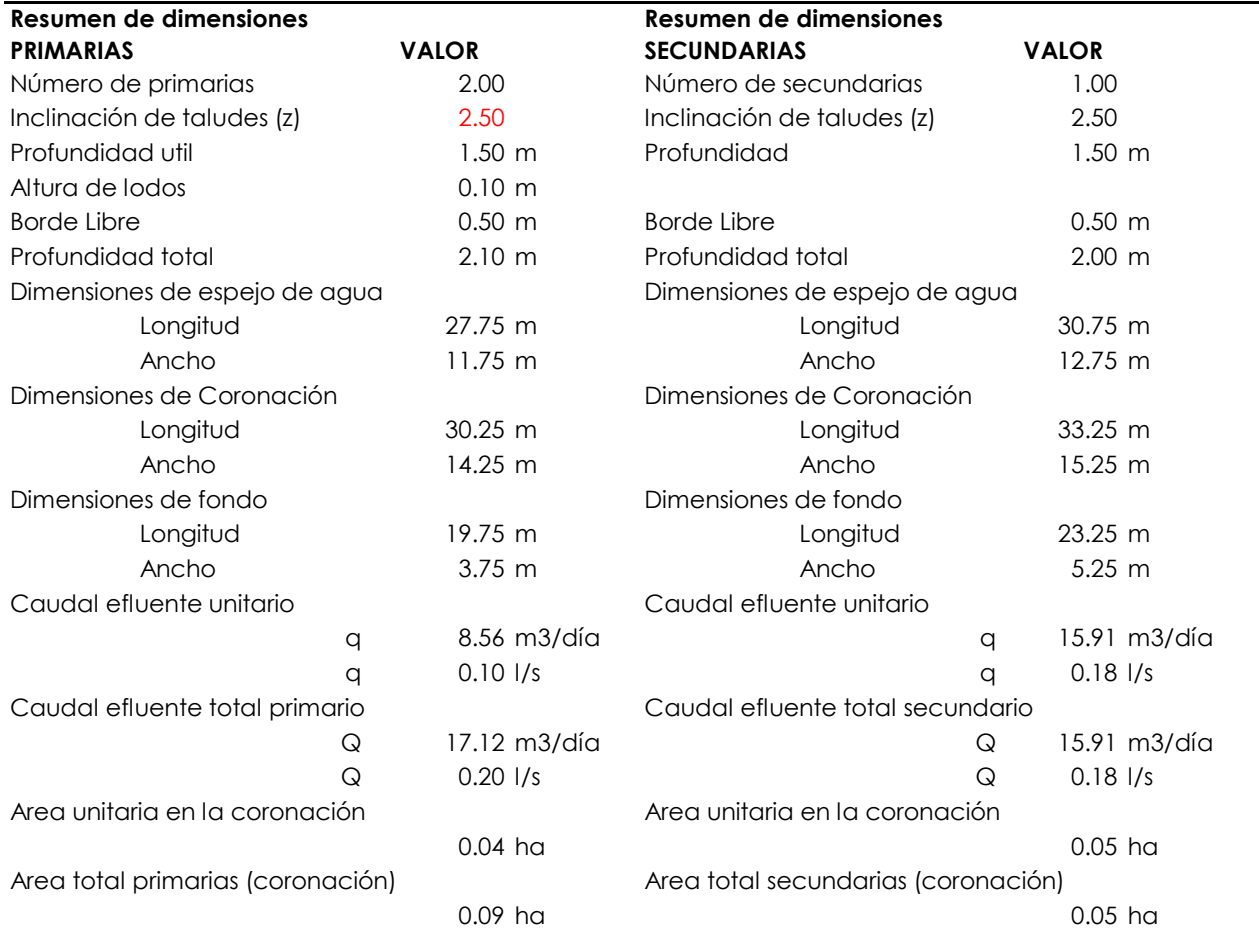

Lugar: ACCOMAYO CHUPASCUNCA - CANGALLO - AYACUCHO DISEÑO DEL SISTEMA DE AGUA POTABLE Y ALCANTARILLADO EN LA COMUNIDAD DE ACCOMAYO CHUPASCUNCA - CANGALLO - AYACUCHO

Fecha: ENERO 2021

## **DISEÑO DE LAGUNAS FACULTATIVAS**

DESCRIPCION

Area total de tratamiento (Primarias y secundarias-coronación) 0.14 ha Area Total (+ 15%) 0.16 Ha Requerimiento de terreno: 6.62 m2/habitante

**OUTSING CO.** 

**PADRON DE BENEFICIARIOS** "Accoma yo (hupustunta<sup>s</sup><br>DISEÑO DEL SISTEMA DE AGUAPOTABLE Y ALCANTATILLADO EN LA COMUNIDAD DE ACCOMAYO CHUPASCUNCA - CANGALLO - AYACUCHO

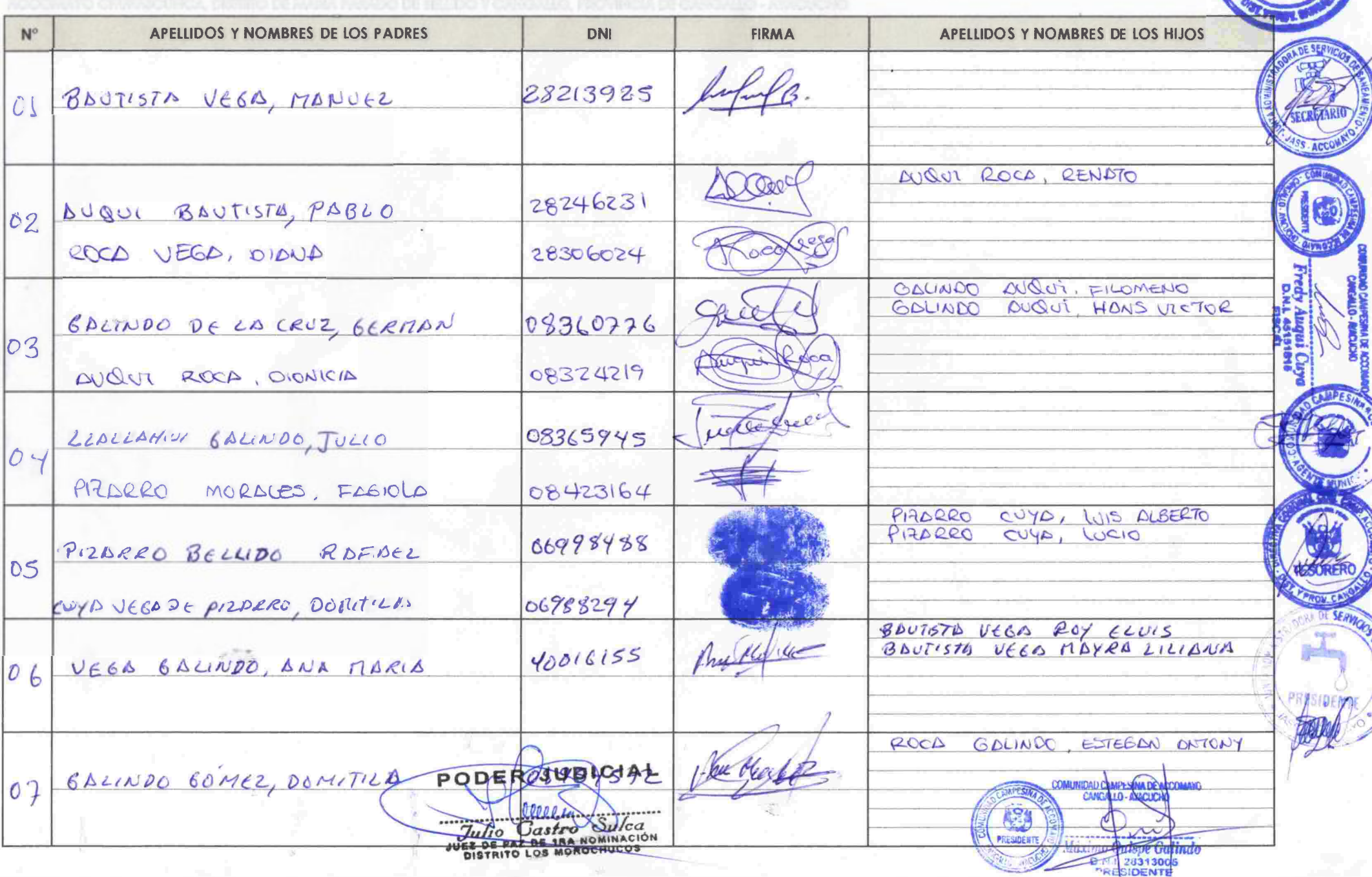

# **PADRON DE BENEFICIARIOS** "Alexandro C

DISEÑO DEL SISTEMA DE AGUA POTABLE Y ALCANTARILLADO EN LA COMUNIDAD DE ACCOMAYO CHUPASCUNCA - CANGALLO - AYACUCHO.

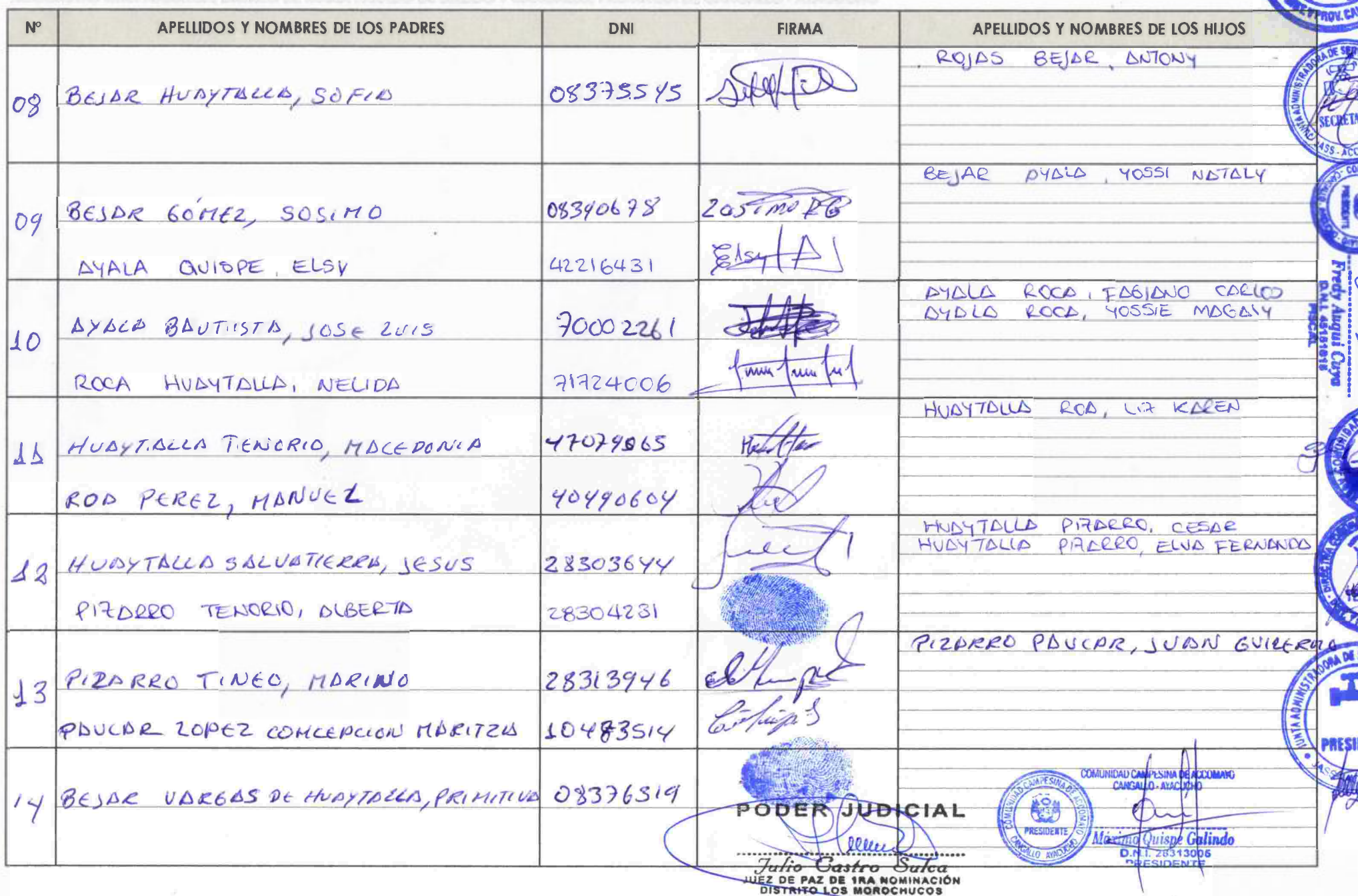

国家

**PADRON DE BENEFICIARIOS** "Accomayo Chupascunces"<br>DISEÑO DEL SISTEMA DE AGUA POTABLE YALCANTARILLADO EN LA CCMUNIDAD DE ACCOMAYO CHUPASCUNCA - CANGALLO - AYACUCHO

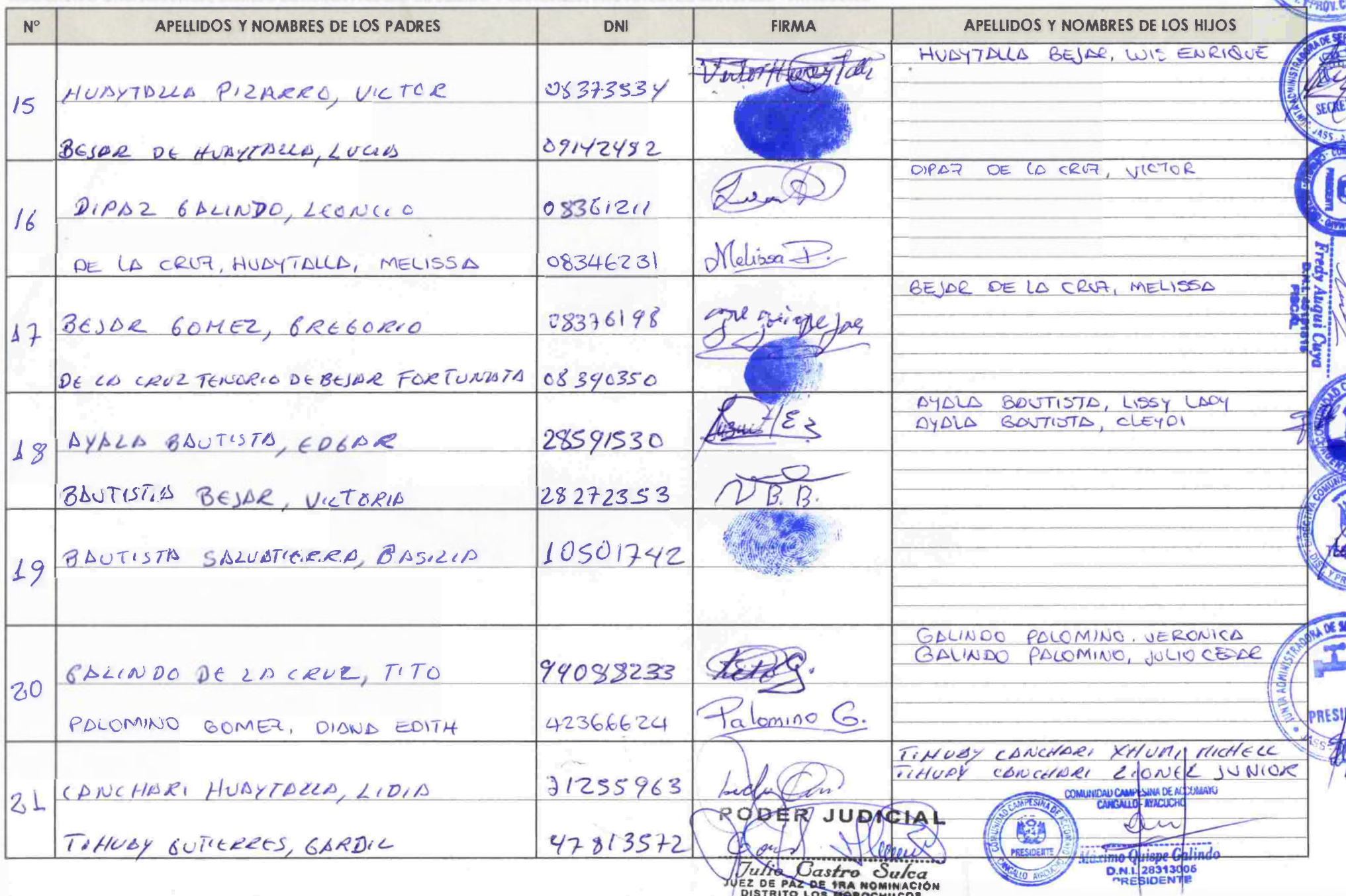

DISEÑO DEL SISTEMA DE AGUA POTABLE Y ALCANTARILLADO EN LA COMUNIDAD DE ACCOMAYO CHUPASCUNCA - CANGALLO - AYACUCHO

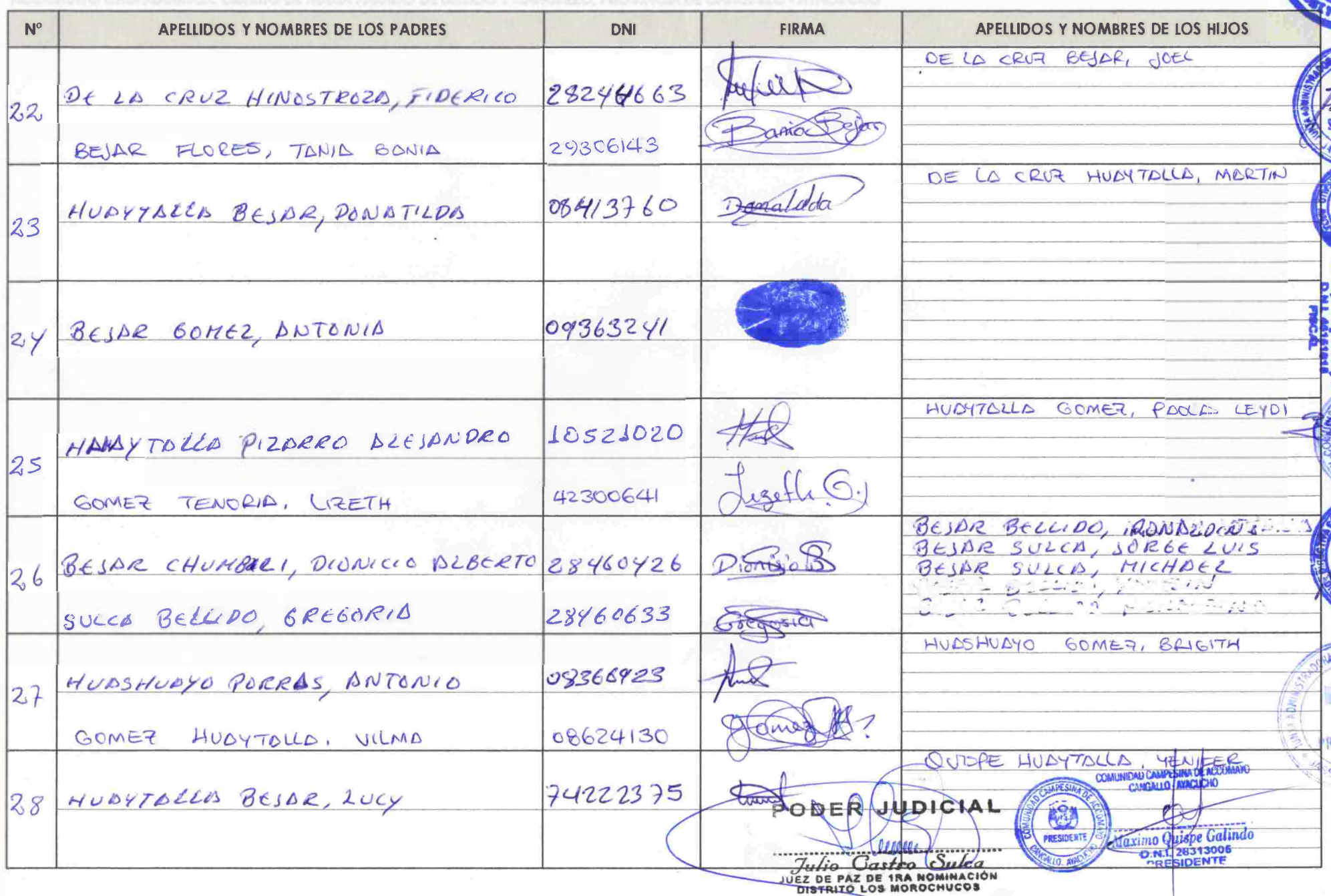

**PADRON DE BENEFICIARIOS** "Accomayo Chupiscumea"<br>DISEÑO DEL SISTEMA DE AGUA POTABLE Y ALCANTARILLADO EN LA COMUNIDAD DE ACCOMAYO CHUPASCUNCA - CANGALLO - AYACUCHO

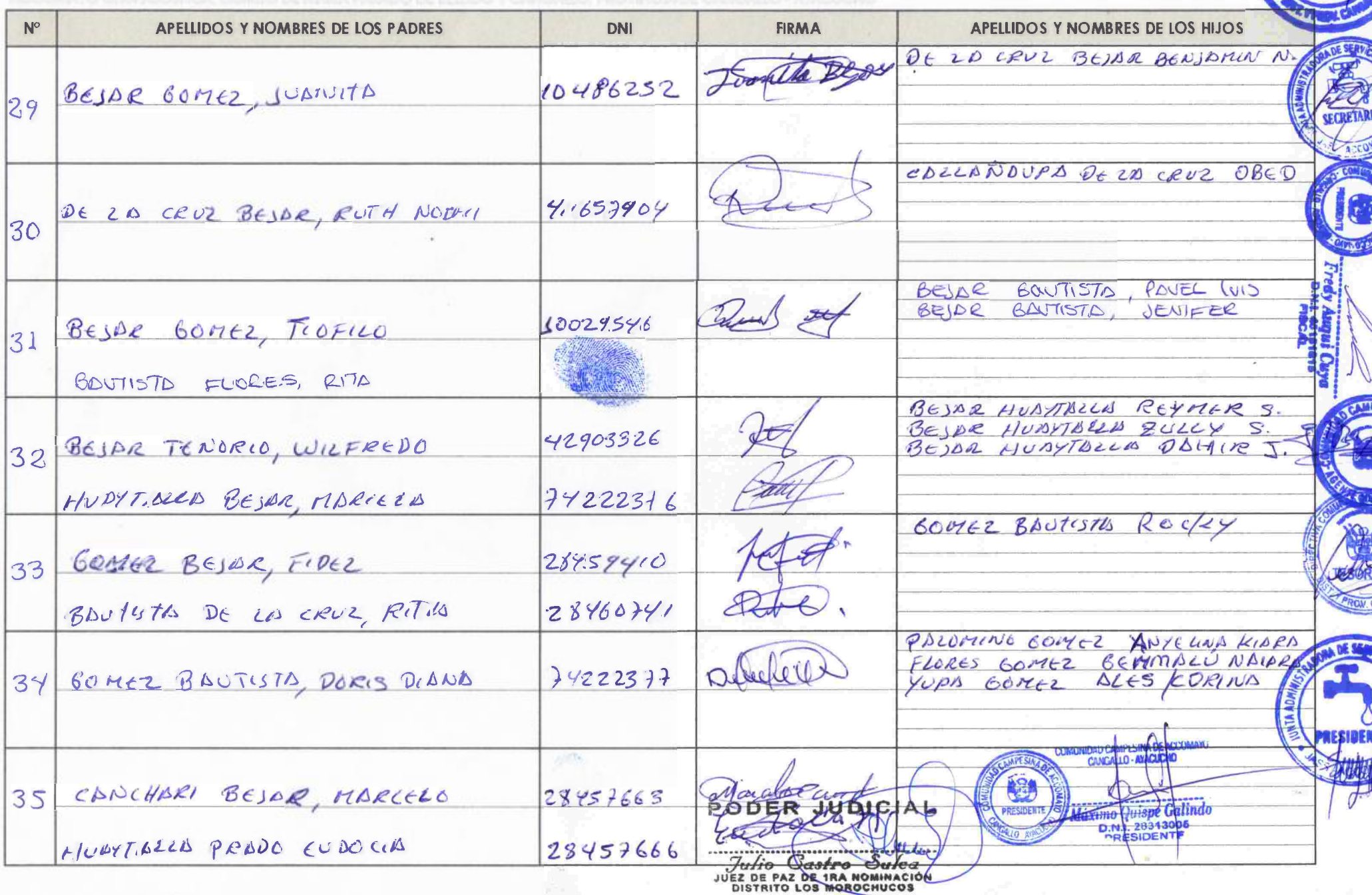

**PADRON DE BENEFICIARIOS** "Accomayo Chupascunca"<br>DISEÑO DEL SISTEMA DE AGUA POTABLE Y ALCANTARILLADO EN LA COMUNIDAD DE ACCOMAYO CHUPASCUNCA - CANGALLO - AYACUCHO

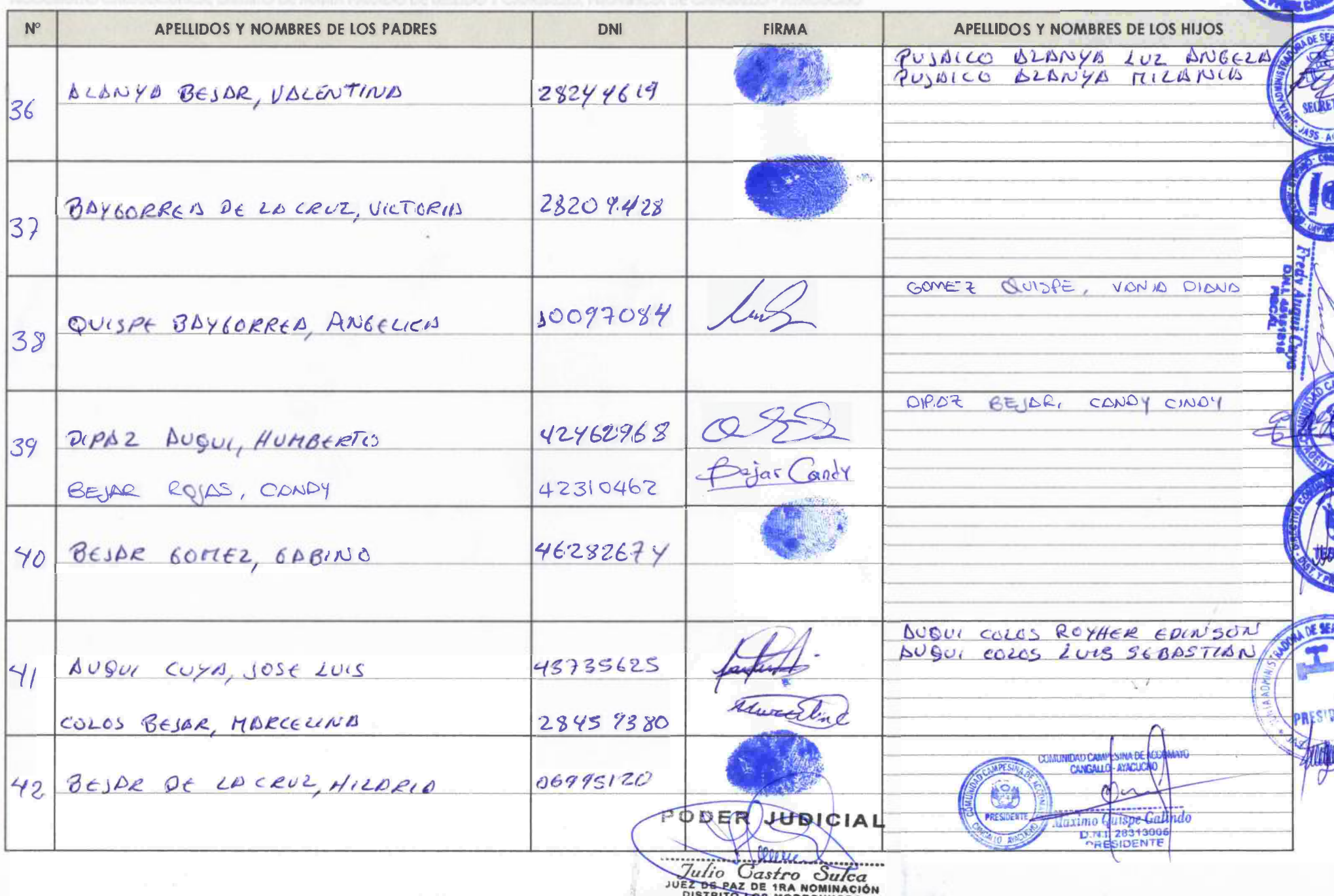

**PADRON DE BENEFICIARIOS** "A' GOTALLO POTABLE Y ALCANTARILLADO EN LA COMUNIDAD DE ACCOMAYO CHUPSCUNCA - CANGALLO - AYACUCHO

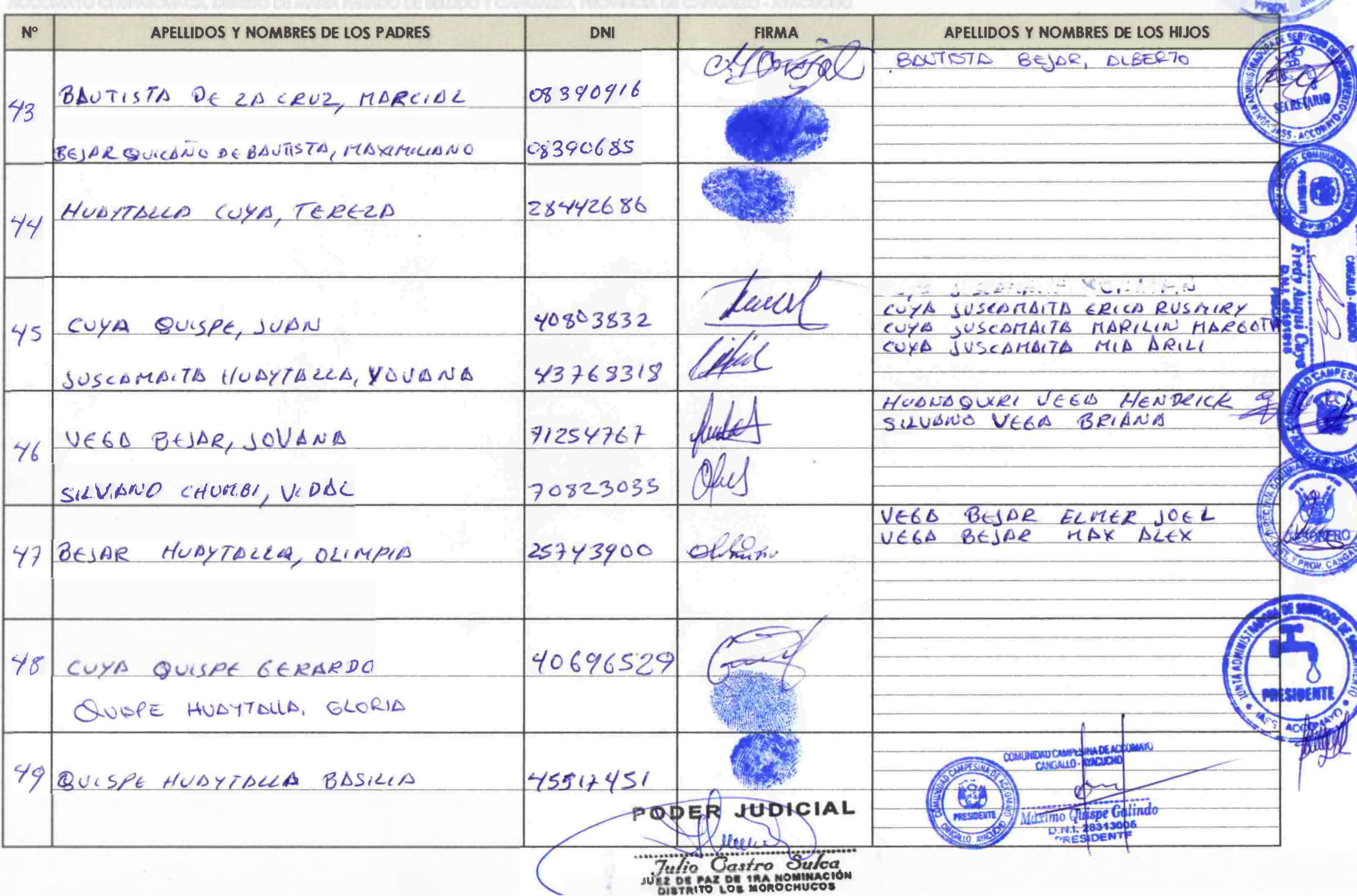

**PADRON DE BENEFICIARIOS** "Auomoyo (hupusiunca<sup>)</sup><br>DISEÑO DEL SISTEMA DE AGUA POTABLE Y ALCANTARILLADO EN LA COMUNIDAD DE ACCOMAYO CHUPASCUNCA - CANGALLO - AYACUCHO

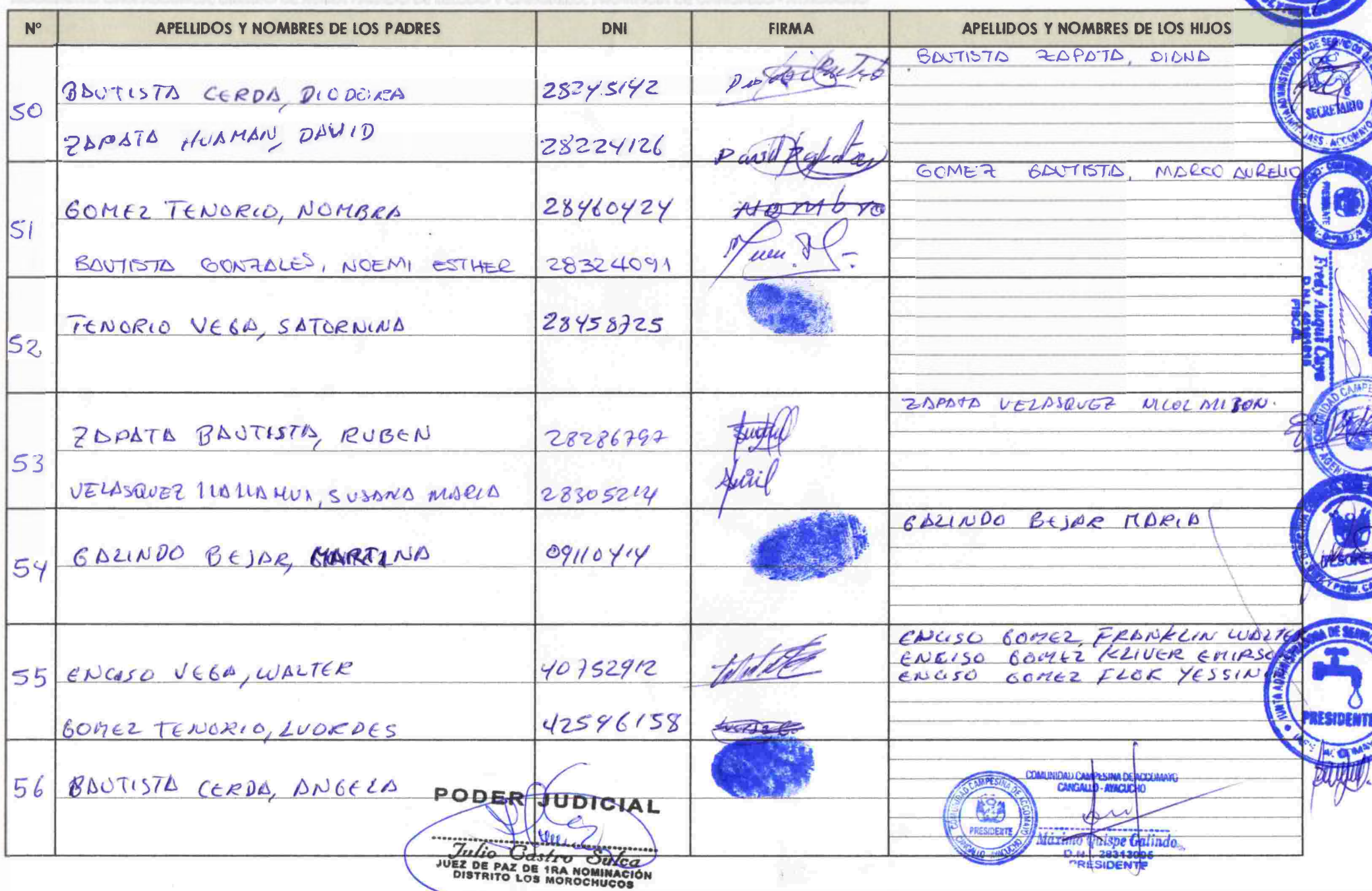

**PADRON DE BENEFICIARIOS** "Randros "Randros" Randros" (hupluscunca<sup>t</sup><br>DISEÑO DEL SISTEMA DE AGUA POTABLE Y ALCANTARILLADO EN LA COMUNIDAD DE ACCOMAYO CHUPASCUNCA - CANGALLO - AYACUCHO

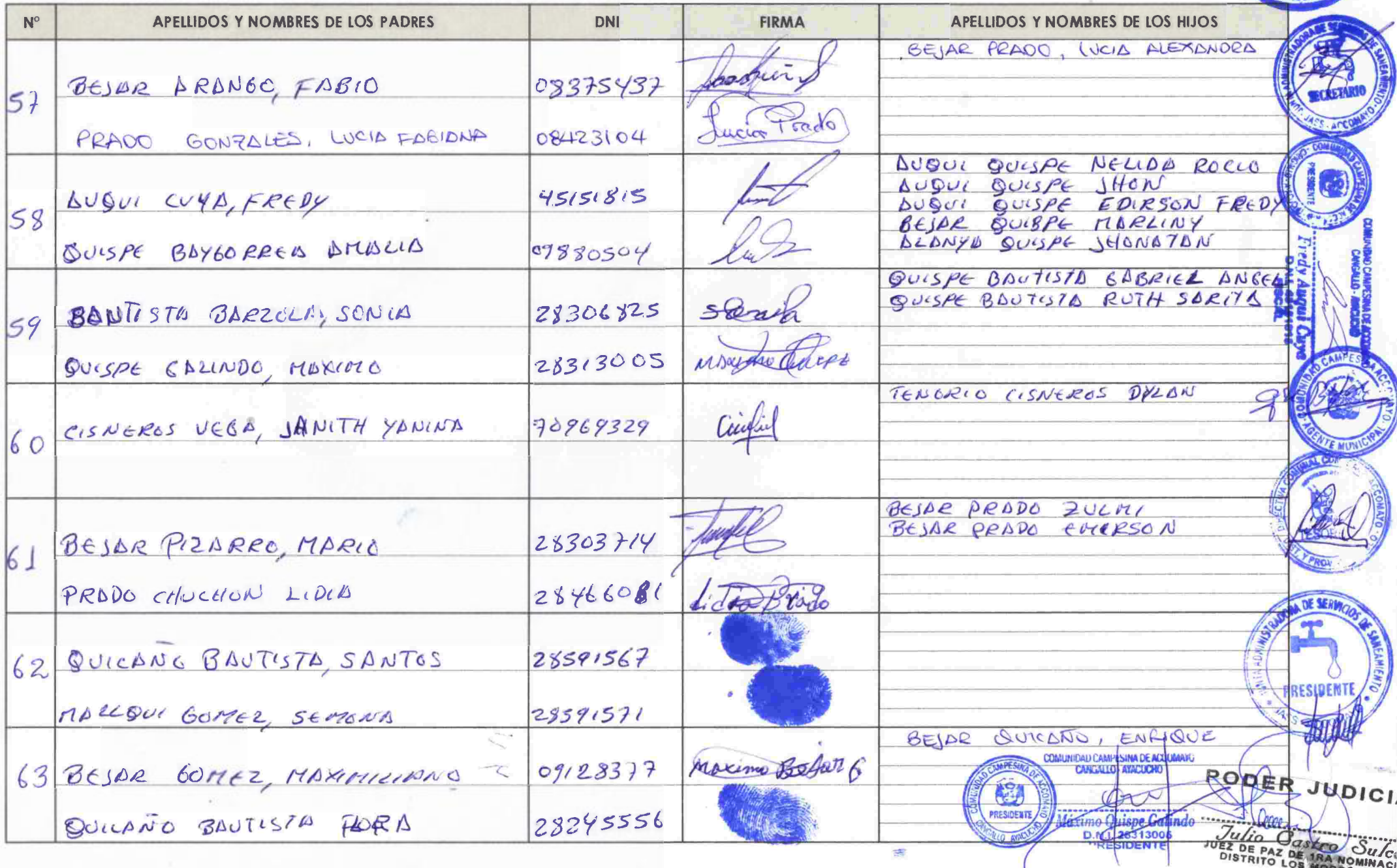

C. Hang

**PADRON DE BENEFICIARIOS** "Accomayo Quyascinece"<br>DISEÑO DEL SISTEMA DE AGUA POTABLE Y ALCANTARILLADO EN LA COMUNIDAD DE ACCOMAYO CHUPASCUNCA - CANGALLO - AYACUCHO

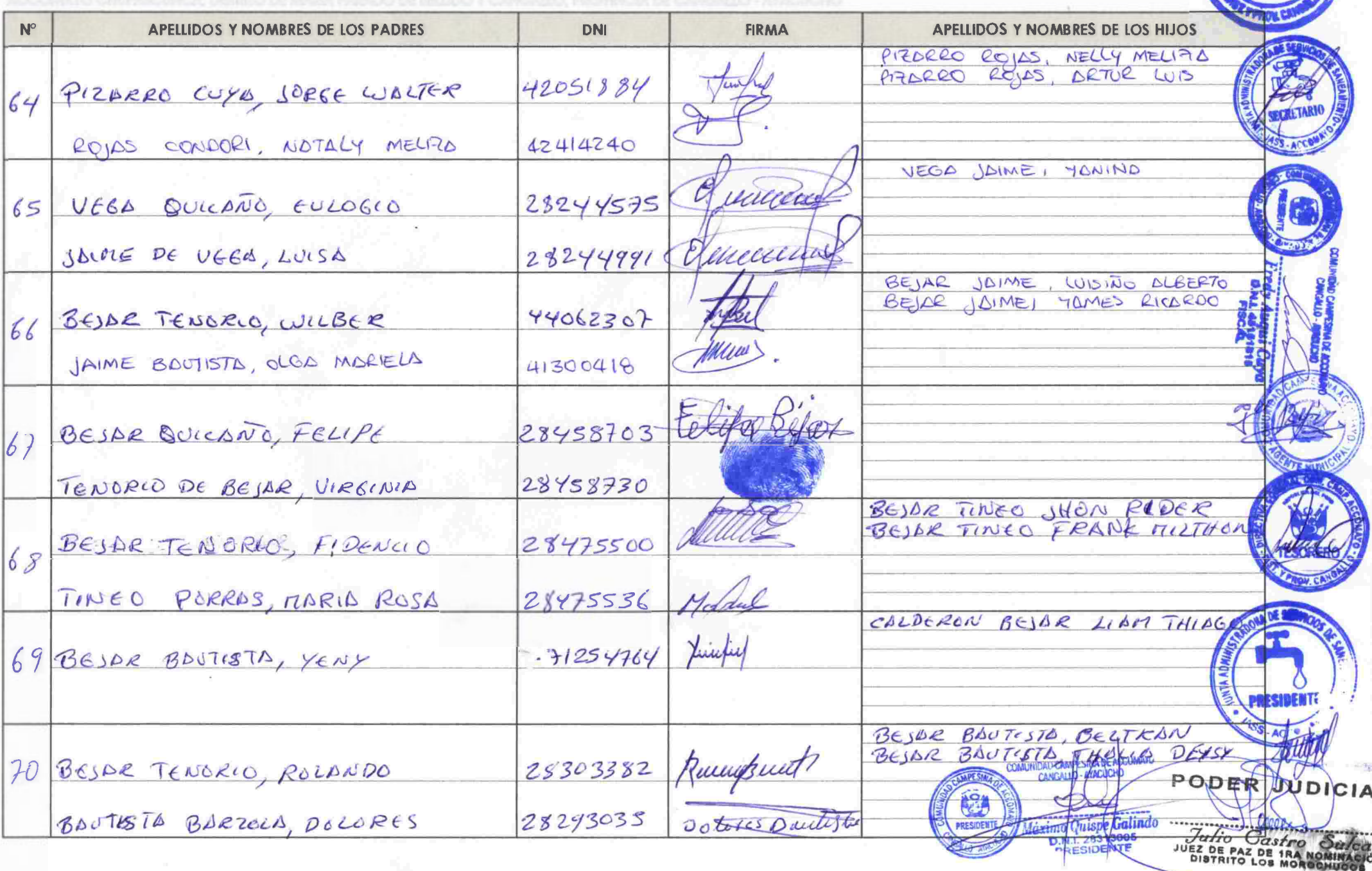

**PADRON DE BENEFICIARIOS** "Heconiquo Chupaisameri"<br>DISEÑO DEL SISTEMA DE AGUA POTABLE Y ALCANTARILLADO EN LA COMUNIDAD DE ACCOMAYO CHUPASCUNCA - CANGALLO - AYACUCHO

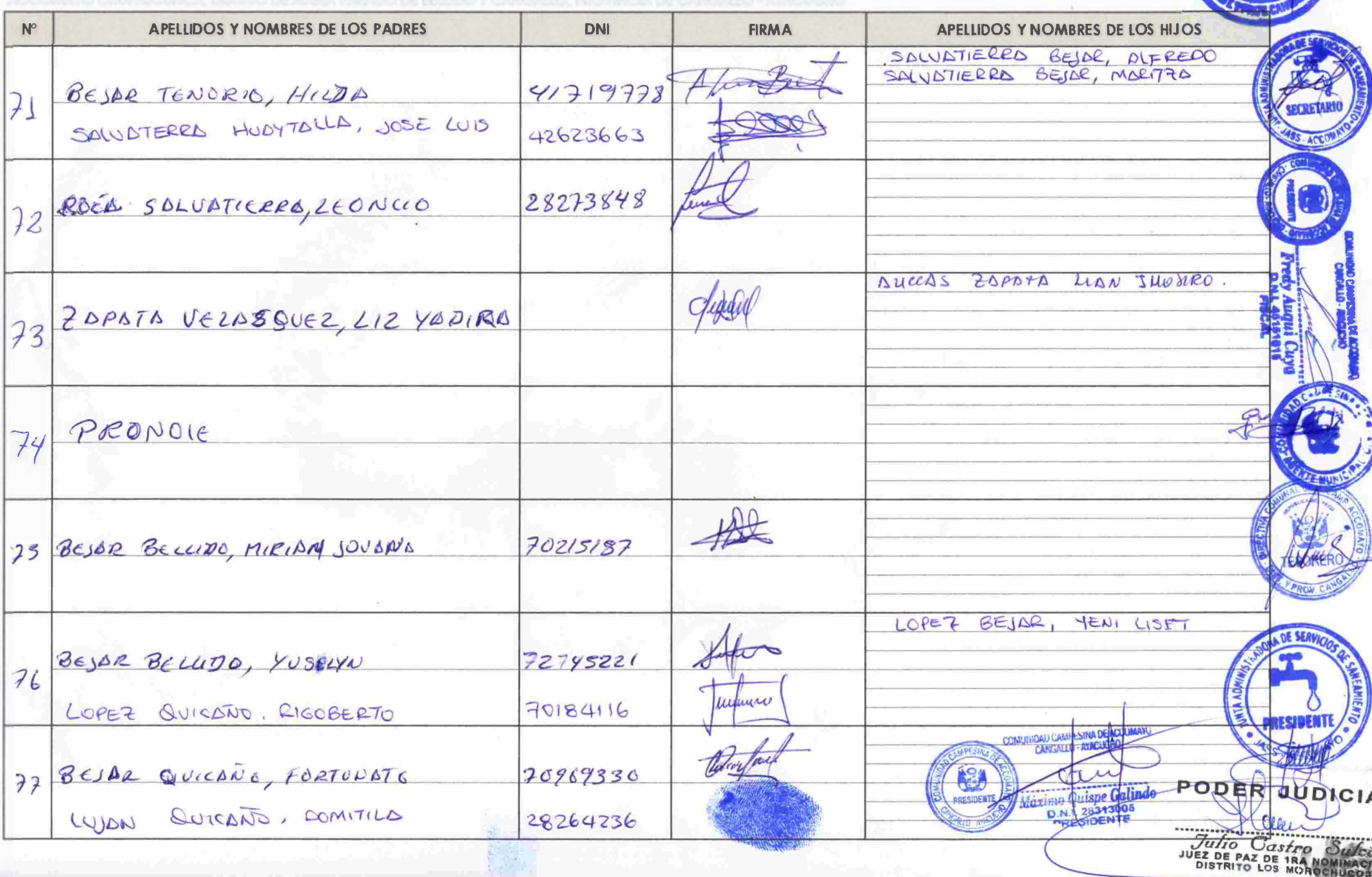

**PADRON DE BENEFICIARIOS** "A comayo Chupas o mor<sup>"</sup><br>DISEÑO DEL SISTEMA DE AGUA POTABLE Y ALCANTARILLADO EN LA COMUNIDAD DE ACCOMAYO CHUPASCUNCA - CANGALLO - AYACUCHO

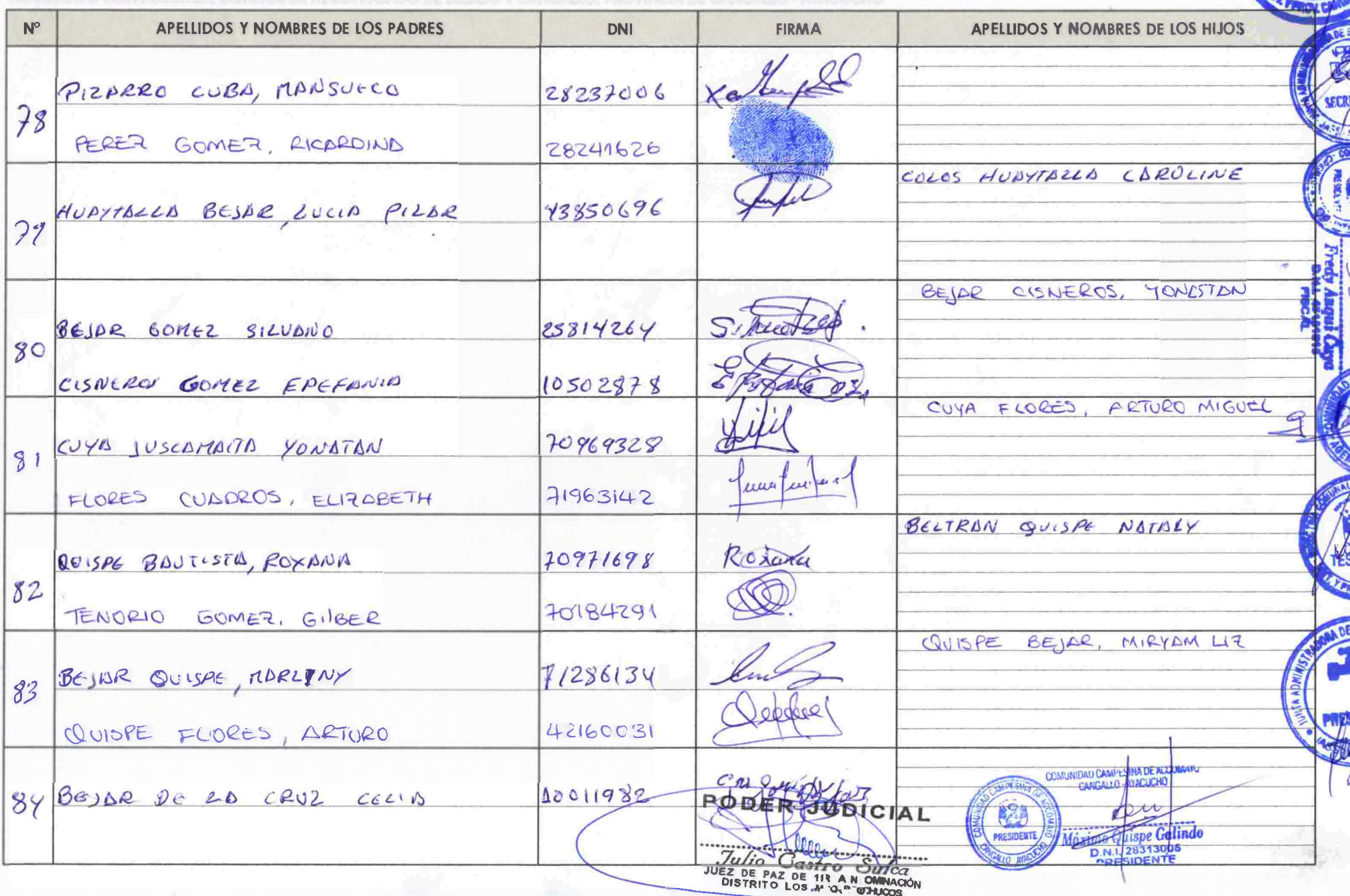

# **PADRON DE BENEFICIARIOS** "'Accomayo Choyeus conces"

**CONTROLLER** 

DISEÑO DEL SISTEMA DE AGUA POTABLE Y ALCANTARILLADO EN LA COMUNIDAD DE ACCOMAYO CHUPASCUNCA - CANGALLO - AYACUCHO

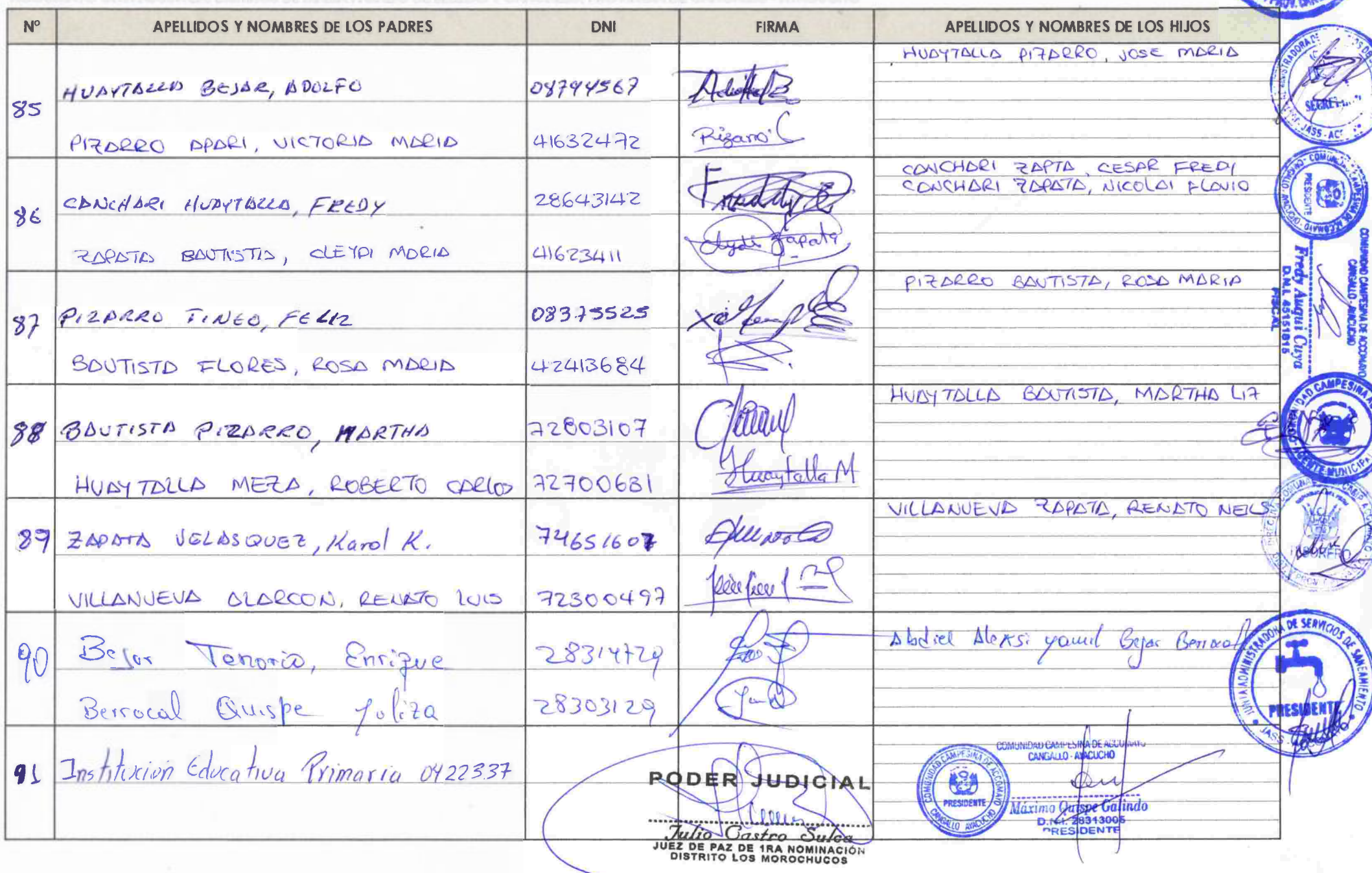

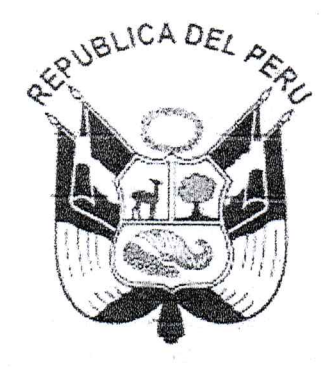

### RESOLUCION DIRECTORAL N° 0934  $-2019$ -ANA-AAA.PA

Abancay. 1 1 NOV. 2019

## **VISTO:**

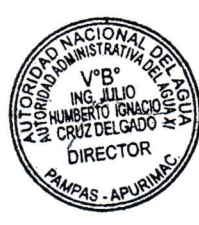

El expediente administrativo signado con CUT Nº 136232-2019 que contiene la solicitud de modificación de licencia de uso de agua, efectuada por la Junta Administradora de Servicios de Saneamiento (JASS) de la Comunidad de Accomayo. del distrito de Los Morochucos, de la provincia de Cangallo, región Ayacucho, debidamente representada por su Presidente Don Rubén Zapata Bautista, identificado con DNI N° 28286797; y

## **CONSIDERANDO:**

Que, la Autoridad Nacional del Agua es el ente rector y la máxima autoridad técnico-normativa del Sistema Nacional de Gestión de los Recursos Hídricos y tiene. según el artículo 15°, numeral 7, de la Ley N° 29338, Ley de Recursos Hídricos, entre otras funciones, el otorgar, modificar y extinguir, previo estudio técnico, derechos de uso de aqua, a través de sus órganos desconcentrados;

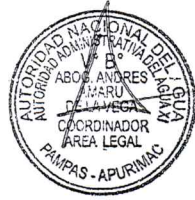

Que, de conformidad con el artículo 47º de la Ley Nº 29338, Ley de los Recursos Hídricos, concordante con el numeral 70.1 del artículo 70° de su reglamento, aprobado mediante Decreto Supremo Nº 001-2010 AG, reglamento modificado por Decreto Supremo Nº 023-2014-MINAGRI, la licencia de uso de agua es un derecho de uso mediante el cual la Autoridad Nacional, (...), otorga a su titular la facultad de usar este recurso natural, con un fin y en un lugar determinado, en los términos y condiciones previstos en los dispositivos legales vigentes y en la correspondiente resolución administrativa que la otorga:

Que, según el artículo 56° de la ley acotada, los titulares de las licencias de uso de agua tienen derecho a solicitar la modificación de la licencia, la que según el artículo 53° del mismo dispositivo legal, se tramita conforme al procedimiento establecido en el reglamento:

Que, mediante Resolución Directoral N° 0748-2016-ANA/AAA XI-PA su fecha 11 de octubre del 2016, se resolvió otorgar licencia de uso de agua superficial con fines poblacionales, a favor de la Junta Administradora de Servicios de Saneamiento (JASS) de la Comunidad de Accomayo, del distrito de Los Morochucos, de la provincia de Cangallo, región Ayacucho, según el siguiente detalle:

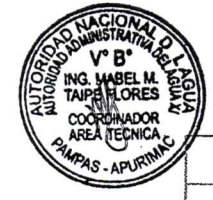

Ubicación de los puntos de capitación:

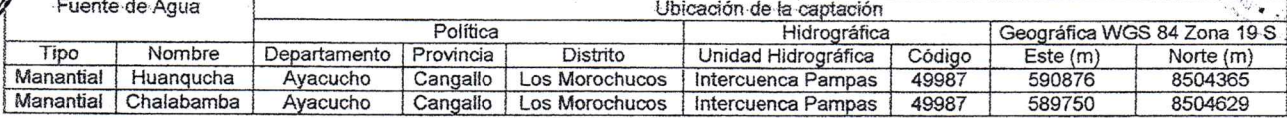

## Volumen de agua mensualizado otorgado:

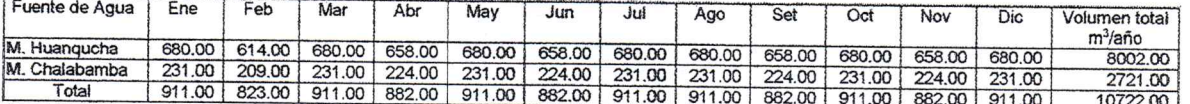

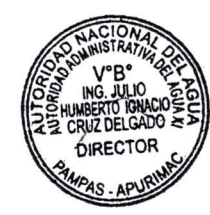

Que, con escrito signado con CUT N° 136232-2019 su fecha 12 de julio del 2019. la Junta Administradora de Servicios de Saneamiento (JASS) de la Comunidad de Accomayo, del distrito de Los Morochucos, de la provincia de Cangallo, región Ayacucho, debidamente representada por su Presidente Don Rubén Zapata Bautista. identificado con DNI Nº 28286797, solicitó la modificación de su licencia de uso de agua otorgada mediante Resolución Directoral Nº 0748-2016-ANA/AAA.XI-PA su fecha 11 de octubre del 2016, toda vez que la población se ha incrementado, requiriendo un volumen de agua mayor al otorgado para satisfacer las necesidades básicas de los pobladores;

Que, en el Informe Técnico Nº 028-2019-ANA-AAA.PA-AT/CACF su fecha 04 de noviembre del 2019, el Área Técnica de esta Autoridad Administrativa del Agua. concluye que, la fuente hídrica de interés de agua superficial satisface la demanda requerida para el proyecto "Mejoramiento del sistema de agua potable de la comunidad Accomayo - Chuapascunca", por lo que sí es posible modificar la licencia de uso de agua, en el extremo referido al volumen de agua provenientes del manantial Chalabamba, de 2 721,00 m<sup>3</sup>/año a 11 997,00 m<sup>3</sup>/año;

Estando a lo expuesto y con el visto de la Unidad de Asesoría Jurídica y, en uso de las facultades conferidas en el literal b) del artículo 46 del Reglamento de Organización y Funciones de la Autoridad Nacional del Agua, aprobado por Decreto Supremo Nº 018-2017-MINAGRI;

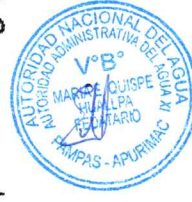

## **SE RESUELVE:**

ARTÍCULO 1°.- Modificar el artículo 1° de la Resolución Directoral N° 0748-2016-ANA/AAA.XI-PA su fecha 11 de octubre del 2016, se resolvió otorgar licencia de uso de agua superficial con fines poblacionales, a favor de la Junta Administradora de Servicios de Saneamiento (JASS) de la Comunidad de Accomayo, del distrito de Los Morochucos, de la provincia de Cangallo, región Ayacucho, extremo referido al volumen de agua provenientes del manantial Chalabamba, contenido en el cuadro de volumen de agua mensualizado otorgado, el que quedará según el siguiente detalle:

## Volumen de agua mensualizado otorgado

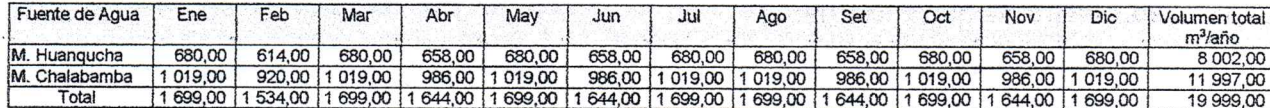

ARTÍCULO 2° .- Mantener vigente los demás extremos de la Resolución Directoral Nº 0748-2016-ANA/AAA.XI-PA su fecha 11 de octubre del 2016, en todo lo que no se oponga a la presente resolución.

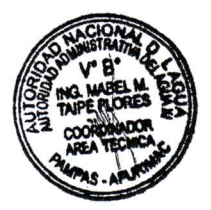

ARTÍCULO 3°.- Disponer que la modificación de la licencia de uso de agua se inscriba en el Registro Administrativo de Derechos de Uso de Agua, de la Autoridad Nacional del Agua, para cuyo efecto se deberá remitir copia fedateada de la presente resolución a la Dirección de Administración de Recursos Hídricos.

ARTÍCULO 4°.- Notificar la presente resolución a la Junta Administradora de Servicios de Saneamiento (JASS) de la Comunidad de Accomayo, del distrito de Los Morochucos, de la provincia de Cangallo, región Ayacucho, conforme a Ley y, remítase un ejemplar a la Unidad de Archivo y Trámite Documentario de éste Órgano

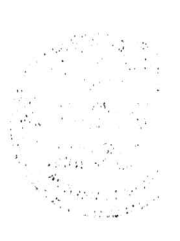
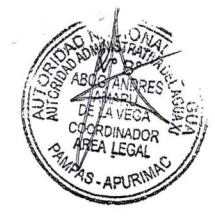

# RESOLUCION DIRECTORAL N° 0934 -2019-ANA-AAA.PA

Desconcentrado de la Autoridad Nacional del Agua, así como hacerla de conocimiento<br>de la Administración Local de Agua Bajo Apurímac - Pampas.

ARTÍCULO 5° .- Encargar la notificación de la presente resolución a la Administración Local de Agua Bajo Apurímac - Pampas.

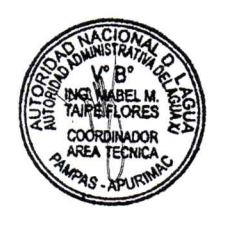

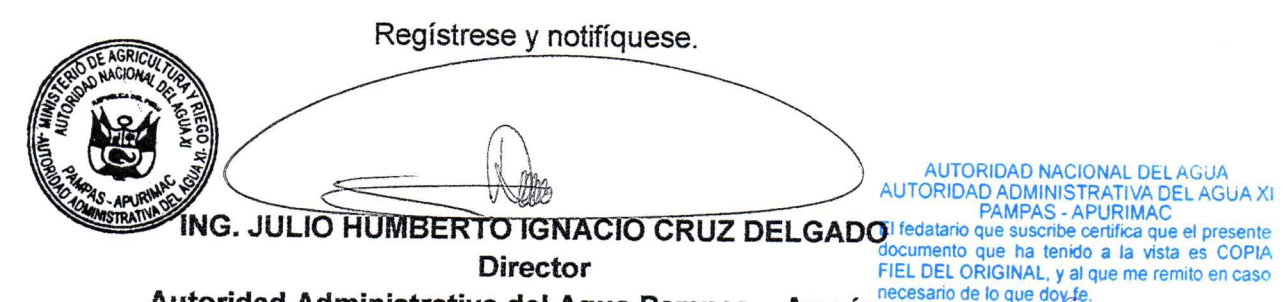

**JUL**, 2020

ENA QUISPE HUALLPA FEDATARIO

MA

Autoridad Administrativa del Agua Pampas - Apurímac Abancay

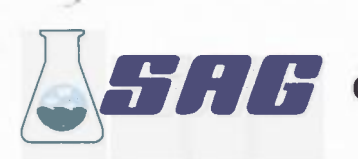

# **LABORATORIO DE ENSAYO ACREDITADO POR EL** ORGANISMO PERUANO DE ACREDITACIÓN INACAL-DA CON REGISTRO Nº LE-047

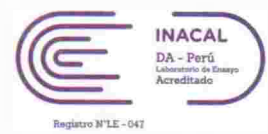

# **INFORME DE ENSAYO Nº 131777 - 2019 CON VALOR OFICIAL**

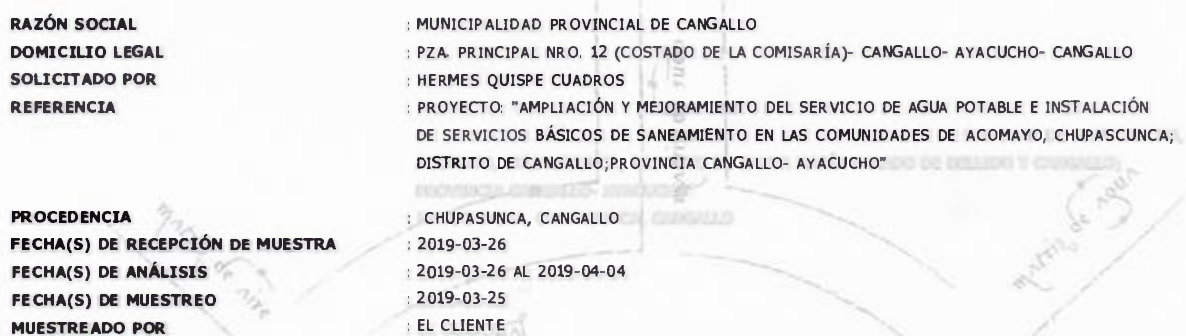

: LOS RESULTADOS DE ANÁLISIS SE APLICAN A LA MUESTRA(S) TAL COMO SE RECIBIÓ.

## I. METODOLOGÍA DE ENSAYO:

**CONDICIÓN DE LA MUESTRA** 

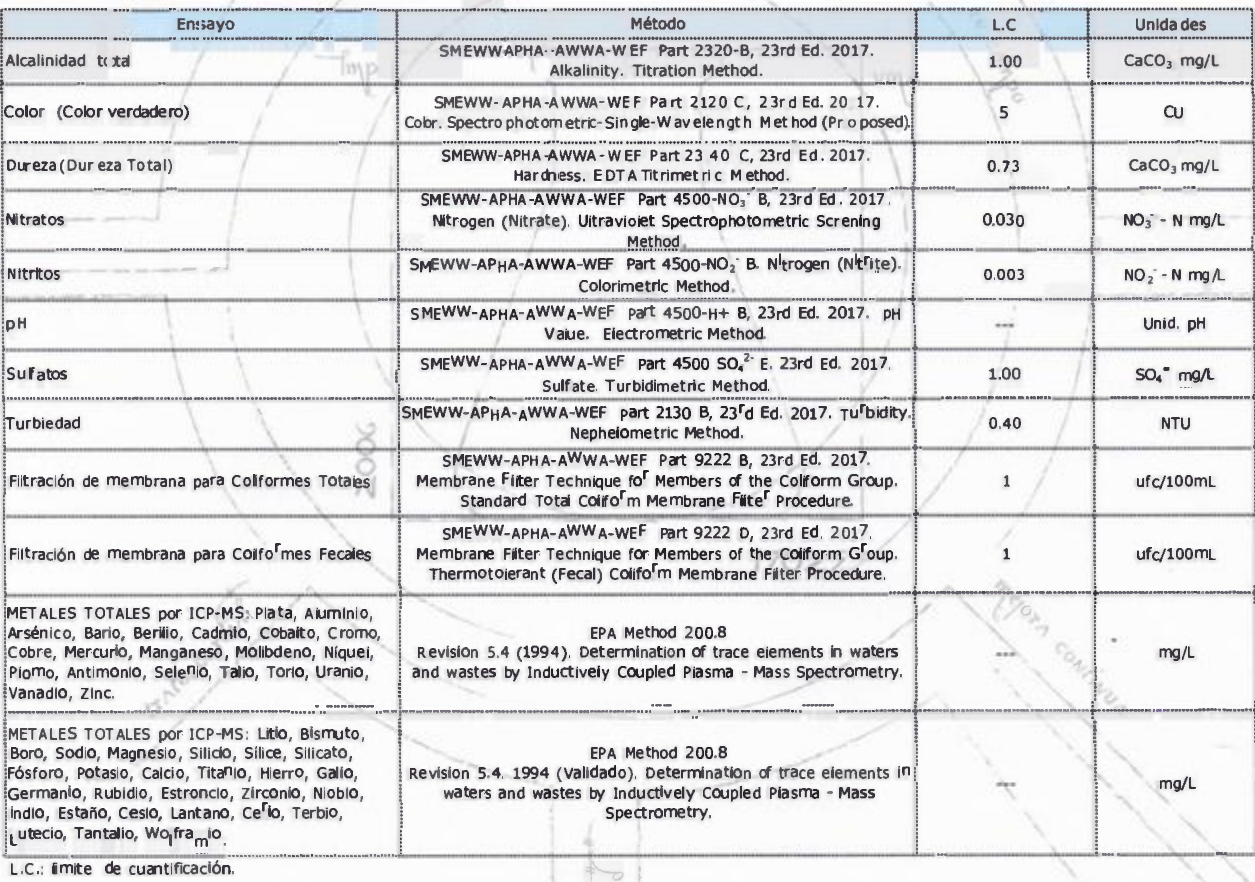

Blgo. Ro ger Aparicio Estrada

C.B.P. N° 7403

QuimBelbeth Y. PajardoLeón

\* El Método indicado no ha sido acreditado por INACAL-DA.

C.Q.P. N° 648

**EXPERTS WORKING FORYOU** 

**Asosor Tecnico Quimico** 

EPA Environmental Protection Agency. ASTM: American Society for Testingses Material of the Material of the Supplemental Protection Agency. ASTM: American Society for Testingses Material of the Material of the Material of t pueden ser procesados de acuerdo a ley.

# SERVICIOS ANALÍTICOS GENERALES S.A.C.

Laboratorio Av Naciones Unidas Nº 1565 Urb. Chacra Rios Norte - Lima . Oficinas Administrativas Pasaje Clorinda Matto de Turner Nº 2079 - Lima Pagna 1 de3 · Central Telefónica (511) 425-6885 · Web: www.sagperu.com · Contacto Electrónico sagperu@sagperu.com

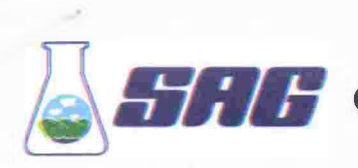

# LABORATORIO DE ENSAYO ACREDITADO POR EL ORGANISMO PERUANO DE ACREDITACIÓN INACAL-DA CON REGISTRO Nº LE-047

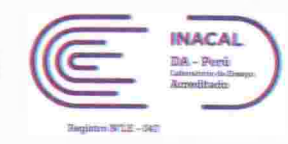

# **INFORME DE ENSAYO Nº 131777 - 2019 CON VALOR OFICIAL**

## II. RESULTADOS:

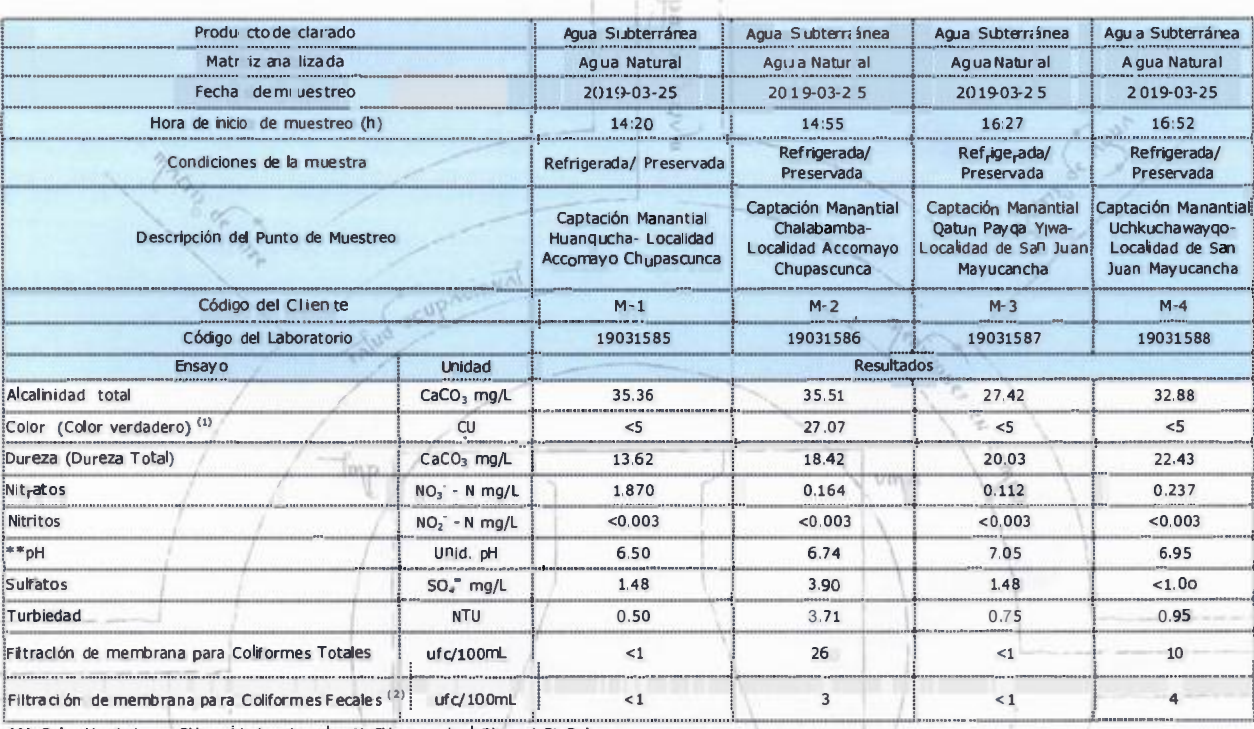

(1) Color Verdadero. CU: unidades de color (1 CU es equivalente a 1 Pt-Co).

(2) Coliformes Fecales es lo mismo que coliformes termotolerantes.

Medición de pH realizada a 25ºC.

\*\* El resultado del método de ensayo indicado se encuentra fuera del alcance de acreditación otorgada por el INACAL-DA debido a que la muestra no es idónea para el ensayo, por haber superado el tiempo de perecibilidad.

Quim Belbeth Y. Fajardo León CQP. Nº 648 Asosor Tecnico Quimico

u

Blgo/Roc ger Aparicio Estrada C.B.P. N° 7403 Asesor Técnico Biológico

**EXPERTS WORKING FORYOU** 

\* El Método indicado no ha sido acreditado por INACAL-DA

EPA: Enviromental Protection Agency ASTM: American Society for Testing and Materials. NTP: Norma Tecnica Peruana.<br>OBSERVACIONES: • Está prohibida la reproducción parcial o total del presente documento a menos que sea bajo www.merrorum.com/setappoints/are production partial other ends one presente occurrente a menos que sea ago a autonzacion escrita de Servicios Analiticos Generales SA.C. • Los resultados emilidos en este documento sólo son

## SERVICIOS ANALÍTICOS GENERALES S.A.C.

Laboratorio Av. Naciones Unidas Nº 1565 Urb. Chacra Ríos Norte - Lima . Oficinas Administrativas Pasaje Ciorinda Matto de Turner Nº 2079 - Lima Pagna 2 de a · Central Telefónica (511) 425-6885 · Web: www.sagperu.com · Contacto Electrónico sagperu@sagperu.com

 $17023$ 

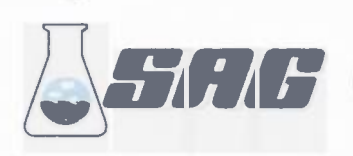

# LABORATORIO DE ENSAYO ACREDITADO POR EL ORGANISMO PERUANO DE ACREDITACIÓN INACAL-DA **CON REGISTRO Nº LE-047**

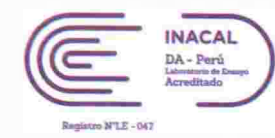

# INFORME DE ENSAYO Nº 131777 - 2019 **CON VALOR OFICIAL**

## **IL RESULTADOS:**

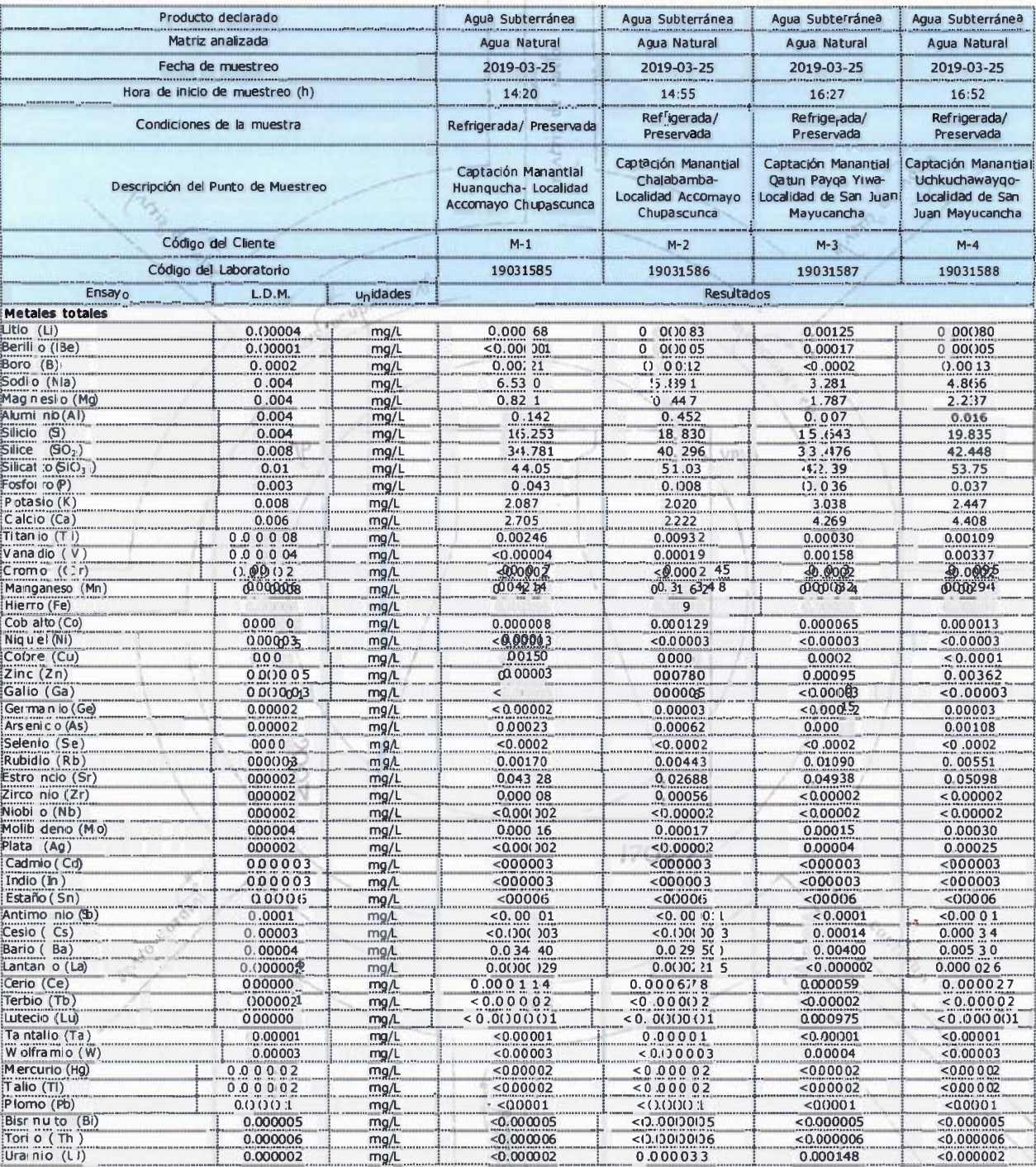

Urainio (LT)<br>L.D.M.: límite de detección del método

Lima, 08 de Abril del 2019.

Y. Fajardo León Quim Belbe

**EXPERTS WORKING** FOR YOU

\* El Método indicado no ha sido acreditado por INACAL-DA.

" El Método indicado no ha sido arreditado por INACAL-DA.<br>EPA: Enviromental Protection Agency ASTM: American Society for Testing and Materials. NTP: Norma Tecnica Perba<br>CBSERVACONES: • Está prohibida la reproducción parcia pueden ser procesados de acuerdo a ley

# SERVICIOS ANALÍTICOS GENERALES S.A.C.

Laboratorio Av. Nadones Unidas Nº 1565 Urb. Chacra Rios Norte - Lima · Oficinas Administrativas Pasaje Ciprinda Matto de Turter Nº 2079 - Lima Pagina 3 de 3 · Central Telefónica (511) 425-6885 · Web: www.sagperu.com · Contacto Electrónico sagperu@sagperu.com

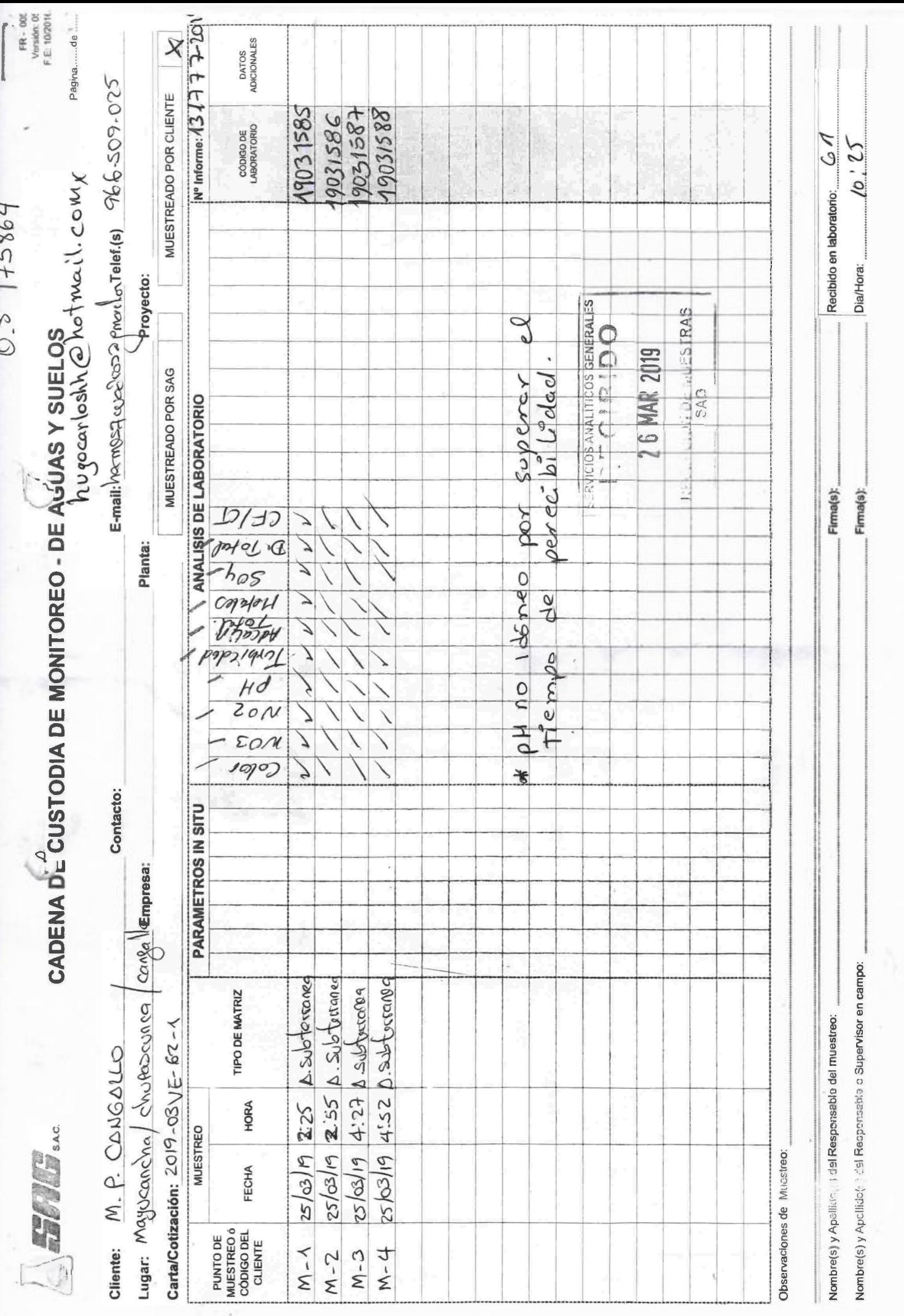

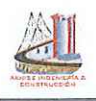

### Clasificación de suelos con fines de excavabilidad:  $d)$

CLASIFICACION MACROSCOPICA DEL SUELO<br>Accomayo Chupascunce, d'alities de María Parado de Bellido y Caradicción de senicios básicos de soneamien<br>USICACIÓN: CHUPASCUNCA / CANGALIO / CANGALIO / AYACUCHO amiento en las comunidades de San Juan de Mayucancha,

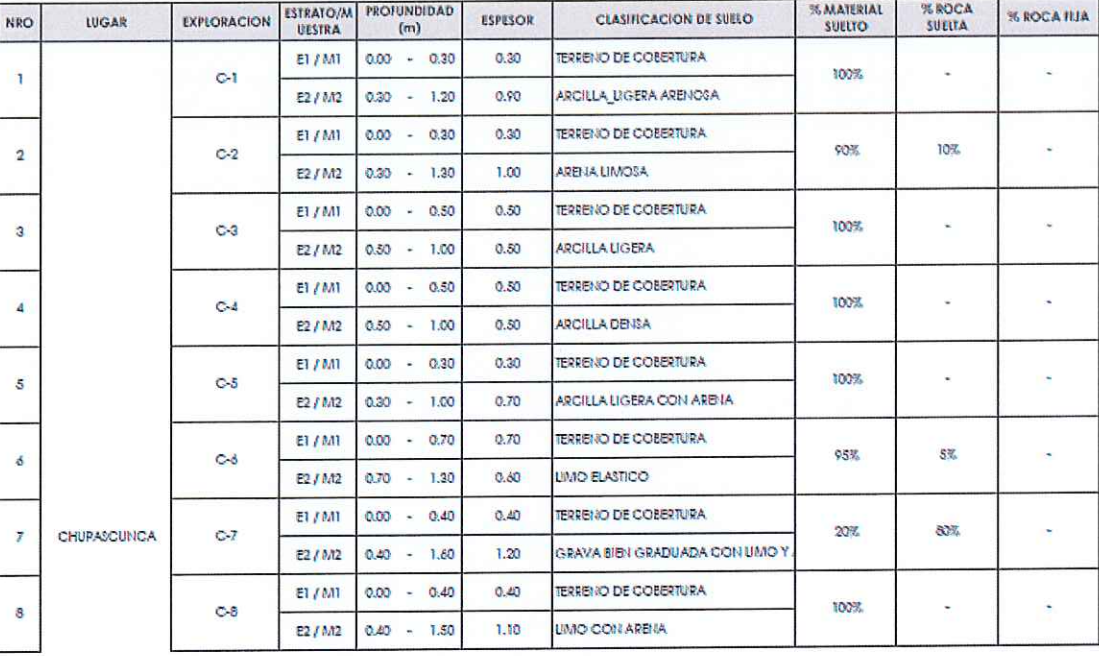

## **CLASIFICACION MACROSCOPICA DEL SUELO**

PROYECTO: Ampliación y mejoramiento del sistema de agua potable e instalación de senícios básicos de saneamiento en las comunidades de San Juan de Mayucancho,<br>Accomayo Chupascunca, distitas de María Parado de Belido y Cang UBICACIÓN: MAYUCANCHA / CANGALLO / CANGALLO / AYAOUCHO

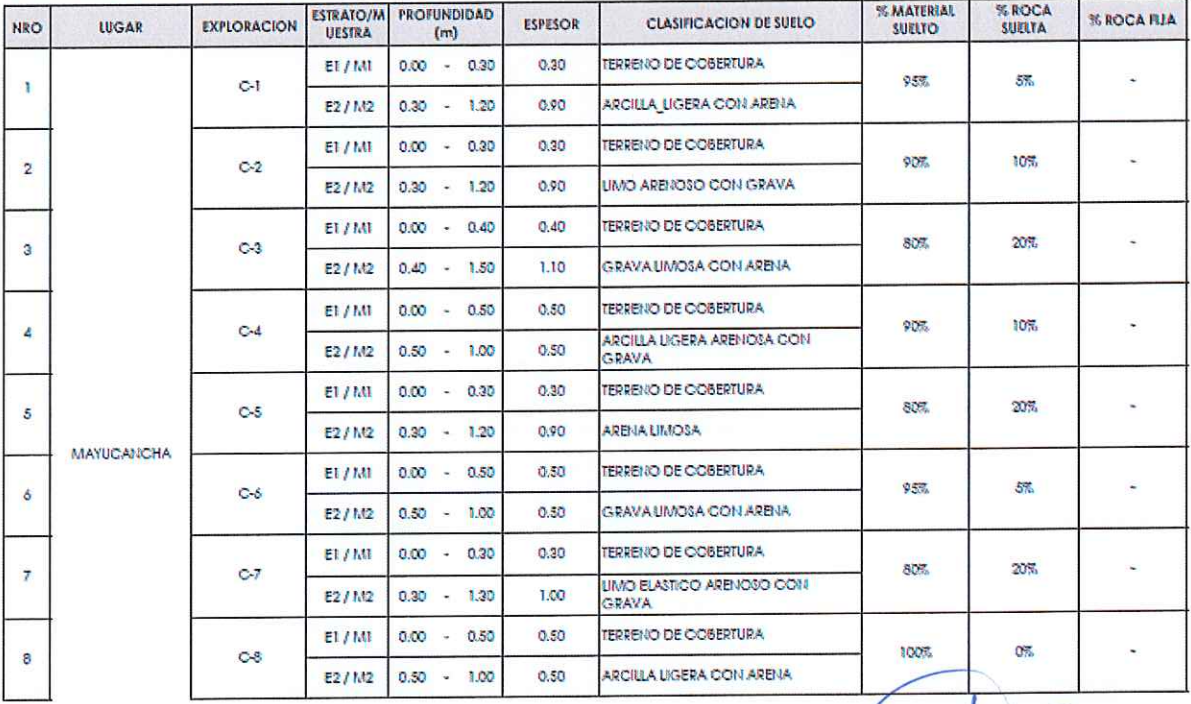

**INSTRUCCION** lenzuela ge V Īσ ESPECIALISTA DE SUELOS CONCRETO Y PAVIMENTOS

Dirección: Jr. Pockra Nº 693 Huamanga - Ayacucho, Tel: 066 634804 Cel: 966113747, Claro: 996407869 Correo: akhise.ingenieria@gmail.com

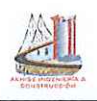

- Del resultado del Análisis Químico se deduce que el suelo, están dentro del rango "No Agresivo",  $\Theta$ por lo que se podrá utilizar cemento Portland Tipo I para la elaboración de los concretos para la cimentación. El ensayo se adjunta en el anexo III.
- f) Para el relleno de las zanjas, luego de colocado las tuberías se podrá emplear el mismo material de la zona descartando los rellenos superficiales, debidamente compactado por capas al 95% de la Máxima Densidad Seca del Proctor Modificado. Pero debidamente controlado el material zarandeado.
- Los suelos que existen en la zona donde se construirán los colectores, son transportados de q) origen residual y están representados por limos y arcillas arenosos de color beige marronesco, de consistencia poco firme a dura, incrementándose con la profundidad su compacidad o consistencia, de tal manera que las excavaciones para alojar la tubería se podrán efectuar con taludes verticales, por otro lado las estructuras especiales tendrán problemas de capacidad de carga o de asentamientos puesto que los suelos tienen propiedades mecánicas favorables, es decir alta resistencia al corte y baja compresibilidad.
- En el Anexo I se presenta la ubicación de calicatas y los registros estratigráficos de todas las h) calicatas. También se presenta un mapeo geológico de toda el área en estudio indicando los diferentes tipos de suelos encontrados.
- La cantera de agregados a utilizar será la Cantera del Rio Pampas, sector Cangallo, dichos i) ensayos se anexan al final del informe.

# RECOMENDACIONES PARA EXCAVACIONES PROFUNDAS

Las conclusiones y recomendaciones incluidas en este informe, referente a excavaciones profundas está en función al tipo de terreno.

De acuerdo a las características físicas y mecánicas del terreno (estratificación, fisuras, etc.). La zona de estudio en su 80% está conformado por suelos finos cohesivos (arcillas y limos), mas no así por suelos sueltos o muy sueltos. En la visita a campo se pudo observar la estabilidad que presentaban las paredes de las calicatas.

Debemos tener en consideración lo siguiente:

La presencia de nivel freático convierte a los suelos finos en inestables y expansivos.

Prever las sobrecargas estáticas o dinámicas sobre el terreno que puedan suponer la proximidad de edificios, máquinas, almacenamiento de materiales y carreteras o calles.

**NSTRUCCIO** 

enzuela

6935 A DE SUELOS CONCRETO Y PAVIMENTOS

ESPECIALIS

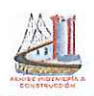

Tener siempre en cuenta que se pueden producir hundimientos y corrimientos, incluso en terrenos rocosos.

Verificar diariamente la excavación (independientemente del tipo: zanja, pozo o vaciado), taludes y entibaciones; especialmente si:

- Hay interrupciones prolongadas

- Situaciones de hielo y deshielo, lluvias, etc

Si al excavar surgiera cualquier anomalía no prevista, se interrumpirán los trabajos y se comunicará a la Dirección técnica.

- Presencia de recurso preventivo cuando hay riesgo grave de sepultamiento o hundimiento.

- Protección de las zonas de coronación.

- Acondicionamiento de accesos.

- Protección de trabajos a niveles diferentes o evitación de los mismos.

Lo ideal sería poder realizar taludes naturales en las excavaciones pero pretender realizarlos en una excavación en caja con las profundidades actuales de excavación, en muchas ocasiones se convierte en una utopía. No obstante, cuando este sistema no sea posible, será necesario recurrir a:

En la zona de estudio si la excavación es mayor a 1.50m y presencia de nivel freático y/o en épocas de lluvia se debe entibar y apuntalar.

También se puede considerar bataches y apeos. Combinación de los dos anteriores y basado en un proceso alternativo, idóneo para el control y contención de tierras en aquellos terrenos aceptables y cuya profundidad no es excesiva.

Protección exterior de la excavación

Con el fin de evitar caídas al fondo de la excavación, las zonas de coronación de todo el vaciado o excavación en caja, deben estar protegidas mediante:

Vallas fijas con barandillas y rodapie.

Señalización y balizamiento, si no es zona transitable o de trabajo.

Definir los accesos de personal y maquinaria

El acceso del personal al fondo de la excavación, a ser posible, se realizará independientemente del de vehículos y maquinaria, mediante escalera fija provisional para personas.

Las zanjas de más de 1,20 m de profundidad deberán de tener una salida de seguridad, tal como una rampa o una escalera de mano, a menos de 7 m de distancia de cada trabajador CONSTRUCCION

enzuela

**CONCRETO Y PAVIMENTOS** 

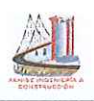

El recorrido de evacuación en la zanja hasta la salida debe de estar libre de obstáculos.

Señalización y protecciones:

Para  $H \ge a$  los 2 m se protegerán los bordes de coronación con una barandilla reglamentaria debiendo cumplir con lo especificado para ellas en el Real Decreto 485/1997 sobre señalización, que discurrirán paralelas a la zanja en toda su extensión. La barandilla acotará 1 m para el paso de personas y a 2 m para vehículos.

Para H < de 2 m, se señalizarán y acotarán con cintas de señalización a distancia suficiente.

Siempre que sea previsible el cruce de las zanjas por peatones o vehículos, se instalarán pasarelas con barandillas a ambos lados; el ancho de dichas pasarelas será, como mínimo, de 60 cm. para los peatones y de 2 m. como mínimo para los vehículos.

Distancias de acumulación de materiales y circulación de vehículos

Evitar la acumulación del material excavado y equipos junto al borde y, en caso inevitable, tomar las precauciones que impidan el derrumbamiento de las paredes y la caída al fondo de dichos materiales.

Como norma general, la distancia a la que se pueden depositar materiales en las cercanías de las zanjas, será de 1,5 veces la profundidad de la zanja, con una distancia mínima recomendada de 2 metros para eliminar las presiones del terreno sobre las paredes de la zanja. En el caso de que circulen vehículos en sus proximidades, esta distancia deberá ser aumentada a 2 veces la profundidad del corte y con una distancia mínima recomendada de 4 metros.

Cuando los vehículos circulen en dirección normal a corte, la zona acotada se ampliará en esa dirección a 2 veces H y no menos de 4 m cuando se adopte una señalización de reducción de velocidad.

# Otras medidas:

Las zanjas se inspeccionarán cada día y, en caso de que se observe alguna señal de peligro se suspenderán los trabajos y se tomarán las medidas preventivas oportunas como por ejemplo disminuir la inclinación de las paredes.

Eliminar o reducir al máximo posible la generación de ruido en el interior de la zanja, ya que se puede interferir con las posibles señales de alarma previstas.

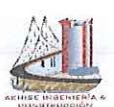

# **AKILISE INGENIERIA & CONSTRUCCION AND**

LABORATORIO DE MECANICA DE SUELOS Y CONCRETO

# PERFIL ESTRATIGRAFICO

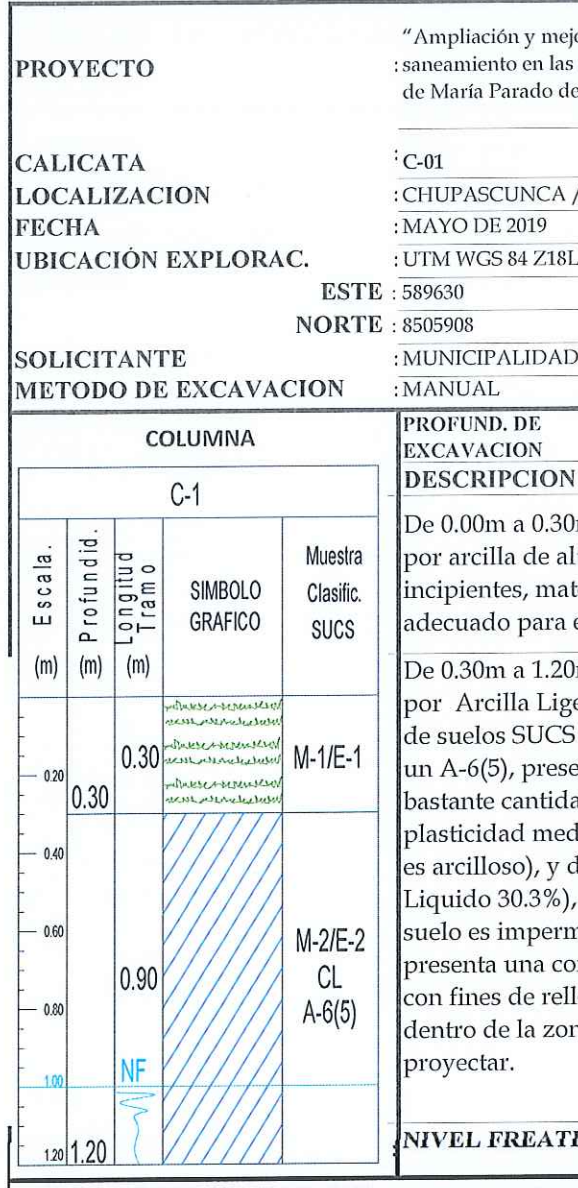

oramiento del sistema de agua potable e instalación de servicios básicos de comunidades de San Juan de Mayucancha, Accomayo Chupascunca, distritos e Bellido y Cangallo, provincia de Cangallo - Ayacucho"

/ CANGALLO / CANGALLO / AYACUCHO **PROVINCIAL DE CANGALLO**  $: 1.20 \text{ m}$  $\ddot{\phantom{0}}$ m terreno de cobertura orgánica, color negruzco, conformado ta plasticidad, de compacidad floja, con presencia de raíces terial suelto y compresible, estrato a eliminarse, estrato no el desplante de cimentación. m, suelos residuales terreno de color beige oscuro, conformados era Arenosa se clasifica en el sistema unificado de clasificación como un CL, en el sistema de Clasificación del AASHTO como enta trazos de Grava (0.09%), mucha cantidad de Arena (39.2%), ad de finos (60.7%), la fracción que pasa la malla Nº 40 es de lia (Índice plástico de 13.43%, lo que indica que la fracción fina le compresibilidad baja (Limite Plástico de 16.9%, Limite húmedo con presencia visible de agua (humedad= 21.7%), el neable y cohesivo, con una cementación nula, la fracción fina nsistencia duro. Según el índice de grupo se le puede clasificar leno o sub rasante como material pobre. Se infiere este material na de influencia de las nuevas cargas de la estructura a

ICO: Se encontró a la profundidad de excavación.

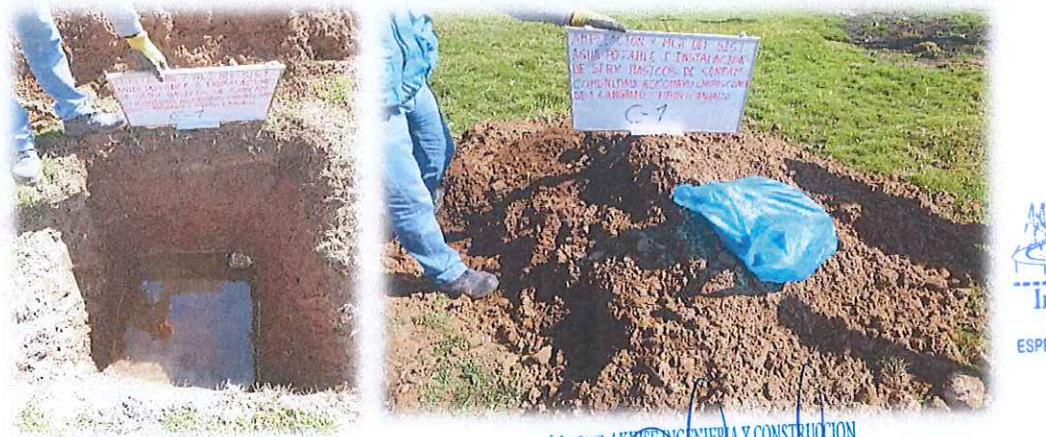

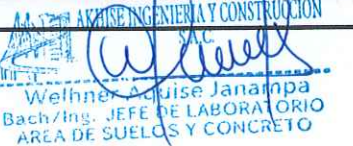

zuela **PAVIMENTOS ESPECIALISTA DE SUELOS CONCRETO** 

STRUCCIO!

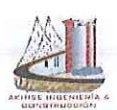

◯

## & CONSTRUCCION **AKINSE INGENI TERIA**

LABORATORIO DE MECANICA DE SUELOS Y CONCRETO

## **PEREIT ESTRATIGRAFICO**

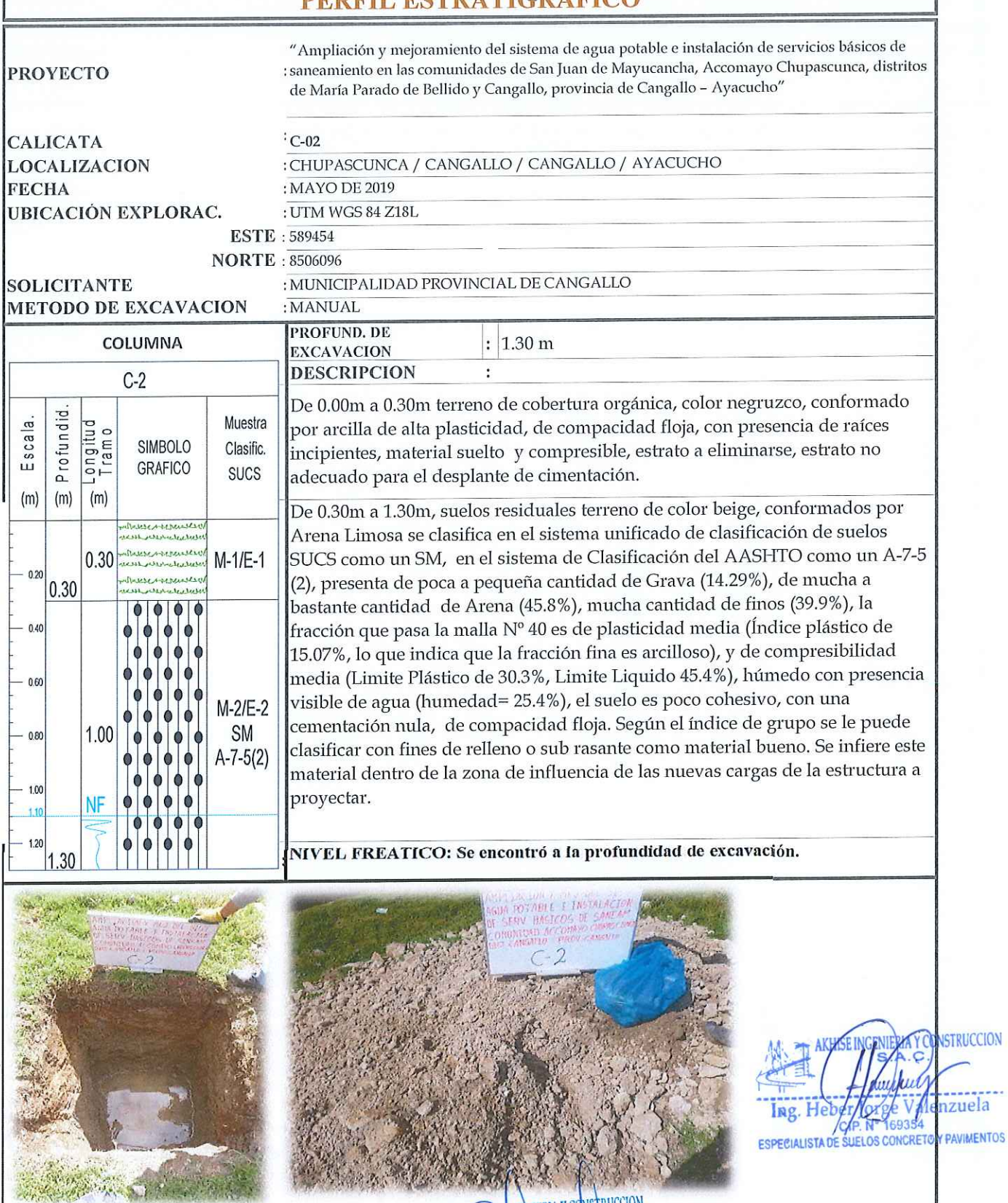

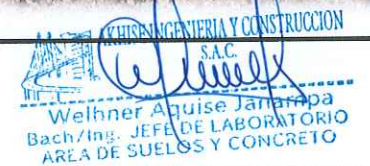

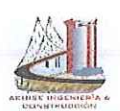

 $\bigcap$ 

# **AKINSE INGENIERIA & CONSTRUCCION SER**

LABORATORIO DE MECANICA DE SUELOS Y CONCRETO

# **PERFIL ESTRATIGRAFICO**

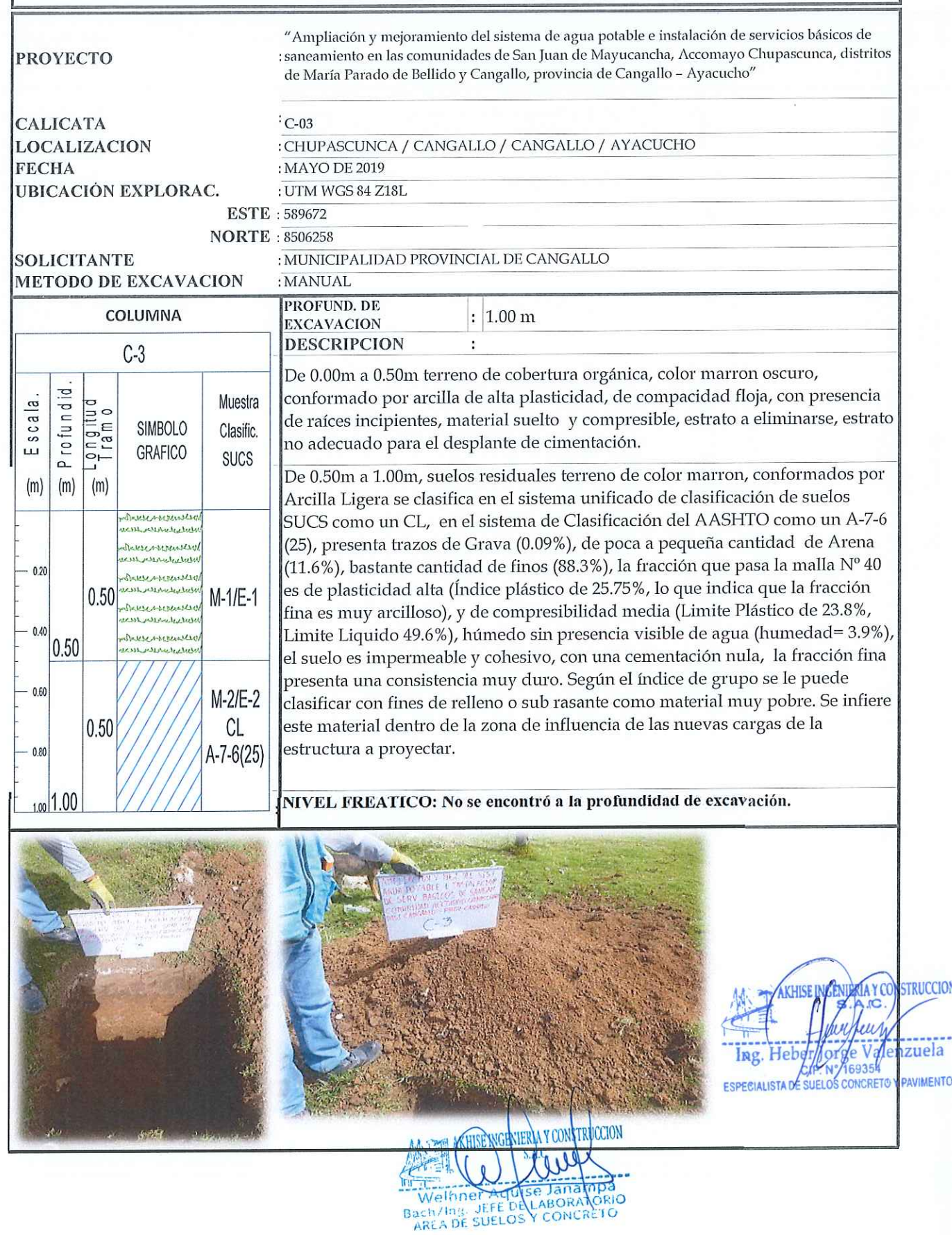

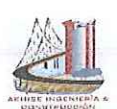

# **AKIUSE INGENIERIA & CONSTRUCCION SAR**

LABORATORIO DE MECANICA DE SUELOS Y CONCRETO

# PERFIL ESTRATIGRAFICO

**PROYECTO** 

"Ampliación y mejoramiento del sistema de agua potable e instalación de servicios básicos de : saneamiento en las comunidades de San Juan de Mayucancha, Accomayo Chupascunca, distritos de María Parado de Bellido y Cangallo, provincia de Cangallo - Ayacucho"

**CALICATA LOCALIZACION FECHA UBICACIÓN EXPLORAC.** 

: CHUPASCUNCA / CANGALLO / CANGALLO / AYACUCHO : MAYO DE 2019 : UTM WGS 84 Z18L

 $C-04$ 

**ESTE: 589762 NORTE**: 8505989

> : MUNICIPALIDAD PROVINCIAL DE CANGALLO : MANUAL

> > $\cdot$

**SOLICITANTE METODO DE EXCAVACION** 

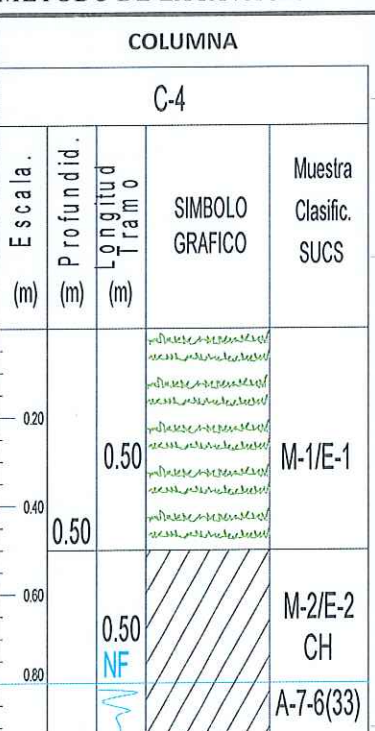

**PROFUND, DE**  $: 1.00 m$ **EXCAVACION DESCRIPCION** 

De 0.00m a 0.50m terreno de cobertura orgánica, color negruzco, conformado por arcilla de alta plasticidad, de compacidad floja, con presencia de raíces incipientes, material suelto y compresible, estrato a eliminarse, estrato no adecuado para el desplante de cimentación.

De 0.50m a 1.00m, suelos residuales terreno de color marron oscuro, conformados por Arcilla Densa se clasifica en el sistema unificado de clasificación de suelos SUCS como un CH, en el sistema de Clasificación del AASHTO como un A-7-6 (33), presenta trazos de Grava (0.10%), de poca a pequeña cantidad de Arena (12.3%), bastante cantidad de finos (87.6%), la fracción que pasa la malla Nº 40 es de plasticidad alta (Índice plástico de 33.08%, lo que indica que la fracción fina es muy arcilloso), y de compresibilidad alta (Limite Plástico de 27.3%, Limite Liquido 60.4%), húmedo con presencia visible de agua (humedad= 38.6%), el suelo es impermeable y cohesivo, con una cementación nula, la fracción fina presenta una consistencia duro. Según el índice de grupo se le puede clasificar con fines de relleno o sub rasante como material muy pobre. Se infiere este material dentro de la zona de influencia de las nuevas cargas de la estructura a proyectar.

NIVEL FREATICO: Se encontró a la profundidad de excavación.

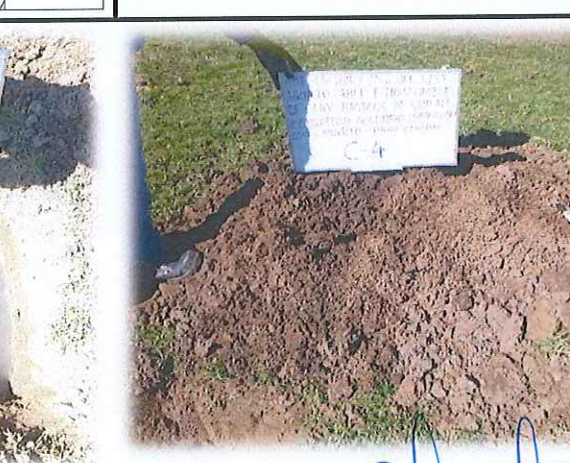

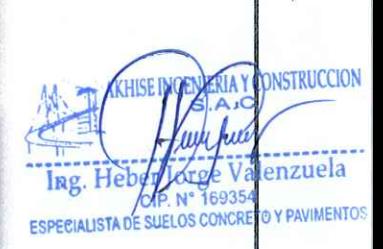

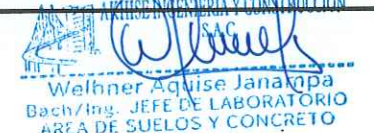

DIRECCION: Jr. POKRA N° 693 Huamanga - Ayacucho, Tel: 066 313365 RPM #966113747, CLARO: 967886578, Correo:

akhise.ingenieria@gmail.com

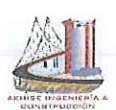

# **AKINSE INGENIERIA & CONSTRUCCION STE**

LABORATORIO DE MECANICA DE SUELOS Y CONCRETO

# PERFIL ESTRATIGRAFICO

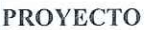

"Ampliación y mejoramiento del sistema de agua potable e instalación de servicios básicos de : saneamiento en las comunidades de San Juan de Mayucancha, Accomayo Chupascunca, distritos de María Parado de Bellido y Cangallo, provincia de Cangallo - Ayacucho"

**CALICATA LOCALIZACION FECHA UBICACIÓN EXPLORAC.** 

# $\cdot$  C-05

: CHUPASCUNCA / CANGALLO / CANGALLO / AYACUCHO : MAYO DE 2019

**PROFUND. DE** 

: UTM WGS 84 Z18L **ESTE: 589609** 

**NORTE: 8505803** 

: MUNICIPALIDAD PROVINCIAL DE CANGALLO : MANUAL

**SOLICITANTE METODO DE EXCAVACION** 

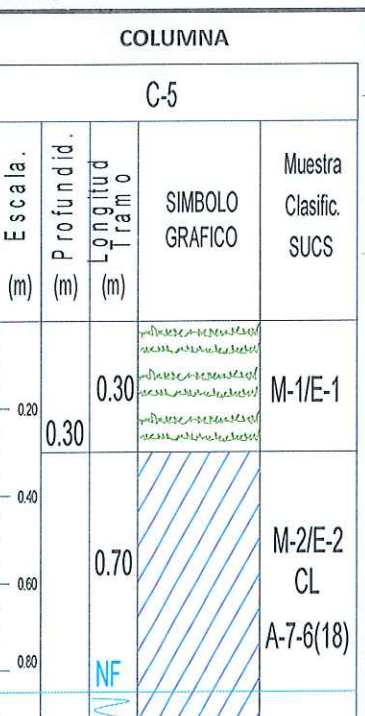

**EXCAVACION DESCRIPCION**  $\ddot{\phantom{a}}$ De 0.00m a 0.30m terreno de cobertura orgánica, color marron oscuro, conformado por arcilla de alta plasticidad, de compacidad floja, con presencia de raíces incipientes, material suelto y compresible, estrato a eliminarse, estrato no adecuado para el desplante de cimentación.

 $: 1.00 \text{ m}$ 

De 0.30m a 1.00m, suelos residuales terreno de color marron oscuro, conformados por Arcilla Ligera con Arena se clasifica en el sistema unificado de clasificación de suelos SUCS como un CL, en el sistema de Clasificación del AASHTO como un A-7-6 (18), presenta trazos de Grava (1.53%), pequeña cantidad de Arena (17.3%), bastante cantidad de finos (81.2%), la fracción que pasa la malla Nº 40 es de plasticidad media (Índice plástico de 20.96%, lo que indica que la fracción fina es muy arcilloso), y de compresibilidad media (Limite Plástico de 27.3%, Limite Liquido 48.3%), húmedo con presencia visible de agua (humedad= 24.4%), el suelo es impermeable y cohesivo, con una cementación nula, la fracción fina presenta una consistencia muy duro. Según el índice de grupo se le puede clasificar con fines de relleno o sub rasante como material muy pobre. Se infiere este material dentro de la zona de influencia de las nuevas cargas de la estructura a proyectar.

NIVEL FREATICO: Se encontró a la profundidad de excavación.

GUA POTABLE E INSTALACTE SAME FROV

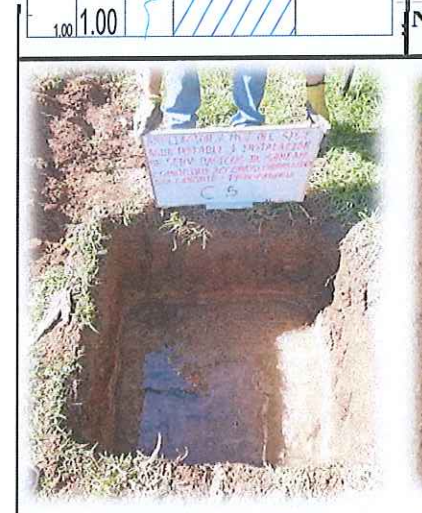

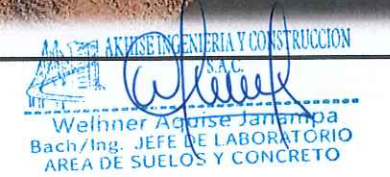

**NSTRUCCION** nzuela **PAVIMENTOS ESPECIALISTA DE SUELOS CONCRE** 

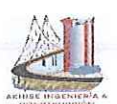

€.

# & CONSTRUCCION **AKINSE INGENIERIA**

LABORATORIO DE MECANICA DE SUELOS Y CONCRETO

## **ECTD ATICD AFICO IN EXTENTION IN THE TELEVITY**

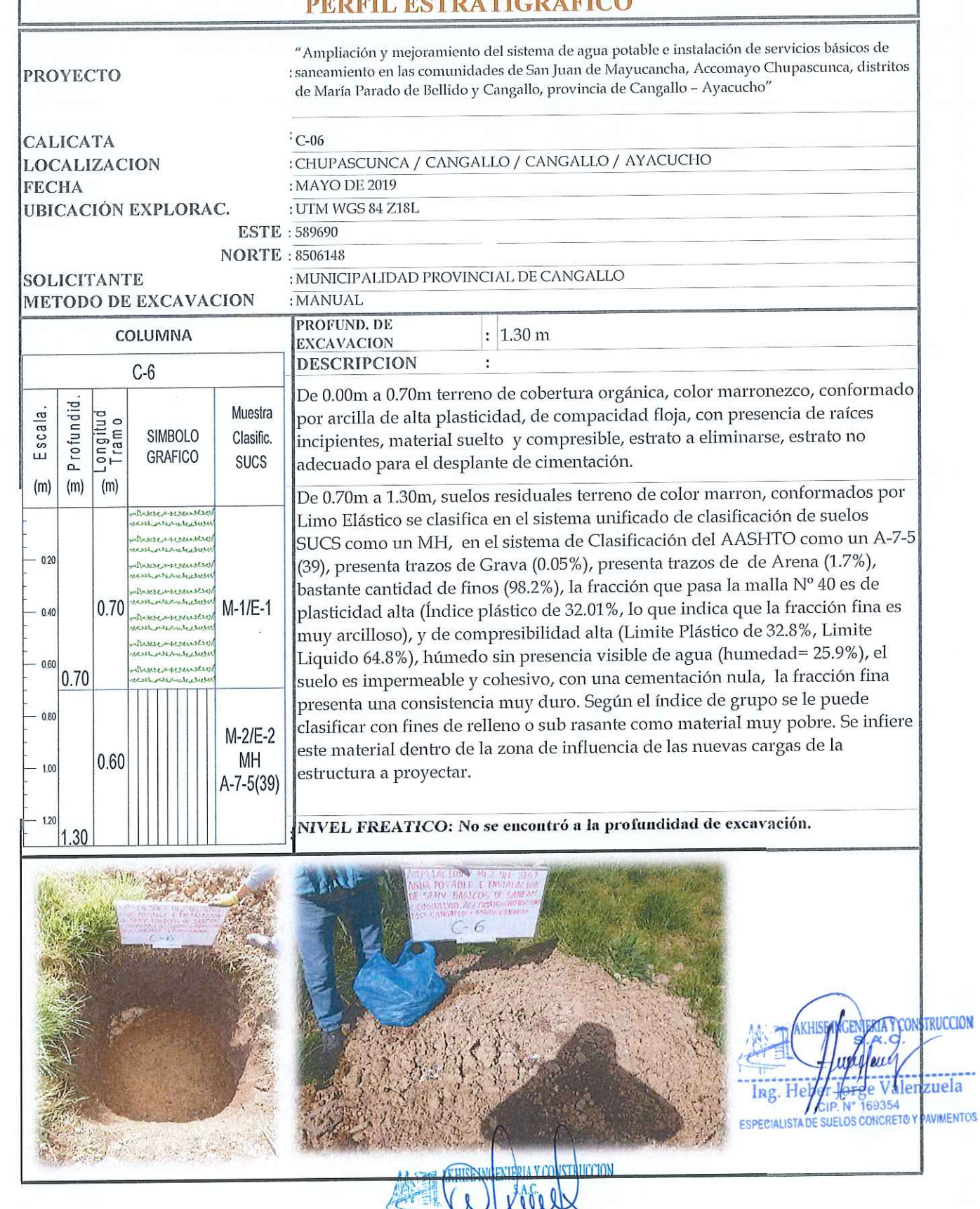

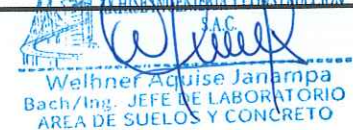

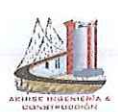

### **TERLA** & CONSTRUCCION **AKINSE ING**

LABORATORIO DE MECANICA DE SUELOS Y CONCRETO

## **ESTDATICDAEICO DE OET**

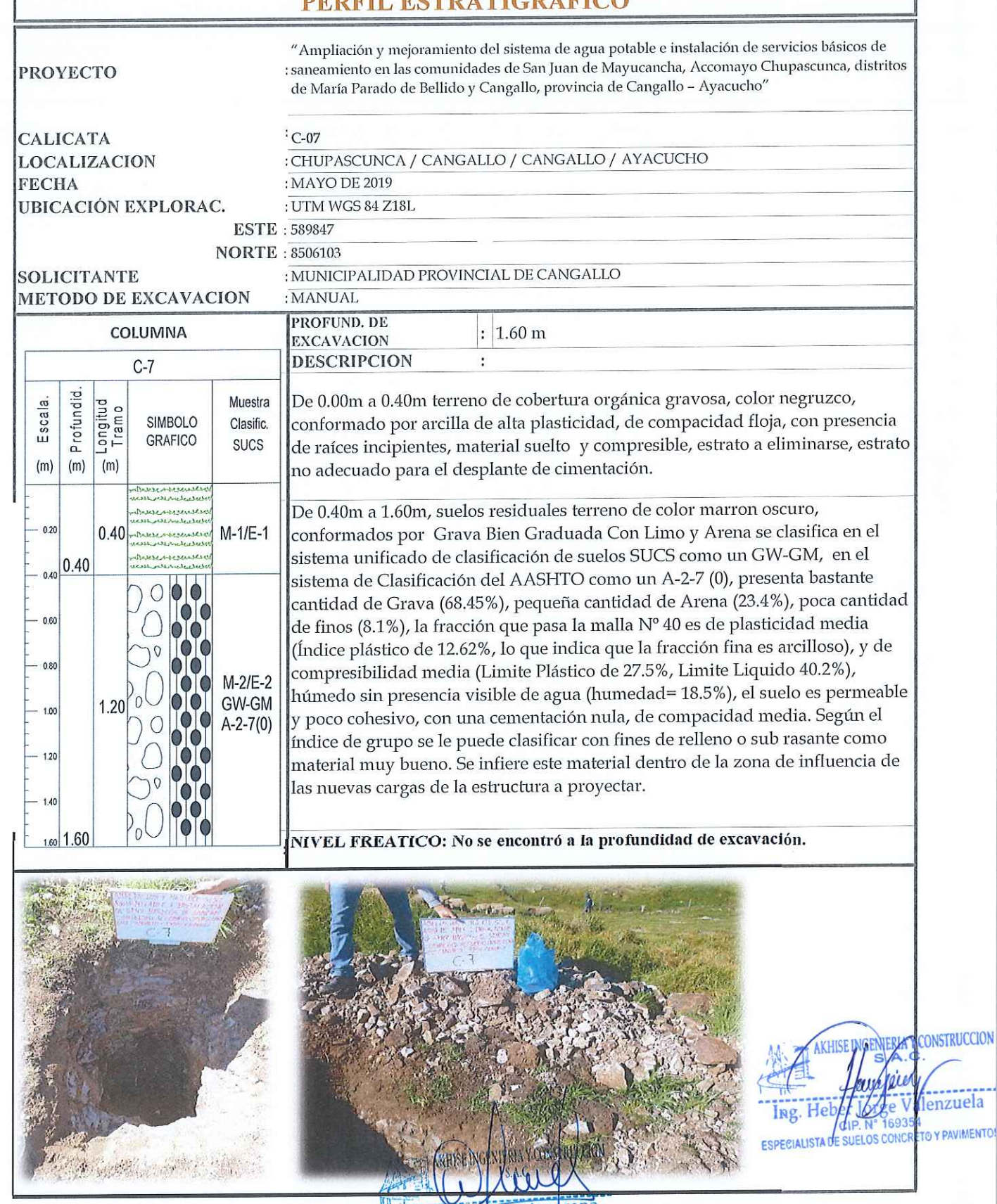

Welhner Aquise Janampa<br>Bach/Ing. JEFE DE LABORATORIO<br>AREA DE SUELOS Y CONCRETO

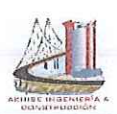

海水

 $\mathbf{v}_{l,n}$  .

# **AKINSE INGENIERIA & CONSTRUCCION SAG**

LABORATORIO DE MECANICA DE SUELOS Y CONCRETO

# PERFIL ESTRATIGRAFICO

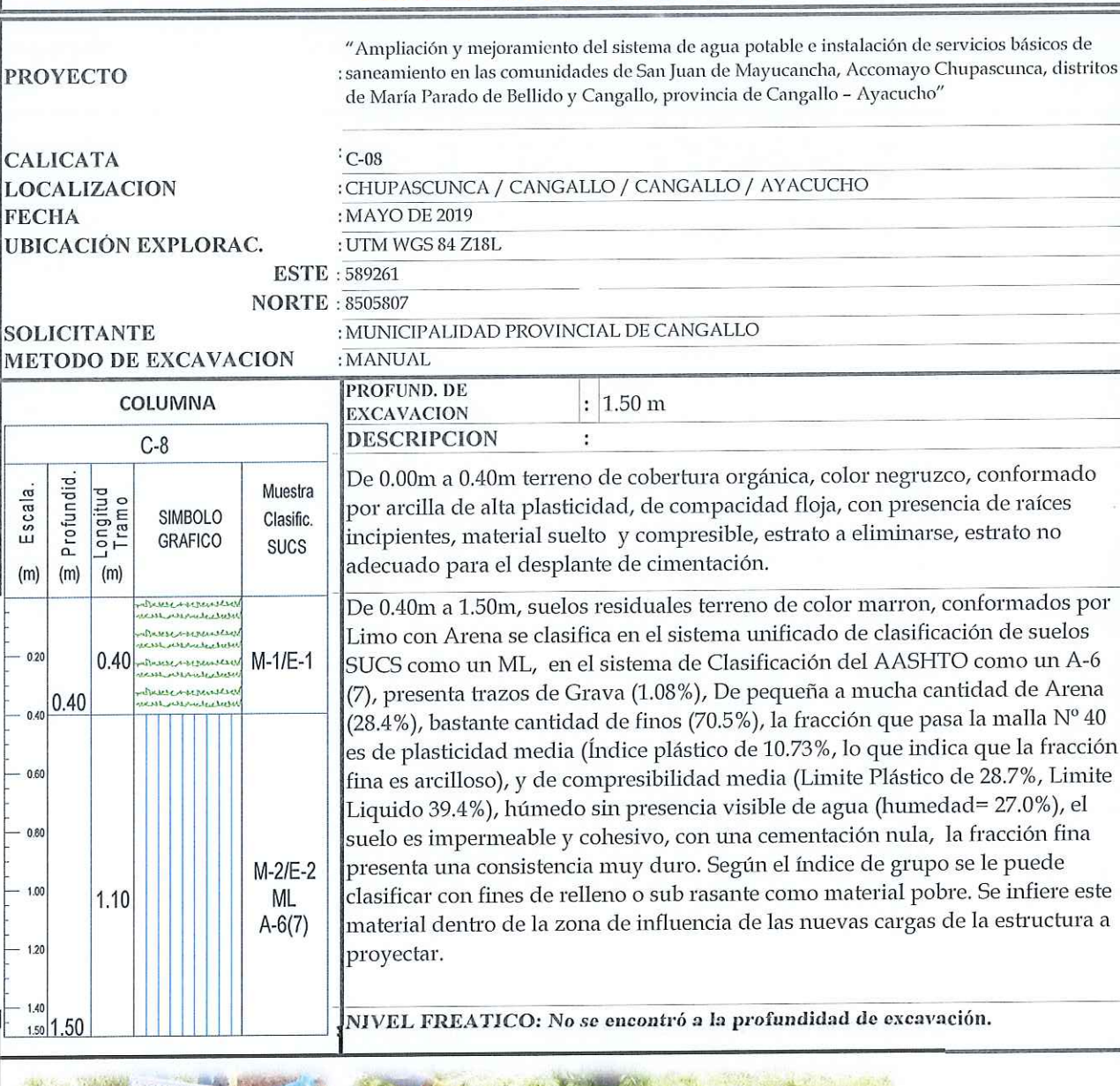

**NSTRUCCION** enzuela 169354 **PAVIMENTOS ESPECIALISTA DE SUELOS CONCRE** 

Según el índice de grupo se le puede

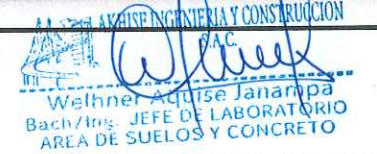

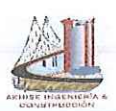

# & CONSTRUCCION VIE **AKIDSE INGENIERIA**

LABORATORIO DE MECANICA DE SUELOS Y CONCRETO

# PERFIL ESTRATIGRAFICO

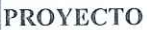

"Ampliación y mejoramiento del sistema de agua potable e instalación de servicios básicos de : saneamiento en las comunidades de San Juan de Mayucancha, Accomayo Chupascunca, distritos de María Parado de Bellido y Cangallo, provincia de Cangallo - Ayacucho"

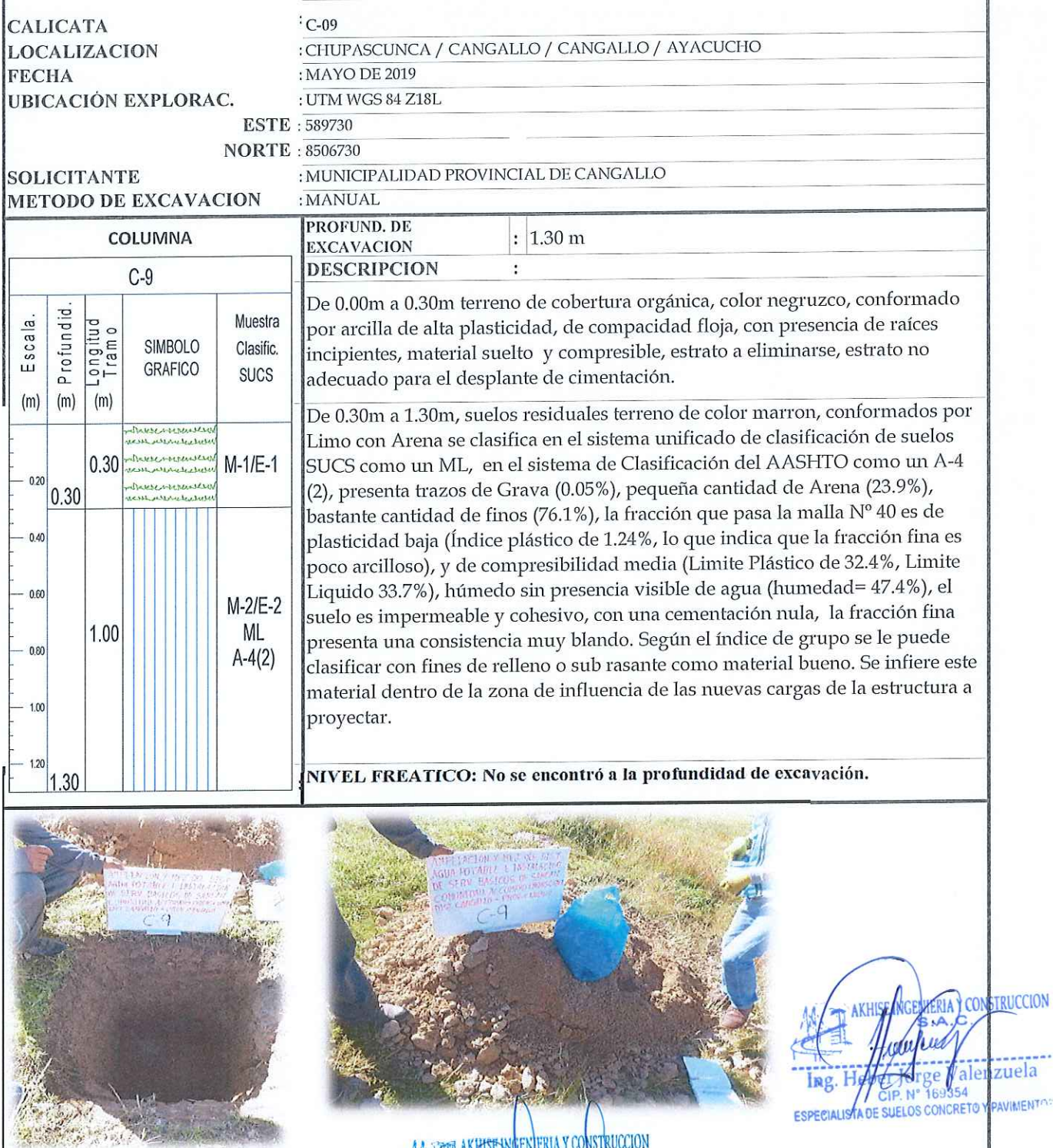

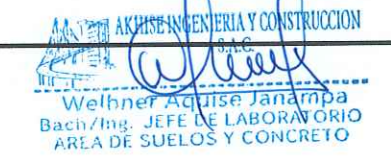

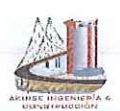

# **NSTRUCCION WE AIKHISE ING**

Ζ

Y PAVIMENTOS

LABORATORIO DE MECANICA DE SUELOS Y CONCRETO

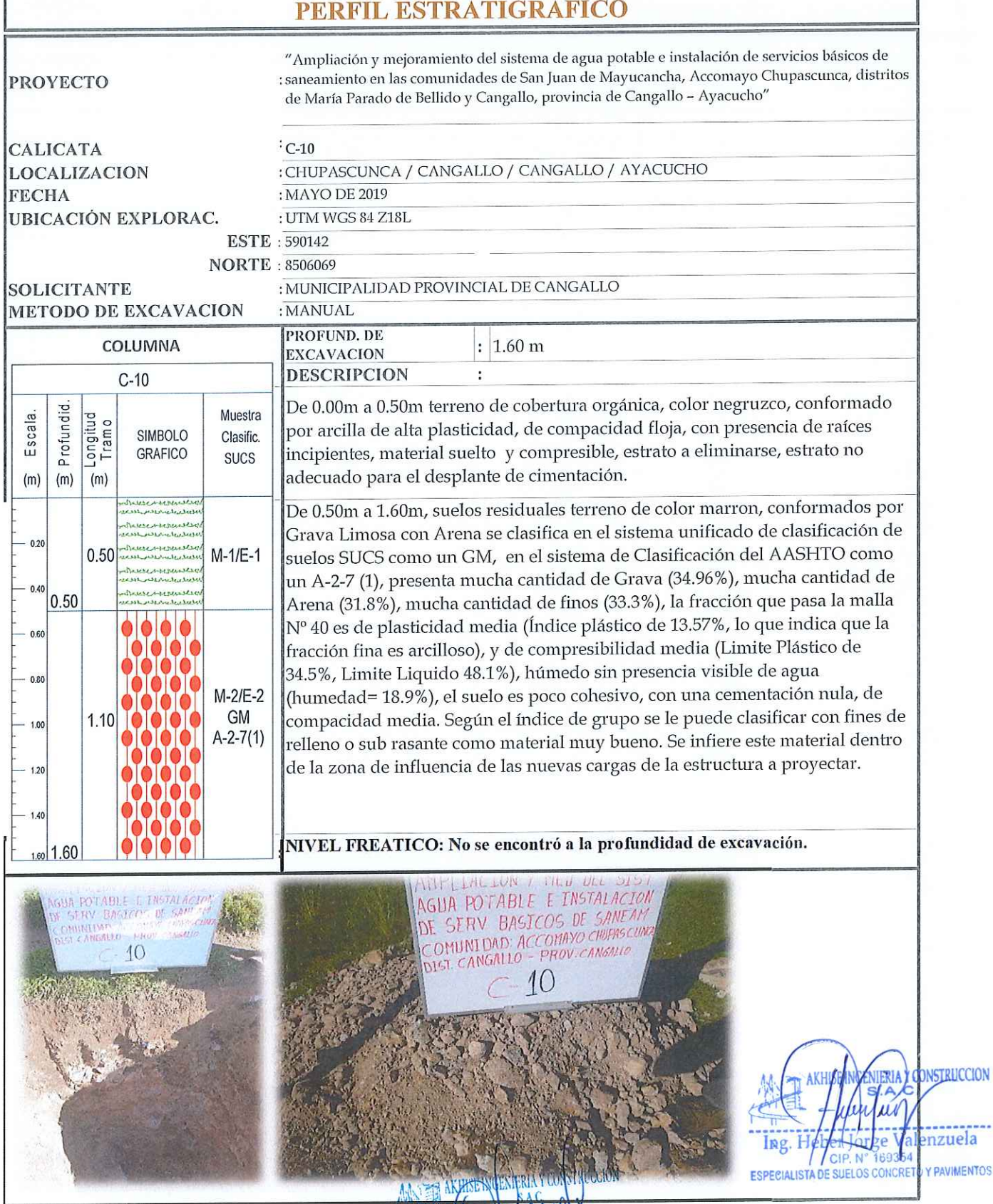

 $\Lambda$  $\overline{\mathcal{M}}$ 佳 د Welthner Advise Jana Welthner

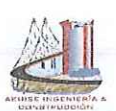

# **AKINSE INGENIERIA & CONSTRUCCION AND**

LABORATORIO DE MECANICA DE SUELOS Y CONCRETO

# PERFIL ESTRATIGRAFICO

**PROYECTO** 

"Ampliación y mejoramiento del sistema de agua potable e instalación de servicios básicos de saneamiento en las comunidades de San Juan de Mayucancha, Accomayo Chupascunca, distritos de María Parado de Bellido y Cangallo, provincia de Cangallo - Ayacucho"

 $C-11$ **CALICATA** : CHUPASCUNCA / CANGALLO / CANGALLO / AYACUCHO **LOCALIZACION FECHA** : MAYO DE 2019 : UTM WGS 84 Z18L **UBICACIÓN EXPLORAC. ESTE: 590130 NORTE: 8506428** : MUNICIPALIDAD PROVINCIAL DE CANGALLO **SOLICITANTE METODO DE EXCAVACION** : MANUAL PROFUND, DE COLUMNA  $: 1.60 m$ **EXCAVACION DESCRIPCION** ĝ.  $C-11$ De 0.00m a 1.30m terreno de cobertura orgánica, color negruzco, conformado Profundid. Muestra Escala. Longitud<br>Tramo por arcilla de alta plasticidad, de compacidad floja, con presencia de raíces **SIMBOLO** Clasific. incipientes, material suelto y compresible, estrato a eliminarse, estrato no GRAFICO **SUCS** adecuado para el desplante de cimentación.  $(m)$  $(m)$  $(m)$ De 1.30m a 1.60m, suelos residuales terreno de color beige, conformados por Limo se clasifica en el sistema unificado de clasificación de suelos SUCS como  $020$ un ML en el sistema de Clasificación del AASHTO como un A-7-5 (17), sereises presenta trazos de Grava (0.02%), poca cantidad de Arena (8.3%), bastante cantidad de finos (91.7%), la fracción que pasa la malla Nº 40 es de plasticidad media (Índice plástico de 14.56%, lo que indica que la fracción fina es arcilloso), 0.60 y de compresibilidad media (Limite Plástico de 31.5%, Limite Liquido 46.1%),  $1.30$  $M-1/E-1$ húmedo sin presencia visible de agua (humedad= 21.7%), el suelo es 0.80 impermeable y cohesivo, con una cementación nula, la fracción fina presenta una consistencia muy duro. Según el índice de grupo se le puede clasificar con 1.00 fines de relleno o sub rasante como material muy pobre. Se infiere este material dentro de la zona de influencia de las nuevas cargas de la estructura a 1.30 proyectar.  $M-2/E-2$ 1.40 **ML** 0.30 NIVEL FREATICO: No se encontró a la profundidad de excavación.  $A - 7 - 5(17)$ 1.60 1.60 AGUA POTABLE E INSTALACTOR DE SERV BASTCOS DE SANEAM OMUNIDAD ACCOMAYO CINEASCUN **INSTRUCC** enzuela

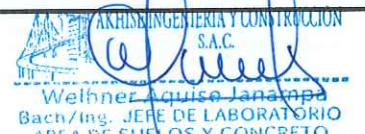

DIRECCION: Jr. POKRA N° 693 Huamanga - Ayacucho, Tel: 066 313365 RPM #966113747, CLARO: 967886578, Correo:

akhise.ingenieria@gmail.com

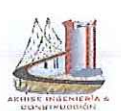

# **AKINSE INGENIERIA & CONSTRUCCION STE**

**LABORATORIO DE MECANICA DE SUELOS Y CONCRETO** 

# PERFIL ESTRATIGRAFICO

**PROYECTO** 

"Ampliación y mejoramiento del sistema de agua potable e instalación de servicios básicos de : saneamiento en las comunidades de San Juan de Mayucancha, Accomayo Chupascunca, distritos de María Parado de Bellido y Cangallo, provincia de Cangallo - Ayacucho"

**CALICATA LOCALIZACION FECHA UBICACIÓN EXPLORAC.** 

# $\cdot$  C-12

: CHUPASCUNCA / CANGALLO / CANGALLO / AYACUCHO : MAYO DE 2019 : UTM WGS 84 Z18L

**ESTE**: 590412

**NORTE: 8506234** : MUNICIPALIDAD PROVINCIAL DE CANGALLO

> : MANUAL PROFUND. DE

**EXCAVACION** 

**SOLICITANTE METODO DE EXCAVACION** 

# COLUMNA  $C-12$

Profundid. Muestra Escala. -ongitud<br>Tramo **SIMBOLO** Clasific. GRAFICO **SUCS**  $(m)$  $(m)$  $(m)$  $0.20$  $0.40$ M-1/E-1  $0.40$ 0.60  $0.60$  $M-2/E-2$ **ML** 1.20  $1.00$  $A - 7 - 5(13)$ 1.20 **NF**  $1.4%$ 

**DESCRIPCION**  $\cdot$ De 0.00m a 0.40m terreno de cobertura orgánica, color negruzco, conformado por arcilla de alta plasticidad, de compacidad floja, con presencia de raíces incipientes, material suelto y compresible, estrato a eliminarse, estrato no adecuado para el desplante de cimentación.

 $: 1.60 \text{ m}$ 

De 0.40m a 1.60m, suelos residuales terreno de color marron, conformados por Limo Con Arena se clasifica en el sistema unificado de clasificación de suelos SUCS como un ML en el sistema de Clasificación del AASHTO como un A-7-5 (13), presenta trazos de Grava (0.15%), pequeña cantidad de Arena (22.3%), bastante cantidad de finos (77.5%), la fracción que pasa la malla Nº 40 es de plasticidad media (Índice plástico de 13.80%, lo que indica que la fracción fina es arcilloso), y de compresibilidad media (Limite Plástico de 35.7%, Limite Liquido 49.5%), húmedo con presencia visible de agua (humedad= 23.3%), el suelo es impermeable y cohesivo, con una cementación nula, la fracción fina presenta una consistencia muy duro. Según el índice de grupo se le puede clasificar con fines de relleno o sub rasante como material muy pobre. Se infiere este material dentro de la zona de influencia de las nuevas cargas de la estructura a proyectar.

NIVEL FREATICO: Se encontró a la profundidad de excavación.

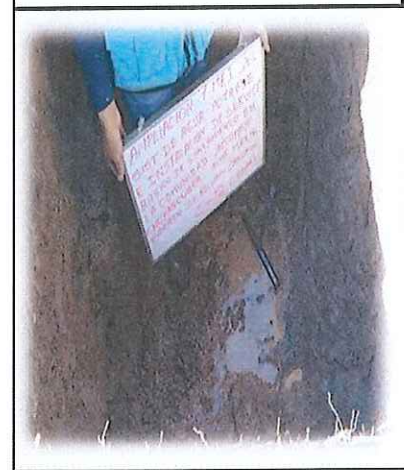

1.60 1.60

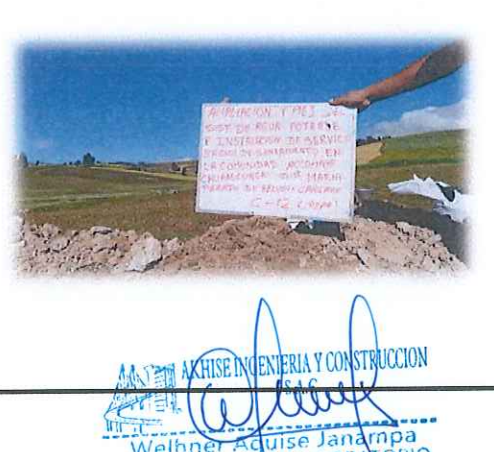

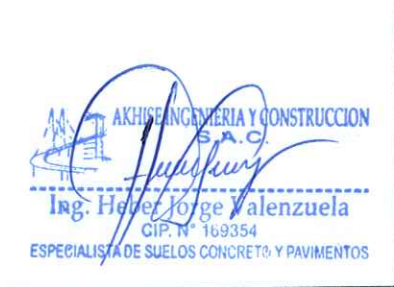

DIRECCION: Jr. POKRA N° 693 Huamanga - Ayacucho, Tel: 066 313365 RPM #966113747, CLARO: 967886578, Correo: akhise.ingenieria@gmail.com

SUELO

Bach/Ing.<br>ARLA DE

**LABORAVORIO** 

CONCRETO

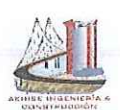

# **AKINSE INGENIERIA & CONSTRUCCION WE**

LABORATORIO DE MECANICA DE SUELOS Y CONCRETO

# PERFIL ESTRATIGRAFICO

: CHUPASCUNCA / CANGALLO / CANGALLO / AYACUCHO

 $: 1.50 m$ 

×

**PROYECTO** 

"Ampliación y mejoramiento del sistema de agua potable e instalación de servicios básicos de : saneamiento en las comunidades de San Juan de Mayucancha, Accomayo Chupascunca, distritos de María Parado de Bellido y Cangallo, provincia de Cangallo - Ayacucho"

**CALICATA LOCALIZACION FECHA UBICACIÓN EXPLORAC.** ES<sup>-</sup>

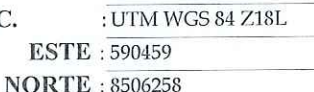

**EXCAVACION** 

: MAYO DE 2019

 $\cdot$  C-13

: MUNICIPALIDAD PROVINCIAL DE CANGALLO : MANUAL

**SOLICITANTE METODO DE EXCAVACION** 

## **PROFUND, DE** COLUMNA  $C-13$ Profundid. Muestra Longitud<br>Tramo Escala. **SIMBOLO** Clasific. **GRAFICO SUCS**  $(m)$  $(m)$  $(m)$  $0.20$  $0.40$  $M-1/E-1$  $0.40 \frac{0.40}{0.40}$ 0.60 0.80  $M-2/E-2$ 1.00 1.10 **ML**  $A - 5(4)$  $1.20$  $1.40$

**DESCRIPCION** De 0.00m a 0.40m terreno de cobertura orgánica, color negruzco, conformado por arcilla de alta plasticidad, de compacidad floja, con presencia de raíces incipientes, material suelto y compresible, estrato a eliminarse, estrato no adecuado para el desplante de cimentación.

De 0.40m a 1.50m, suelos residuales terreno de color marron, conformados por Limo Arenoso se clasifica en el sistema unificado de clasificación de suelos SUCS como un ML en el sistema de Clasificación del AASHTO como un A-5 (4), presenta poca cantidad de Grava (6.11%), mucha cantidad de Arena (34.3%), bastante cantidad de finos (59.6%), la fracción que pasa la malla Nº 40 es de plasticidad media (Índice plástico de 8.74%, lo que indica que la fracción fina es arcilloso), y de compresibilidad media (Limite Plástico de 31.4%, Limite Liquido 40.1%), húmedo con presencia visible de agua (humedad= 34.4%), el suelo es impermeable y cohesivo, con una cementación nula, la fracción fina presenta una consistencia duro. Según el índice de grupo se le puede clasificar con fines de relleno o sub rasante como material regular. Se infiere este material dentro de la zona de influencia de las nuevas cargas de la estructura a proyectar.

NIVEL FREATICO: Se encontró a la profundidad de excavación.

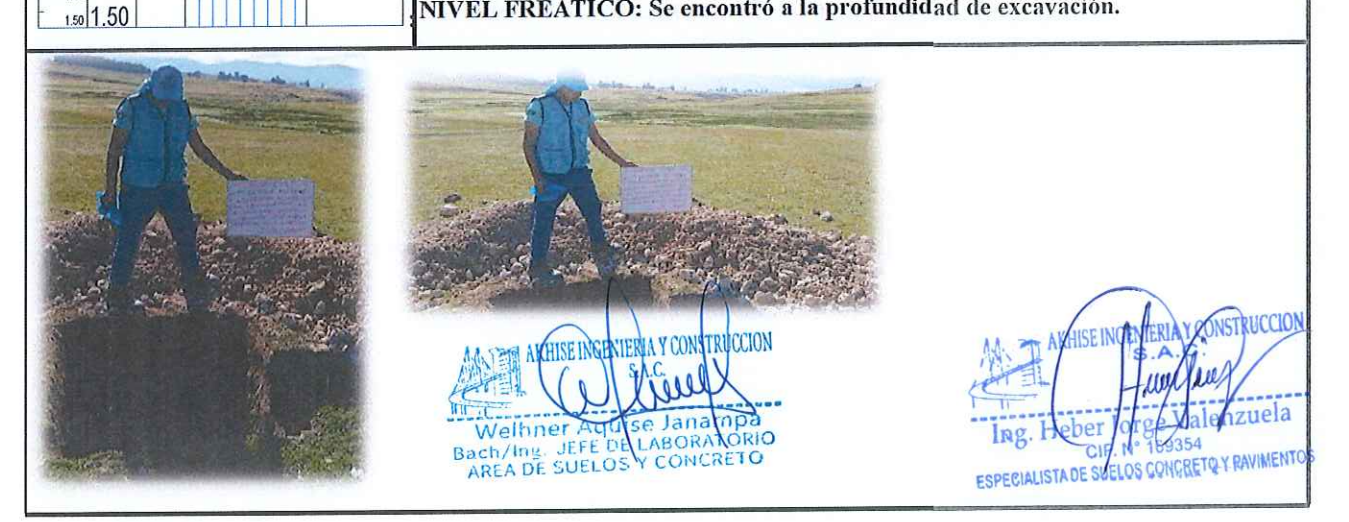

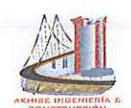

Proyecto

# **AKHISE INGEN RUCCION**

**LABORATORIO DE MECANICA DE SUELOS Y CONCRETO** 

: "AMPLIACIÓN Y MEJORAMIENTO DEL SISTEMA DE AGUA POTABLE E INSTALACIÓN DE SERVICIOS BÁSICOS DE SANEAMIENTO EN LAS COMUNIDADES DE SAN JUAN DE MAYUCANCHA, ACCOMAYO CHUPASCUNCA,<br>DISTRITOS DE MARÍA PARADO DE BELLIDO Y CANGALLO, PROVINCIA DE CANGALLO – AYACUCHO"

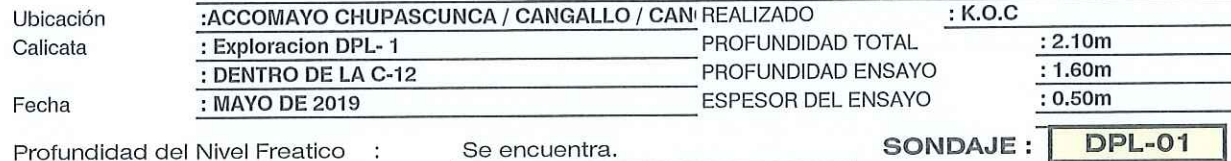

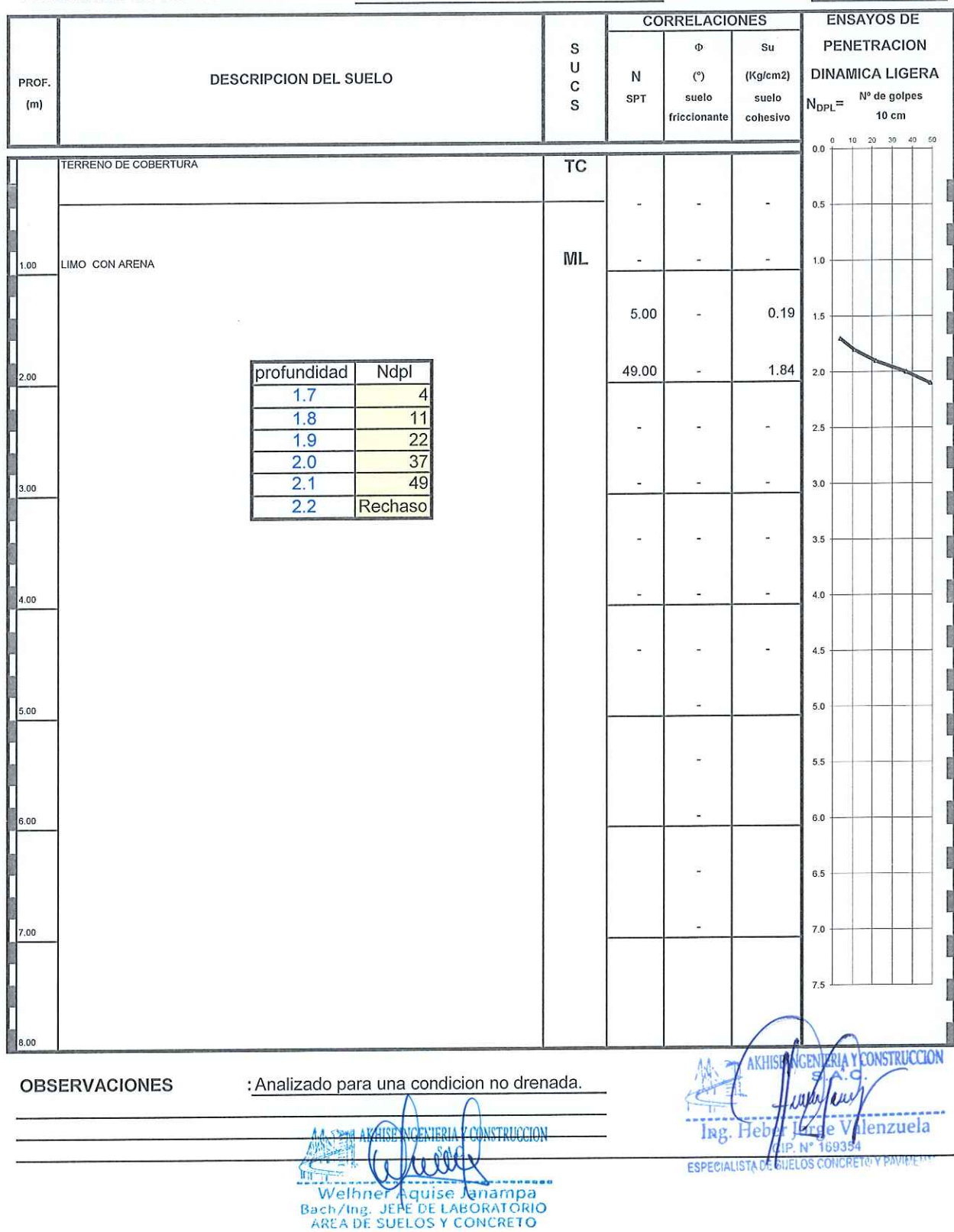

Ayacucho, Tel: 066 313365 RPM #996102501, Correo: wilhner\_aquise\_ic@hotmail.com

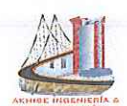

Proyecto

# **AKHISE INGEN GGION** VIE

**LABORATORIO DE MECANICA DE SUELOS Y CONCRETO** 

:"AMPLIACIÓN Y MEJORAMIENTO DEL SISTEMA DE AGUA POTABLE E INSTALACIÓN DE SERVICIOS BÁSICOS DE SANEAMIENTO EN LAS COMUNIDADES DE SAN JUAN DE MAYUCANCHA, ACCOMAYO CHUPASCUNCA,<br>DISTRITOS DE MARÍA PARADO DE BELLIDO Y CANGALLO, PROVINCIA DE CANGALLO – AYACUCHO"

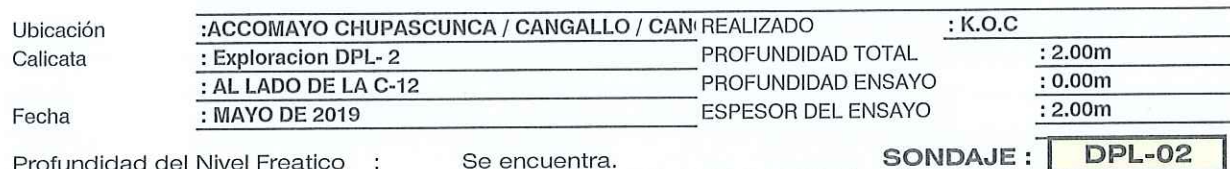

Se encuentra.

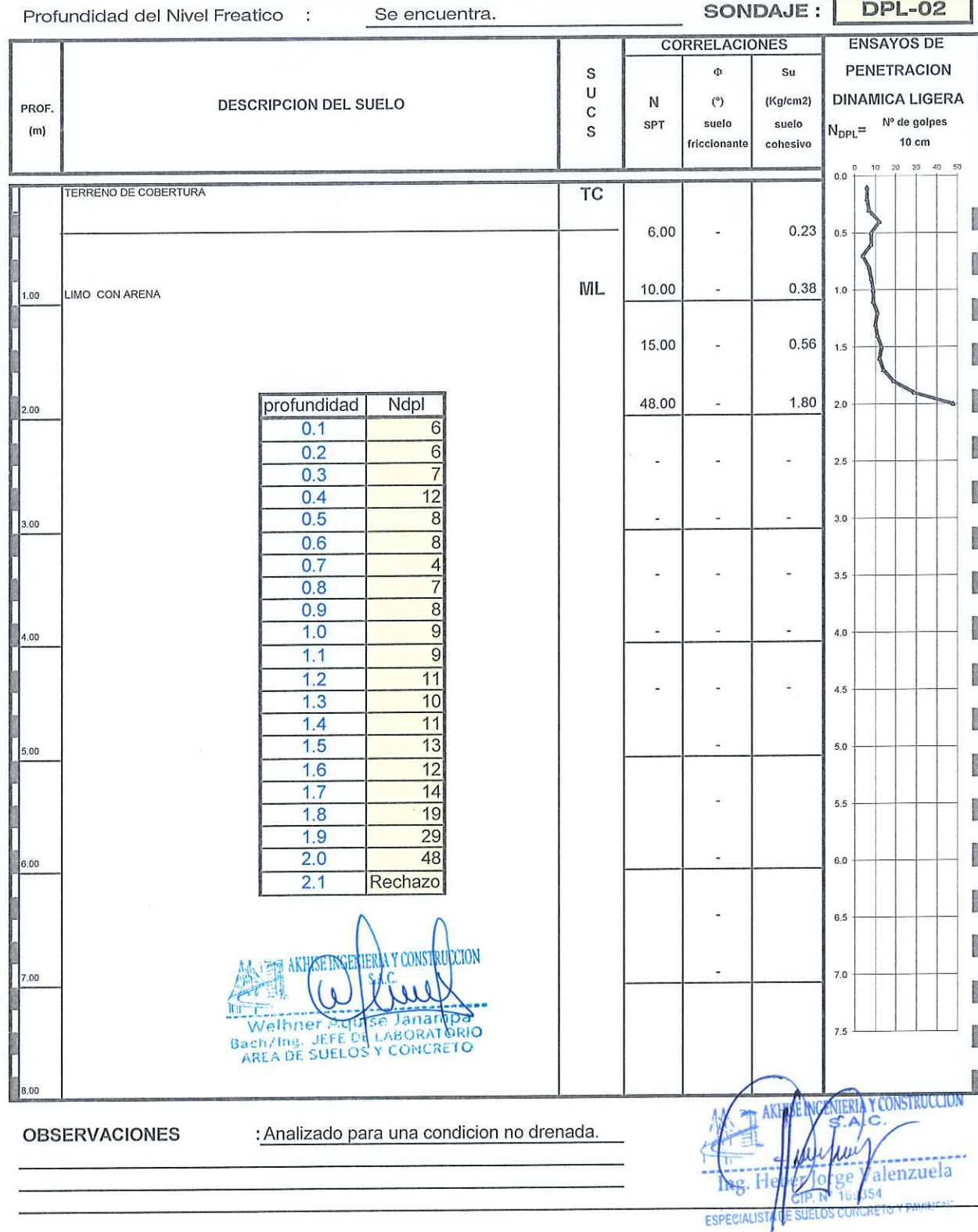

Ayacucho, Tel: 066 313365 RPM #996102501, Correo: wilhner\_aquise\_ic@hotmail.com

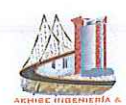

Proyecto

# **AKHISE INGENIERIA RICCION** YT

**LABORATORIO DE MECANICA DE SUELOS Y CONCRETO** 

:"AMPLIACIÓN Y MEJORAMIENTO DEL SISTEMA DE AGUA POTABLE E INSTALACIÓN DE SERVICIOS BÁSICOS DE SANEAMIENTO EN LAS COMUNIDADES DE SAN JUAN DE MAYUCANCHA, ACCOMAYO CHUPASCUNCA, DISTRITOS DE MARÍA PARADO DE BELLIDO Y CANGALLO, PROVINCIA DE CANGALLO - AYACUCHO"

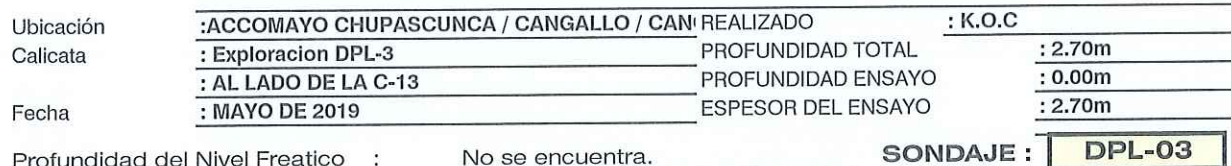

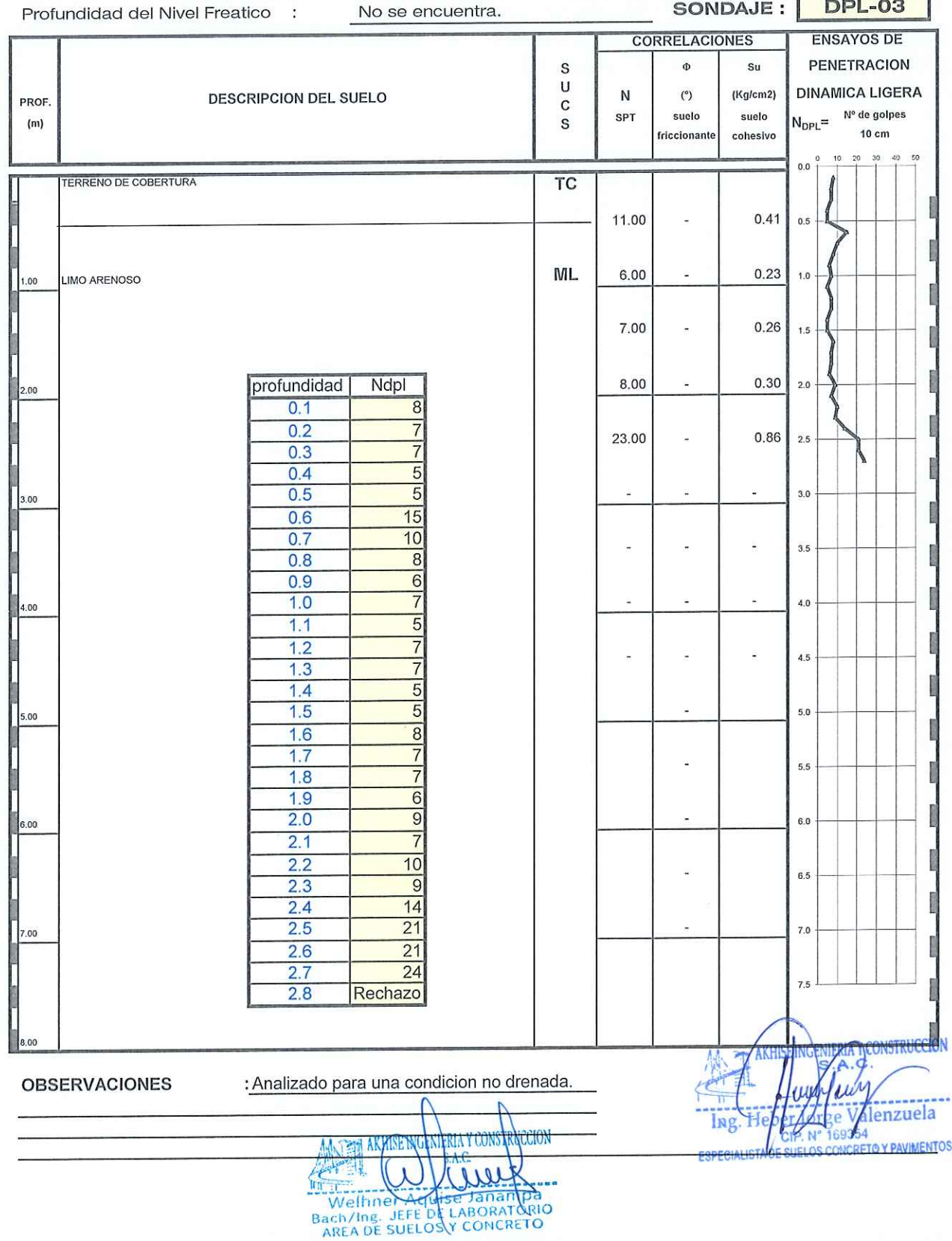

Ayacucho, Tel: 066 313365 RPM #996102501, Correo: wilhner\_aquise\_ic@hotmail.com

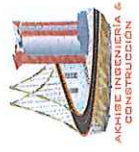

# CLASIFICACION MACROSCOPICA DEL SUELO

PROYECTO: Ampliación y mejoramiento del sistema de agua potable e instalación de servicios básicos de saneamiento en las comunidades de San Juan de Mayucancha,<br>Accomayo Chupascunca, distritos de María Parado de Bellido y C

UBICACIÓN: CHUPASCUNCA / CANGALLO / CANGALLO / AYACUCHO

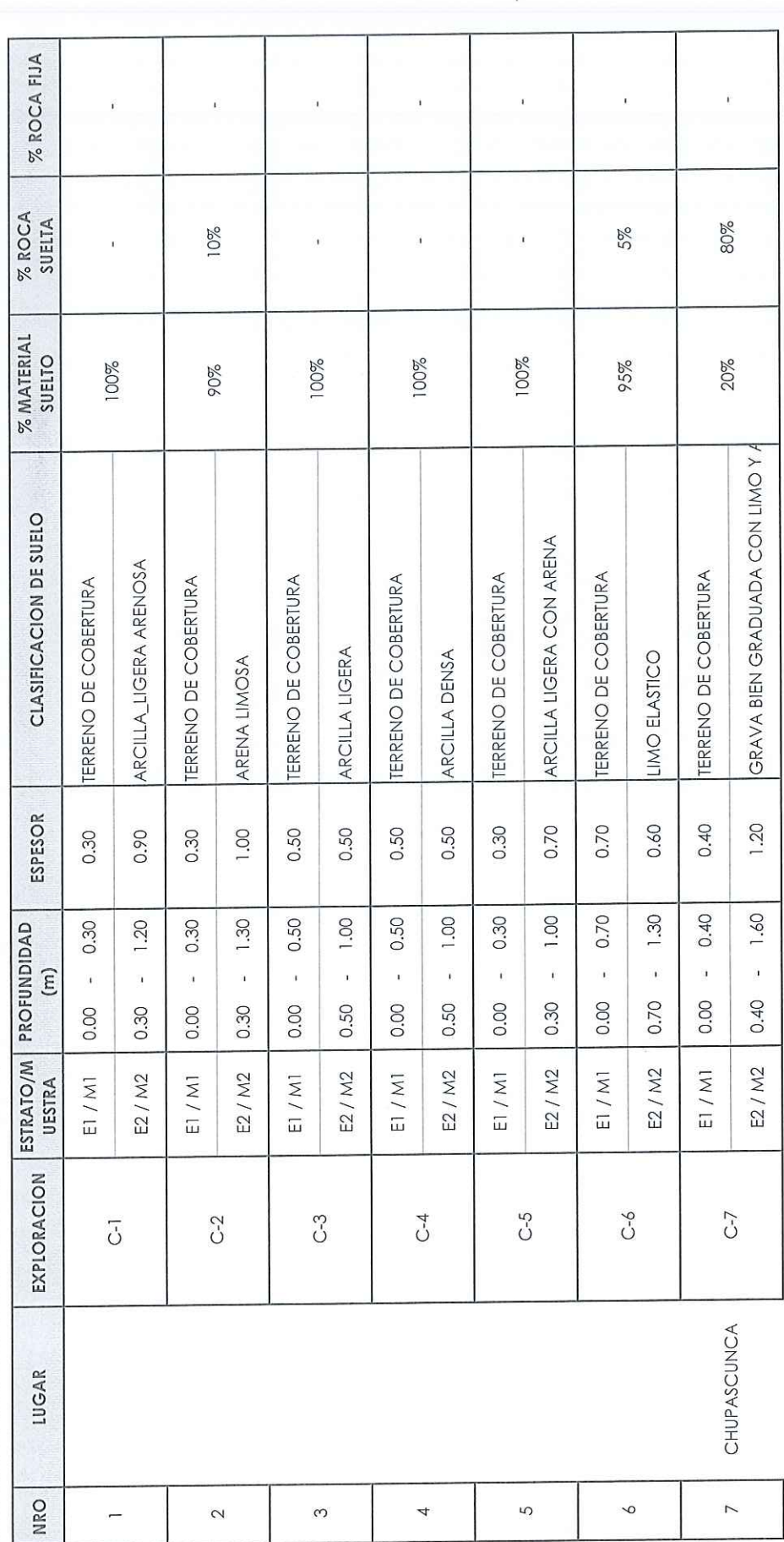

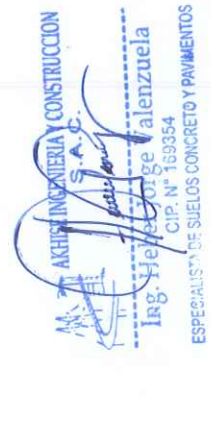

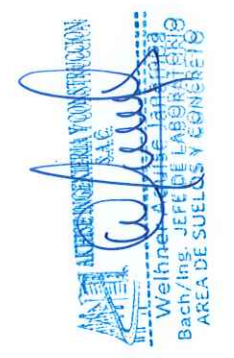

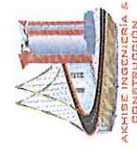

# CLASIFICACION MACROSCOPICA DEL SUELO

Ç

<sup>aps</sup><br>PROYECTO: Ampliación y mejoramiento del sistema de agua potable e instalación de servicios básicos de saneamiento en las comunidades de San Juan de Mayucancha,<br>Accomayo Chupascunca, distritos de María Parado de Belli UBICACIÓN: CHUPASCUNCA / CANGALLO / CANGALLO / AYACUCHO

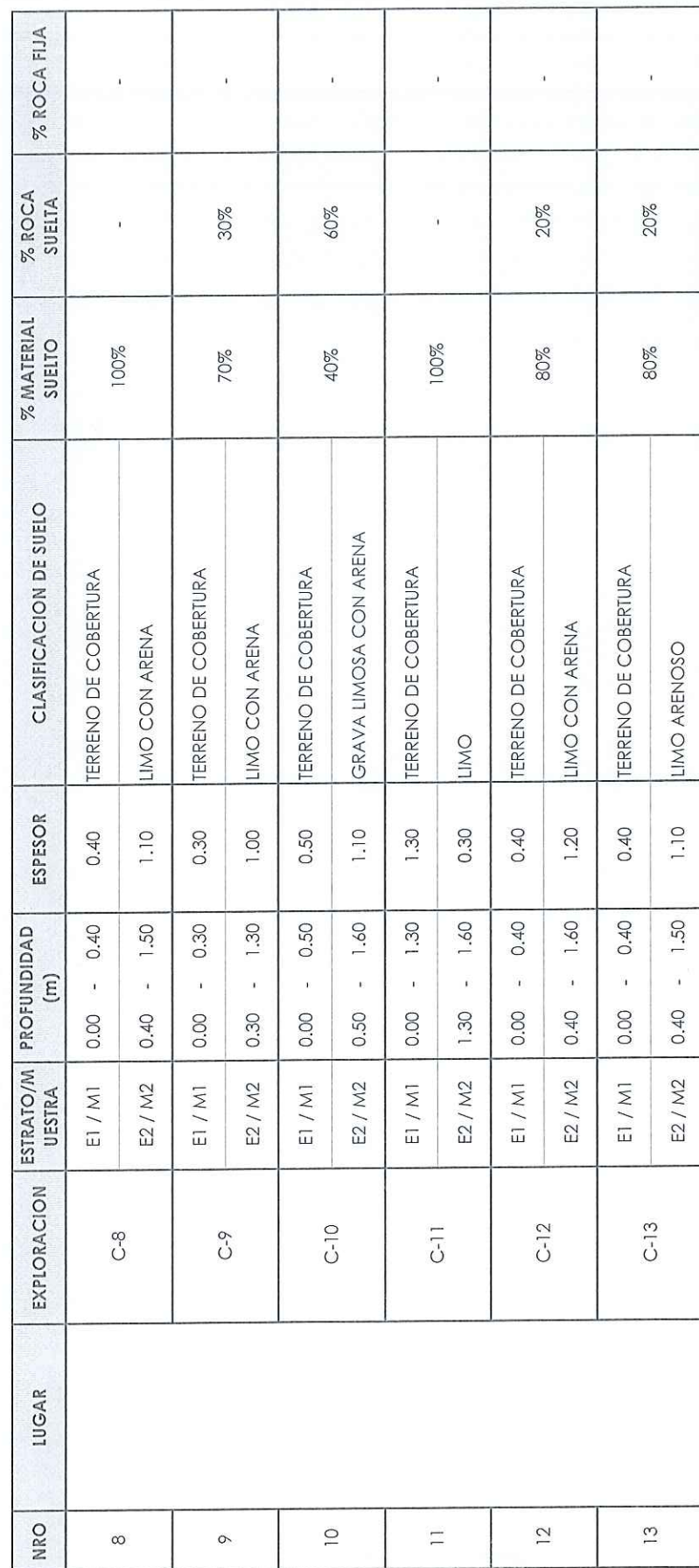

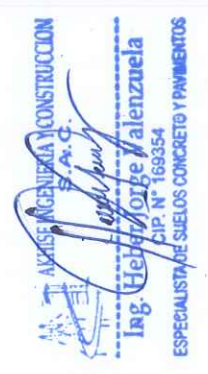

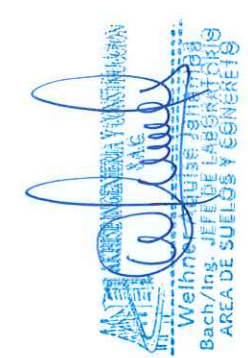

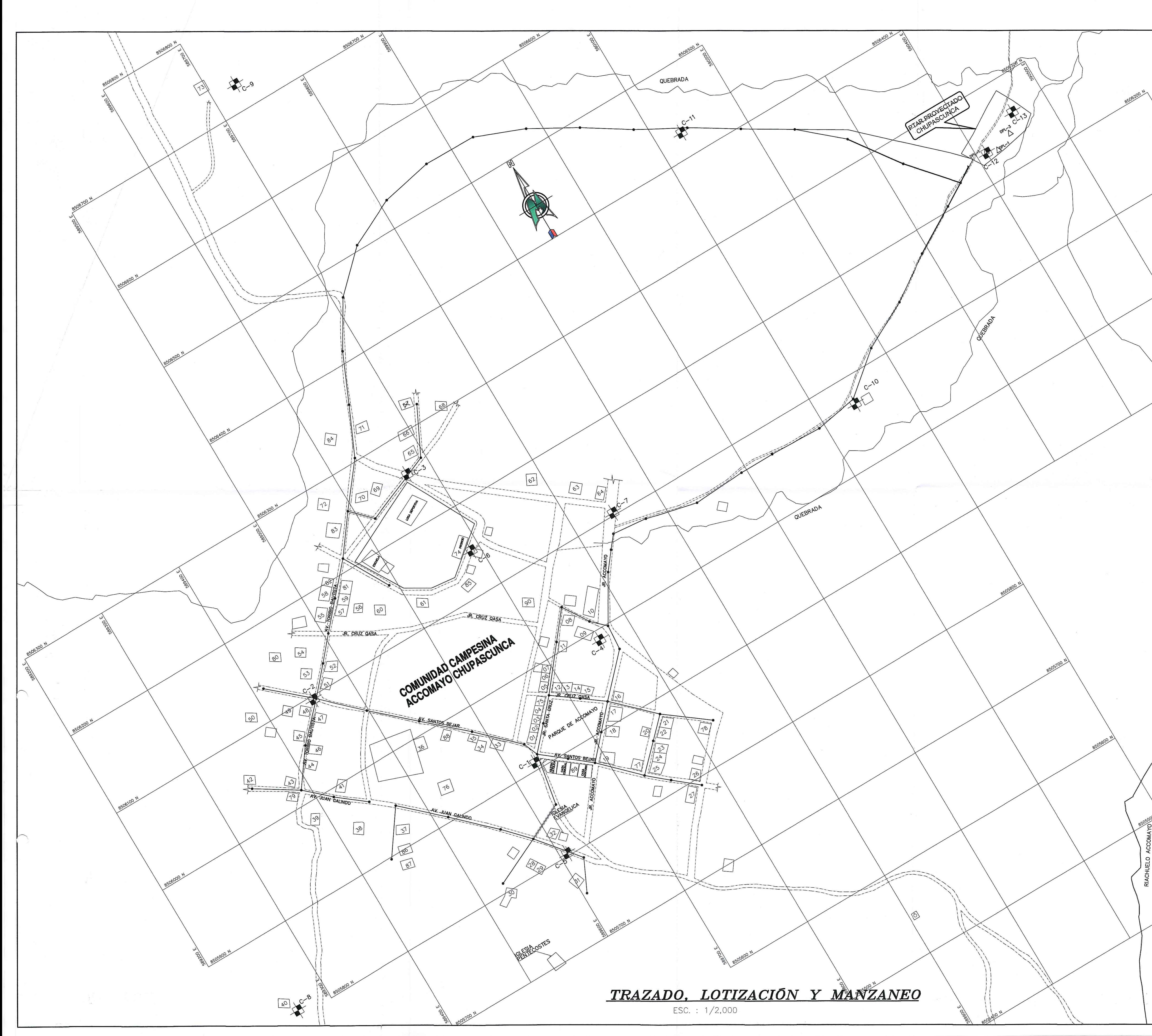

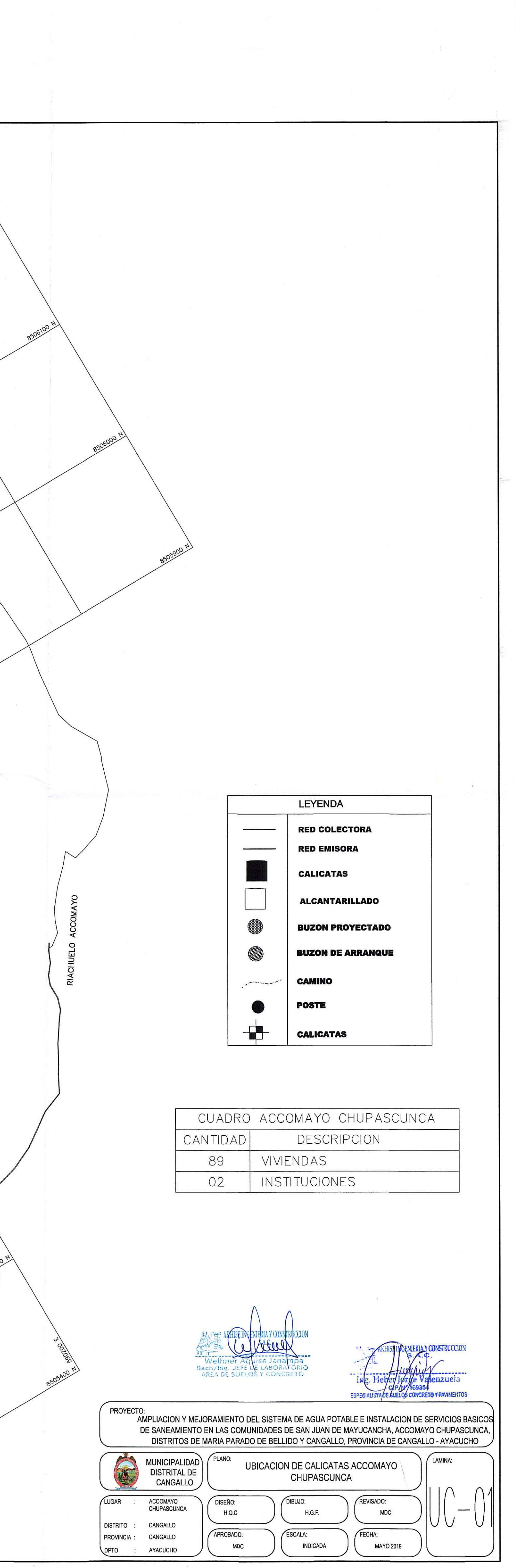

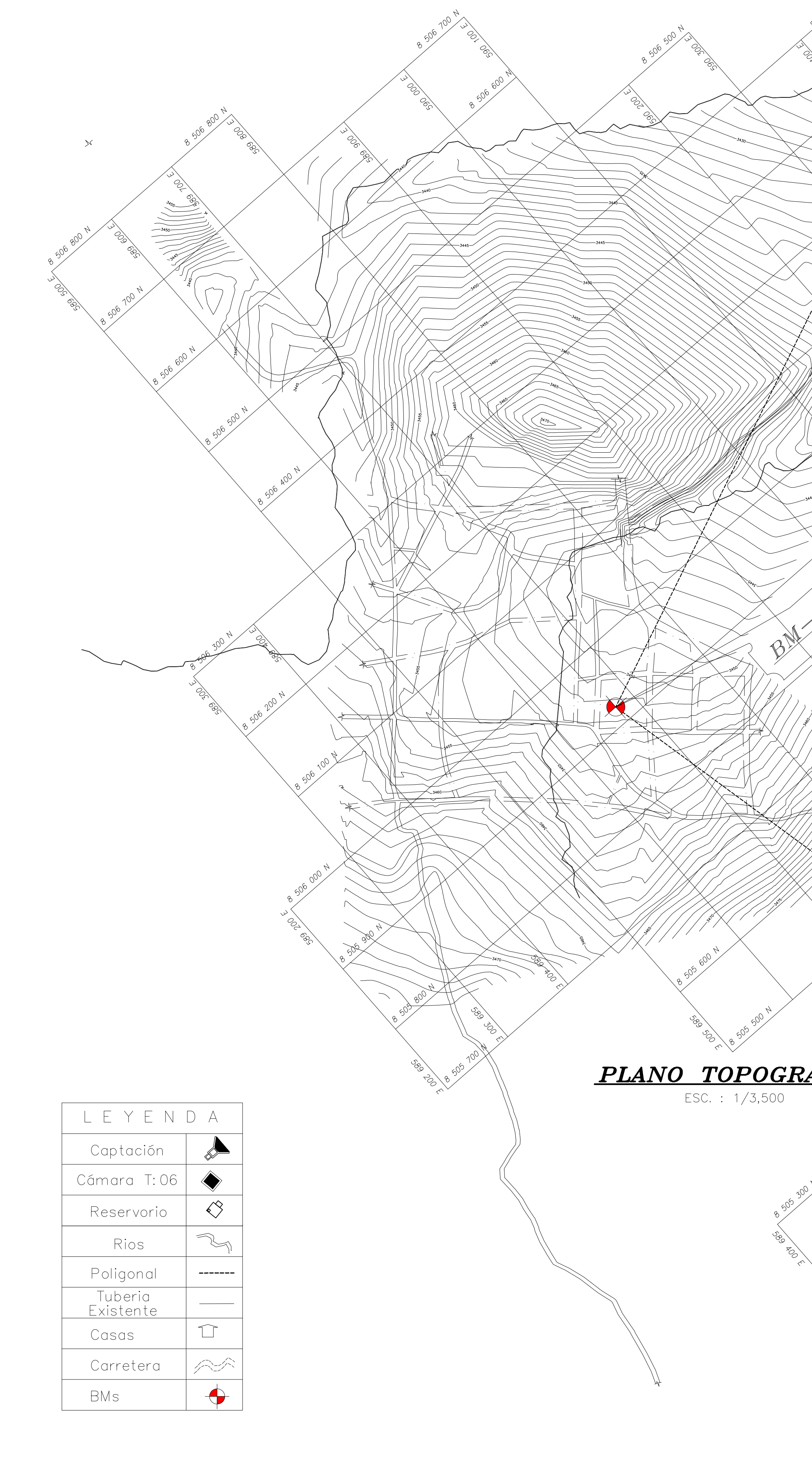

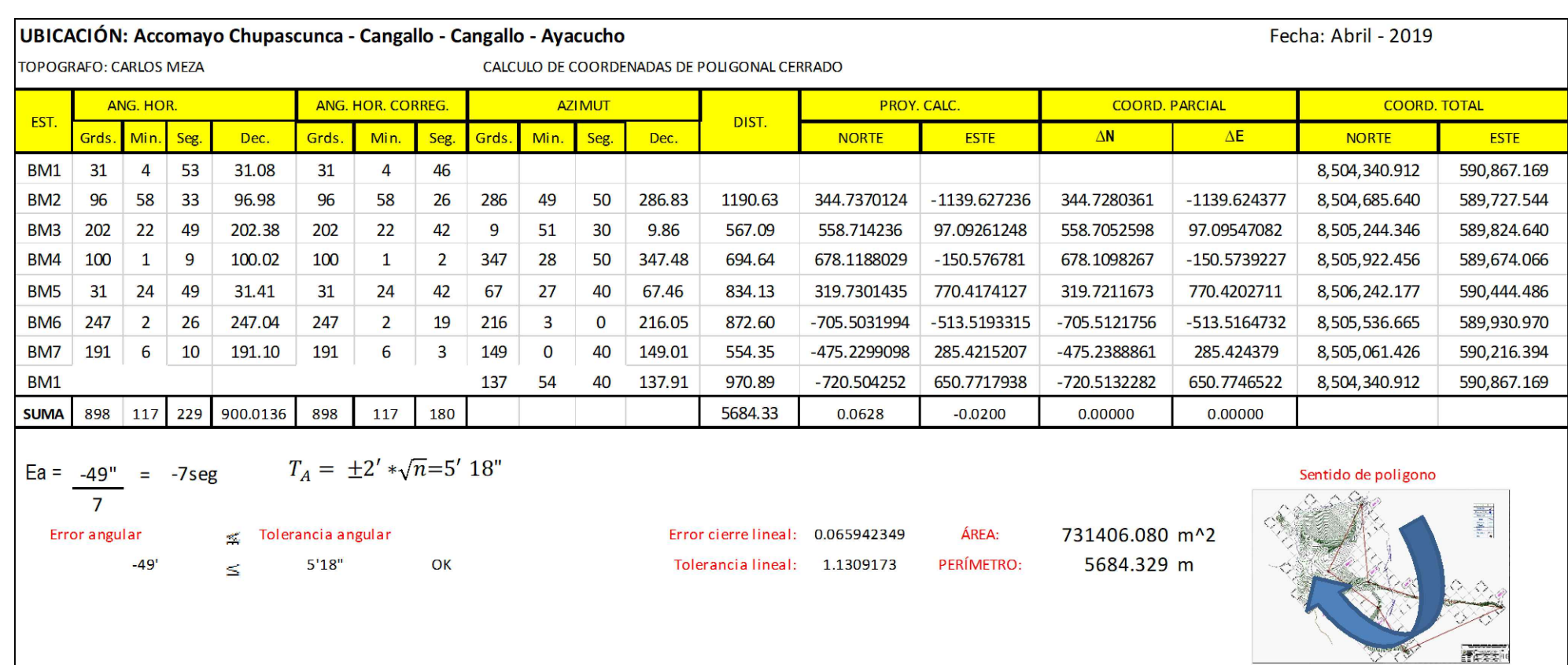

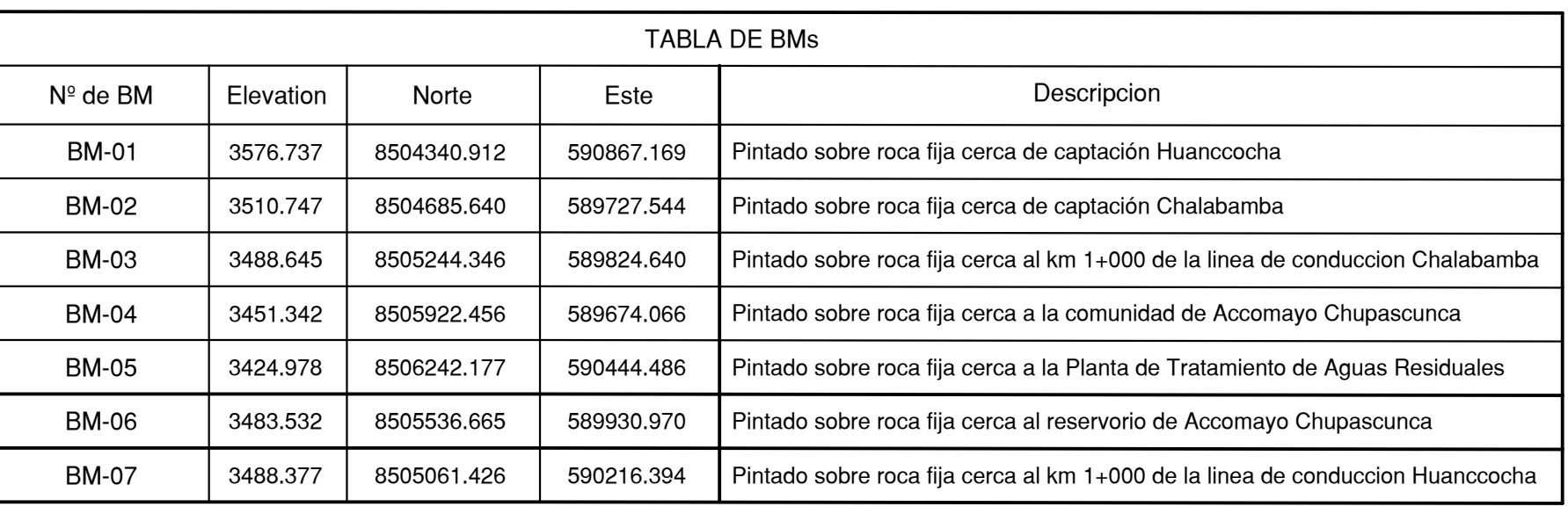

A YESENTE

 $\phi_{0}$ 

 $-50^{5}$ 

 $\overbrace{\phantom{134921}}^{349}$ 

**NBERIA** 

-5≢

<u>RÁFICO</u>

 $\mathcal{O}_{Q_A}$ 

\ &

 $\sqrt{24}$ 

BY

 $\frac{1}{2}$ 

 $\mathbb{Q}^{\mathbb{N}}$ 

 $\left( \begin{array}{c} \circ \\ \circ \\ \circ \end{array} \right)$ 

BLA

 $\frac{1}{2}$ 

 $\sim$   $\sqrt{6}$ 

BY

500 - 100

 $\delta_{\!\mathcal{O}}$  $50^{k}$  $^{\circ}$ 

BNY

ソム

Solomoo

 $60^k$ 

**POORT** 

C,

 $\sqrt{\cancel*}$ 

 $\sqrt{\frac{C}{C}}$ 

UELO

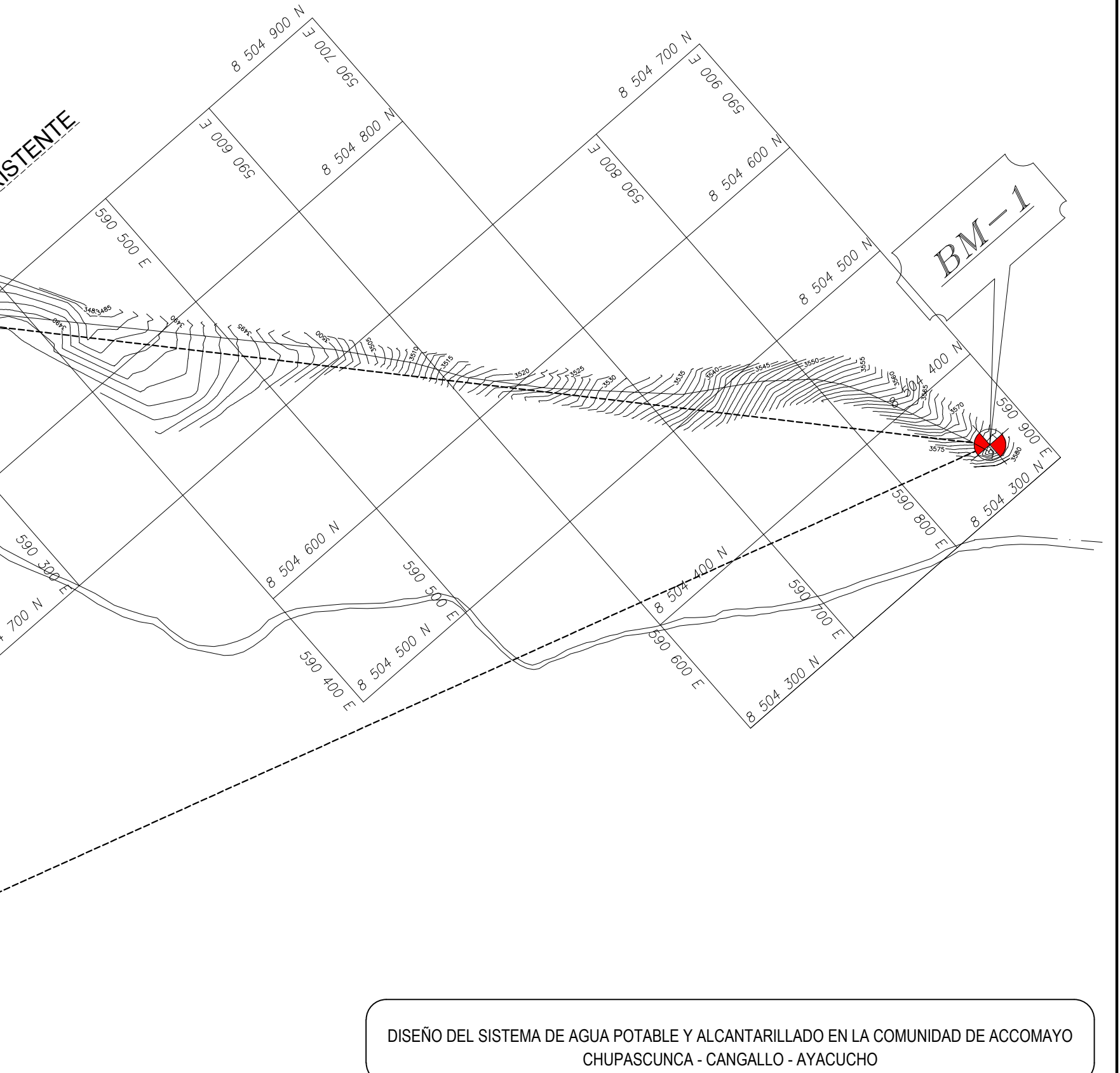

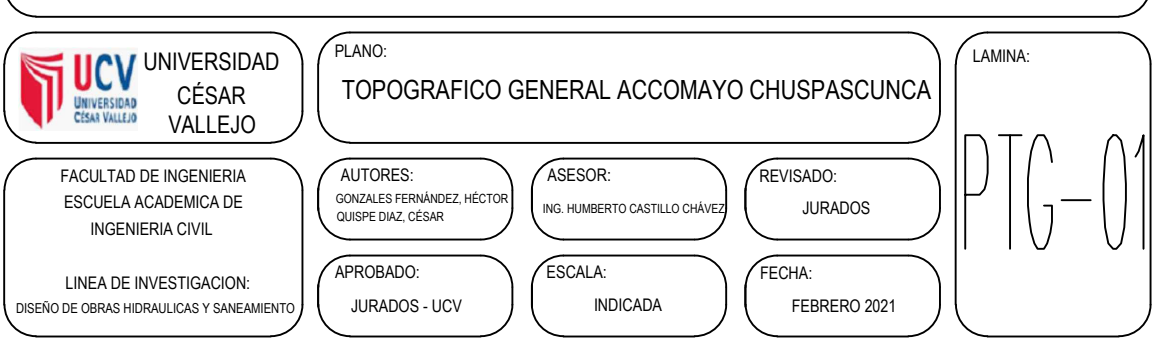

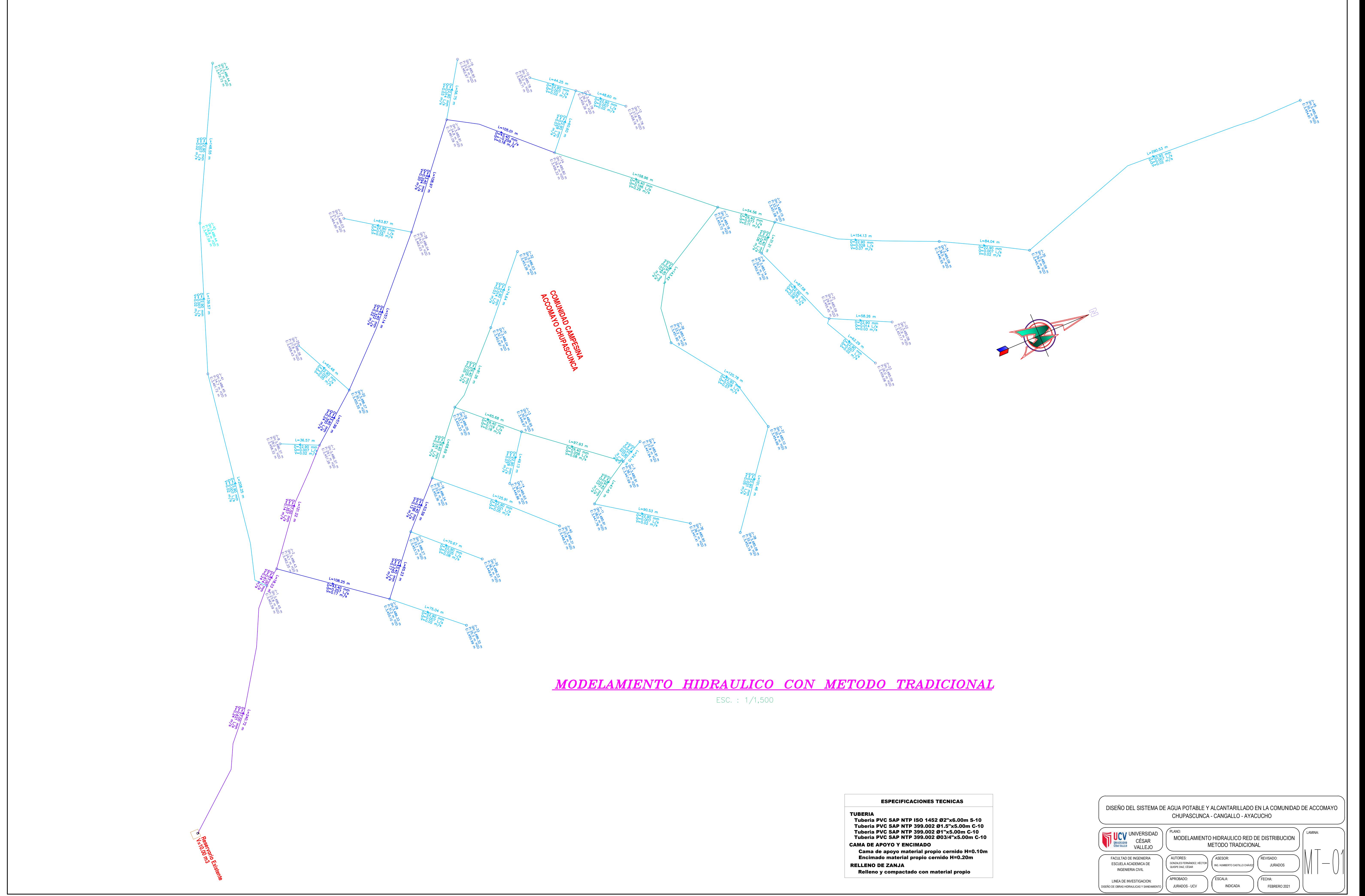

- 
- 
- 
- 

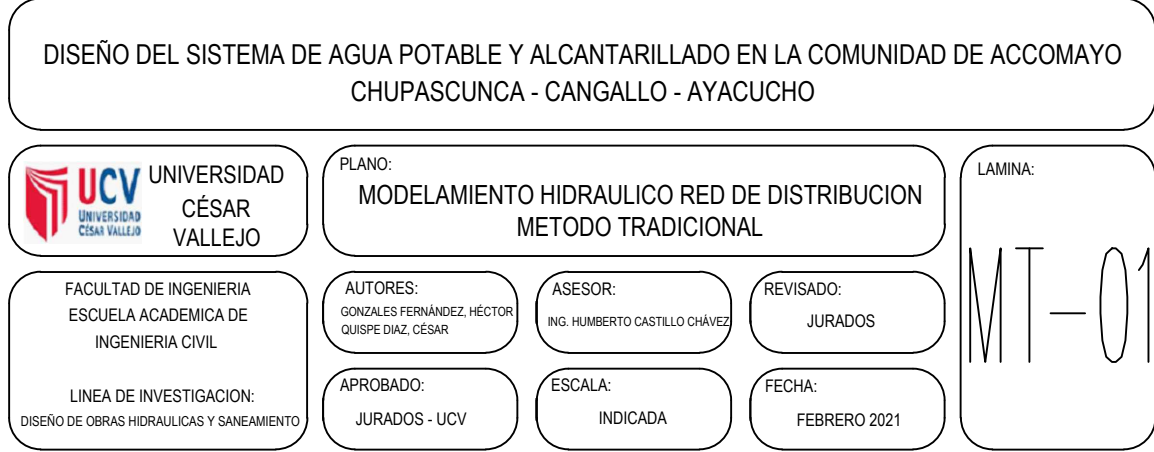

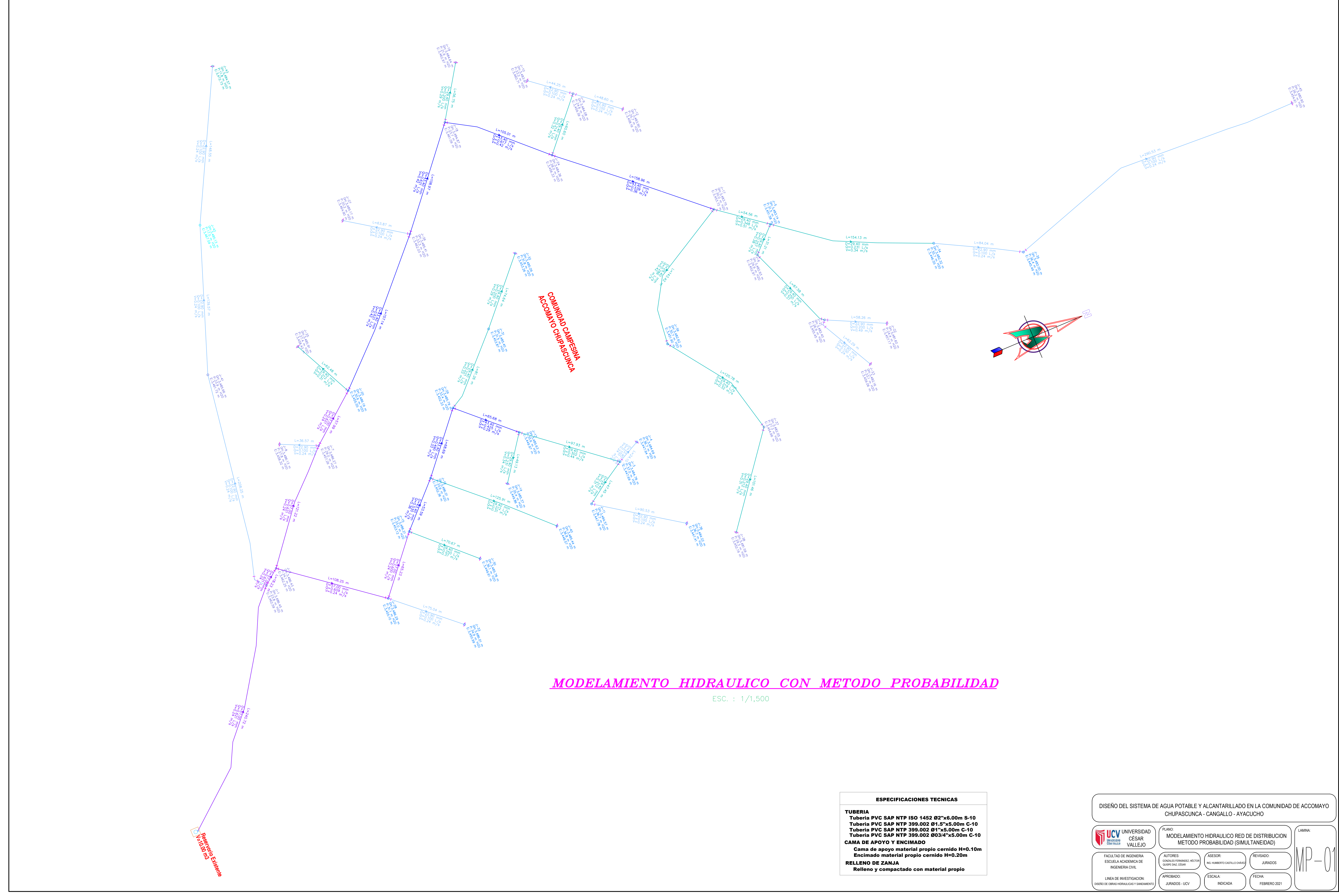

- 
- 
- 
- 
- 

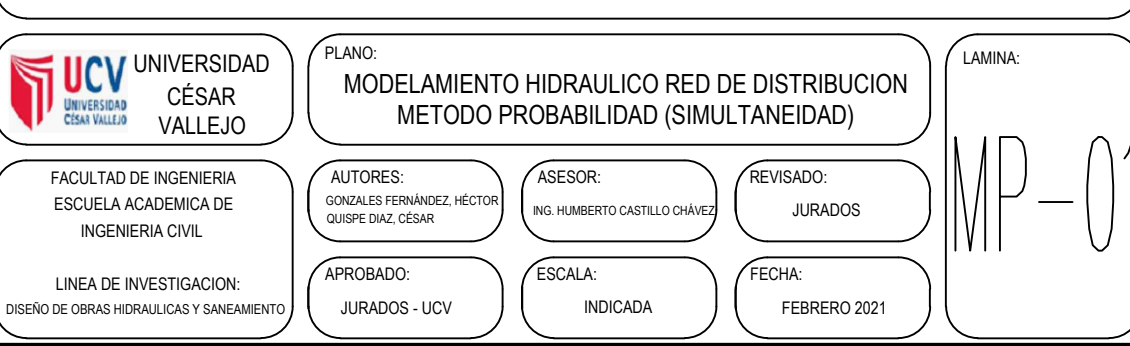

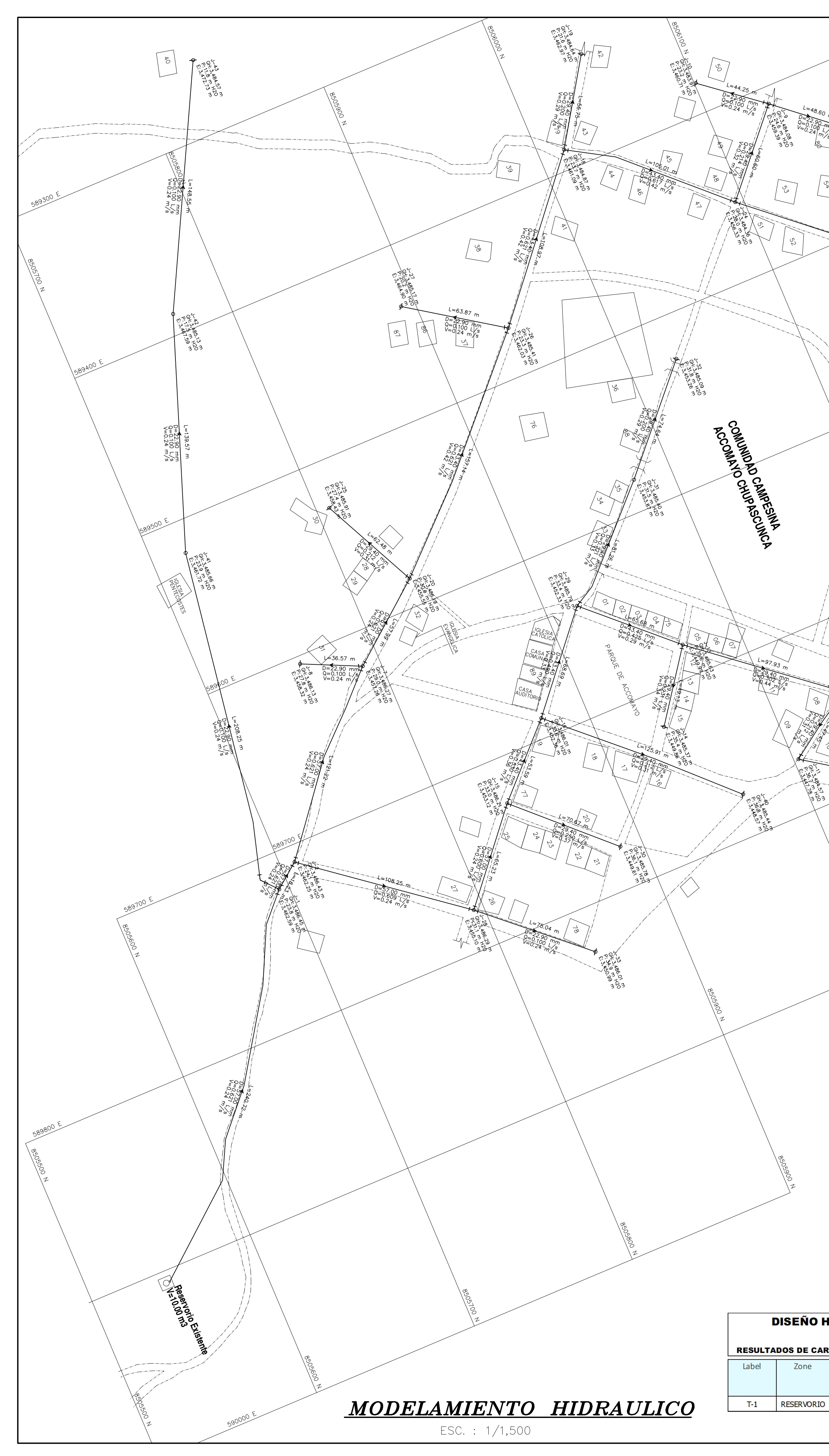

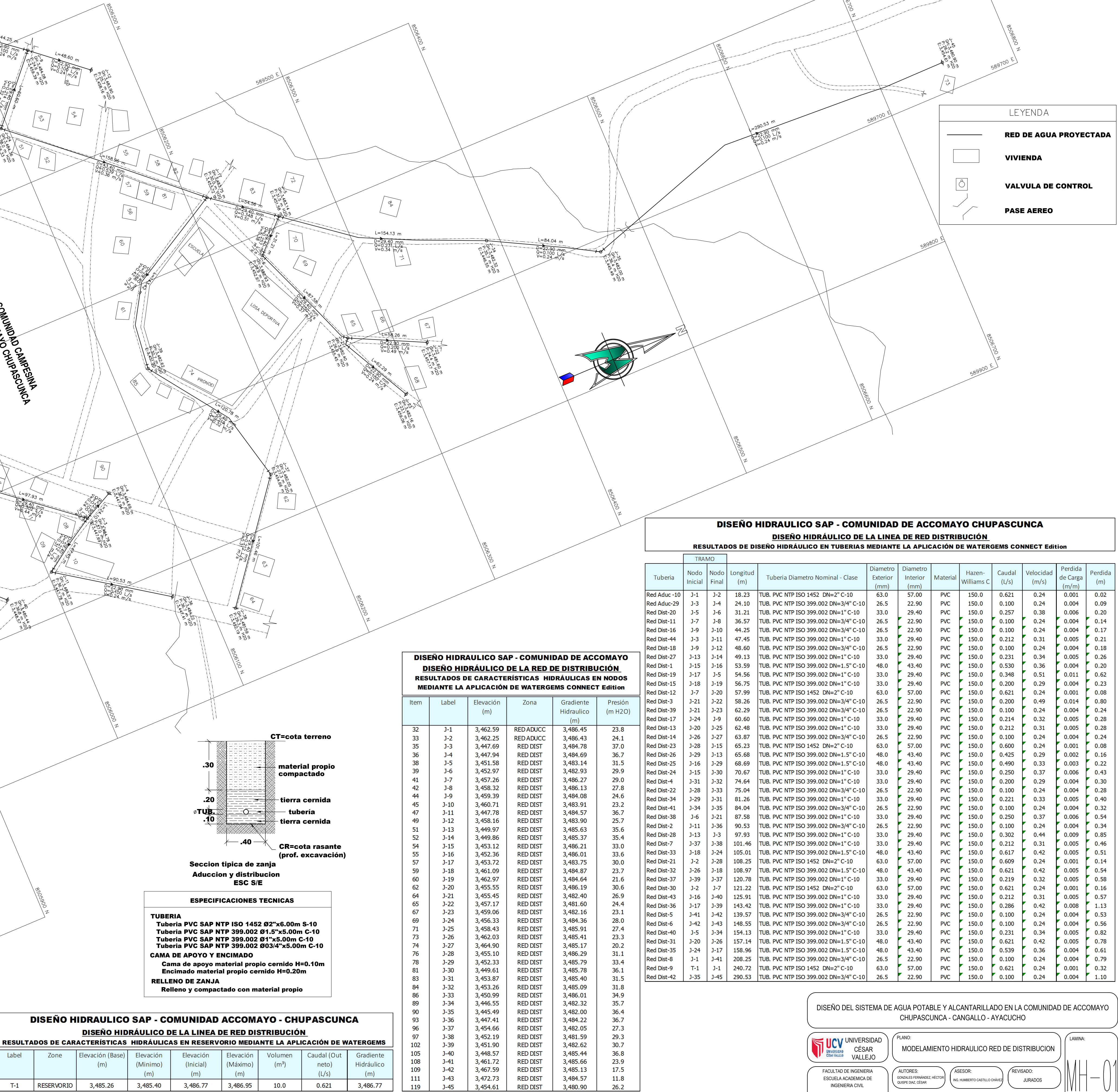

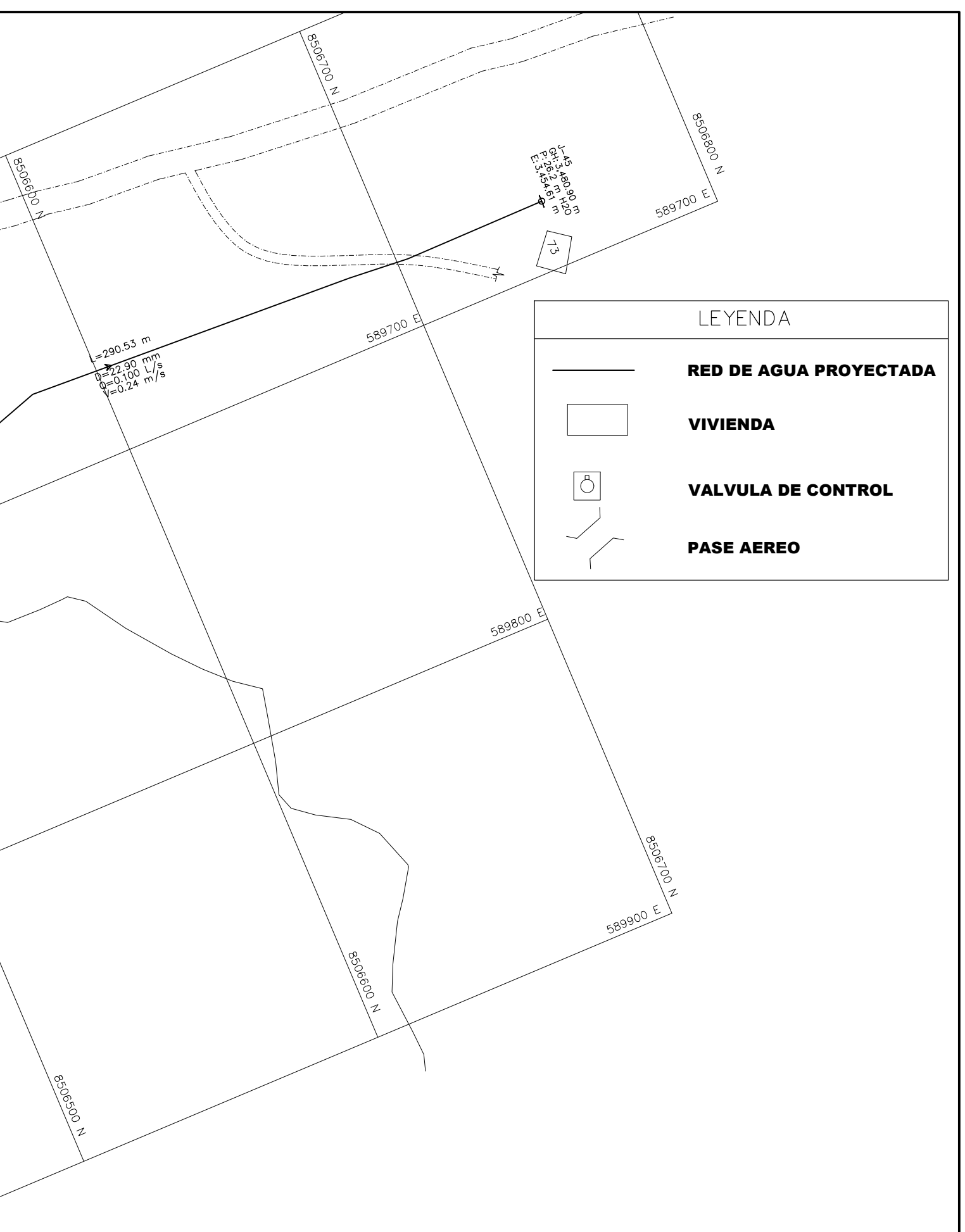

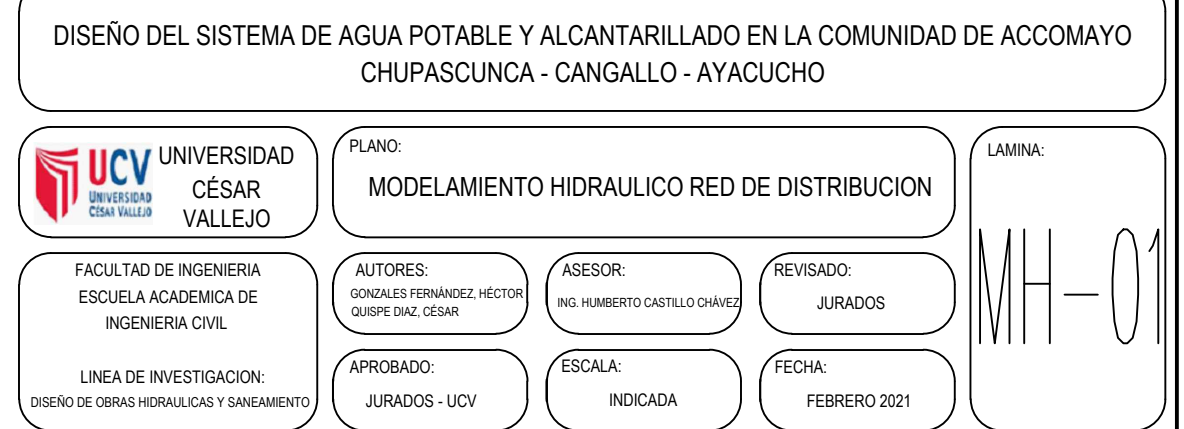

![](_page_140_Figure_0.jpeg)

![](_page_141_Figure_0.jpeg)

![](_page_142_Picture_0.jpeg)

**PLANTA: LAGUNA PRIMARIA ESCALA : 1/150**

![](_page_143_Figure_0.jpeg)

![](_page_143_Figure_7.jpeg)

![](_page_143_Figure_2.jpeg)

![](_page_143_Figure_3.jpeg)

![](_page_143_Figure_5.jpeg)

![](_page_143_Figure_8.jpeg)

![](_page_143_Figure_11.jpeg)